### الجمهورية الجزائرية الديمقراطية الشعبية

وزارة التـعليم العالي والبحث العلمي

République Algérienne Démocratique et Populaire Ministère de l'enseignement supérieur et de la recherche scientifique

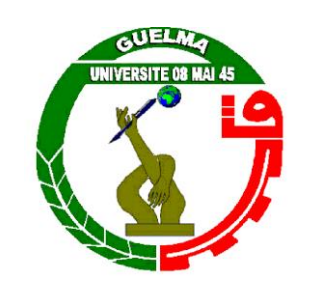

**Mémoire de Master**

**Présenté à l'Université de Guelma Faculté des Sciences et de la Technologie** Département de : **Génie Civil & Hydraulique**  Spécialité : **Génie civil Option : Structures**

Présenté par : **MOUADNA AICHA** 

# **Thème : Etude d'un bâtiment à usage d'habitation « RDC+9 étages » en Béton Armé**

**Sous la direction de : Mr. LABROUKI Bachir**

**Juin 2018**

# Remerciements

Toute notre gratitude, grâce et remerciement vont à dieu le tout puissant qui nous a donné la force, la patience, le courage et la volonté pour élaborer ce travail. C'est avec une profonde reconnaissance et considération particulière que nous remercions notre encadreur : Dr.LABROUKI.BACHIR pour la sollicitude avec laquelle il a suivi et guidé ce travail.

Nous remercions les membres de jury qui nous font l'honneur de présider et d'examiner ce modeste travail. Toute notre gratitude va à tous les enseignants qui ont contribué à notre formation.

> Nous remercions aussi tous nos amis pour leur aide, leur patience

### Dédicaces

Je dédie ce modeste travail :

A ma mère qui m'a guidé durant les moments les plus pénibles de ce long chemin, ma mère qui a été à mes côtés et ma soutenu durant toute ma vie, ma mère qui a sacrifié toute sa vie afin de me voir devenir ce que je suis, merci ma mère.

A mon frère Ayoub, pour son encouragement.

A mes chères sœurs « Zahra, Meriem et Sara », pour leurs encouragements et leurs soutien moral

A tous mes amis sans exception.

A mes formidables et chères tantes adorables Meriem et Fati

A toute ma famille.

Enfin je veux conclure par mes proches amis et à tous les collègues de la promotion 2018.

A vous

MOUADNA AICHA

الملخص:

 أهداف هذه الدراسة هو إعطاء األبعاد األولوية والتسليح والتحقق من استقرار جميع العناصر الثانوية واالبتدائية، المشكلة للبرج المؤلف من 9 طوابق الواقعة في منطقة زلزالية متوسطة.

تم انشاء مالحظات الحساب والتحققات الالزمة، وفقا لقواعد حساب هياكل الخرسانة المسلحة في قوة على المستوى الوطني.

**كلمات البحث:** البناء- التقوية- زلزال- عناصر تحمل- العناصر الثانوية.

# Résumé :

 Les objectifs visés par la présente étude sont de dimensionner et vérifier la stabilité d'ensemble, des différentes éléments (secondaires et principaux) constituant une tour à usage d'habitation, constitué de 9 étages et implanté dans une zone de moyenne sismicité.

Les notes de calcul ainsi que les vérifications nécessaires ont été établies conformément aux règles de calcul des structures en béton armé en vigueur au niveau national.

Mots clés : Bâtiment – Ferraillage – Séisme – Eléments porteurs – Eléments secondaires.

# Summary:

 The objectives of this study are to dimension, scarp and check the overall stability of the various elements (secondary and main) constituting a residential tower, consisting of 9 floors and located in an area of medium seismicity. The calculation notes and the necessary verifications were drawn up in accordance with the for the calculation rules of reinforced concrete structures in fore at national level.

Keywords: building – Reinforcement – Earthquake – carrying elements – Secondary elements.

# Sommaire

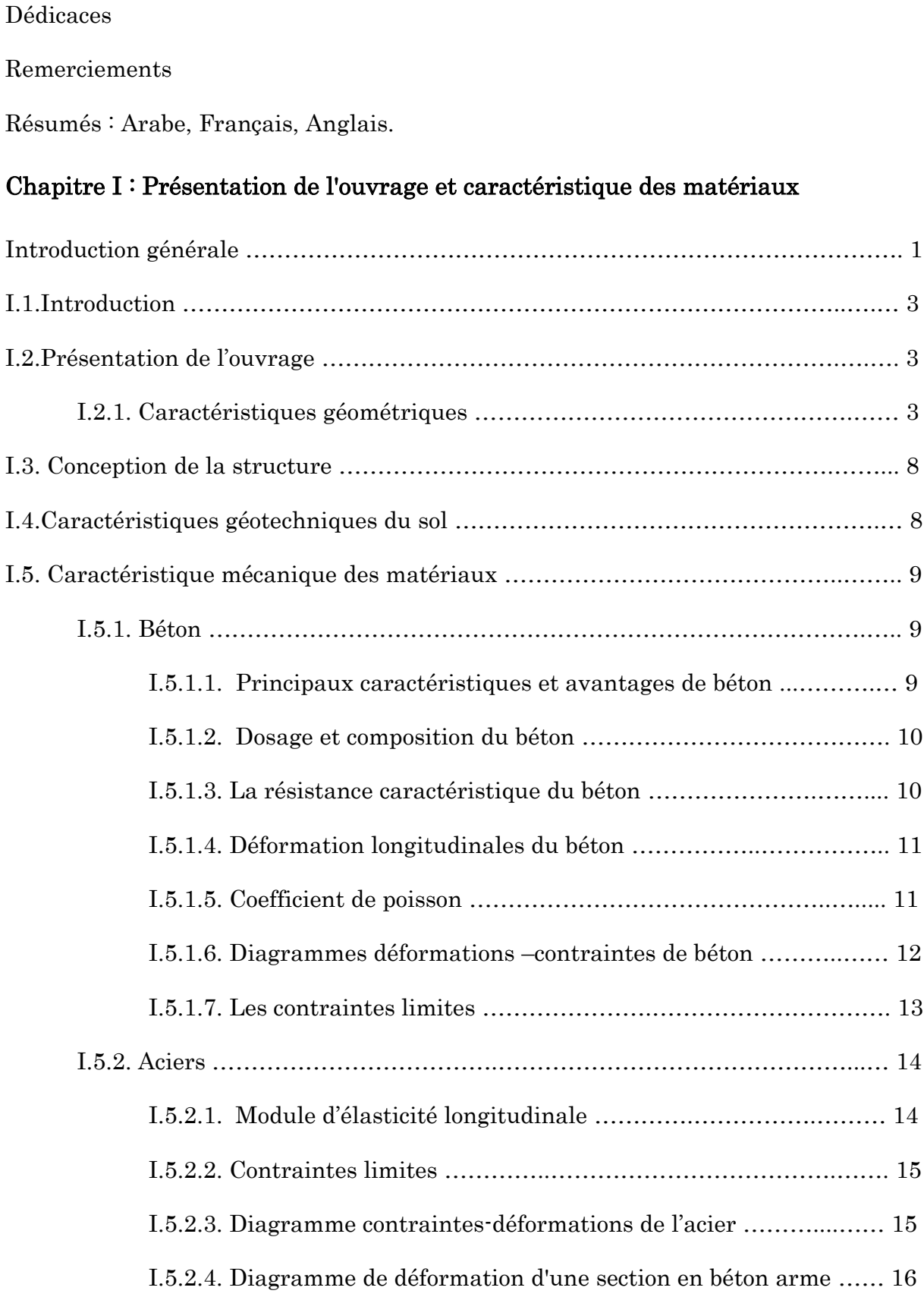

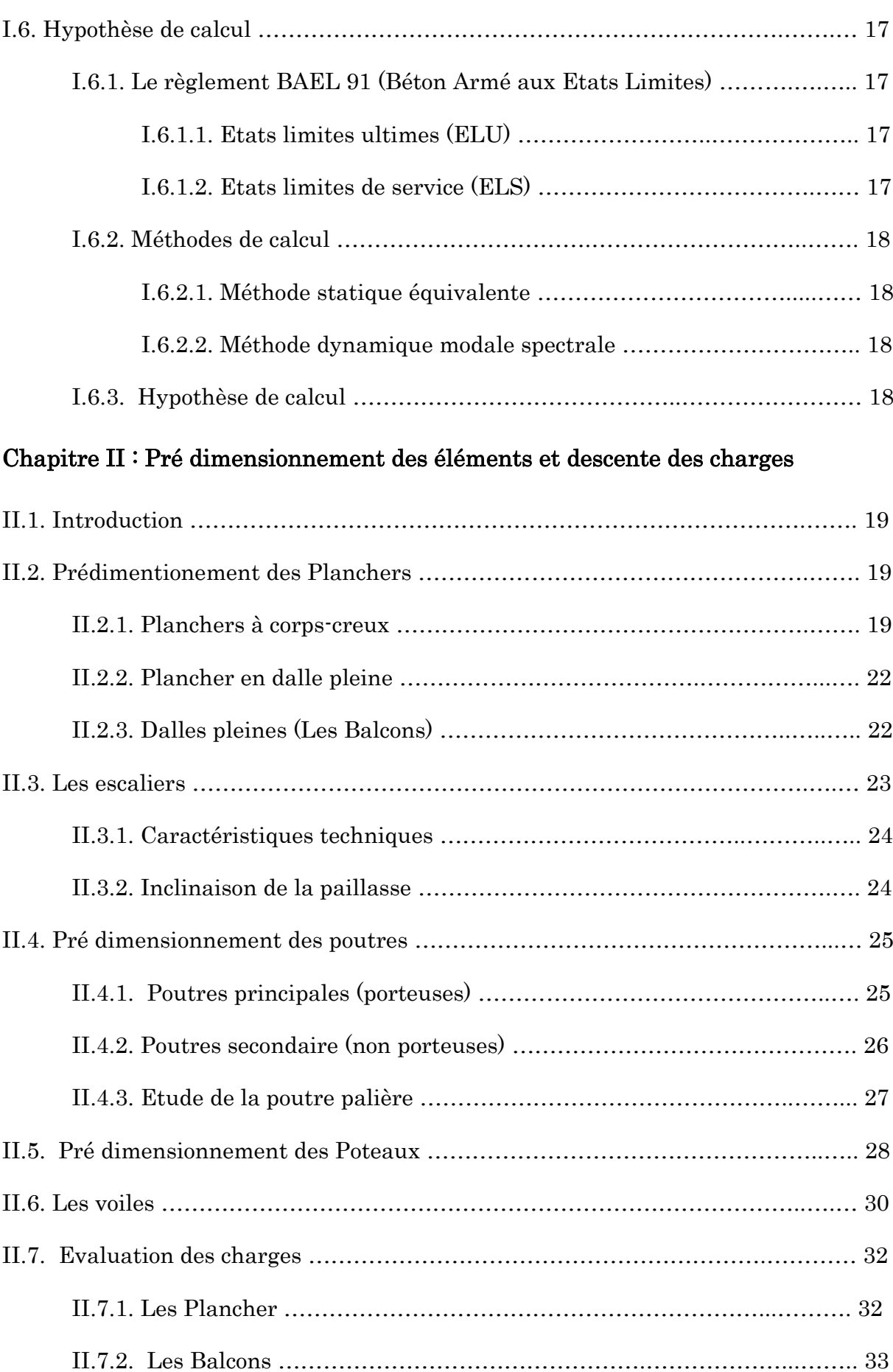

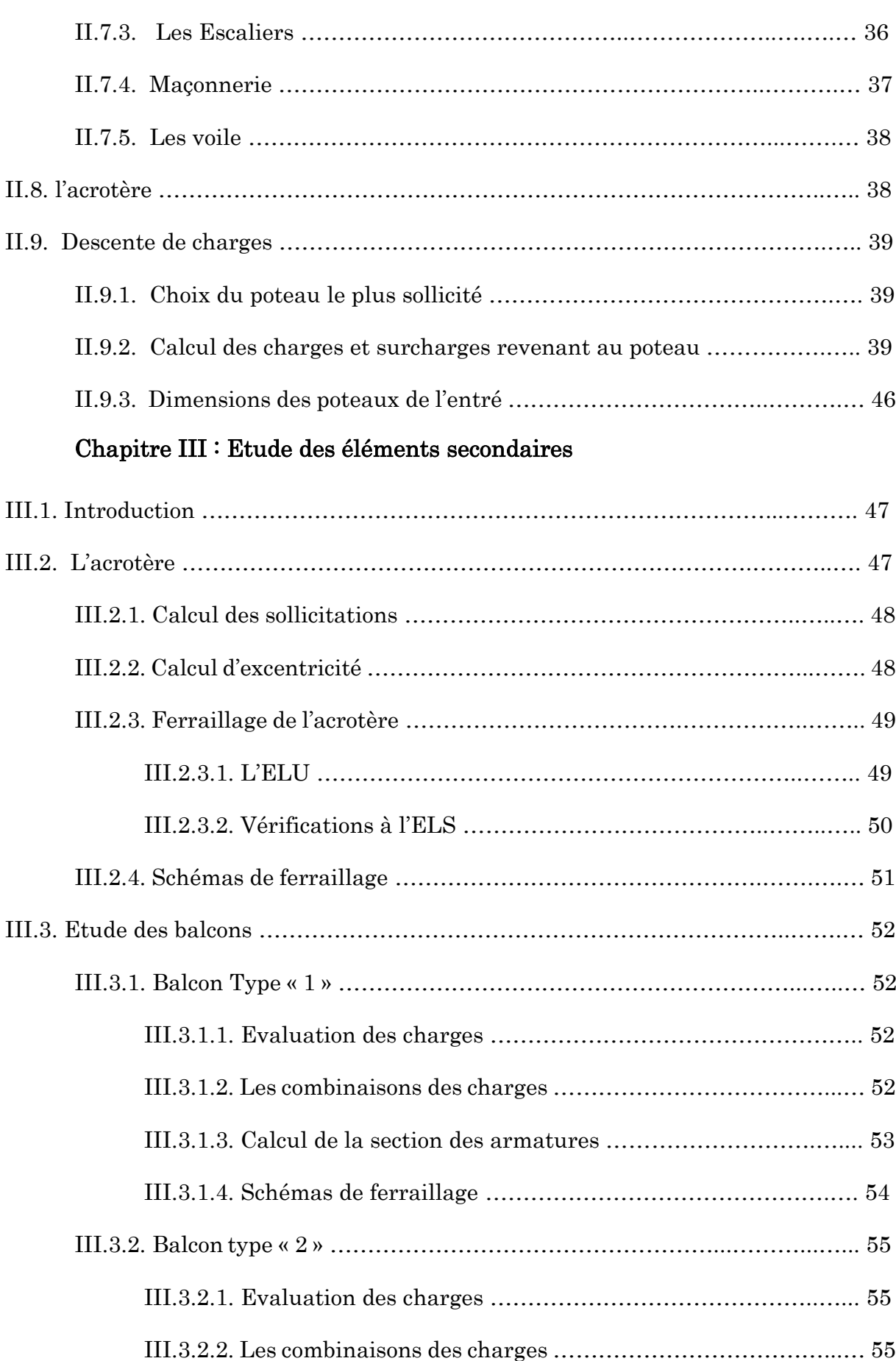

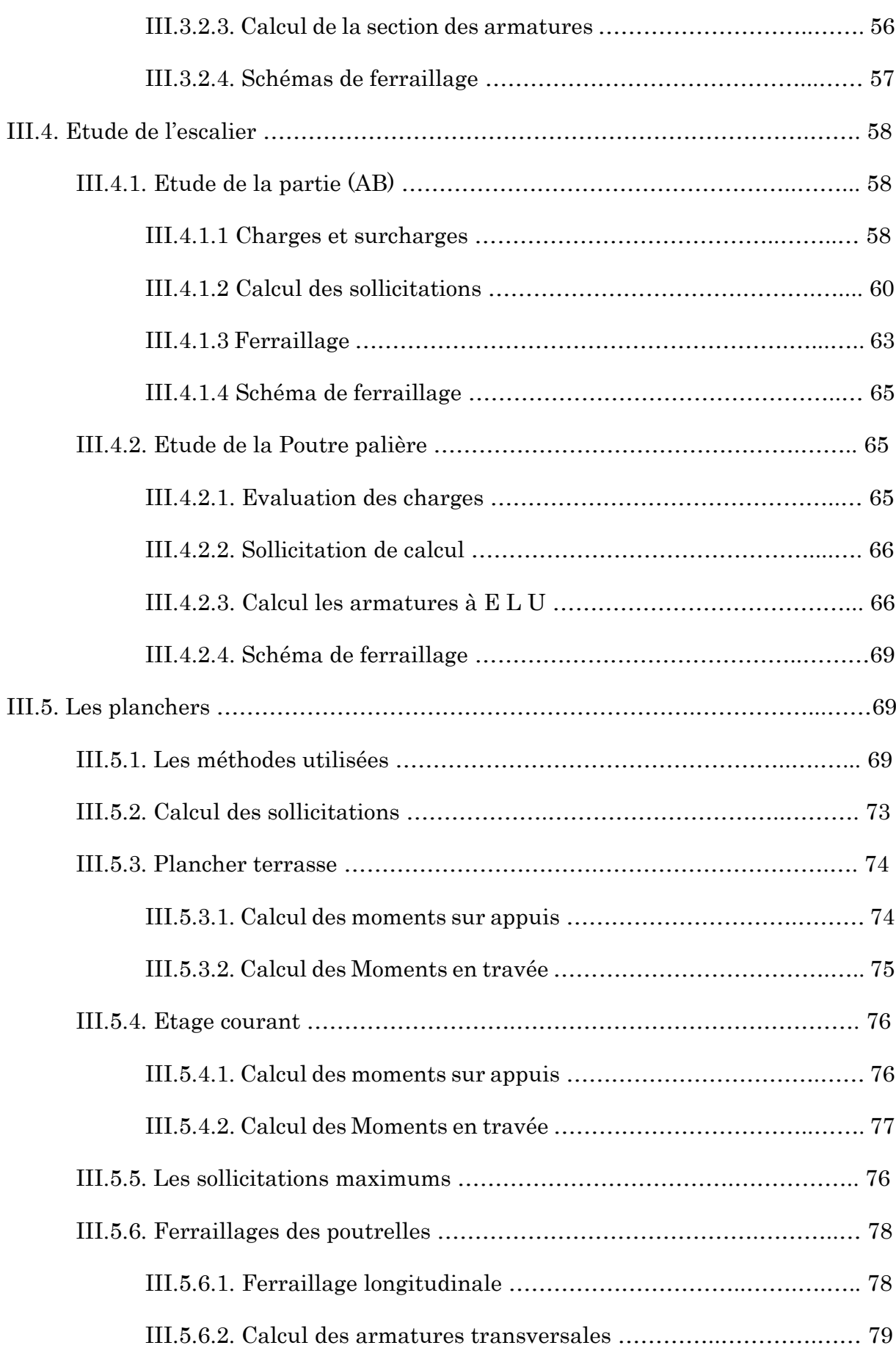

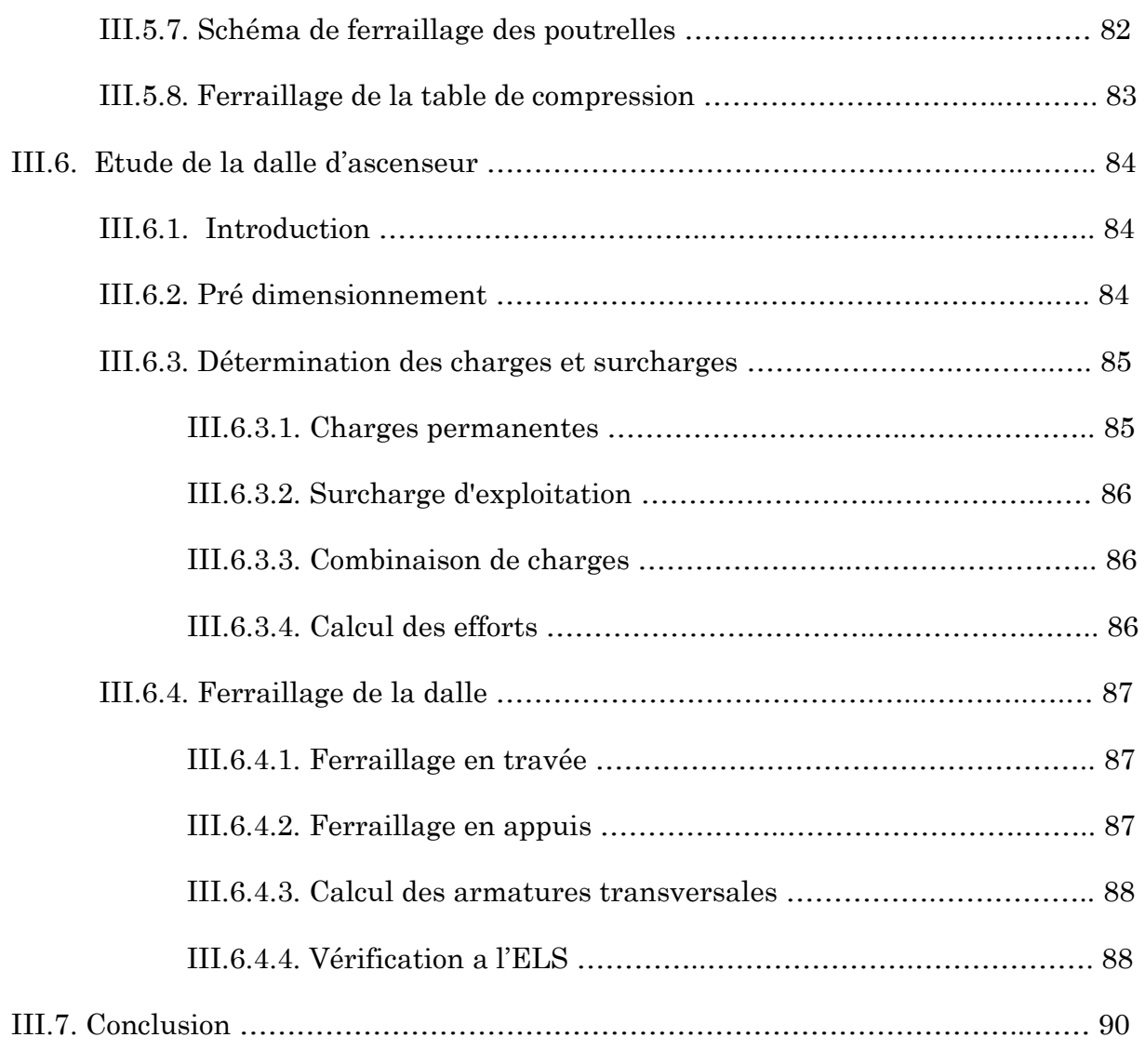

# Chapitre IV : Etude sismique de la structure

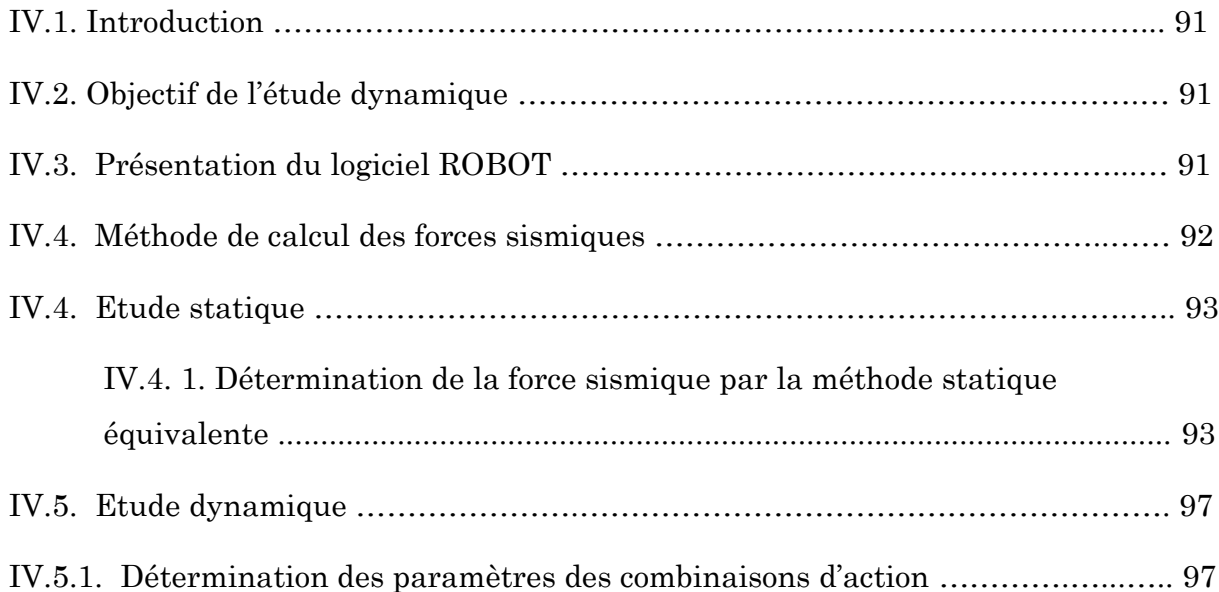

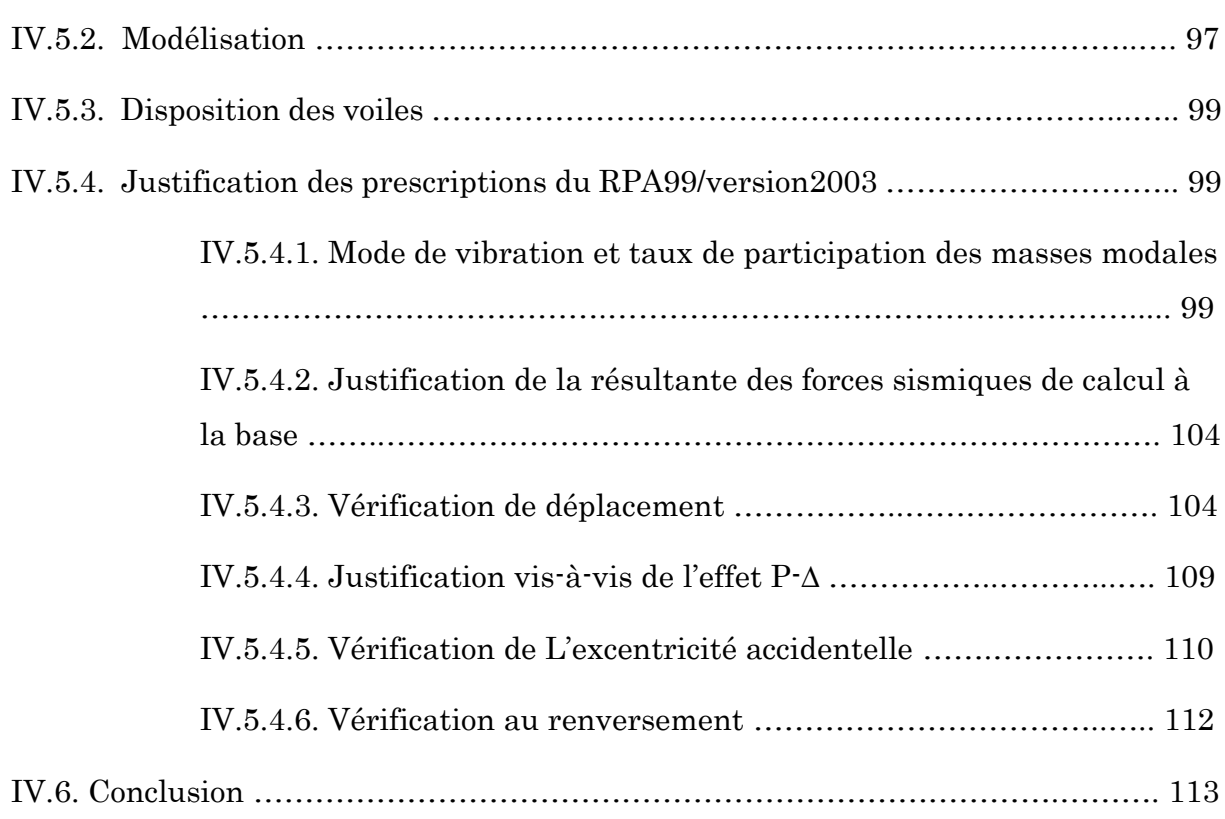

### Chapitre V : Etude du vent

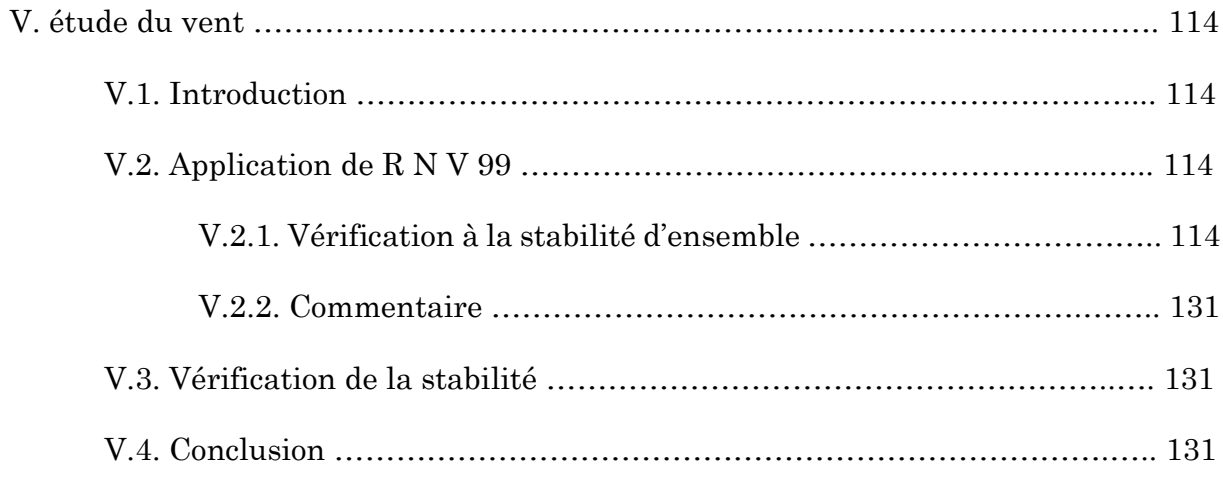

# Chapitre VI : Ferraillage des éléments structuraux

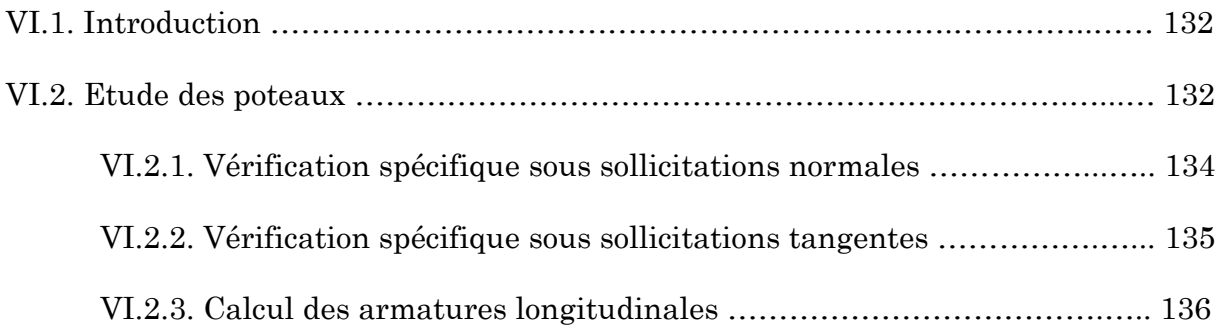

### Sommaire

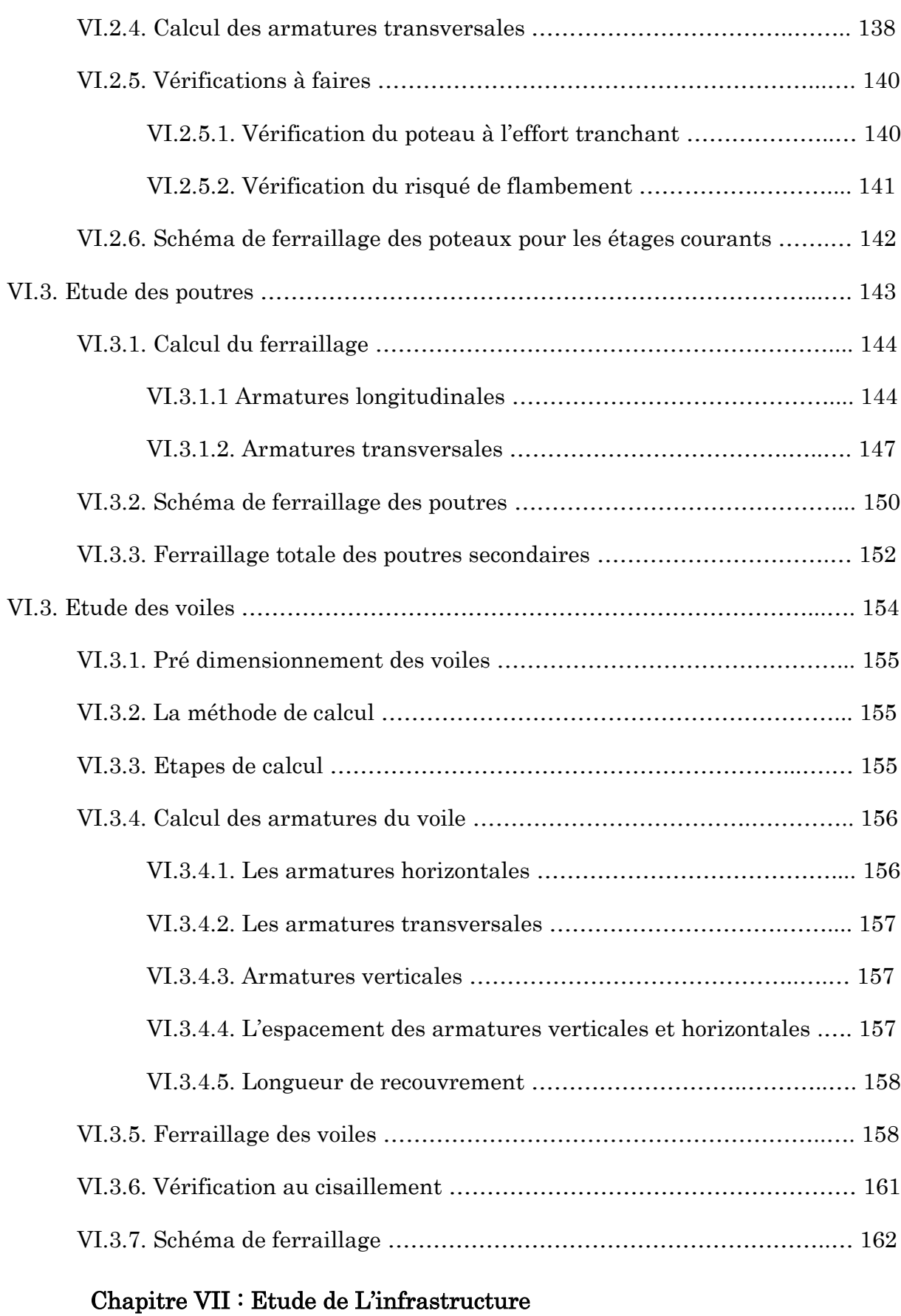

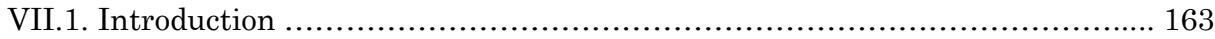

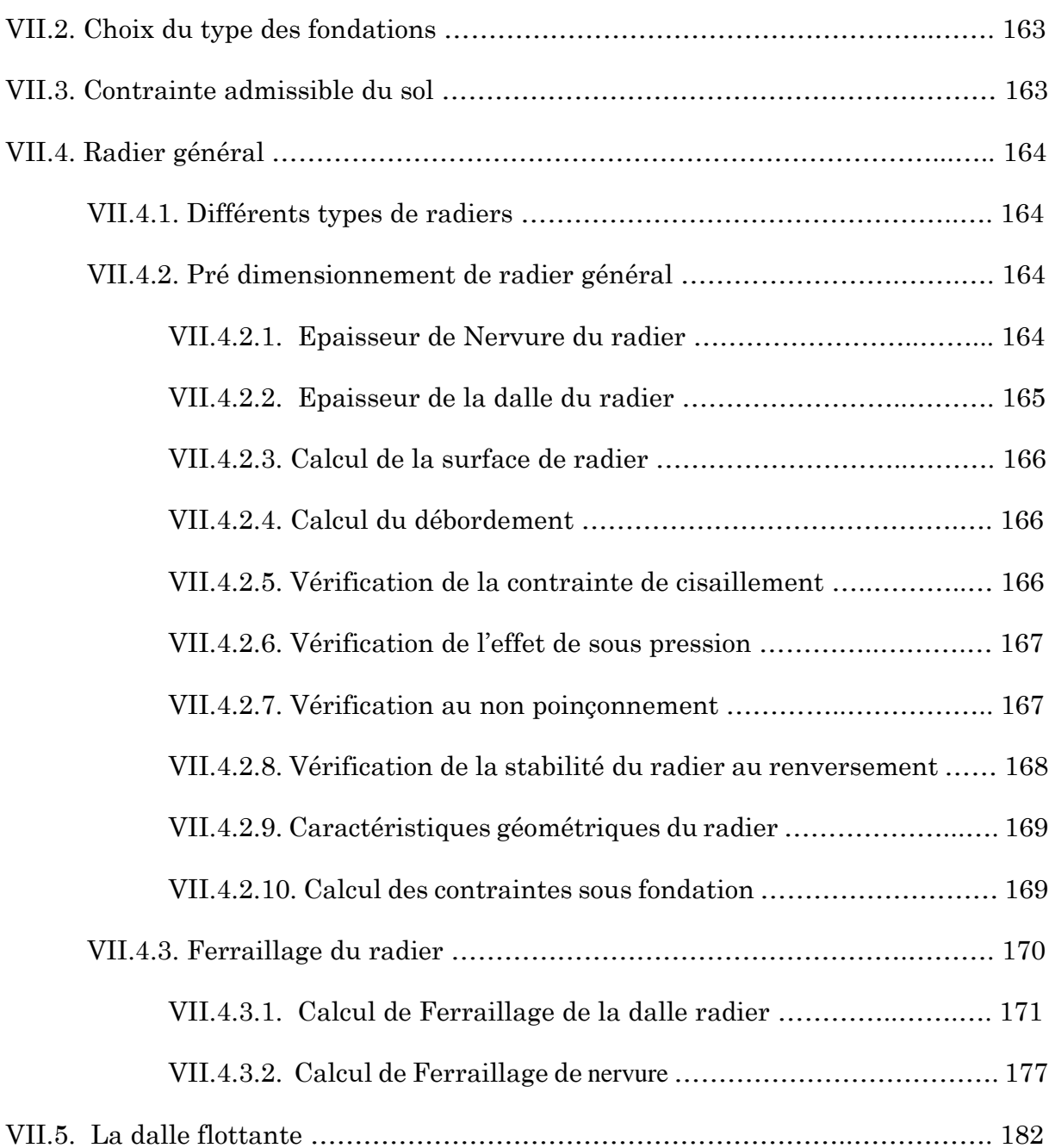

# Liste des figures

### Chapitre I : Présentation de l'ouvrage et caractéristique des matériaux

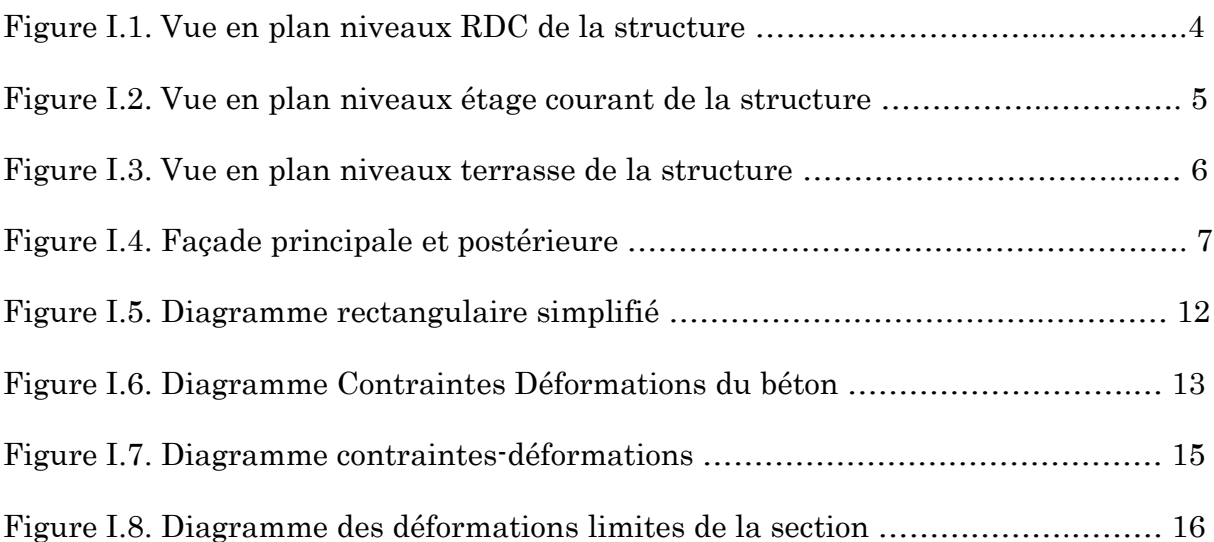

### Chapitre II : Pré dimensionnement des éléments et descente des charges

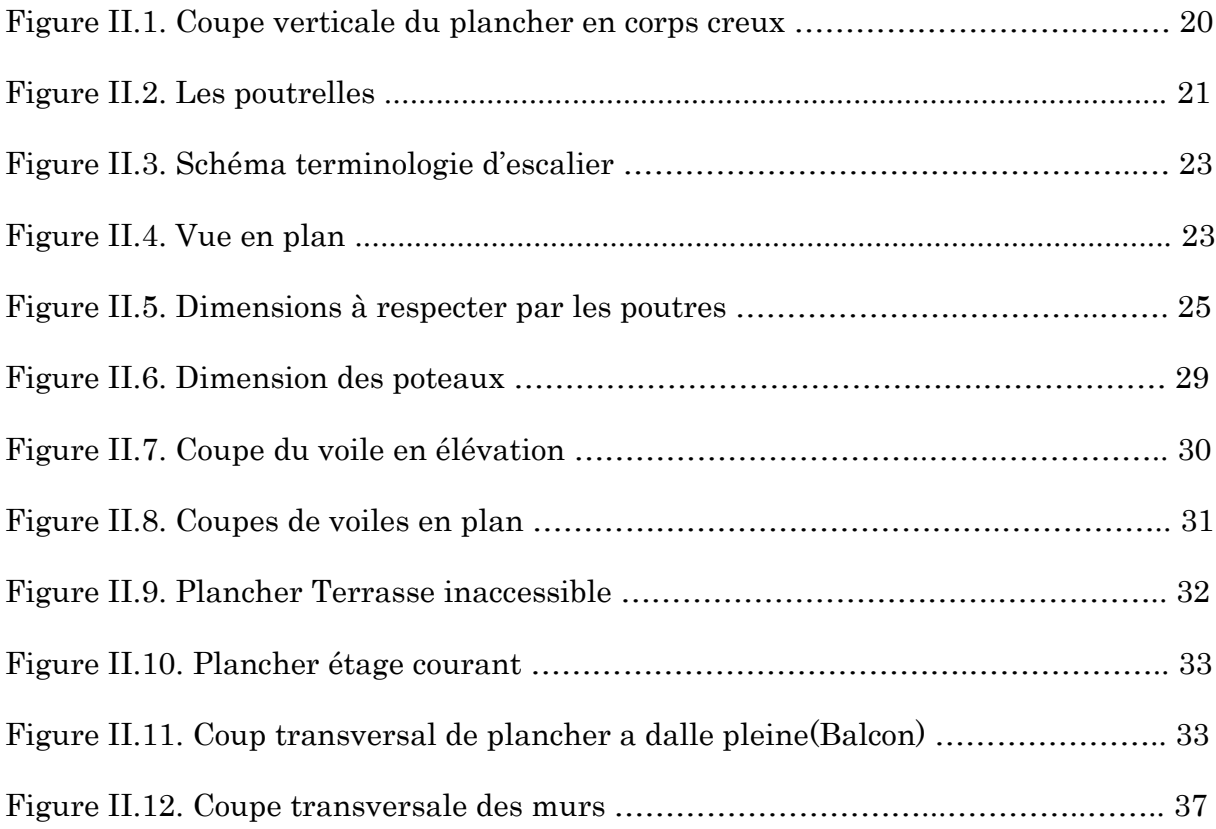

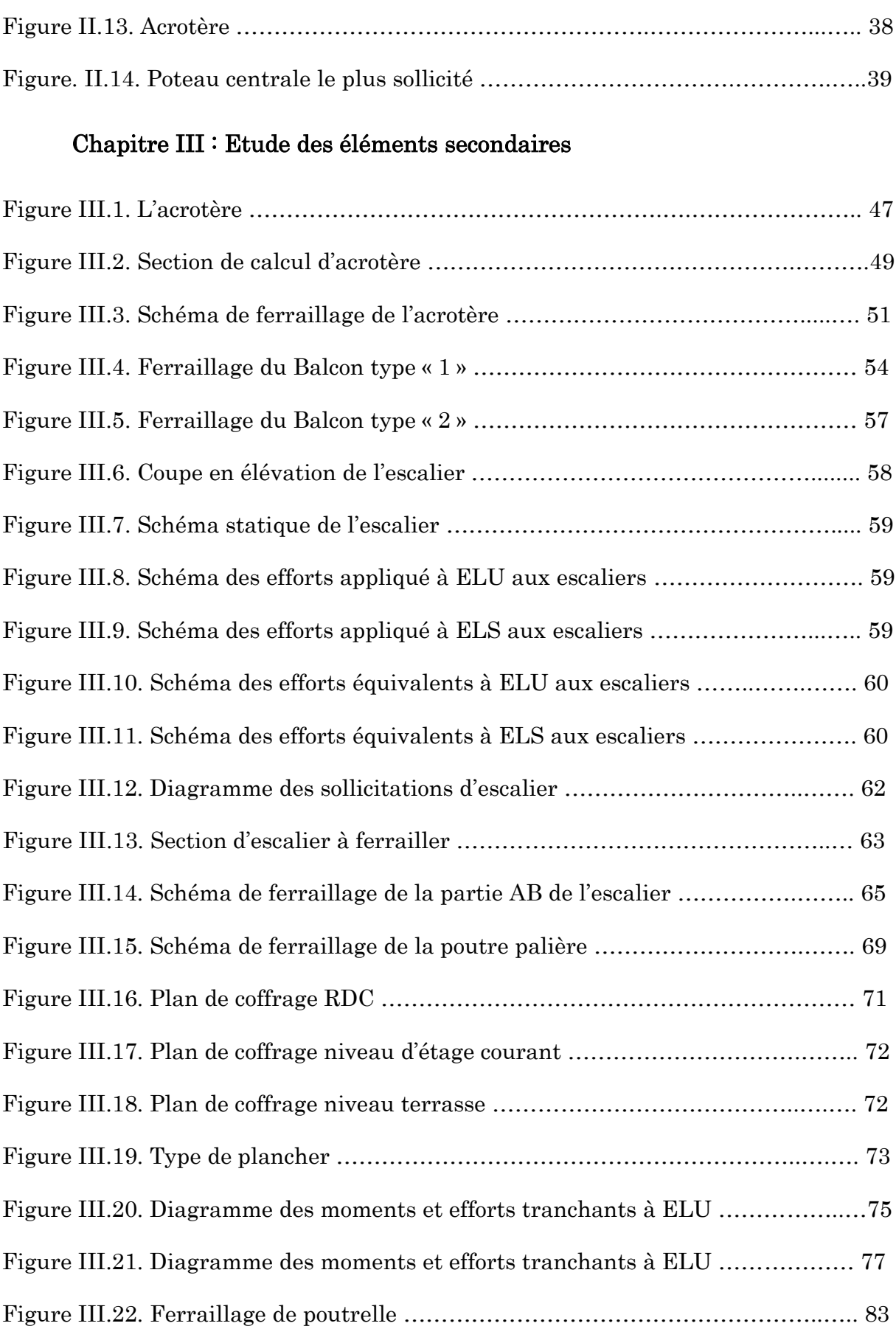

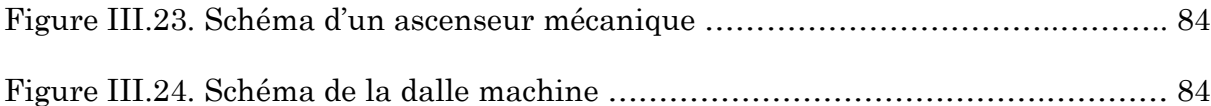

# Chapitre IV : Etude sismique de la structure

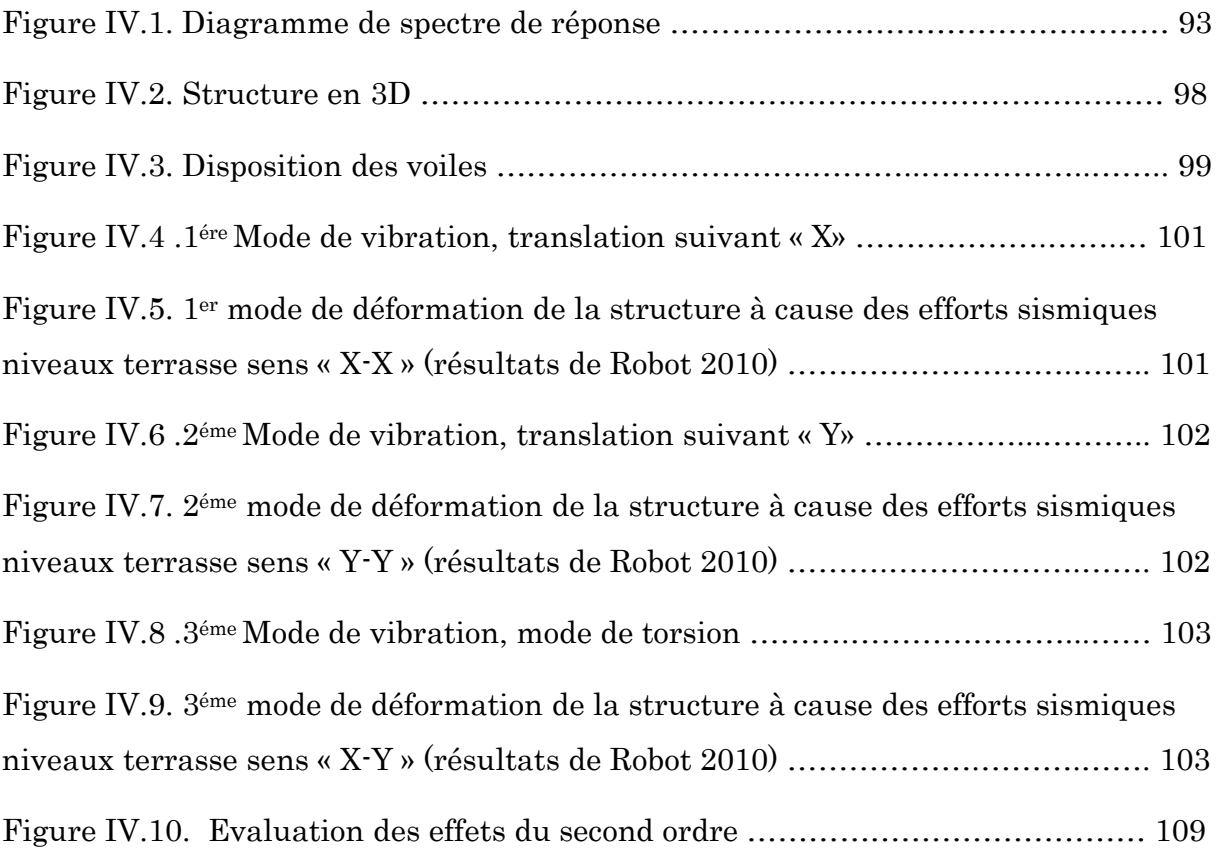

### Chapitre V : Etude du vent

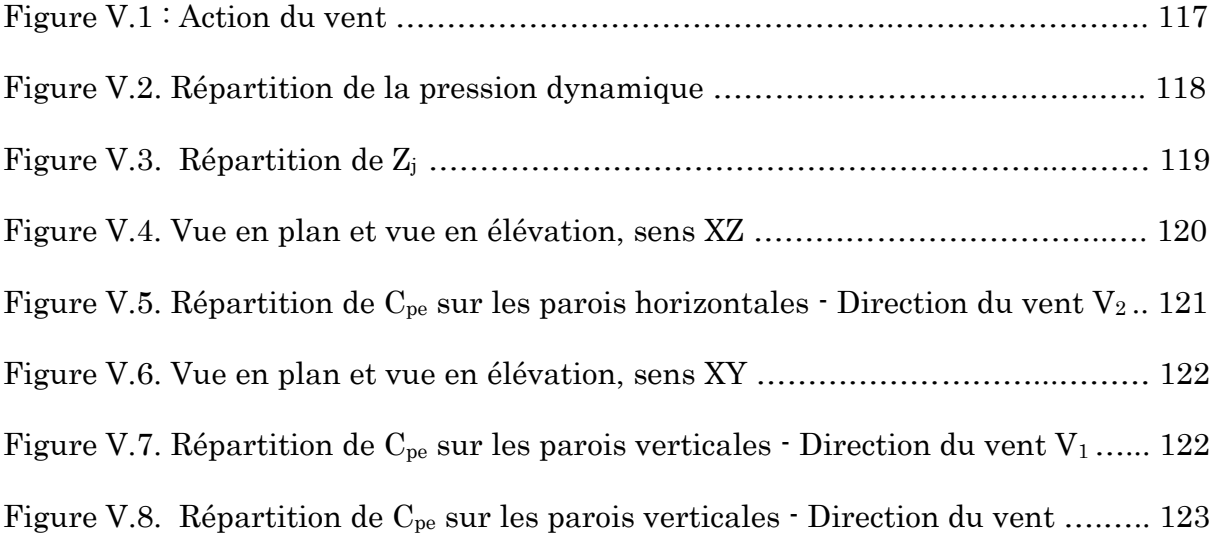

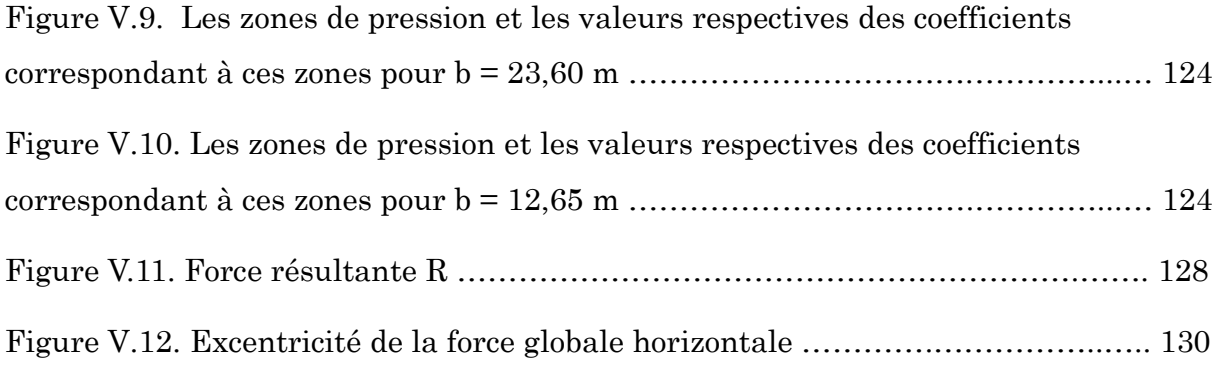

### Chapitre VI : Ferraillage des éléments structuraux

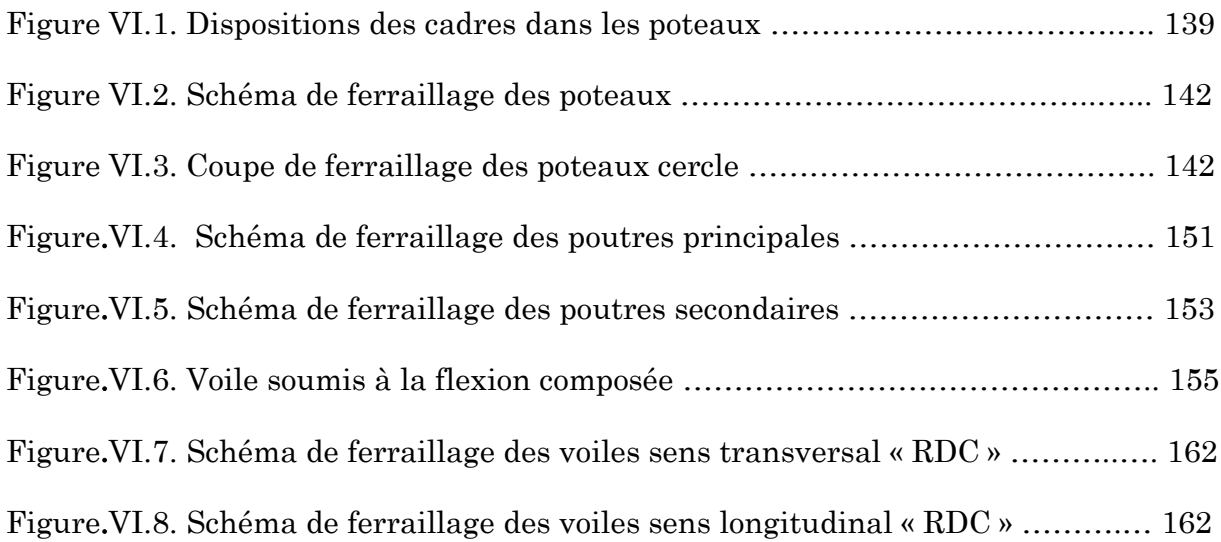

# Chapitre VII : Etude de L'infrastructure

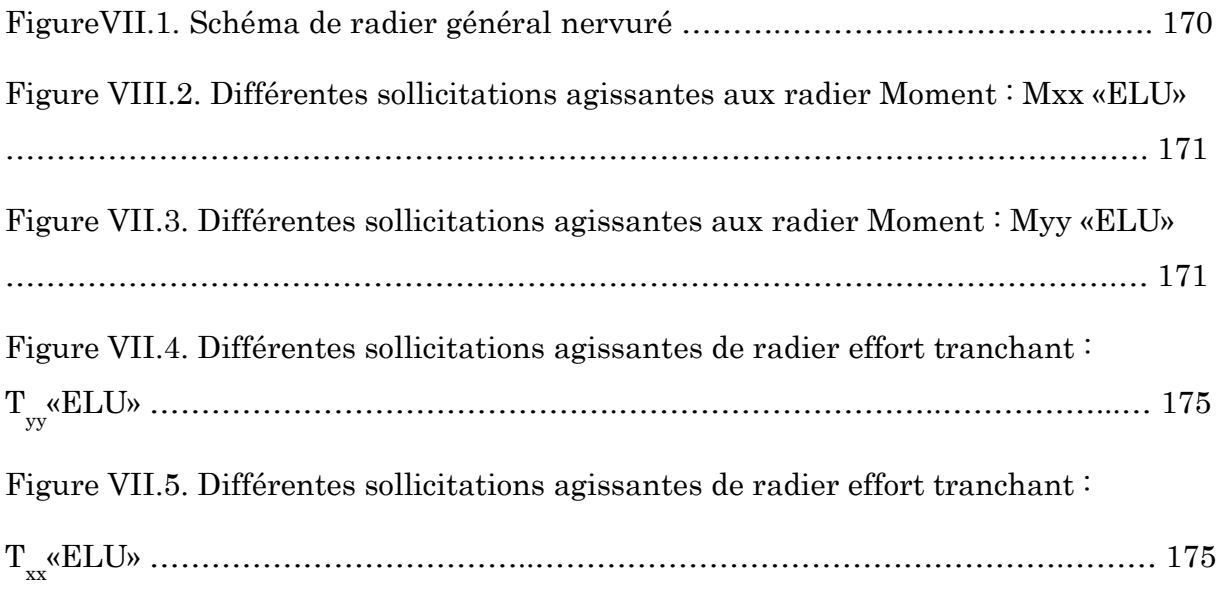

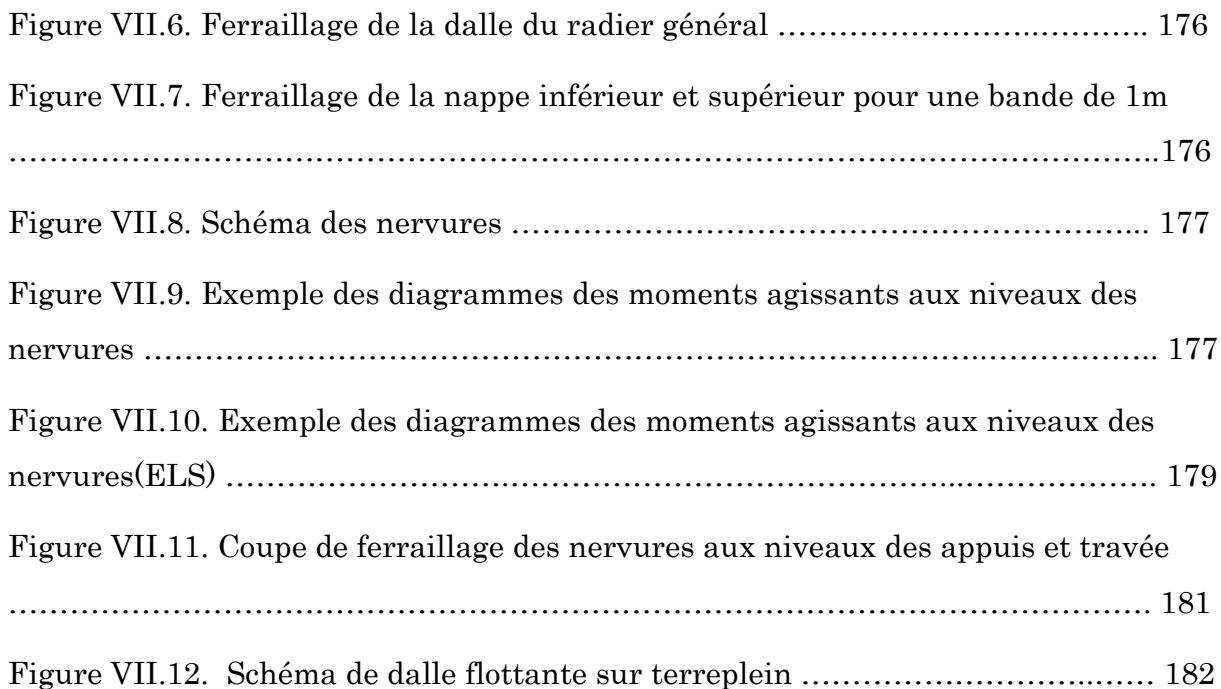

# Liste des tableaux

### Chapitre I : Présentation de l'ouvrage et caractéristique des matériaux

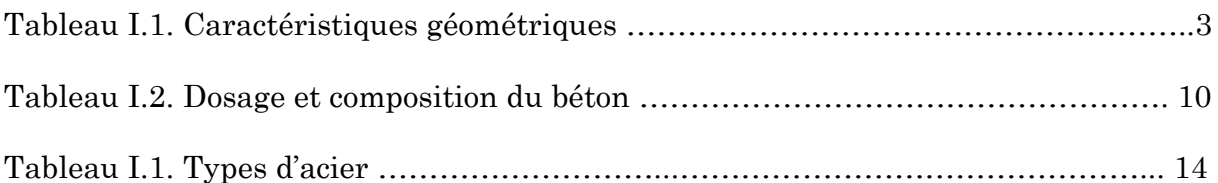

### Chapitre II : Pré dimensionnement des éléments et descente des charges

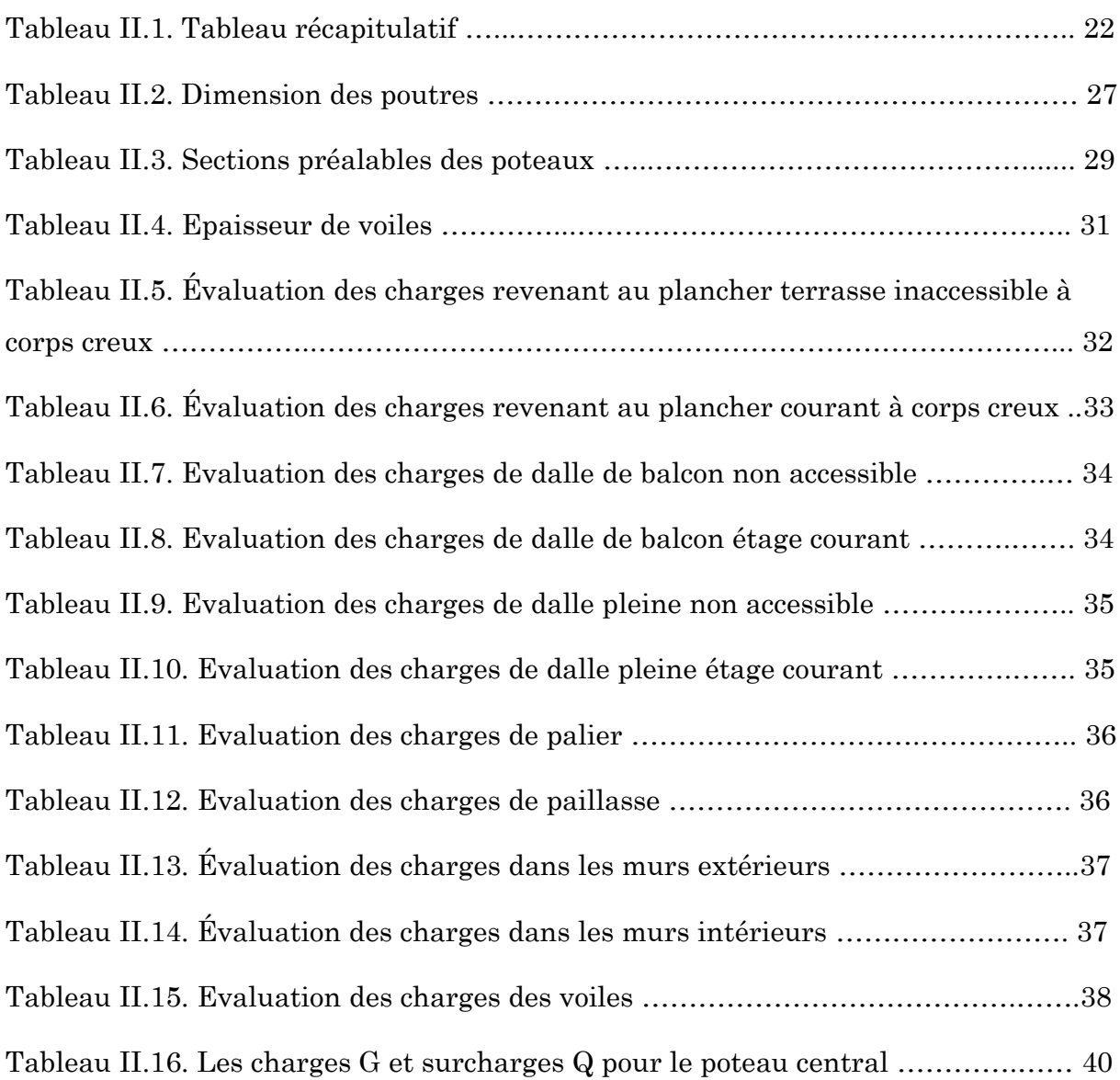

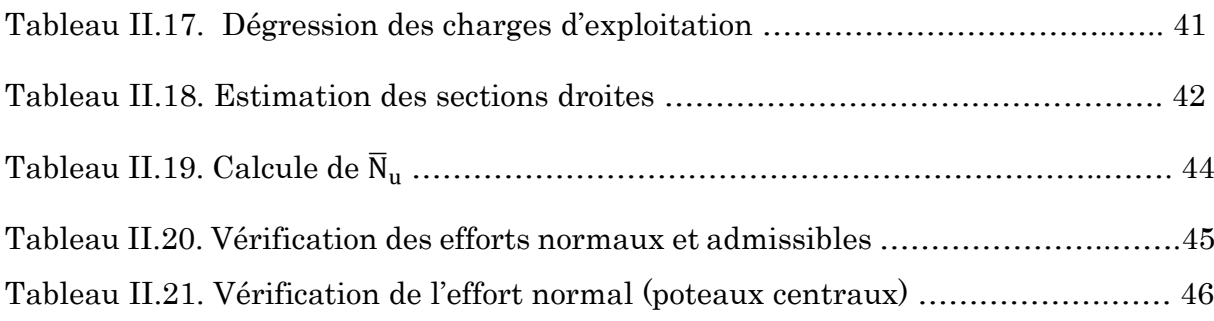

# Chapitre III : Etude des éléments secondaires

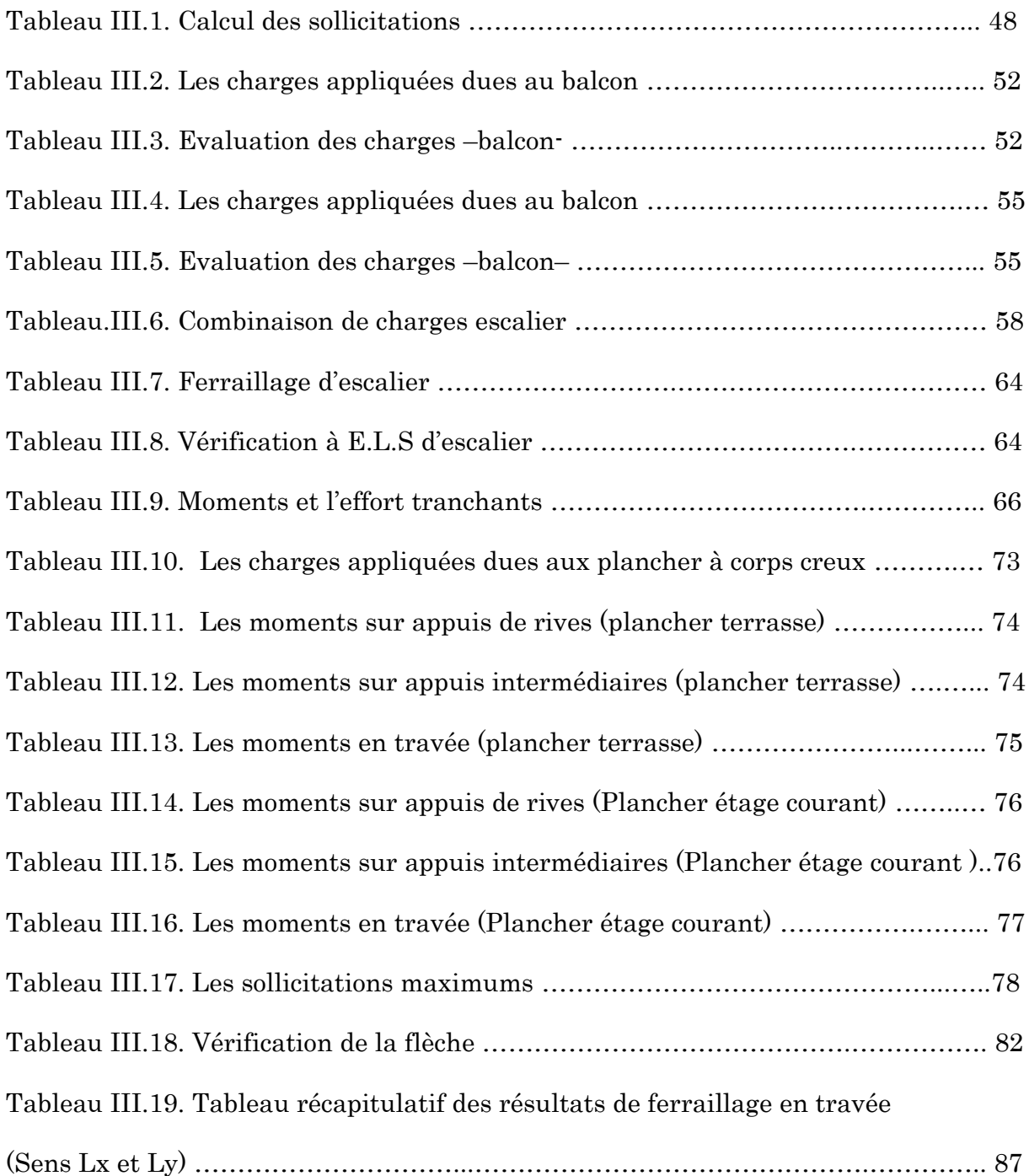

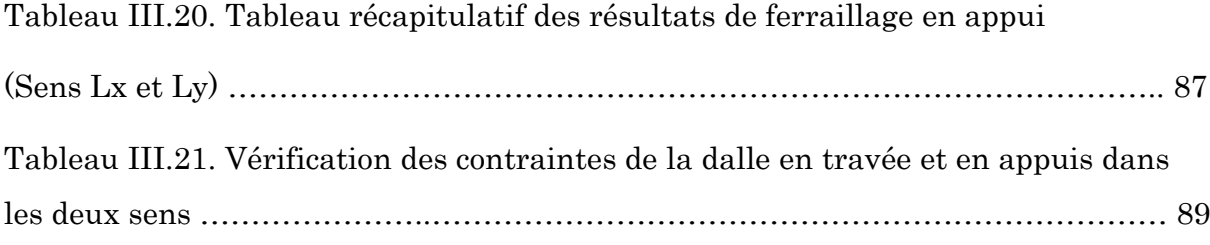

# Chapitre IV : Etude sismique de la structure

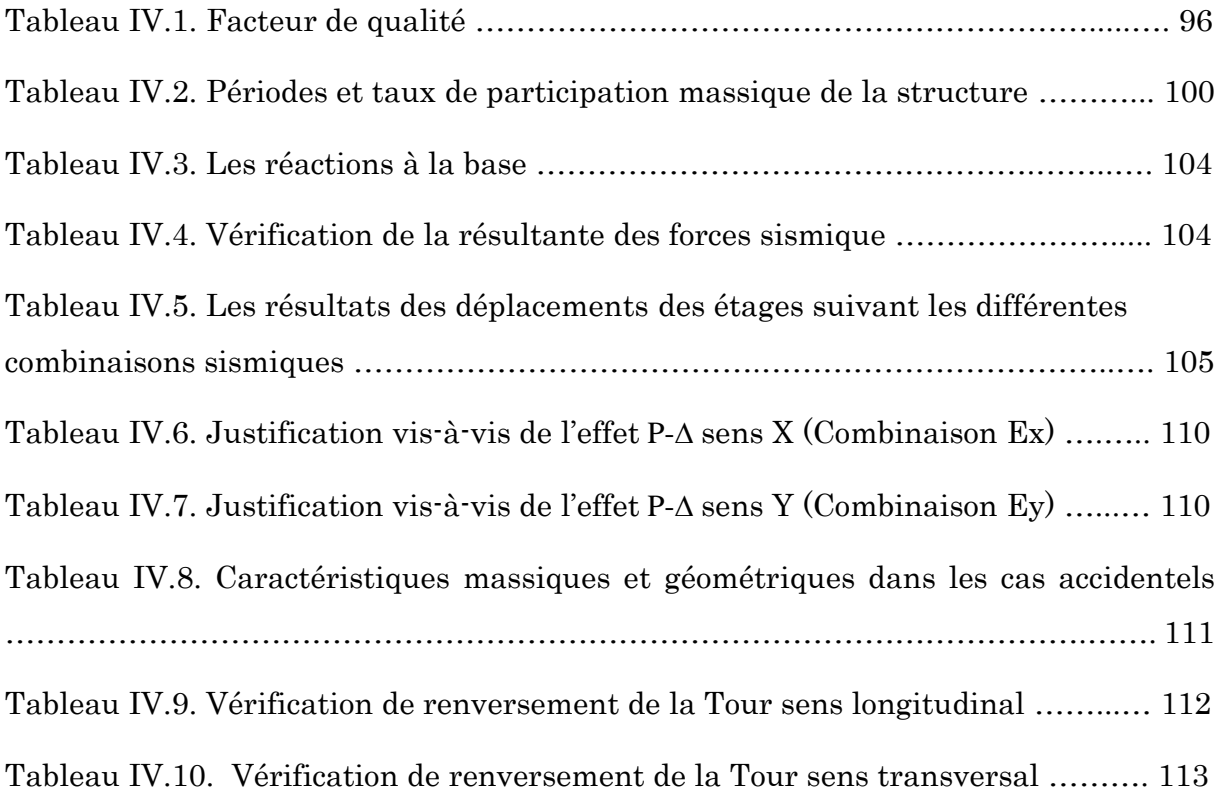

### Chapitre V : Etude du vent

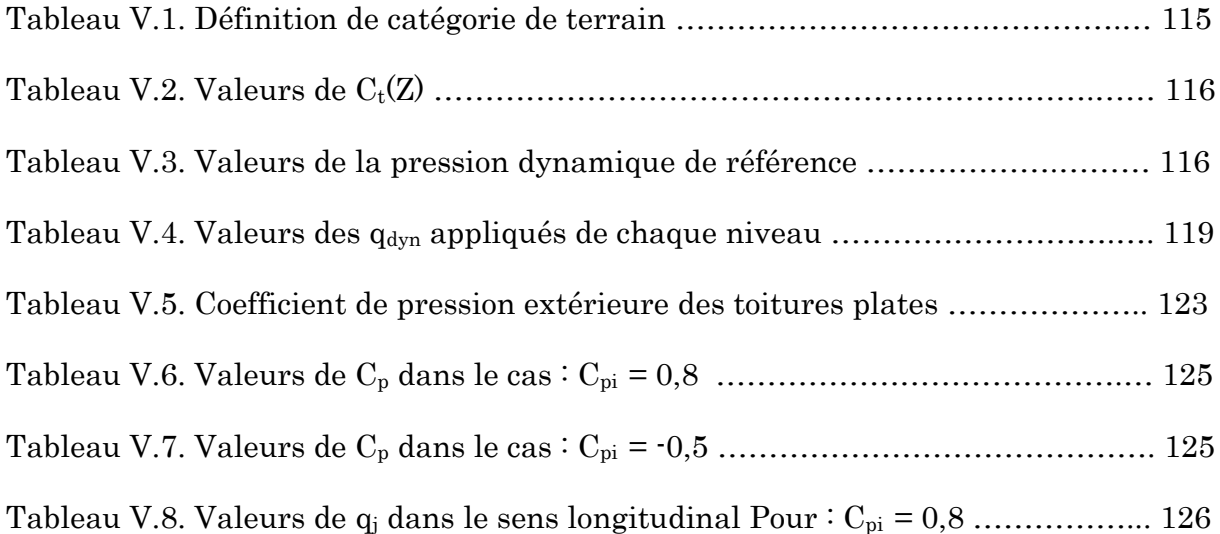

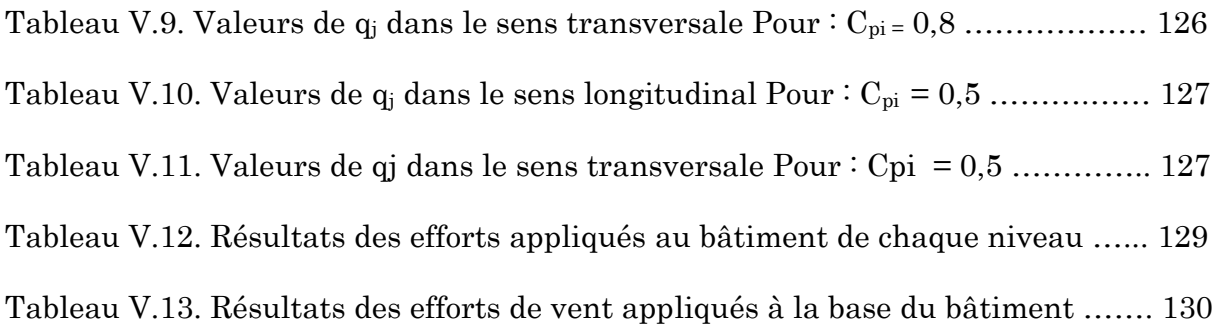

### Chapitre VI : Ferraillage des éléments structuraux

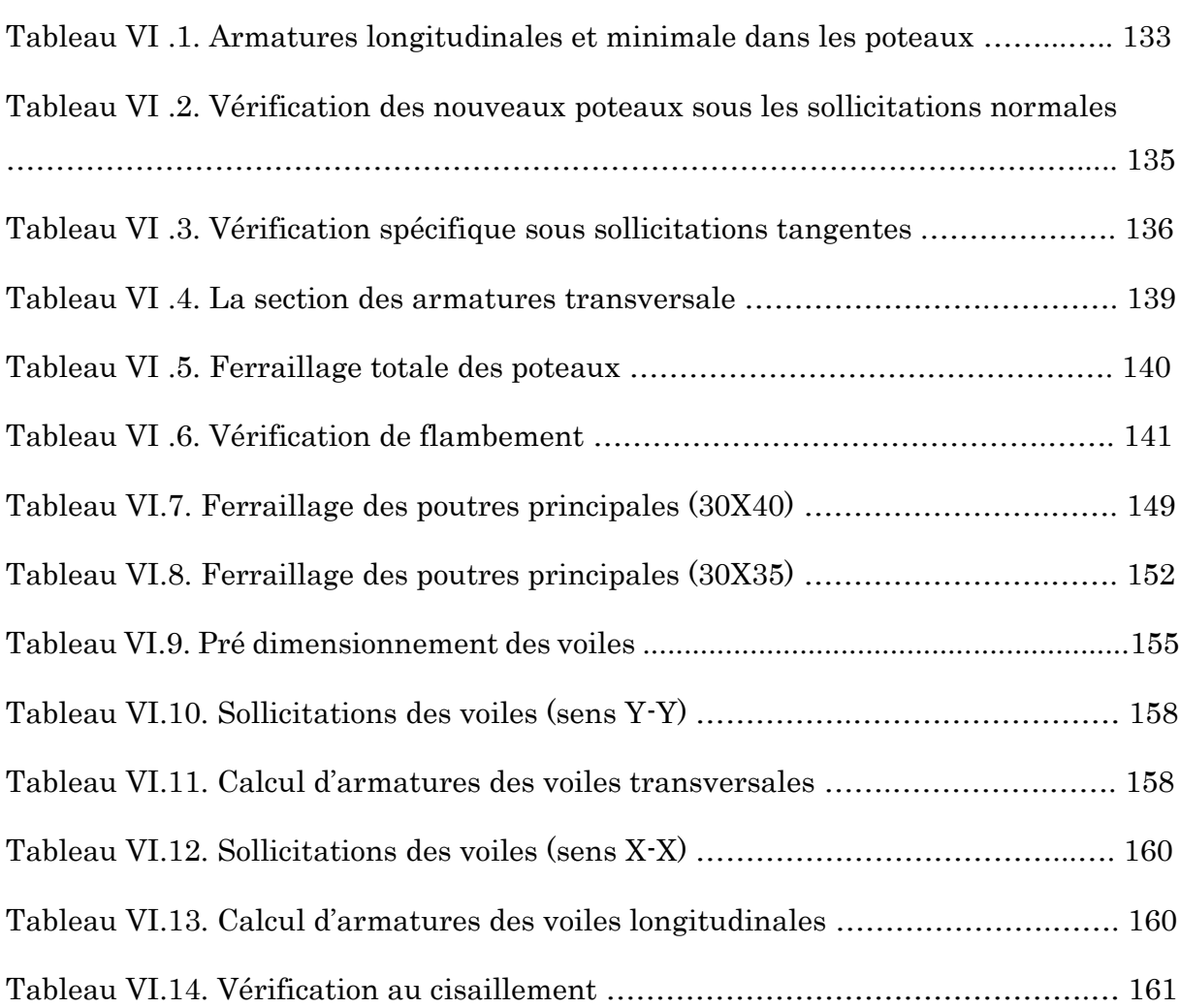

#### Liste des notations

A : Coefficient d'accélération de zone, Coefficient numérique en fonction de l'angle de frottement.

- As : Aire d'une section d'acier.
- A<sup>t</sup> : Section d'armatures transversales.
- B : Aire d'une section de béton.
- ø : Diamètre des armatures.
- q : Capacité portante admissible.
- Q : Charge d'exploitation.
- γ<sup>s</sup> : Coefficient de sécurité dans l'acier.
- γ<sup>b</sup> : Coefficient de sécurité dans le béton.
- σs : Contrainte de traction de l'acier.
- σbc : Contrainte de compression du béton.
- $\overline{\sigma_s}$ : Contrainte de traction admissible de l'acier.
- $\overline{\sigma_{hc}}$ : Contrainte de compression admissible du béton.
- $\tau_u$ : Contrainte ultime de cisaillement.
- τ : Contrainte tangentielle.
- $\beta$ : Coefficient de pondération.
- σsol : Contrainte du sol.
- G : Charge permanente.
- : Déformation relative.
- V<sub>0</sub>: Effort tranchant a la base.
- ELU : Etat limite ultime.
- ELS : Etat limite service.
- Nser : Effort normal pondéré aux états limites de service.
- Nu : Effort normal pondéré aux états limites ultime.
- Tu : Effort tranchant ultime.
- T : Effort tranchant, Période.
- St : Espacement.
- : Elancement.
- e : Epaisseur, Indice des vides.
- F : Force concentrée.
- f : Flèche.
- $\overline{f}$ : Flèche admissible.
- L : Longueur ou portée.
- L<sup>f</sup> : Longueur de flambement.
- Ip : Indice de plasticité.
- Ic : Indice de consistance.
- W : Poids total de la structure.
- d : Hauteur utile.
- Fe : Limite d'élasticité de l'acier.
- $M_u$ : Moment à l'état limite ultime.
- Mser : Moment à l'état limite de service.
- $M_t$ : Moment en travée.
- $M_a$ : Moment sur appuis.
- $M_0$ : Moment en travée d'une poutre reposant sur deux appuis libres.
- I : Moment d'inertie.
- $f_i$ : Flèche due aux charges instantanées.
- $f_v$ : Flèche due aux charges de longue durée.
- Ifi : Moment d'inertie fictif pour les déformations instantanées.
- M : Moment, Masse.
- Eij : Module d'élasticité instantané.
- Evj : Module d'élasticité différé.
- Es : Module d'élasticité de l'acier.
- fc28 : Résistance caractéristique à la compression du béton à 28 jours d'age.
- ft28 : Résistance caractéristique à la traction du béton à 28 jours d'age.
- Fcj : Résistance caractéristique à la compression du béton à j jours d'age.
- I<sup>0</sup> : Moment d'inertie de la section totale homogène.

### Introduction générale :

 La construction des bâtiments a connu un développement rapide, surtout après la seconde guerre mondiale. L'homme doit toujours suivre le progrès et apprendre les nouvelles Techniques de construction, pour améliorer le comportement des structures des bâtiments,

Surtout celle de grande hauteur qui offre une grande surface aux forces du vent.

 L'expansion démographique et le manque du foncier a fait que l'homme doit toujours construire plus haut pour des surfaces en plan réduites.

 La concentration des populations dans les villes est l'un des facteurs majeurs, qui obligent l'homme à opter pour ce genre de construction.

 La construction dans une zone sismique nécessite des normes spéciales pour assurer la stabilité et la durabilité du bâtiment, pour cela il faut appliquer des règles parasismiques spécifiques pour chaque zone sismique.

Chaque étude de projet du bâtiment a des buts :

- $\checkmark$  La sécurité (le plus important) : assurer la stabilité de l'ouvrage.
- $\checkmark$  Economie : sert à diminuer les coûts du projet (les dépenses).
- Confort
- Esthétique.

 L'utilisation du béton armé (B.A) dans la réalisation c'est déjà un avantage d'économie, car il est moins cher par rapport aux autres matériaux (charpente, bois ou métallique) avec beaucoup d'autres avantages comme par exemples :

- $\checkmark$  Souplesse d'utilisation.
- $\checkmark$  Durabilité (duré de vie).
- $\checkmark$  Résistance au feu.

 Notre projet consiste à effectuer une étude complète d'un bâtiment en béton armé de dix niveau (RDC+9) réalisé à Annaba, et ce conformément aux règlements de construction algériens.

Ce manuscrit est composé de sept chapitres, de la présente introduction et d'une conclusion générale.

Le premier chapitre est consacré à la présentation du projet (lieu d'implantation, caractéristiques géométriques, données géotechniques du site d'implantation, caractéristiques des matériaux utilisés,…etc.).Le deuxième, au pré dimensionnement des éléments secondaires (planchers, escaliers, acrotère) et principaux (poteaux, poutres et voiles).

Le calcul des éléments secondaires et l'étude du vent sont exposé aux chapitres trois et quatre . Le chapitre cinq est dédié à la modélisation 3D en éléments finis du bâtiment et à l'étude sismique conformément aux règles parasismiques algériennes (RPA99/V2003).

Le calcul des éléments structuraux et l'étude de l'infrastructure (fondations) sont présentés respectivement au chapitres six et sept.

### I.1. Introduction :

 La stabilité de l'ouvrage est en fonction de la résistance des différents éléments structuraux (poteaux, poutres, voiles…) aux différentes sollicitations (compression, flexion…) dont la résistance de ces éléments est en fonction du type des matériaux utilisés et de leurs dimensions et caractéristiques.

 Donc pour le calcul des éléments constituants un ouvrage, on se base sur des règlements et des méthodes connues (BAEL91, RPA99 modifié en 2003) qui s'appuie sur la connaissance des matériaux (béton et acier) et le dimensionnement et ferraillage des éléments résistants de la structure.

### I.2. Présentation de l'ouvrage :

 Le projet consiste à l'étude et le calcul des éléments résistants d'un bâtiment  $(R+9)$  à usage multiple constitué de :

- $\checkmark$  Un rez-de-chaussée (RDC) à usage d'habitation et commercial
- $\checkmark$  Du 1er au 9ème étage à usage d'habitation.

 Le bâtiment sera implanté à Annaba classé selon le règlement parasismique Algérien (RPA 99/version2003) comme une zone de moyenne sismicité (Zone IIa).

#### I.2.1. Caractéristiques géométriques :

L'architecture de l'ouvrage à étudier est constituée d'un seul bloc de forme irrégulière en plan, les caractéristiques géométriques de l'ouvrage sont récapitulées dans le tableau suivant :

| <b>Dimensions</b>                             | (m)                      |  |
|-----------------------------------------------|--------------------------|--|
| Hauteur de la chambre niveau terrasse         | 3.00                     |  |
| Longueur totale de Bâtiment à la base en plan | 23.90                    |  |
| Larguer totale de Bâtiment à la base en plan  | 13.05                    |  |
| Hauteur des étages courants                   | 3.06                     |  |
| Hauteur du RDC                                | 3.06                     |  |
| Hauteur totale de Bâtiment (Avec l'acrotère)  | 34.79                    |  |
| Surface du bâtiment                           | $311.895$ m <sup>2</sup> |  |

Tableau I.1. Caractéristiques géométriques.

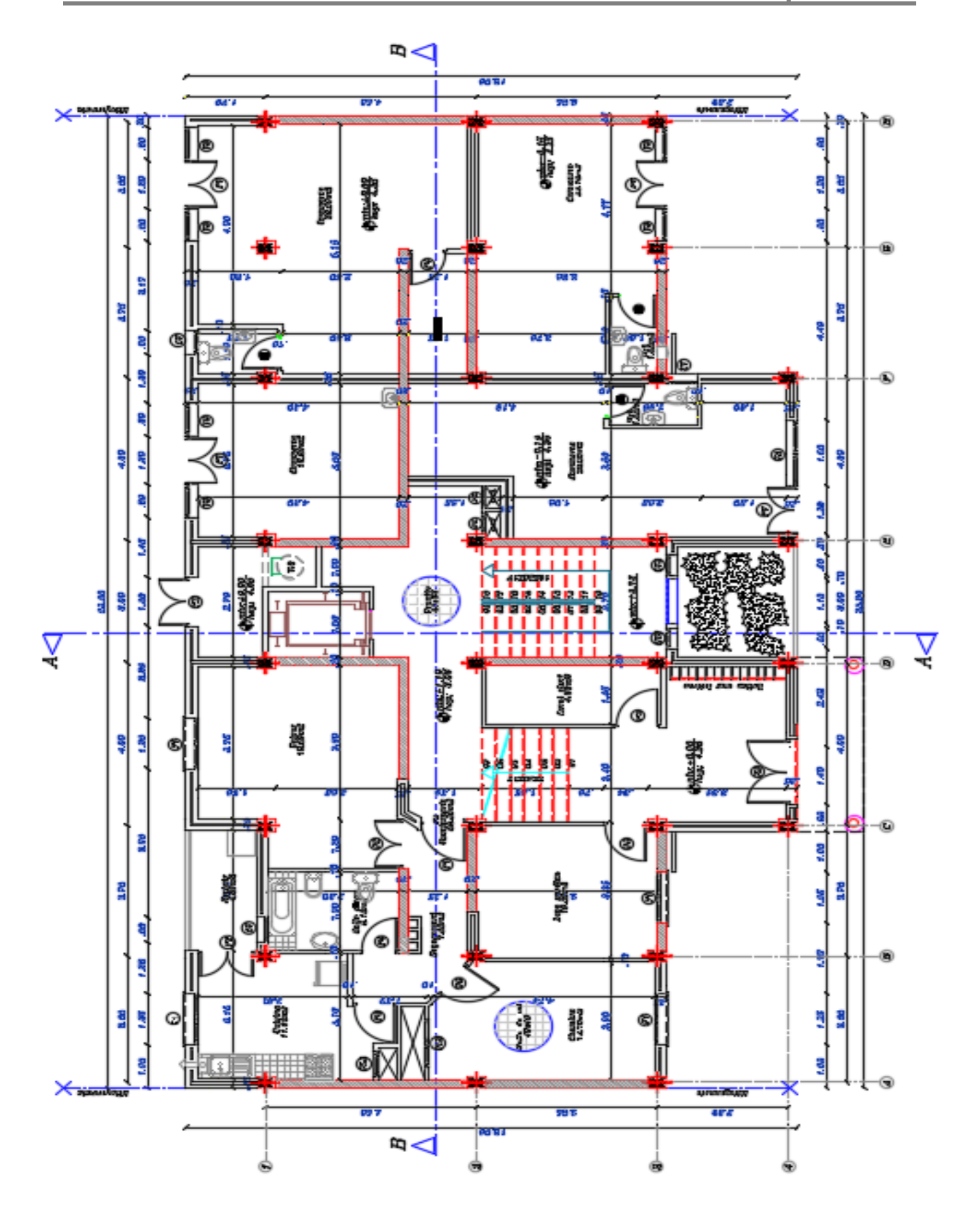

Figure I.1. Vue en plan niveaux RDC de la structure.

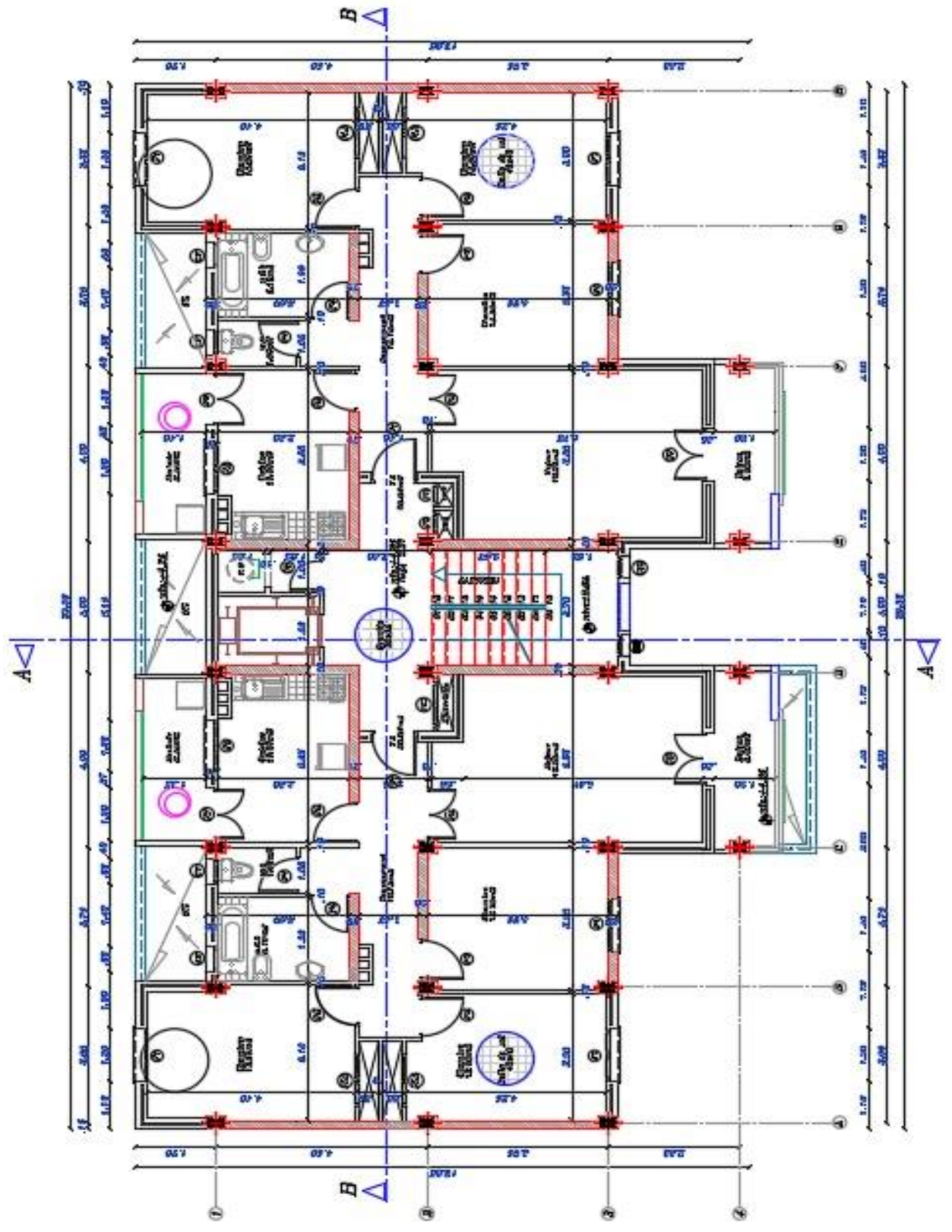

Figure I.2. Vue en plan niveaux étage courant de la structure.

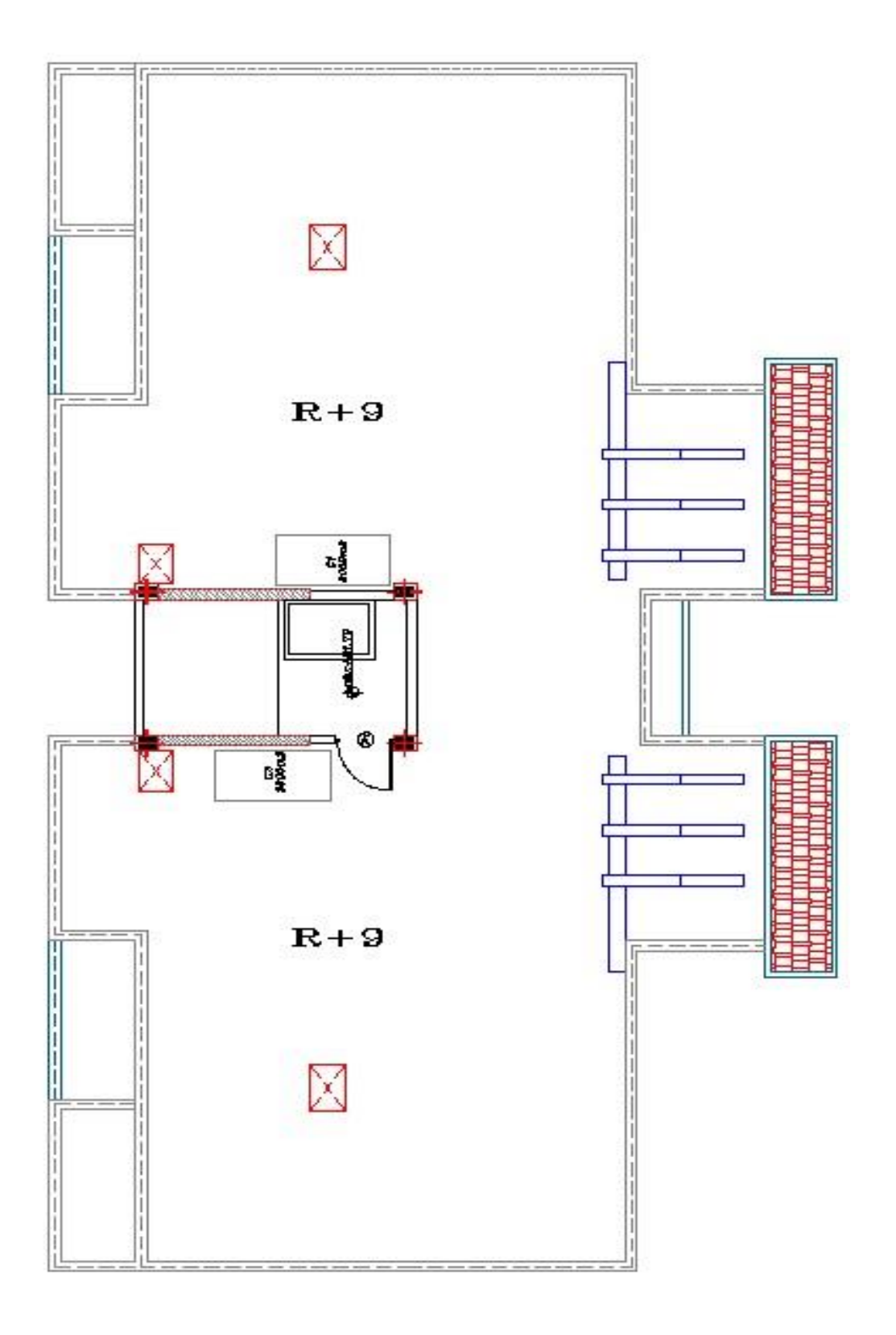

Figure I.3. Vue en plan niveaux terrasse de la structure.

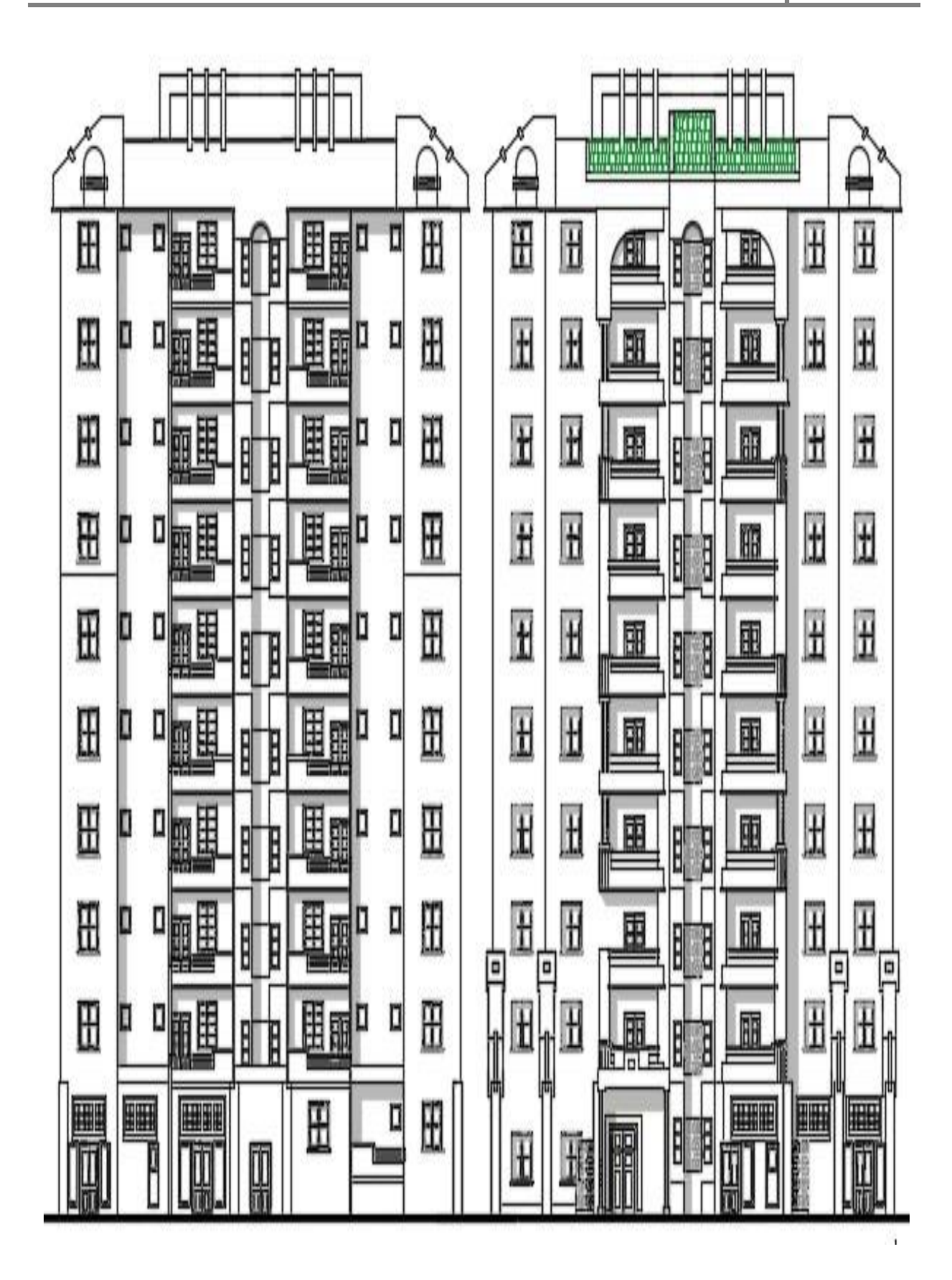

Figure I.4. Façade principale et postérieure.

### I.3. Conception de la structure :

#### Ossature :

 La structure du bâtiment a un système de contreventement mixte assuré par des voiles et des portiques avec justification d'interaction portiques, voiles.

#### $\checkmark$  Plancher :

- Les planchers des différents niveaux sont prévus en dalle plein.
- Le plancher terrasse aura en plus une isolation thermique (multicouches) et une pente moyenne pour l'écoulement des eaux pluviales.

#### $\checkmark$  Escaliers :

 On a un seul type d'escalier a constitué de deux paliers intermédiaires pour l'accès de 1er étage.

#### $\checkmark$  Maconnerie :

Les murs extérieurs sont réalisés en doubles parois en briques creuses de  $(15 \text{ cm})$ ; 10 cm) séparées par un vide de 5 cm.

Les murs intérieurs sont réalisés en simple cloison en brique creuse de 10 cm d'épaisseur.

#### Revêtement :

Le revêtement est constitué de :

- Enduit en plâtre pour les plafonds.
- Enduit en ciment pour les murs extérieurs et les cloisons.
- Revêtement à carrelage pour les planchers.
- Le plancher terrasse sera recouvert par une étanchéité multicouche imperméable évitant la pénétration des eaux pluviales.

#### Acrotères :

 La terrasse étant inaccessible, le dernier niveau est entouré d'un acrotère en béton armé d'une hauteur variant entre 60cm et 100cm et de 10cm d'épaisseur.

#### $\checkmark$  Local d'ascenseur :

 L'ascenseur est un appareil élévateur permettent le déplacement vertical (elle fait le mouvement de vas et Vien) et accès aux différents niveaux du bâtiment, il est composé essentiellement de la cabine et de sa machinerie.

### I.4.Caractéristiques géotechniques du sol :

Dans notre étude on a considéré que le sol d'assise de la construction est un sol meuble et par conséquent on a adopté :  $\sigma_{sol} = 1.8$  bars.

### I.5. Caractéristique mécanique des matériaux :

 La structure de notre bâtiment sera construite en béton armé. Par conséquent nous avons besoin de déterminer les caractéristiques des deux matériaux composant le béton armé à savoir :

- Béton
- $\checkmark$  Acier

#### I.5.1. Béton :

 Le béton utilisé dans la construction de l'ouvrage doit être conforme aux règles techniques d'étude et de conception des ouvrages en béton armé (BAEL), ainsi qu'aux règlements en vigueur en Algérie .Le béton est un mélange complexe composé de pâte pure (ciment + eau + sable), de matériaux pierreux (graviers) qui après prise et durcissement résiste bien à la compression mais mal à la traction, c'est pourquoi on lui associe l'acier, un matériau qui développe une grande résistance aussi bien en compression qu'en la traction.

Pour notre projet le béton utilisé est béton courant :

#### I.5.1.1. Principaux caractéristiques et avantages de béton :

La réalisation d'un élément d'ouvrage en béton armé, comporte les 4 opérations :

- Exécution d'un coffrage (moule) en bois ou en métal.
- La mise en place des armatures dans le coffrage.
- Mise en place et « serrage » du béton dans le coffrage.
- Décoffrage « ou démoulage » après durcissement suffisant du béton.

Les principaux avantages du béton armé sont :

- Economie : le béton est plus économique que l'acier pour la transmission des efforts de compression, et son association avec les armatures en acier lui permet de résister à des efforts de traction.
- Souplesse des formes : elle résulte de la mise en œuvre du béton dans des coffrages aux quels on peut donner toutes les sortes de formes.
- Résistance aux agents atmosphériques : elle est assurée par un enrobage correct des armatures et une compacité convenable du béton.
- Résistance au feu : le béton armé résiste dans les bonnes conditions aux effets des incendies.
- Fini des parements : sous réserve de prendre certaines précautions dans la réalisation des coffrages et dans les choix des granulats.
- En contre partie, les risques de fissurations constituent un handicap pour le béton armé, et que le retrait et le fluage sont souvent des inconvénients dont il est difficile de palier tous les effets.

#### I.5.1.2. Dosage et composition du béton :

 Pour obtenir au moment de la mise en œuvre une consistance convenable et après durcissement des qualités par les quelles l'étude est orientée, la composition moyenne pour 1m de béton est la suivante :

| composants   | Graviers 5/25 | Sable 0/5 | Ciment | Eau   |
|--------------|---------------|-----------|--------|-------|
| Volume       | 800 L         | 400L      | 8 Sacs | 180 L |
| Poids $(Kg)$ | 1200          | 600       | 400    | 180   |

Tableau I.2. Dosage et composition du béton.

#### I.5.1.3. La résistance caractéristique du béton :

# $\triangleq$  Résistance à la compression «  $f_{cj}$  » :

La résistance caractéristique à la compression du béton fcj à j jours d'âge est déterminée à partir d'essais sur des éprouvettes normalisées de 16 cm de diamètre et de 32cm de hauteur.

Pour un dosage courant de 350 Kg/m3,la caractéristique en compression à 28 jours est estimée à 25 MPa (fc28 = 25 MPa).

Pour des résistances fc28  $\leq$  40MPa :

$$
\begin{cases}\nf_{cj} = \frac{j}{4.76 + 0.83j} f c 28 & \text{si } j < 28 \text{ jours.} \\
f_{cj} = 1, 1 f_{c 28} & \text{si } j > 28 \text{ jours.} \n\end{cases}
$$

- Pour des résistances fc28 > 40MPa :

$$
\int_{c_j} f_{cj} = \frac{j}{1.40 + 0.95j} f c 28
$$
 si j < 28 jours.  
\nf<sub>cj</sub> = f<sub>c28</sub> si j > 28 jours.

### **← Résistance à la traction «**  $f_i$  **»:**

Cette résistance est déterminée expérimentalement après trois types d'essais :

- Essai par traction directe sur éprouvette.
- Essai et calcul de contrainte de traction sur éprouvette fléchés.
- Essai brésilien par fendage du béton.

La résistance caractéristique à la traction du béton à j jour notée  $f_{tj}$ , est conventionnellement conventionnellement définie par la relation :

$$
\left\{\begin{array}{lll} f_{tj}=0.6+0.06f_{cj} & \text{si} & f_{c28} < 60 \text{ MPa.} \\ & & \\ f_{t28}=2.1 \text{ MPa.} & \text{Pour} & j=28 \text{ jours.} \\ & & \\ f_{tj}=0.275f_{c}^{23} & \text{si} & f_{c28} > 60 \text{ MPa.} \end{array}\right.
$$

#### I.5.1.4. Déformation longitudinales du béton :

# Déformations instantanées « *Eij* » :

Sous des contraintes normales d'une durée d'application inférieure à 24h. On admet qu'à l'âge de « j » jours le module de déformation longitudinale instantanée du béton  $E_{ij}$  est égale à :

 $E_{ij}$  = 11000 f<sub>cj</sub>×1/3 avec  $E_{ij}$  et  $f_{cj}$  en MPa.

# Déformations différées « *Evj* » :

Sous des contraintes de longue durée d'application on admet qu'à l'âge de « j » Jours le module de déformation longitudinal différée du béton  $E_{\nu j}$  est donné par la formule :

$$
E_{\rm vj} = 3700 \sqrt[3]{f_{\rm c}} \, [MPa] \quad \text{Avec} : \quad E_{\rm vj} \text{ et } f_{\rm cj} \text{ en MPa}.
$$

#### I.5.1.5. Coefficient de poisson :

 $\vee$  **v** = 0.2 pour le calcul des déformations.

 $\mathbf{v} = \mathbf{0}$  pour le calcul des sollicitations.
#### I.5.1.6. Diagrammes déformations –contraintes de béton :

On distingue (figure) :

- $\checkmark$  Le diagramme « parabole rectangle ».
- $\checkmark$  Le diagramme rectangulaire simplifié qui sera étudié et utilisé dans nos

calculs en raison de :

- Sa simplicité d'emploi.
- Sa concordance satisfaisante, en flexion simple, avec le diagramme « parabole -rectangle »

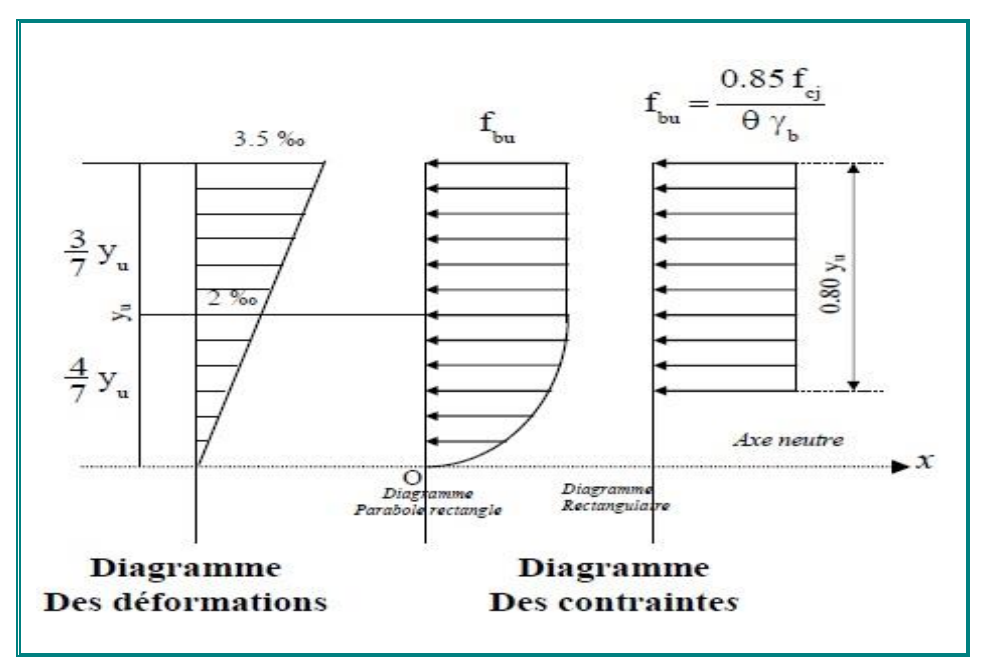

Figure I.5. Diagramme rectangulaire simplifié.

Avec :

 $f_{\text{ej}}$ : Résistance caractéristique du béton à j jours.

γb : Coefficient de sécurité égale 1.5.

ƒbu : Contrainte de calcul.

: Coefficient d'application (voir le tableau).

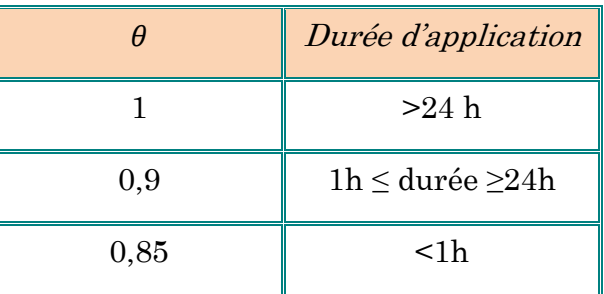

## I.5.1.7. Les contraintes limites :

## Etat limite ultime :

 Les sollicitations de calcul à considérer résultant des combinaisons d'action dont on retient les plus défavorables.

La contrainte limite du béton en compression :

 $f_{\text{bu}}$ =14.17 [MPa]. Déduire de la formule suivante:  $f_{\text{bu}}$  $\theta \cdot \gamma$ <sub>b</sub>  $\underline{\hskip 1mm}0.85\hskip2mm f_{\rm c28}$  ; dans notre cas

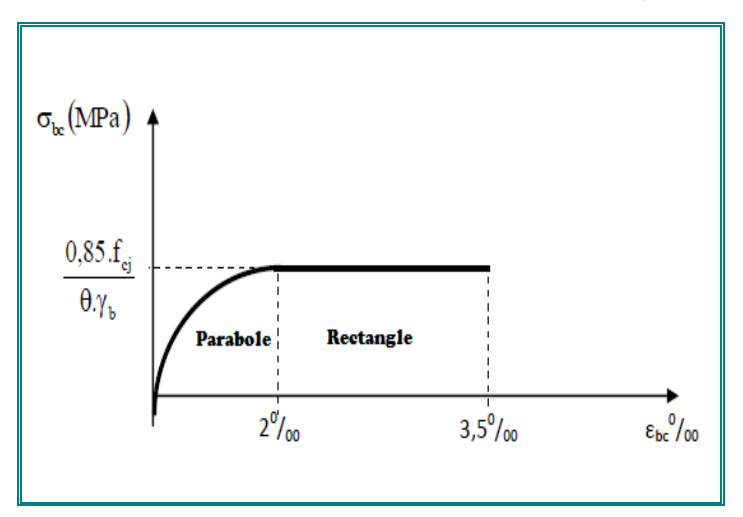

Figure I.6. Diagramme Contraintes Déformations du béton.

### Notations :

 γ<sup>b</sup> = 1,5.................................... Situation durable. γ<sup>b</sup> = 1,15.................................. Situation accidentelle. 1........................... t ˃ 24h.  $\Theta = \begin{cases} 0.9... & \text{if } 1h < t < 24h. \end{cases}$  $0,8...$   $t < 1h$ .

## Etat limite de service :

La contrainte de compression du béton est limitée à  $0.6 f_{c}$ ; dans notre cas

$$
\overline{\sigma}_{bc} = 15[MPa].
$$

Contrainte limite de cisaillement :

 $\bar{\tau}_u$  =3.33 [*MPa*] Fissuration peut préjudiciable. Déduite de la formule suivante :

$$
\overline{\tau}_{u} = \min \left\{ 0.20 \frac{f_{c28}}{\gamma_{b}} \ ; \ 5 \ MPa \right\}
$$

 $\bar{\tau}_u$  = 2.5 [*MPa*] Fissuration préjudiciable et très préjudiciable. Déduite de la formule suivante :

$$
\overline{\tau}_{u} = \min \left\{ 0.15 \frac{f_{c28}}{\gamma_{b}} \; ; \; 5 \text{ MPa} \right\}
$$

### I.5.2. Aciers :

L'acier est un matériau caractérisé par sa bonne résistance à la traction qu'en compression.

Dans le présent projet, nous aurons à utiliser 03 types d'aciers dont les principales caractéristiques sont regroupées dans le tableau suivant :

| Type                    | <b>Nuance</b>  | Limite<br>élastique<br>Fe (MPA) | Limite de<br>rupture | Allongement à<br>la rupture |
|-------------------------|----------------|---------------------------------|----------------------|-----------------------------|
| Haute<br>adhérence (HA) | Fe E400        | 400                             | 310-490              | 22%                         |
|                         | Fe E500<br>500 |                                 | 390-490              | 25%                         |
| Rond lisse<br>(RL)      | Fe E215        | 500                             | 480                  | 14%                         |
|                         | Fe E235        | 235                             | 550                  | 12%                         |
| Treillis<br>soudés      | Fe E500        | 500                             | 550                  | 12%                         |

Tableau I.1. Types d'acier.

Dans notre ouvrage, nous avons opté pour l'utilisation :

- $\checkmark$  Aciers de haute adhérence F<sub>e</sub>E400.... Armatures longitudinales.
- $\checkmark$  Aciers ronds lisses (RL) : FeE215........étriers, cadres, épingles.
- $\checkmark$  Treillis soudés (TS): FeE500............tables de compression.

## I.5.2.1. Module d'élasticité longitudinale :

Est près égale :  $E_s = 2 \times 10^5 [MPa]$ .

### I.5.2.2. Contraintes limites :

### Etat limite ultime :

$$
\sigma_s = \frac{f_e}{v_s} \begin{cases} Barre lisse: \sigma_s = 186,96[MPa] \\ Barre HA: \sigma_s = 347,83[MPa] \end{cases}
$$

 $y_b = 1, 5, \ldots, S$ ituation durable γ<sup>b</sup> = 1,15................. Situation accidentelle.

### \* Etat limite de service :

E.L.S  
\n
$$
\overline{\sigma}_s = 266.67[MPa]
$$
\n
$$
\overline{\sigma}_s = 201.63[MPa]
$$
\n
$$
\overline{\sigma}_s = 201.63[MPa]
$$

Avec: η coefficient de fissuration.

 $\eta = 1$  pour rondes lisses.

=1.6 pour acier HA.

### I.5.2.3. Diagramme contraintes-déformations de l'acier :

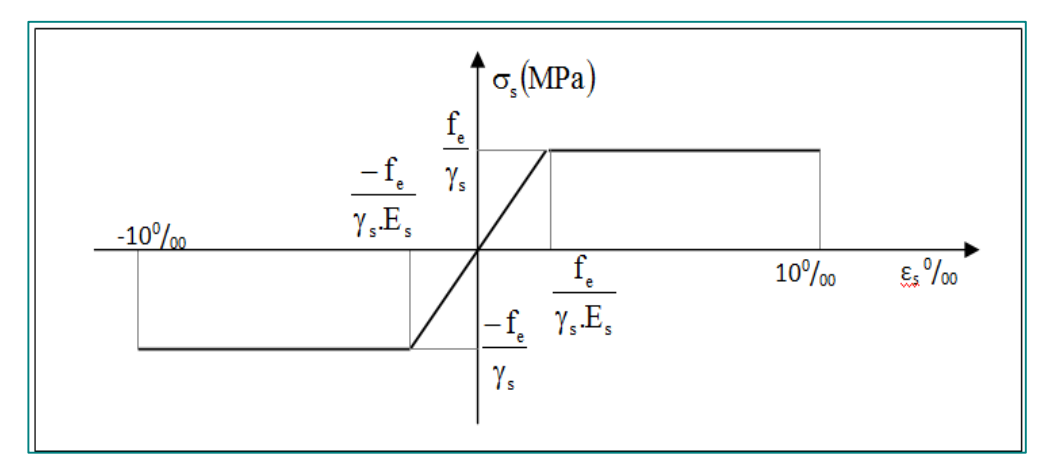

Figure I.7. Diagramme contraintes-déformations.

Le diagramme de calcul des aciers à l'ELU se déduit en effectuant une affinité parallèlement à la tangente à l'origine dans le rapport  $1/\gamma s$ .

### I.5.2.4. Diagramme de déformation d'une section en béton armé :

On distingue les trois domaines 1, 2 et 3 et les trois pivots A, B et C représentatifs de La déformation par l'un des quels doivent passer les diagrammes de déformation (Figure ci-après).

Les calculs sont effectués à l'aide de la méthode des trois pivots écrite dans le code CBA93 (Art, A.4.3.3, P22).

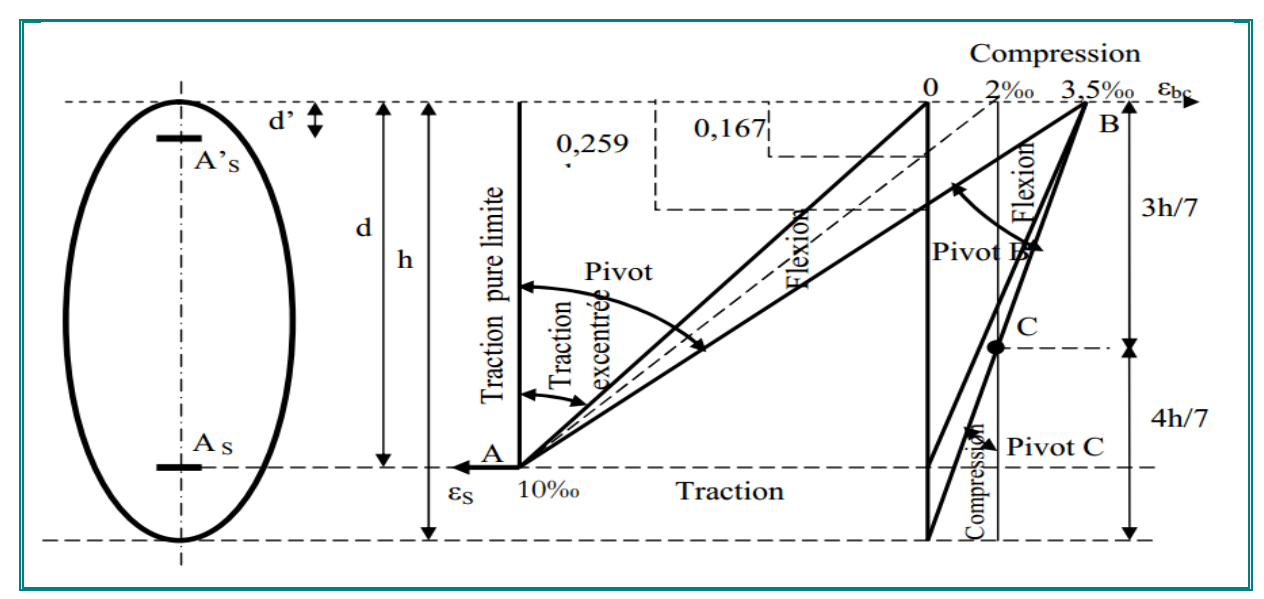

Figure I.8. Diagramme des déformations limites de la section.

## a. Pivot (A) région 1 :

Allongement de l'acier le plus tendu :  $\epsilon s = 10.10^{-3}$ .

Pièces soumises à la traction simple ou à la flexion simple ou composée.

### b. Pivot (B) région 2 :

Raccourcissement de la fibre de béton la plus comprimée  $\epsilon = 3.5.10^3$ . Pièces soumises à la flexion simple ou composée.

### c. Pivot (C) région 3 :

 Raccourcissement de la fibre de béton à la distance 3h/7 de la fibre la plus comprimée :  $\varepsilon_{bc} = 2.10^{-3}$ .

Pièces soumises à la flexion composée ou à la compression simple.

# I.6. Hypothèse de calcul :

L'étude de cet ouvrage est effectuée conformément aux règlements ci-après :

## I.6.1. Le règlement BAEL 91 (Béton Armé aux Etats Limites) :

Basé sur la théorie des états limites.

#### I.6.1.1. Etats limites ultimes (ELU) :

Correspondent à la valeur maximale de la capacité portante de la construction, soit :

- Equilibre statique.
- Résistance de l'un des matériaux de la structure.
- Stabilité de la forme.

#### Hypothèses :

- Les sections droites et planes avant déformation, restent droites et planes après déformation
- Pas de glissement relatif entre le béton et l'acier.
- Le béton tendu est négligé dans les calculs.
- L'allongement unitaire de l'acier est limité à 10 ‰ et le raccourcissement unitaire du béton est limité à 3.5‰ dans le cas de la flexion simple ou composée et à 2‰ dans le cas de la compression simple, par conséquent, le diagramme des déformations passe par l'un des trois pivots (A, B, C).

#### I.6.1.2. Etats limites de service (ELS) :

Constituent les frontières aux delà desquelles les conditions normales d'exploitation et de durabilité de la construction ou de ses éléments ne sont plus satisfaites soient :

- Ouverture des fissures.
- Déformation des éléments porteurs.
- Compression dans le béton.
- Hypothèses :
	- Les sections droites et planes avant déformation, restent droites et planes après déformation.
	- Pas de glissement relatif entre le béton et l'acier.
	- Le béton tendu est négligé dans les calculs.
- Le béton et l'acier sont considérés comme des matériaux linéaires élastiques et il est fait abstraction du retrait et du fluage du béton.
- Le module d'élasticité longitudinal de l'acier est par convention 15 fois plus grand que celui du béton  $(E_s=15E_b; n=15)$ .

#### I.6.2. Méthodes de calcul :

Il y a deux méthodes de calcul retenues par le RPA :

#### I.6.2.1. Méthode statique équivalente :

 Seuls les coefficients D et R (coefficient de comportement) ont été modifiés, et introduction d'une nouvelle formule empirique pour l'estimation de la période d'un ouvrage.

#### I.6.2.2. Méthode dynamique modale spectrale :

 Introduite comme méthode de calcul à adopter dans tous les cas, en particulier dans les situations où la première méthode ne s'applique pas.

#### I.6.3. Hypothèse de calcul :

Dans notre étude les hypothèses de calcul adoptées sont :

- La résistance à la composition du béton à 28 jours : fc28=25Mpa.
- La résistance à la traction du béton :  $ft_{28}=2,1Mpa$ .
- Module d'élasticité longitudinal différé : Evj=10818,865Mpa.
- Module d'élasticité longitudinal instantané : Eij=32164,195Mpa.
- Limite d'élasticité de l'acier : fe = 400Mpa.

# II.1. Introduction :

 Le but du pré dimensionnement est de définir les dimensions des différents éléments de la structure. Ces dimensions sont choisies selon les préconisations du RPA99V2003 et du CBA93. Les résultats obtenus ne sont pas définitifs, ils peuvent être augmentés après vérifications dans la phase du dimensionnement. En se basant sur le principe de la descente des charges et surcharges verticales qui agissent directement sur la stabilité et la résistance de l'ouvrage, et des formules empiriques utilisées par les règlements en vigueur.

# II.2. Prédimentionement des Planchers :

 Les dalles déterminent les niveaux ou les étages d'un bâtiment, elles s'appuient et transmettent aux éléments porteurs (voiles, murs, poteaux, poutres) les charges permanentes et les surcharges d'exploitation. Elles servent aussi à la distribution des efforts horizontaux.

Leur épaisseur dépend, le plus souvent des conditions d'utilisations et par conséquent déterminée selon les conditions ci-dessous :

### II.2.1. Planchers à corps-creux :

 On appelle plancher nervurée l'ensemble constitué de nervures (ou poutrelles) supportant des dalles de faible portée.

Les nervures sont en béton armé, coulées sur place ou préfabriquées, et reposant sur des poutres principales ou des voiles.

On a opté pour des planchers à corps creux et ceci pour les raisons suivantes :

- La facilité de réalisation.
- Les portées de l'ouvrage ne sont pas importantes (max 5.4 m).
- Diminuer le poids de la structure et par conséquent la résultante de la force sismique.

L'épaisseur totale des planchers doit satisfaire les conditions suivantes :

### O Condition de résistance au feu :

Cette condition nous permet de donner une épaisseur minimale a la dalle afin d'assurer une protection suffisante vis-à-vis du feu pour une durée moyenne.

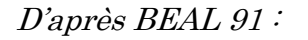

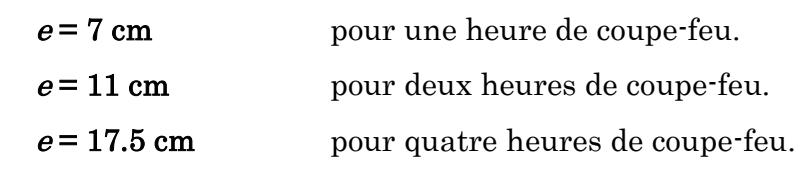

On admet :  $e = 16cm$ 

## **8** Condition de flèche :

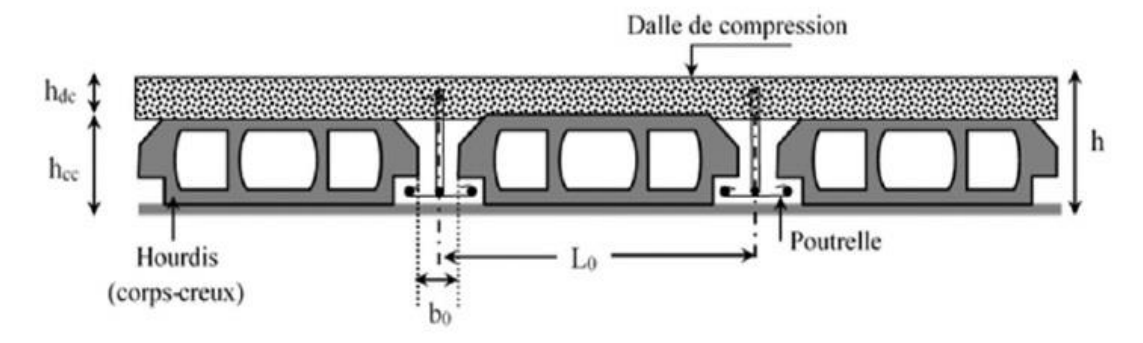

#### Figure II.1. Coupe verticale du plancher en corps creux.

Les planchers sont constitués des associes aux corps creux, pour le pré dimensionnement de la hauteur des poutrelles on utilisera les formules empirique suivante :

$$
\frac{L}{25} \le e \le \frac{L}{20}
$$

L : la distance entre nues d'appuis.

 $h_t$ : épaisseur du plancher.

$$
\begin{cases} L_{x \text{ max}} = 3.70 \text{ m} \\ L_{y \text{ max}} = 4.10 \text{ m} \end{cases}
$$

Donc:  $L = min (Lx_{max}, Ly_{max}) = 3.70$  m

On  $a: L = 370$  cm

370  $\frac{370}{25} \le h_t \le \frac{370}{20}$  $\frac{370}{20}$  d'ou  $14,80 \le h_t \le 18,50$ 

Donc l'épaisseur de :  $h_t = 20$  cm

### **8** Isolation phonique :

 Selon les règles techniques « CBA93 » en vigueur en Algérie l'épaisseur du plancher doit être supérieure ou égale à 13 cm pour obtenir une bonne isolation acoustique.

On limite donc notre épaisseur  $\hat{a}$  :  $e = 16$  cm

Conclusion :

$$
h_{\rm t}=20\ cm
$$

Tel que :  $h(16 + 4) = | d = 16$  cm (Hauteur du Corps creux).

 $\vert$  e = 4 cm (Hauteur de la dalle de compression).

#### **O** Les poutrelles :

 La section transversale des nervures est assimilée à une section en (T) de caractéristique géométrique suivant :

 $h_t$ : épaisseur du plancher (hauteur de la poutrelle) = 20 cm.

 $h_0$ : Hauteur de la dalle de compression.

b : Largeur efficace.

 $\mathbf{b}_0$ : Largeur de la nervure,  $\mathbf{b}_0 = (0, 4 \land 0, 6)$ \*ht $\rightarrow \mathbf{b}_0 = (8 \land 12 \text{ cm})$ .

+0 2 ≤ min( 2 , 10 ) …………………….(CBA93.Art.4.1.3).

Avec

 $L_x$ : Distance entre nus de deux poutrelles.

 $L_Y^{min}$ : Longueur minimale entre nus d'appuis dans le sens de la disposition des poutrelles.

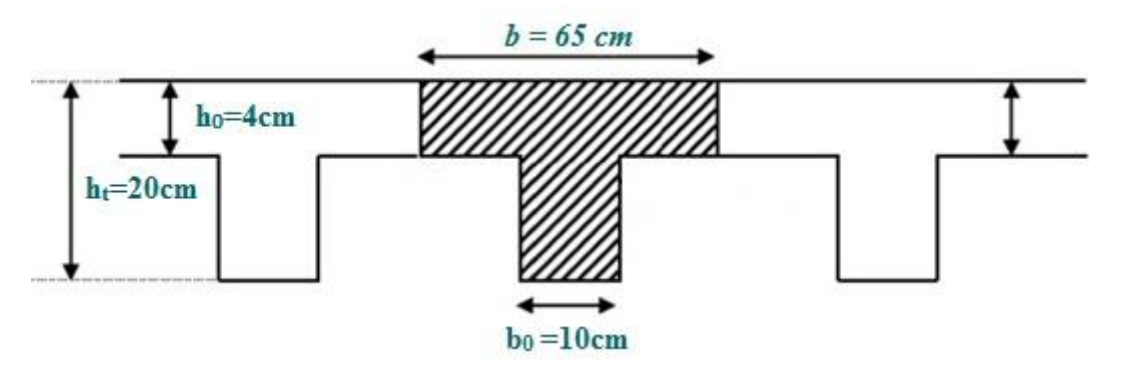

Figure II.2. Les poutrelles.

Dans notre cas on a :

 $h_t = 20cm$ ,  $h_0 = 4 cm$ ,  $b_0 = 10 cm$ 

$$
L_x = 10 - b_0 = L_x = 65 - 10 = 55 \text{ cm}
$$

 $L_y$ <sup>min</sup> = 300-30 = 270 cm

$$
\frac{b+b0}{2} \le \min\left(\frac{55}{2}, \frac{270}{10}\right) \Rightarrow \frac{b+b0}{2} \le \min\left(27, 5; 27\right) \text{ ce qui donne } b = 65 \text{ cm}.
$$

## Tableau récapitulatif :

| Caractéristiques géométriques                | Valeur (cm)     | Dalles de compression<br>Treillis soude |
|----------------------------------------------|-----------------|-----------------------------------------|
| Epaisseur de la dalle de compression $(h_0)$ | 4 cm            | <b>Poutrelles</b>                       |
| hauteur totale de plancher (corps-creux)     | $20 \text{ cm}$ |                                         |
| Entre axes des nervures (b)                  | $65 \text{ cm}$ | <b>Corps Creux</b>                      |
| Largeur des nervures $(b_0)$                 | $10 \text{ cm}$ | «plancher à corps creux»                |

Tableau II.1. Tableau récapitulatif.

# II.2.2. Plancher en dalle pleine :

Dans notre projet on a un seul type :

Largeur  $: 1,30$  m

Longueur : 3,20 m

 $e_p < L/10 = 130/10 = 13$  cm

e<sup>p</sup> doit être au moins égale à 12cm isolation acoustique (d'après RPA99/V2003).

On adopte :

 $e = 15cm$ 

# II.2.3. Dalles pleines (Les Balcons) :

## Résistance à la flexion :

- $\cdot$  Dalles reposant sur deux côtés :  $L_x / 35 \le e \le L_x / 30$ .
- Dalles reposant sur trois ou quatre cotés :  $e \geq L_x / 20 + 7$

 $L_x$  : est la petite portée du panneau le plus sollicité (cas défavorable)

$$
e \ge 140 / 20 + 7 \Rightarrow e \ge 14 \text{ cm}
$$

e : doit être au moins égale à 12cm isolation acoustique (d'après RPA 99/V2003).

Donc en prend  $: e = 15$  cm

## Remarque

Concernant le pré dimensionnement des dalles des balcons on adopte une épaisseur :

 $e = 15$  cm

# II.3. Les escaliers :

 Les escaliers sont des éléments composés d'une succession de marches et de Contre marches permettant le passage d'un niveau à un autre, ils sont réalisés en béton armé, en acier ou en bois. Dans notre cas ils sont réalisés en béton armé coulé sur place.

La figure.II.3. Montre les différents éléments constituant un escalier :

- (1) : e (Epaisseur du palier de repos)
- $(2): L_0$  (Longueur projetée de la volée).
- $(3)$ :  $g$  (Giron).
- $(4)$ :  $h$  (Hauteur de la contre marche).
- (5) : H (Hauteur de la volée).
- $(6)$ :  $\alpha$ (Inclinaison de la paillasse).
- (7) : (Emmarchement).

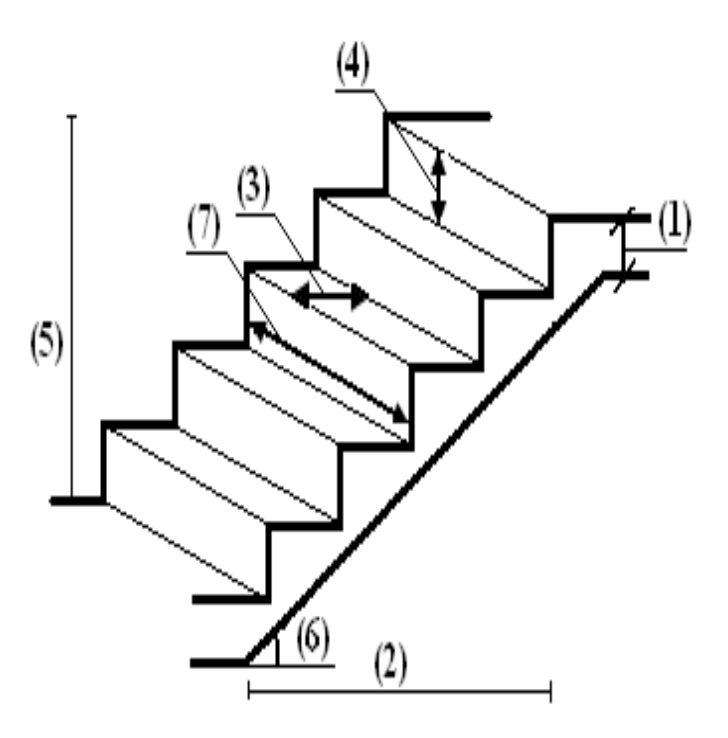

Figure II.3. Schéma terminologie d'escalier.

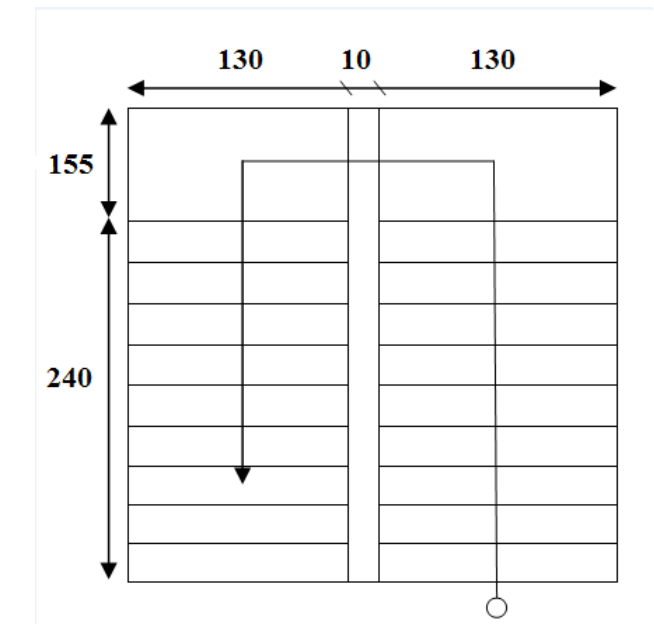

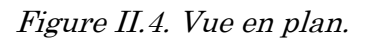

### II.3.1. Caractéristiques techniques :

Pour étage courant et RDC :

Hauteur : H=3,06 m.

Giron :  $g = 30$  cm.

Hauteur de la marche à partir de la formule de BLONDEL :

On a:  $59 < 2h+g < 66$   $\Rightarrow$   $14.5 < h < 18$ .

h : varié de 14 cm à 20 cm.

g : varié de 22 cm à 33 cm.

Pour :  $\int$  **h** = 17 cm.  $\log$ : nombre des contremarches.

 $N_c = H/h = 306/17$ 

On aura 18 contre marche entre chaque étage

9 contre marche

 $n=N_C$  -1= 08 marche par volée.

## II.3.2. Inclinaison de la paillasse :

 $Tga = H'/L'$ 

 $H = N_c x h \Rightarrow H = 9x17 \Rightarrow H = 1.53m$ 

 $L = (n-1) x g \Rightarrow L' = (9-1) x30 \Rightarrow L' = 2.40m$ 

Tga=1.53/2.40 = 0.637  $\implies$   $\alpha = 32.52^{\circ}$ .

La longueur de volée est : L=1.53/ sin $\alpha \Rightarrow L = 2.85$ m

L'épaisseur de la paillasse est  $: L/30 < e < L/20 \Rightarrow 285/30 < e < 285/20$ 

 $\Rightarrow$  9.5 < e < 14.25  $\Rightarrow$ 

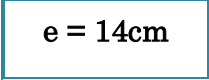

 $\checkmark$  L'épaisseur du palier est la même que celle de la paillasse.

# II.4. Pré dimensionnement des poutres:

 Les poutres de notre bâtiment sont des éléments en béton armé, de sections rectangulaires, elles sont susceptibles de transmettre aux poteaux les efforts dus aux chargements verticaux ramenés par les planchers.

 Les poutres seront prés dimensionnés selon les formules empiriques données par le BAEL 91 révisée 99 et vérifiées par la suite selon le RPA 99 / version 2003.

 D'une manière générale en peut définir les poutres comme étant des éléments porteurs horizontaux.

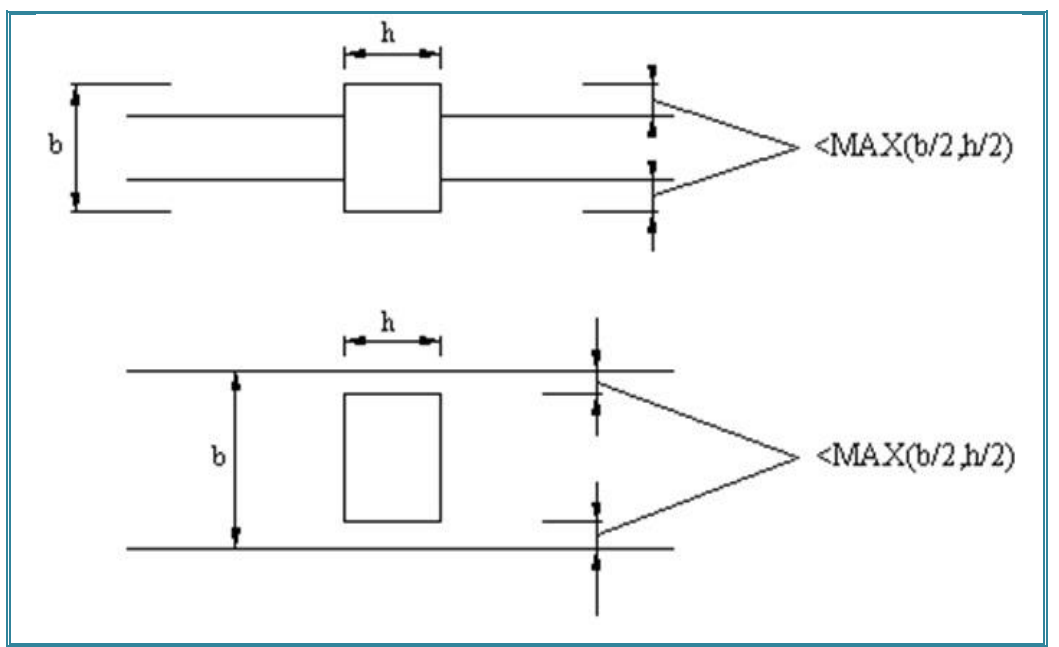

Figure II.5. Dimensions à respecter par les poutres.

On a deux types de poutres :

# II.4.1. Poutres principales (porteuses) :

## D'après le BAEL91

 $L/15 \leq h_t \leq L/10$  $0.3h_t \leq b \leq 0.7h_t$ 

Tel que :

L : portée maximale de poutre.

 $\mathbf{h}_\mathrm{t}$  : hauteur de la poutre.

b : largeur de la poutre.

Nous avons :  $L = 4,50$  m d'où  $4,50 - 40 = 4,10$ m

 $H = L_{max}/12 = (410)/12 = 34.16$  cm

 $L/15 \leq h_t \leq$ L/10  $\Rightarrow$  27, 33 cm  $\leq$  h<sub>t</sub>  $\leq$  41 cm. 40

#### On prend  $h = 40$  cm.

 $0.3h_t \leq b \leq 0.7 h_t \Rightarrow 12 \text{ cm}$ 

#### On prend  $b = 30$  cm

Les dimensions des poutres doivent respecter l'article : 7.5.1 de RPA 99 suivant :

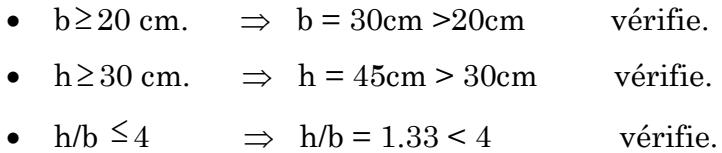

#### II.4.2. Poutres secondaire (non porteuses) :

#### D'après le BAEL91

$$
L/15 \le h_t \le L/10
$$
  

$$
0.3h_t \le b \le 0.7h_t
$$

Tel que : 35

 $\mathbf{L}$  : portée maximale de poutre.  $h_t$ : hauteur de la poutre.  $\overline{30}$ 

b : largeur de la poutre.

Nous avons : L= 4,00 m d'où 4,00 - 30 = 3,70 m

 $L/15 \leq h_t \leq$ L/10  $\Rightarrow$  24.66 cm  $\leq$  h<sub>t</sub>  $\leq$  37 cm.

#### On prend  $h = 35$  cm.

 $0.3h_t \leq b \leq$ 0.7 h<sub>t</sub>  $\Rightarrow$  10.5 cm  $\leq$  b  $\leq$  25.5 cm.

#### On prend  $b = 30$  cm

Les dimensions des poutres doivent respecter l'article : 7.5.1 de RPA 99 suivant :

 $\bullet$  b  $\geq$  $\Rightarrow$  b = 30cm > 20cm  $\rightarrow$  vérifie.

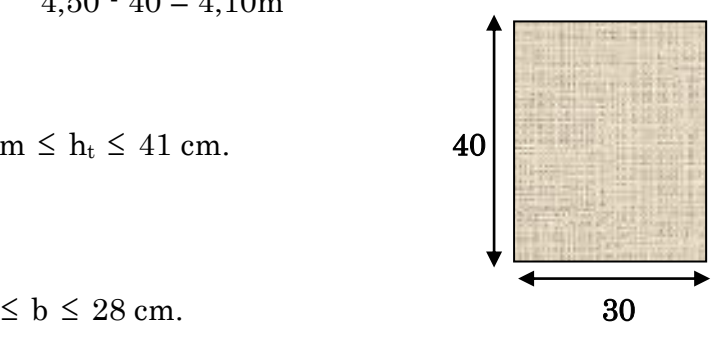

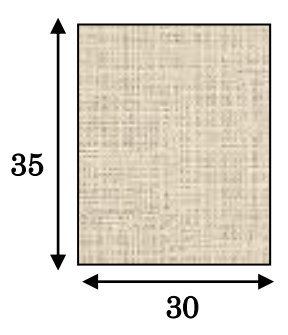

- $\bullet$  h  $\geq$  $\Rightarrow$  h = 45cm > 30cm  $\rightarrow$  vérifie.
- $h/b \leq$  $\Rightarrow$  h/b = 1.16 < 4  $\rightarrow$  vérifie.

#### II.4.3. Etude de la poutre palière :

#### D'après BAEL 91 :

 $L = 2,70$  m  $L/15 \le h \le L/10$   $\Rightarrow$   $18 \le h \le 27$ On prend  $h = 35$  cm.

 $0.3h_t \leq b \leq$ 0.7 h<sub>t</sub>  $\Rightarrow$  10.5 cm  $\leq$  b  $\leq$  25.5 cm.

On prend  $b = 30$  cm.

#### Vérification du RPA99 V 2003 :

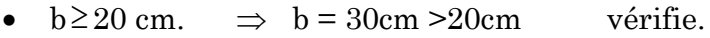

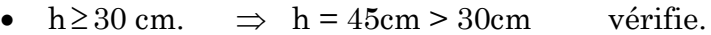

•  $h/b \le 4$   $\Rightarrow$   $h/b = 1.16 < 4$  vérifie.

Tableau II.2. Dimension des poutres.

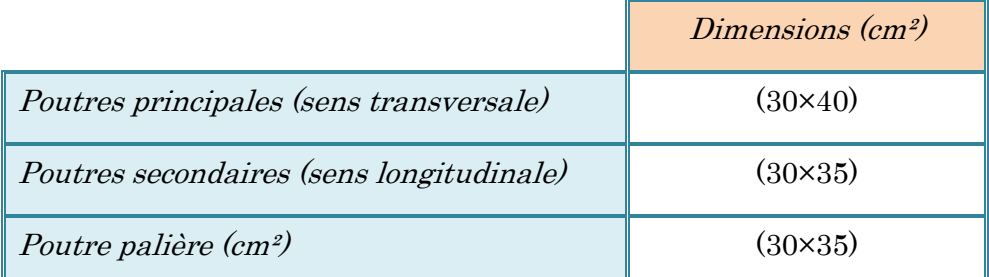

#### Vérification de la flèche :

Nous devons vérifier que :  $\textbf{F}_{\text{max}} \leq \overline{F}$ 

 $F_{max} \leq L/500$ Si la portée L est au plus égale à 5m.

 $F_{\text{max}} \leq (L/1000) + 0.5$ Si la portée L est supérieur à 5 m.

Dans le cas de poutre isostatique avec une charge uniformément répartie, la flèche maximale est donnée par :

 $Fmax = (5 q L<sup>4</sup> / 384EI)$ 

Avec :

Fmax : Flèche maximale de la poutre.

L : portée de la poutre.

- h : hauteur de la section de la poutre.
- Q : charge uniformément répartie déterminé à L ELS.
- E : module d'élasticité différée du béton.
- I : moment d'inertie de la section  $I = b h^{3/12}$

### $\checkmark$  Poutre principale :

 $L = 4.50$  m

 $F_{\text{max}} \le (410/500) = 0.82 \text{ cm}$ ,  $E = 321642 \text{ Kg/cm}^2$ ,  $I = 160000 \text{ cm}^4$ 

- Charge permanent  $G = 723 \text{ kg/m}^2$ .
- Charge d'exploitation  $Q = 100 \text{ kg/m}^2$ .

 $q = G + Q = (723 \times 4.10 + 2500 \times 0.3 \times 0.40) + (100 \times 4.10) = 3674.3$  kg/ml

 $F_{\text{max}} = 0.26 \text{ cm}$   $\Rightarrow$  Donc la condition vérifie.

#### $\checkmark$  Poutre secondaire :

 $L = 3.70$  m

 $F_{\text{max}} = 370/500 = 0.74 \text{ cm}.$  E=321642 kg/cm<sup>2</sup> I=107187.5cm<sup>4</sup>

 $q = G + Q = (723 \times 3.70 + 2500 \times 0.3 \times 0.35) + (100 \times 3.70) = 3308$  kg/ml.

 $F_{\text{max}} = 0.23 \text{ cm}.$   $\Rightarrow$  Donc la condition vérifie.

# II.5. Pré dimensionnement des Poteaux:

Le pré-dimensionnement des poteaux se fait par la vérification à la résistance d'une Section choisie, en fonction des sollicitations de calcul en compression simple à l'ELU; Ces dimensions sont déterminées par la descente des charges du poteau le plus sollicité.

Selon le RPA99 (version2003), les dimensions de la section transversale des poteaux doivent satisfaire les conditions suivantes pour la zone IIa :

- Critère de résistance.
- $\boxtimes$  Critère de stabilité de forme (flambement).
- **☑** Condition RPA.

Le calcul de la section du béton sera fait en compression centrée.

```
 Condition RPA :
```
Min (a, b)  $\geq$  25cm pour la zone **I** et **II** Min (a , b)  $\geq$  he / 20  $1/4 < a/b < 4$ 

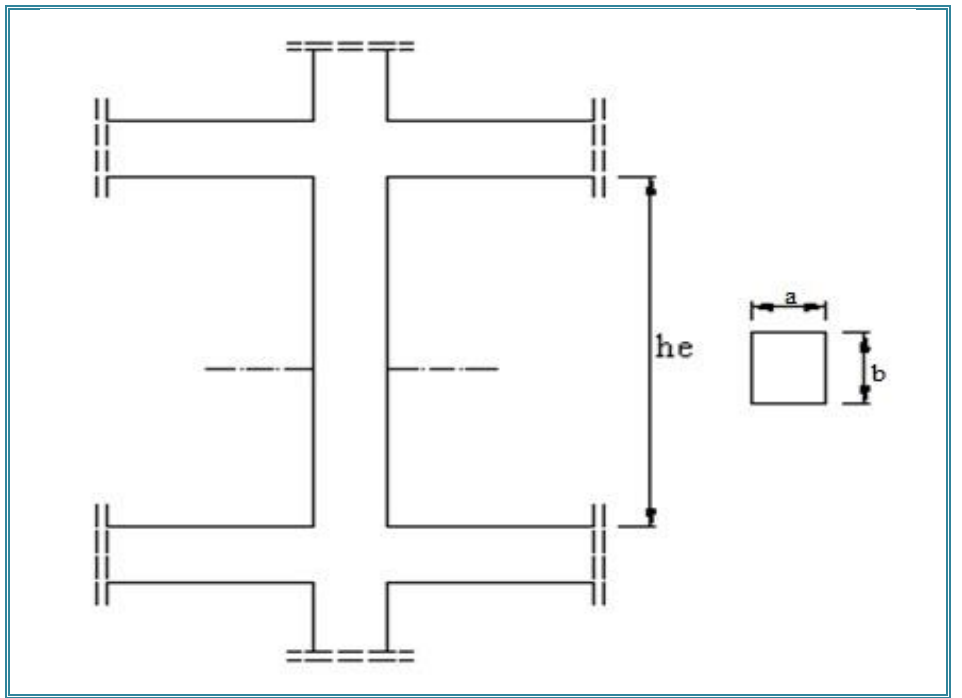

Figure II.6. Dimension des poteaux.

Tel que :

he: hauteur libre d'étage.

 $he = 3,06$  m

(a, b) : dimension de la section.

Nous optons pour des poteaux carrés (a=b)

On adopte préalablement la section des poteaux (a×b) comme suit

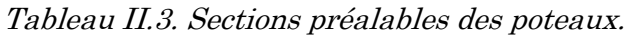

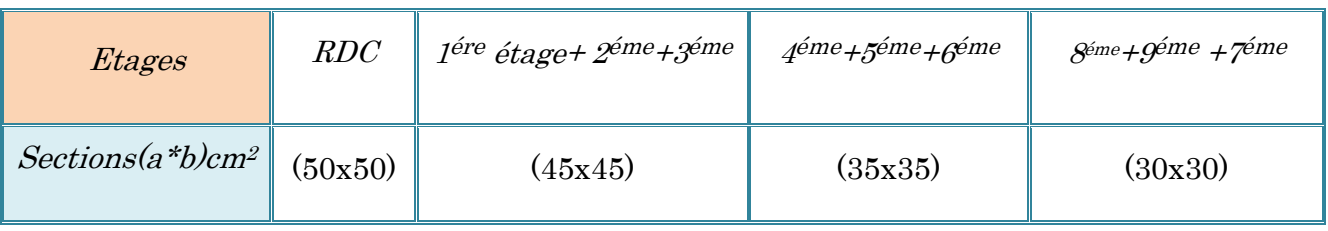

# II.6. Les voiles :

 Le pré-dimensionnement des murs en béton armé est justifié par l'article 7.7.1 du RPA99. Ils servent d'une part à contreventer le bâtiment en reprenant la totalité des efforts horizontaux (séisme et vent) et d'autre part de reprendre les efforts verticaux qu'ils transmettent aux fondations.

- $\boxtimes$  Les charges verticales : charges permanentes et surcharges.
- $\boxtimes$  Les actions horizontales : effet de séisme ou du vent.
- $\boxtimes$  Les voiles assurant le contreventement sont supposés pleins.
- $\boxtimes$  Seuls les efforts de translation seront pris en compte.

D'après cet article :

- « Les éléments satisfaisants la condition (L ≥ 4e) sont considérés comme des voiles. »
	- Avec :  $\bigcap L$  : porté du voile.

e : épaisseur du voile.

 « L'épaisseur minimale est de 15 cm », l'épaisseur doit aussi être déterminée en fonction de la hauteur libre d'étage he et des conditions de rigidité aux extrémités du voile comme indiquée sur les figures suivantes :

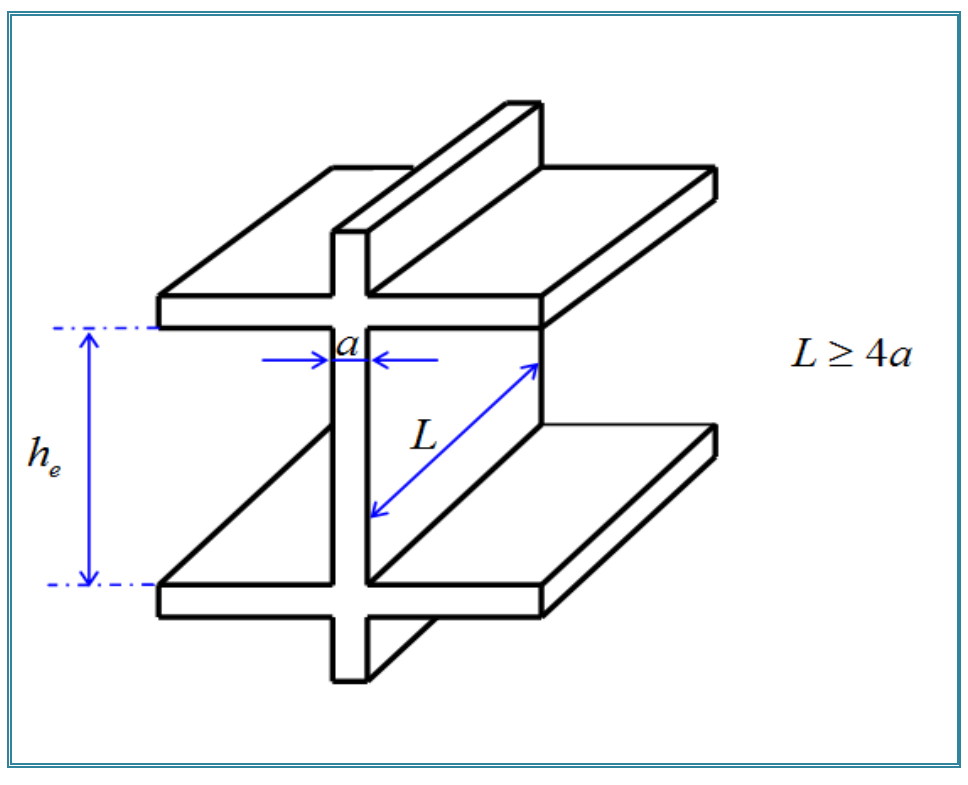

Figure II.7. Coupe du voile en élévation.

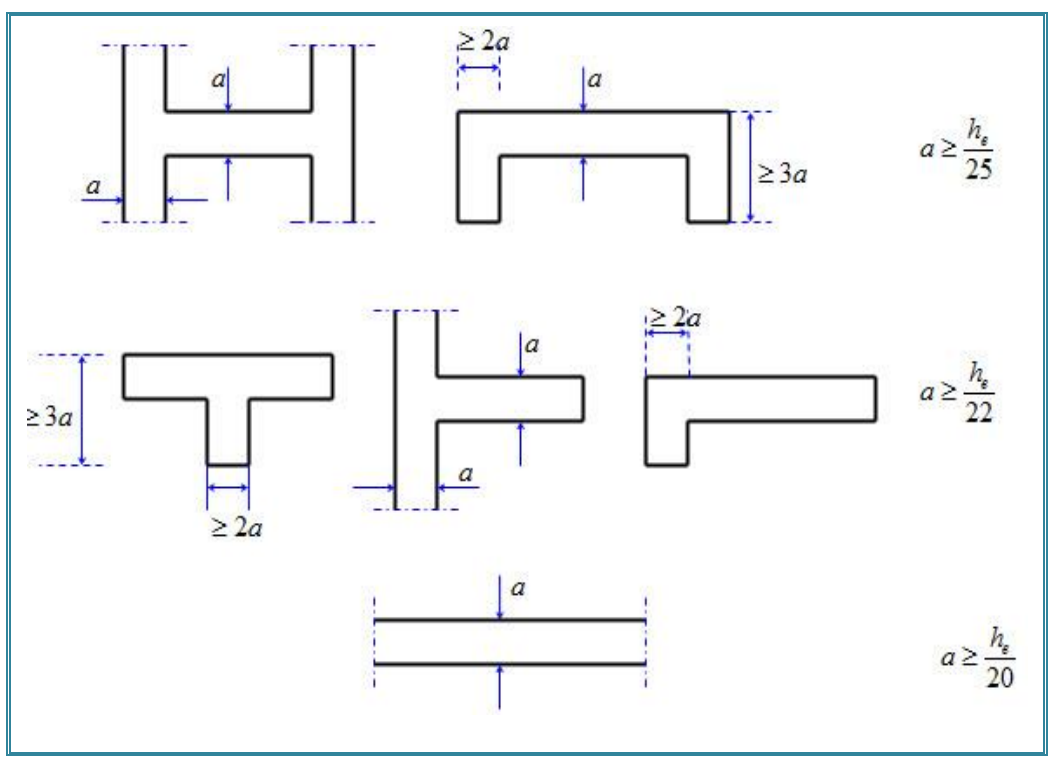

Figure II.8. Coupes de voiles en plan

Dans notre cas et du fait que l'on va prendre la même épaisseur pour tous les voiles de contreventement du bâtiment longitudinalement et transversalement, et aussi vu que les différents voiles possèdent différentes conditions de liaisons aux limites nous aurons donc :

 $a \ge max$  (he/25, he/22, he/20)

Avec : «he» : hauteur d'étage.

he = 3,06 m  $\Rightarrow$  a  $\geq$  306/20  $\Rightarrow$  a  $\geq$  15,30 cm

 $a \ge max (12,24; 13,90; 15,30)$ cm

Conclusion : On prendra pour tous les voiles de la structure une épaisseur de :

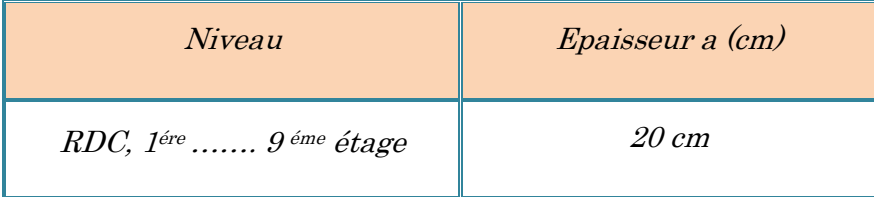

### Tableau II.4. Epaisseur de voiles.

# II.7. Evaluation des charges :

 L'évaluation des charges consiste à calculer pour chaque élément porteur de la structure la charge permanente qu'il induit ainsi que la surcharge qu'il est supposé reprendre conformément aux règles de calcul, cette évaluation servira aux dimensionnements géométriques et mécaniques de ces éléments porteurs.

## II.7.1. Les Planchers :

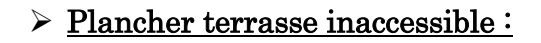

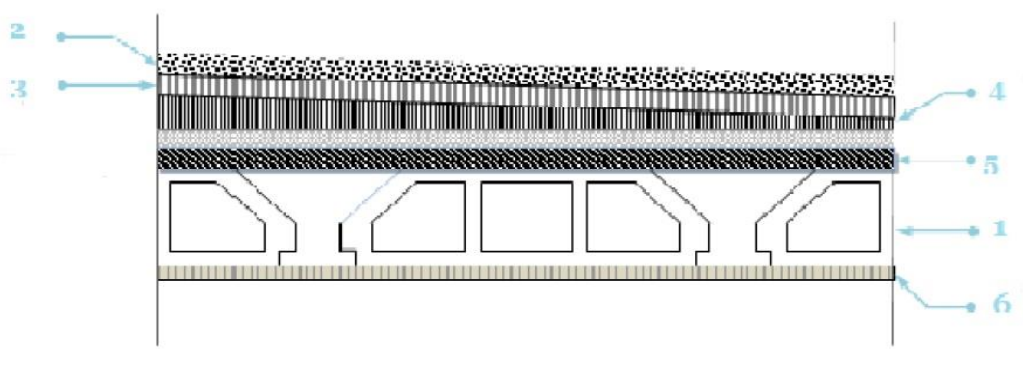

Figure II.9. Plancher Terrasse inaccessible.

Tableau II.5. Évaluation des charges revenant au plancher terrasse inaccessible à corps

| Matériaux                       | <i>Epaisseur (cm)</i>            | $D(Kg/m^3)$ | $G(Kg/m^2)$ |
|---------------------------------|----------------------------------|-------------|-------------|
| 1-protection en gravillon       | $\overline{5}$                   | 1600        | 80          |
| <i>2-Etanchéité multicouche</i> | $\overline{2}$                   | 600         | 12          |
| $3$ -Forme de pente $1\%$       | <i>10</i>                        | 2200        | <i>220</i>  |
| 4-Isolation thermique           | 400<br>$\overline{4}$            |             | 16          |
| 5-Poids propre du plancher      | $16 + 4$                         | 1400        | <i>280</i>  |
| 6-Enduit plâtre                 | $\overline{2}$                   | 1000        | 20          |
| La charge permanente            | $\Sigma = 628$ Kg/m <sup>2</sup> |             |             |
| La charge d'exploitation        | $Q = 100 \text{ kg/m}^2$         |             |             |

creux.

# > Plancher de l'étage courant :

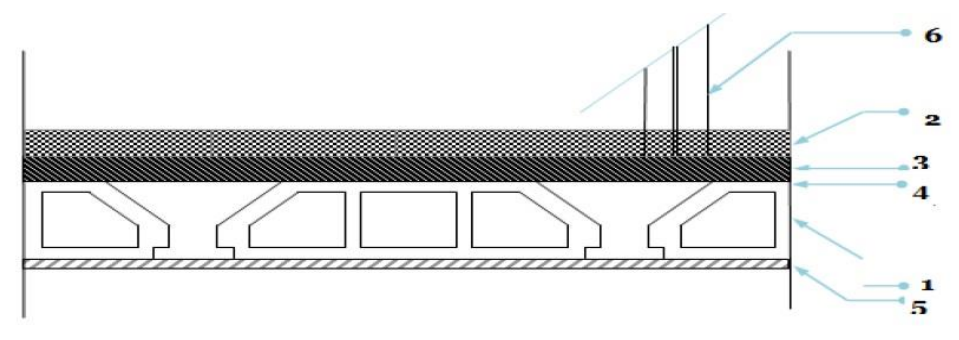

Figure II.10. Plancher étage courant.

Tableau II.6. Évaluation des charges revenant au plancher courant à corps creux.

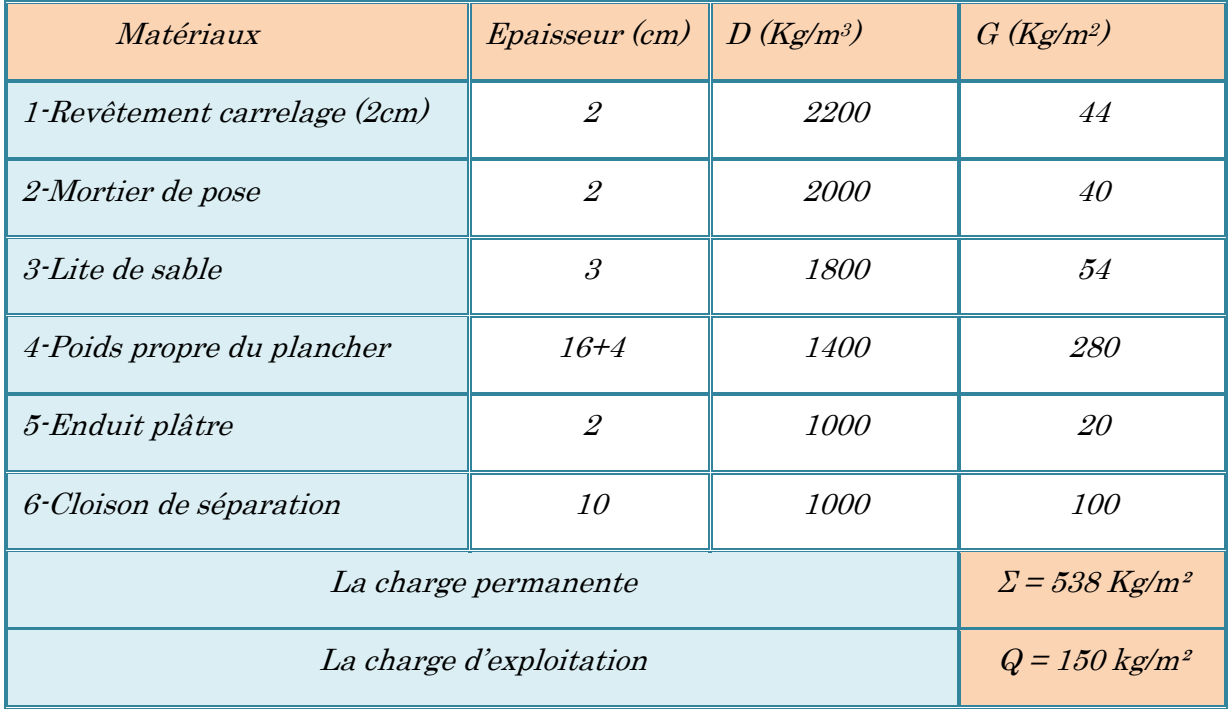

### II.7.2. Les Balcons :

> Balcon terrasse :

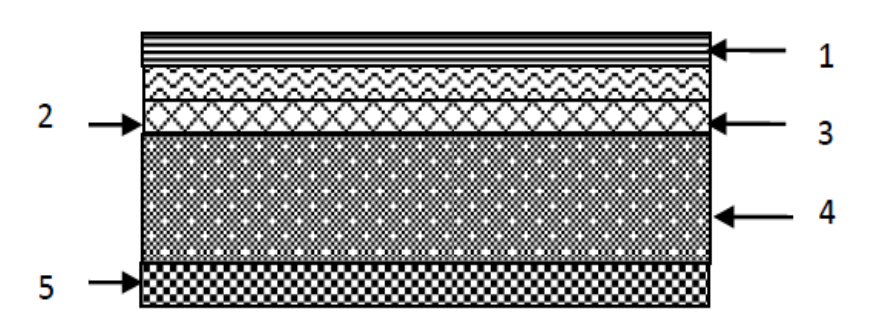

Figure II.11. Coup transversal de plancher a dalle pleine(Balcon).

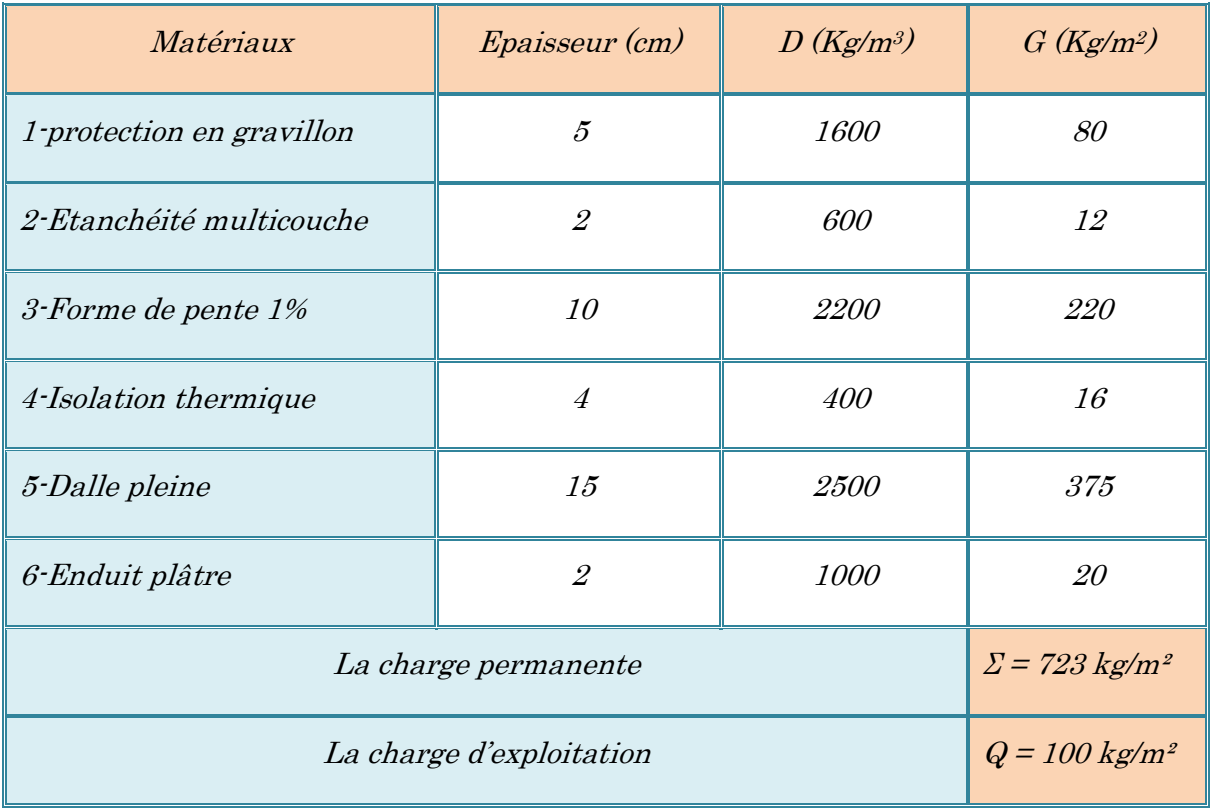

Tableau II.7. Evaluation des charges de dalle de balcon non accessible.

# **Balcon étage courant :**

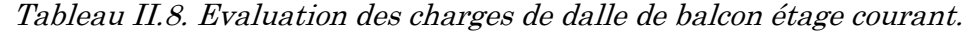

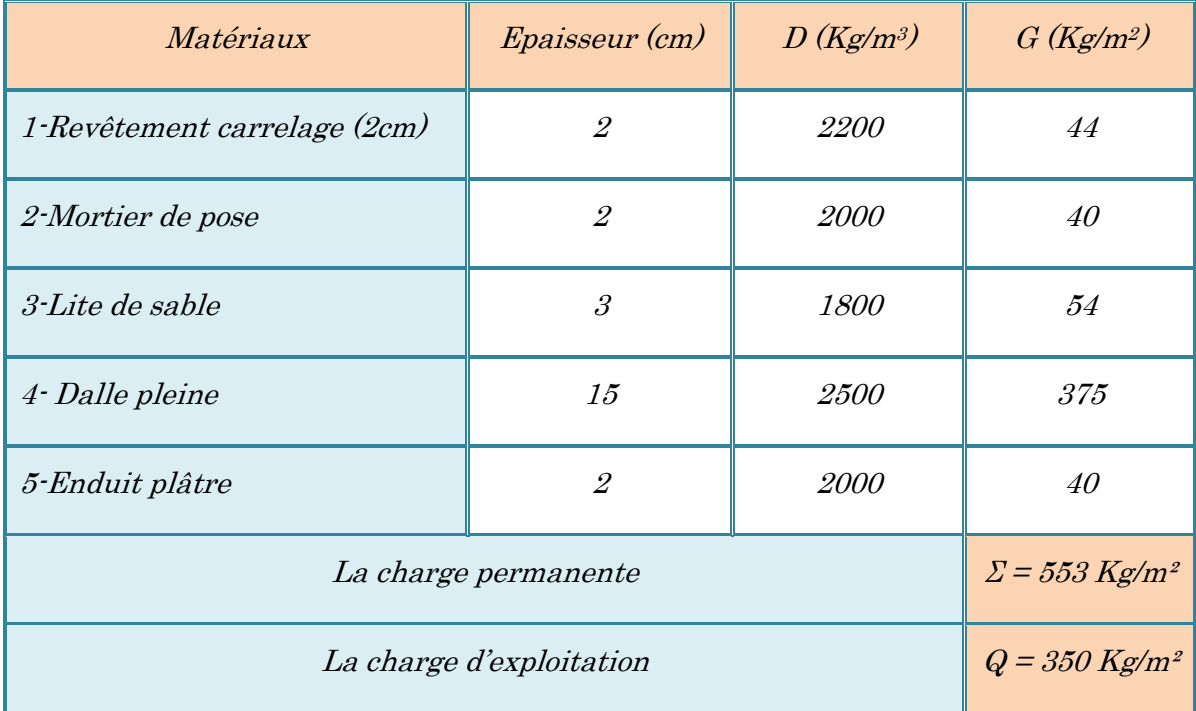

## $\blacktriangleright$  Dalle pleine terrasse :

| Matériaux                 | <i>Epaisseur (cm)</i>            | $D(Kg/m^3)$ | G (Kg/m <sup>2</sup> ) |
|---------------------------|----------------------------------|-------------|------------------------|
| 1-protection en gravillon | 5                                | 1600        | 80                     |
| 2-Etanchéité multicouche  | $\overline{\mathcal{L}}$         | 600         | 12                     |
| $3$ -Forme de pente $1\%$ | <i>10</i>                        | 2200        | <i>220</i>             |
| 4-Isolation thermique     | <i>400</i><br>$\overline{4}$     |             | 16                     |
| 5-Dalle pleine            | 13<br><i>2500</i>                |             | 325                    |
| 6-Enduit plâtre           | 20                               |             |                        |
| La charge permanente      | $\Sigma = 673$ kg/m <sup>2</sup> |             |                        |
| La charge d'exploitation  | $Q = 100 \text{ kg/m}^2$         |             |                        |

Tableau II.9. Evaluation des charges de dalle pleine non accessible.

## > Dalle pleine étage courant :

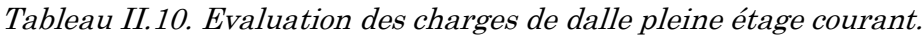

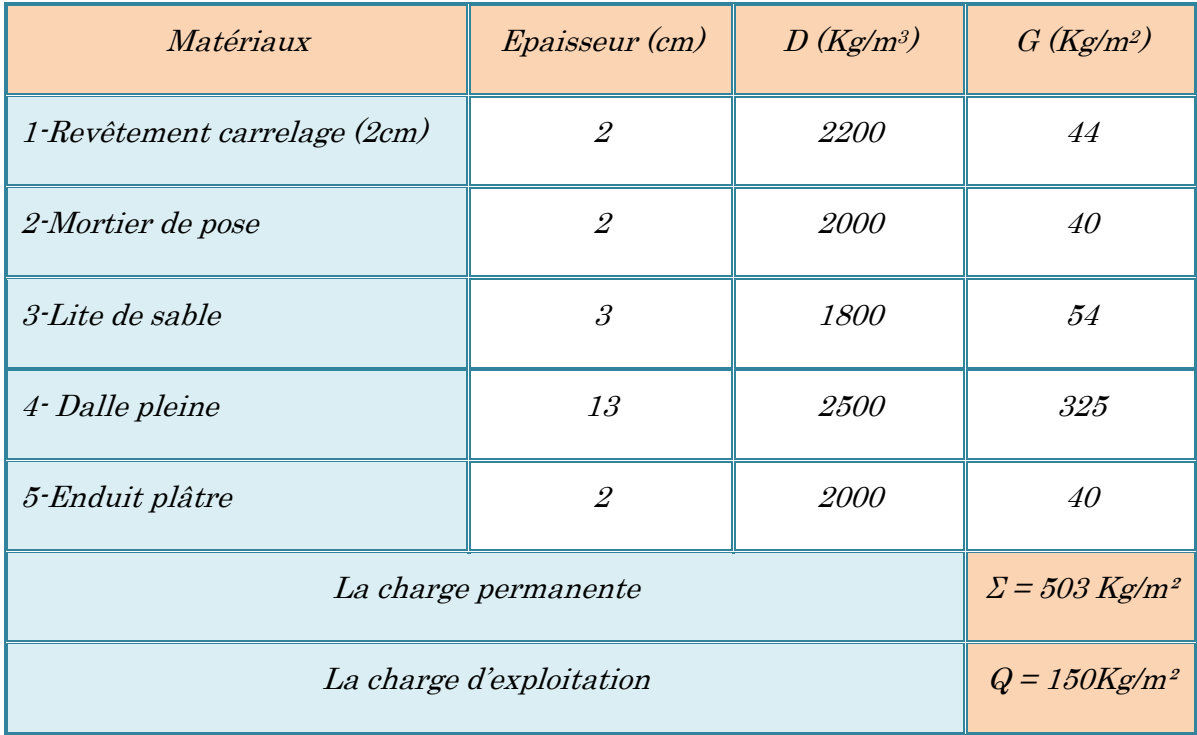

## II.7.3. Les Escaliers :

# > Paliers :

| Matériaux                | <i>Epaisseur (cm)</i>               | $D(Kg/m^3)$ | $G(Kg/m^2)$ |
|--------------------------|-------------------------------------|-------------|-------------|
| 1-Carrelage              | 2<br>2200                           |             | 40          |
| 2-Mortier de pose        | $\mathcal{S}_{\mathcal{S}}$<br>2000 |             | 60          |
| $3$ -Lit de sable        | $\mathcal{S}_{\mathcal{S}}$         | 54          |             |
| 4-Dalle en BA            | 14                                  | <i>2500</i> | 350         |
| 5-Enduit ciment          | 40                                  |             |             |
| La charge permanente     | $\Sigma = 544$ kg/m <sup>2</sup>    |             |             |
| La charge d'exploitation | $Q = 250$ Kg/m <sup>2</sup>         |             |             |

Tableau II.11. Evaluation des charges de palier.

## > Paillasse :

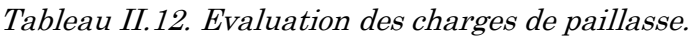

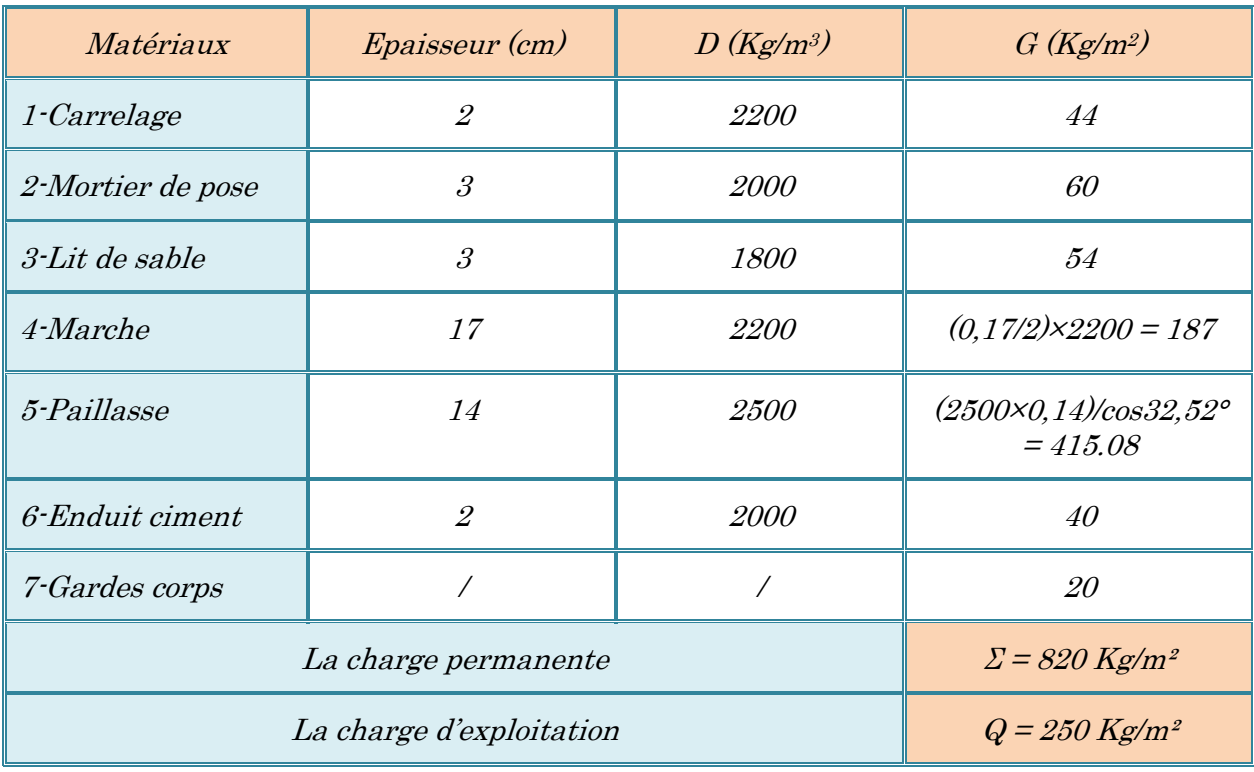

## II.7.4. Maçonnerie :

## > Murs extérieurs :

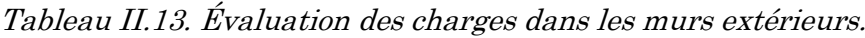

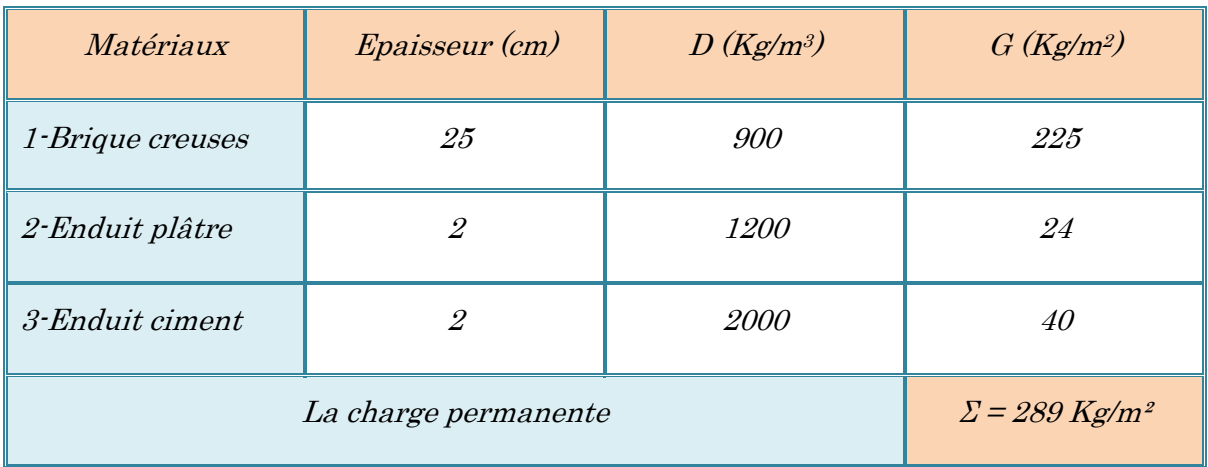

### > Murs intérieurs :

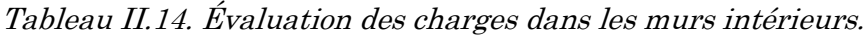

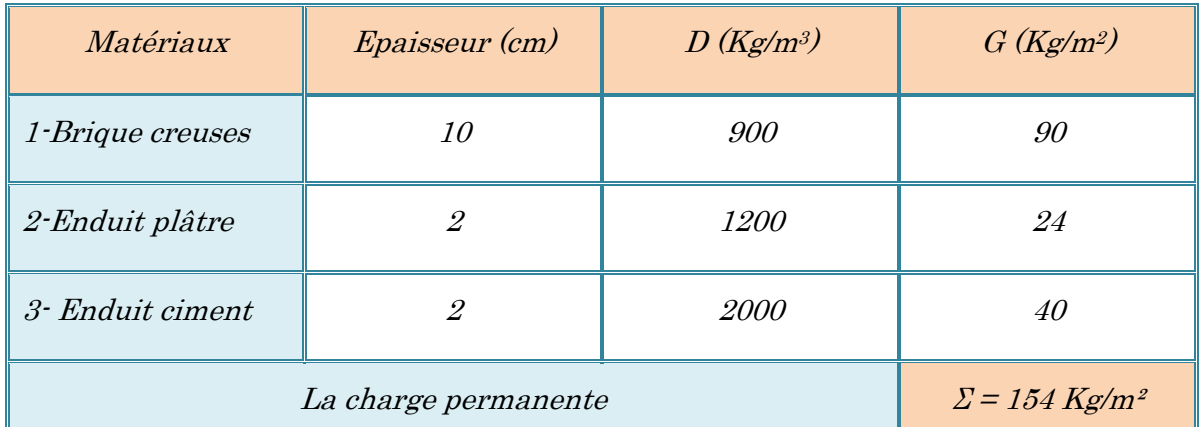

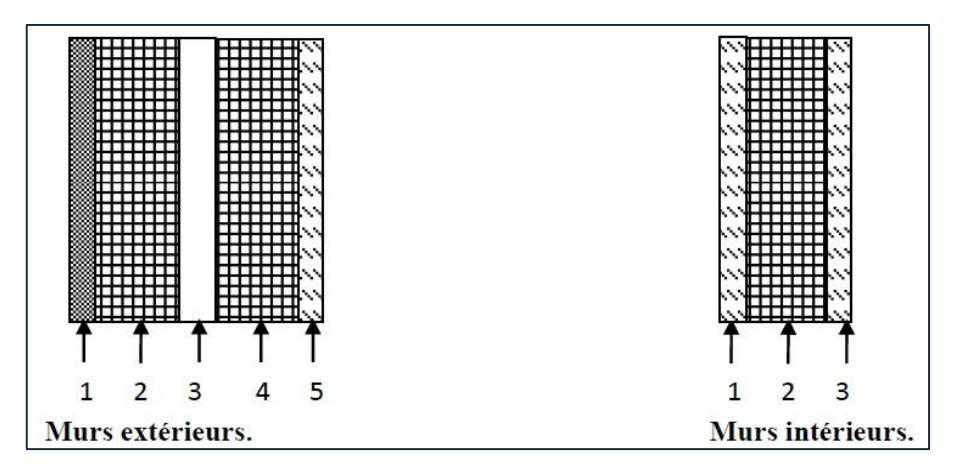

Figure II.12. Coupe transversale des murs.

## II.7.5. Les voile :

| Matériaux            | <i>Epaisseur (cm)</i>            | D(Kg/m3)    | $G(Kg/m^2)$ |
|----------------------|----------------------------------|-------------|-------------|
| 1-Poids propre       | <i>20</i>                        | <i>2500</i> | <i>500</i>  |
| 2-Enduit en ciment   | 2                                | <i>2000</i> | 40          |
| 3-Enduit plâtre      | 2                                | <i>1200</i> | 24          |
| La charge permanente | $\Sigma = 564$ Kg/m <sup>2</sup> |             |             |

Tableau II.15. Evaluation des charges des voiles

# II.8. l'acrotère :

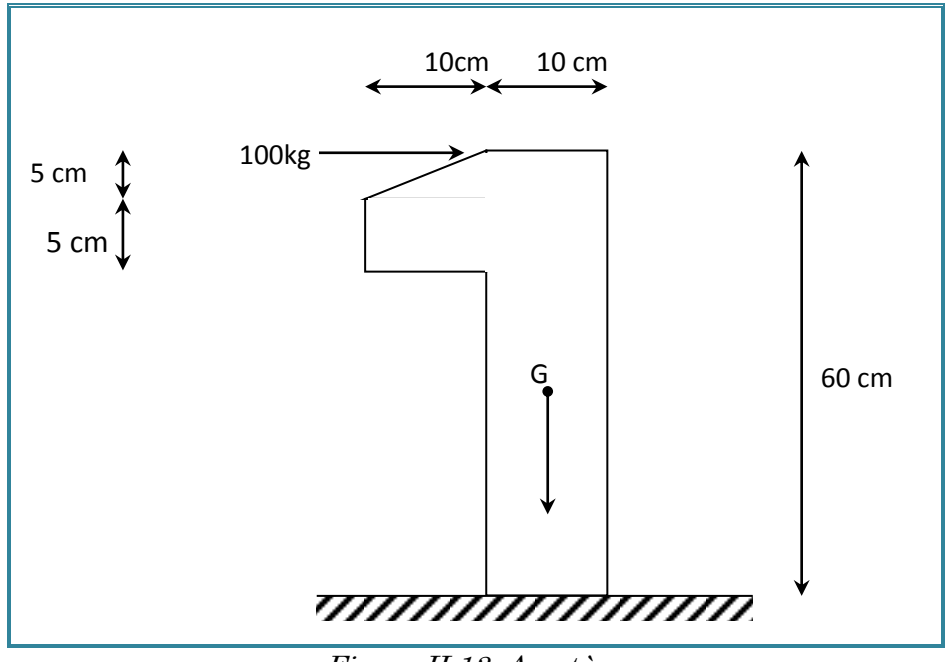

Figure II.13. Acrotère.

### Section transversale :

 $s = ((0, 1x\ 0, 6) + (0, 05\ x\ 0, 1) + (0, 05\ x\ 0, 1)/2) = 0.0675 \ m^2$ 

Poids propre =  $0.0675$  x  $2500 = 168,75$  kg/ml.

Revêtement en enduit de ciment = 1 x 0.02 x 2000 [0.6+0.2+0.05+0.1+0.5] = 58 Kg/ml

Donc:  $G = 227.95$  Kg/ml

La surcharge d'exploitation due à la main courante est  $: Q = 100$  Kg/ml.

## II.9. Descente de charges :

 La descente des charges désigne l'opération consistant à calculer les efforts normaux résultant de l'effet des charges verticales sur les divers éléments porteurs verticaux (poteaux ou murs) ainsi que les fondations, afin de pouvoir procéder à leur dimensionnement.

Toute charge agissant sur une dalle a tendance à être reportée par celle-ci sur les porteurs verticaux les plus proches.

## II.9.1. Choix du poteau le plus sollicité :

#### *Poteau central :*

Dans notre structure, le poteau le plus sollicité est les poteaux (C-2) avec une

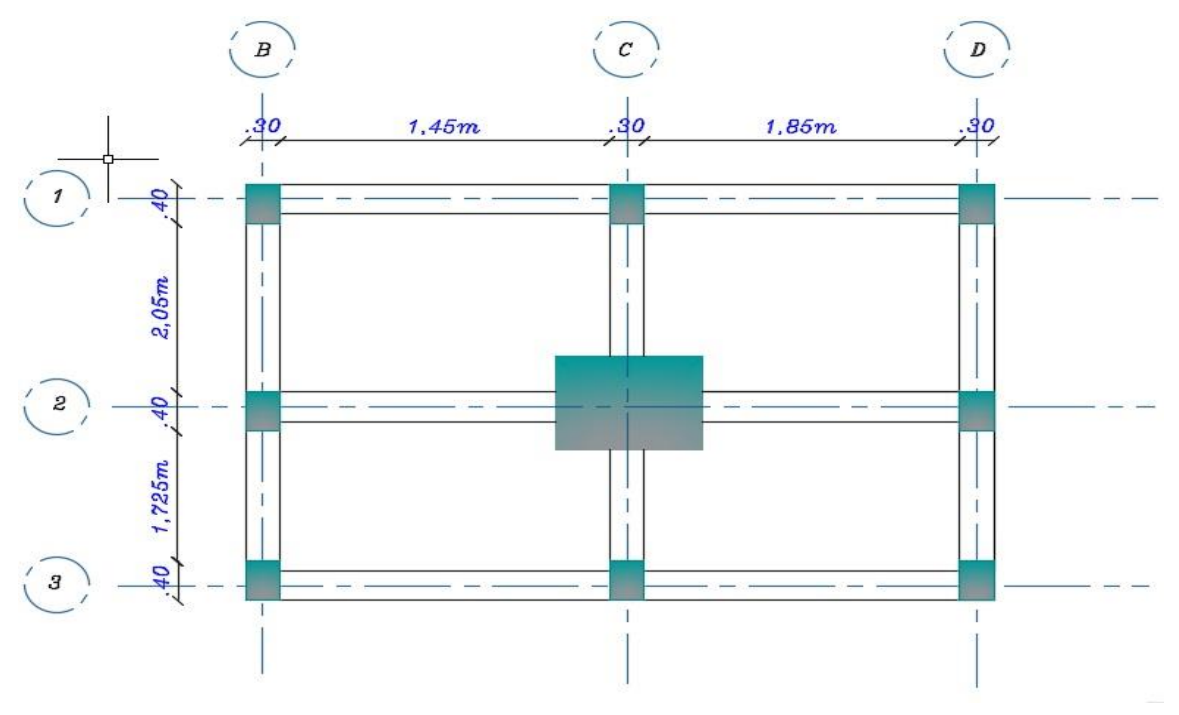

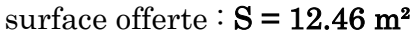

Figure. II.14. Poteau centrale le plus sollicité.

### II.9.2. Calcul des charges et surcharges revenant au poteau :

#### Niveau terrasse :

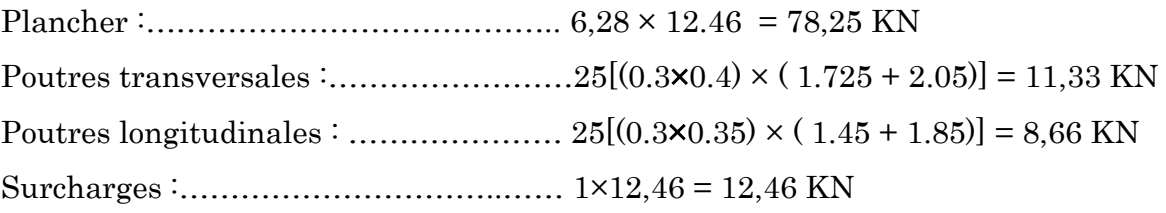

$$
NG = 98,24 KN
$$

$$
NQ = 12,46 KN
$$

Niveau étage courant :

Plancher :…………………………………… 5,38 × 12.46 = 67,03 KN Poutres transversales:……………………25[(0.3×0.4) × ( 1.725 + 2.05)] = 11,33 KN Poutres longitudinales : …………………  $25[(0.3 \times 0.35) \times (1.45 + 1.85)] = 8,66$  KN Surcharges: …………………………….…. 1,5×12,46 = 18,69 KN

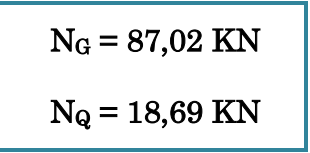

Les charges G et surcharges Q pour le poteau central :

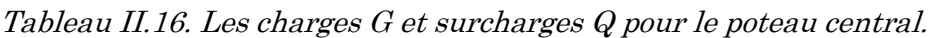

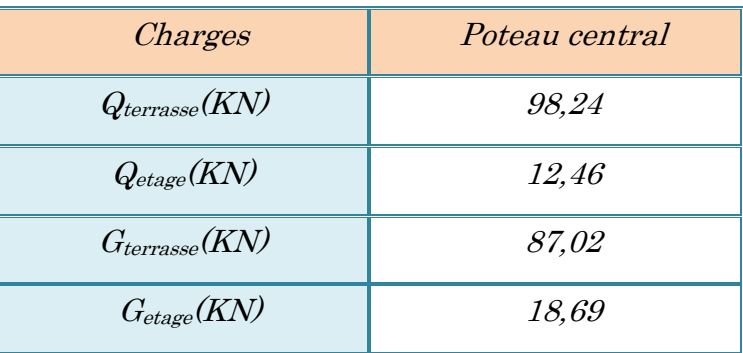

### Dégression des charges d'exploitation :

Comme il est rare que toutes les charges d'exploitation agissent simultanément, on applique pour leur détermination la loi de dégression qui consiste à réduire les charges identiques à chaque étage de 10% jusqu'à 0,5Q.

Sous terrasse : Q0 Sous 9ème étage : Q0 + Q1 Sous 8ème étage : Q0 + 0,95(Q1 + Q2) Sous 7ème étage :  $Q_0 + 0.90(Q_1 + Q_2 + Q_3)$ Sous 6ème étage :  $Q_0 + 0.85(Q_1 + Q_2 + Q_3 + Q_4)$ Sous 5ème étage : Q0 + 0,80(Q1+ Q2 + Q3 + Q4 + Q5) Sous les étages inférieurs :  $Q0 + [(3 + n)/ 2n]$ .  $\sum_{i=1}^{n} = Q_n$ n : numéro d'étage à partir du sommet du bâtiment.

Le tableau suivant donne la charge d'exploitation supporter par le poteau le plus chargé :

| Niveau                 | Dégression                                              | Q[t]    |
|------------------------|---------------------------------------------------------|---------|
| <i>Sous terrasse</i>   | $Q_0$                                                   | 12,46   |
| Sous 9ème étage        | $QO + Q1$                                               | 31,150  |
| <i>Sous 8ème étage</i> | $Q_0 + 0.95(Q_1 + Q_2)$                                 | 47,971  |
| Sous 7ème étage        | $Q0 + 0.90(Q1 + Q2 + Q3)$                               | 62,923  |
| Sous 6ème étage        | $Q0 + 0.85(Q1 + Q2 + Q3 + Q4)$                          | 76,006  |
| Sous 5ème étage        | $Q0 + 0.80(Q1 + Q2 + Q3 + Q4 + Q5)$                     | 87,220  |
| Sous 4ème étage        | $Q0 + 0.75(Q1 + Q2 + Q3 + Q4 + Q5 + Q6)$                | 96,565  |
| Sous 3ème étage        | $Q0 + 0.71(Q1 + Q2 + Q3 + Q4 + Q5 + Q6 + Q7)$           | 105,349 |
| Sous 2ème étage        | $Q0 + 0.687(Q1 + Q2 + Q3 + Q4 + Q5 + Q6 + Q7 + Q8)$     | 115,180 |
| Sous 1ère étage        | $Q0 + 0.66(Q1 + Q2 + Q3 + Q4 + Q5 + Q6 + \dots + Q9)$   | 123,479 |
| Sous le RDC            | $Q0 + 0.65(Q1 + Q2 + Q3 + Q4 + Q5 + Q6 + \dots + QRDC)$ | 133,945 |

Tableau II.17. Dégression des charges d'exploitation.

## Estimation des sections droites :

Et d'après les règles BAEL91 ; la section réduite Br est donnée par la formule suivante :

$$
B_r \geq \frac{\beta \times N_u}{\dfrac{f_{\mathbf{bc}}}{0.9} + 0.85(\dfrac{f_{\mathbf{e}}}{\gamma_s}) \times (\dfrac{A}{B_r})}
$$

 $Nu = (1.35N<sub>G</sub> + 1.5N<sub>Q</sub>) \times \beta$ 

 $\beta$ : la majoration des charges appliquée, on aura alors :  $\beta$  = 1.2

D'après les RPA99/Version2003, le pourcentage minimal des armatures est de 0,8% en zone П.a (choix économique), On peut prendre :

> A  $_{\text{min}} = 1\% \text{ Br} \implies$  $\overline{A}$  $\frac{A}{Br} = 0.01$

Donc on trouve :  $B_r \geq 0.642N_u$  (N<sub>u</sub> en KN et B<sub>r</sub> en cm<sup>2</sup>).

Pour une section carrée  $Br = (a-0,02)^2$  d'où  $a = \sqrt{Br} + 2$  (en cm)

## • Pour les Poteaux centraux  $(B=1,1)$ :

D'après le RPA 99/version2003 : On prend une majoration dynamique de 1,2

| niveaux                     | $G$ cumulée $(t)$ | $Q_{cumulée}(t)$ | 1,1Nu   | $Br(cm^2)$ | $A=[(Br)^{1/2}+2]$ .1,2 | $\boldsymbol{B}$ |
|-----------------------------|-------------------|------------------|---------|------------|-------------------------|------------------|
| Sous terrasse               | 98,24             | 12,460           | 166,45  | 106,86     | 14,80                   | 1                |
| $\mathfrak{g}$              | 185,26            | 31,150           | 326,51  | 209,62     | 19,77                   | (30x30)          |
| 8                           | 272,28            | 47,971           | 483,49  | 310,40     | 23,54                   | (30x30)          |
| $\overline{7}$              | 359,30            | 62,923           | 637,38  | 409,20     | 26,67                   | (30x30)          |
| $\mathcal{C}_{0}$           | 446,32            | 76,006           | 788,20  | 506,02     | 29,39                   | (35x35)          |
| $\overline{5}$              | 533,34            | 87,220           | 935,92  | 600,86     | 31,81                   | (35x35)          |
| $\overline{4}$              | 620,36            | 96,565           | 1080,57 | 693,72     | 34,01                   | (35x35)          |
| $\overline{\mathcal{S}}$    | 707,38            | 105,349          | 1224,29 | 785,99     | 36,04                   | (45x45)          |
| $\overline{2}$              | 794,40            | 115,180          | 1369,73 | 879,37     | 37,98                   | (45x45)          |
| $\mathcal{I}_{\mathcal{L}}$ | 881,42            | 123,479          | 1512,65 | 971,12     | 39,80                   | (45x45)          |
| RDC                         | 968,44            | 133,945          | 1659,14 | 1065,17    | 41,56                   | (50x50)          |

Tableau II.18. Estimation des sections droites.

## Vérification des dimensions :

L'article 7.4.1 des RPA99/Version2003 exige que les dimensions de la section transversale des poteaux doivent satisfaire les conditions suivantes (en zone IIa): b1, h1, he : les dimensions du poteau Min  $(a, b) \ge 25$ cm Min  $(a, b) \geq he / 20$  $1/4$  >b1 / h1 > 4. Toutes ces conditions sont vérifiées.

### Critère de stabilité de forme :

Les poteaux doivent être vérifiés à l'état limite de déformation (flambement).

D'après l'article B.8.4.1 du CBA 93 : l'effort normal ultime Nu agissant dans un poteau doit Être au plus égale à la valeur suivante :

$$
\overline{N}_{u} = \alpha \left[ \frac{B_{r} \times f_{C28}}{0.9 \times Y_{b}} + A_{s} \times \frac{f_{e}}{Y_{s}} \right]
$$

Br : Section réduite du poteau (en cm²).

A : Section d'acier comprimé prise en compte dans le calcul.

fc<sup>28</sup> : Résistance à la compression de béton = 25MPa

$$
f_{bc} = \frac{0.85 \times f c 28}{\gamma_b} = 14.17 \text{ MPa}
$$

f<sup>e</sup> : Limite d'élasticité de l'acier utilisé = 400 MPa.

$$
\gamma_{\mathbf{b}} = 1.5 \qquad , \qquad \gamma_{\mathbf{S}} = 1.15
$$

α : Coefficient de correction dépendant de l'élancement mécanique λ des poteaux qui prend les valeurs :

$$
\alpha = 1 + 0, 2(\frac{\lambda}{35})^2
$$
   
 Pour  $\lambda \le 50$   

$$
\alpha = \frac{0,85\lambda^2}{1500}
$$
   
 Pour  $50 \le \lambda \le 70$ 

On se fixe un élancement mécanique  $\lambda$ =35 pour rester toujours dans le domaine de la

Compression centrée (stabilité vis à vis du flambement).

### Calcul de la longueur de flambement L<sup>f</sup> :

Le règlement CBA93 définie la longueur de flambement L<sub>f</sub> comme suit :

 $0.7\times$  L<sub>0</sub>: si le poteau est à ses extrémités :

- $\boxtimes$  Soit encastré dans un massif de fondation.
- $\boxtimes$  Soit assemblé à des poutres de plancher ayant au moins la même raideur que lui dans le sens considéré et le traversant de part en part.

Pour notre cas, on a :

 $L_f = 0.7 L_0$  (poteau avec des extrémités encastrés jusqu'à fondation).

 $L_0 = 3.06$  m (RDC et étage courant).

```
RDC + étage courant : L_f = 0.7 \times 3.06 = 2.142 \text{ m}
```
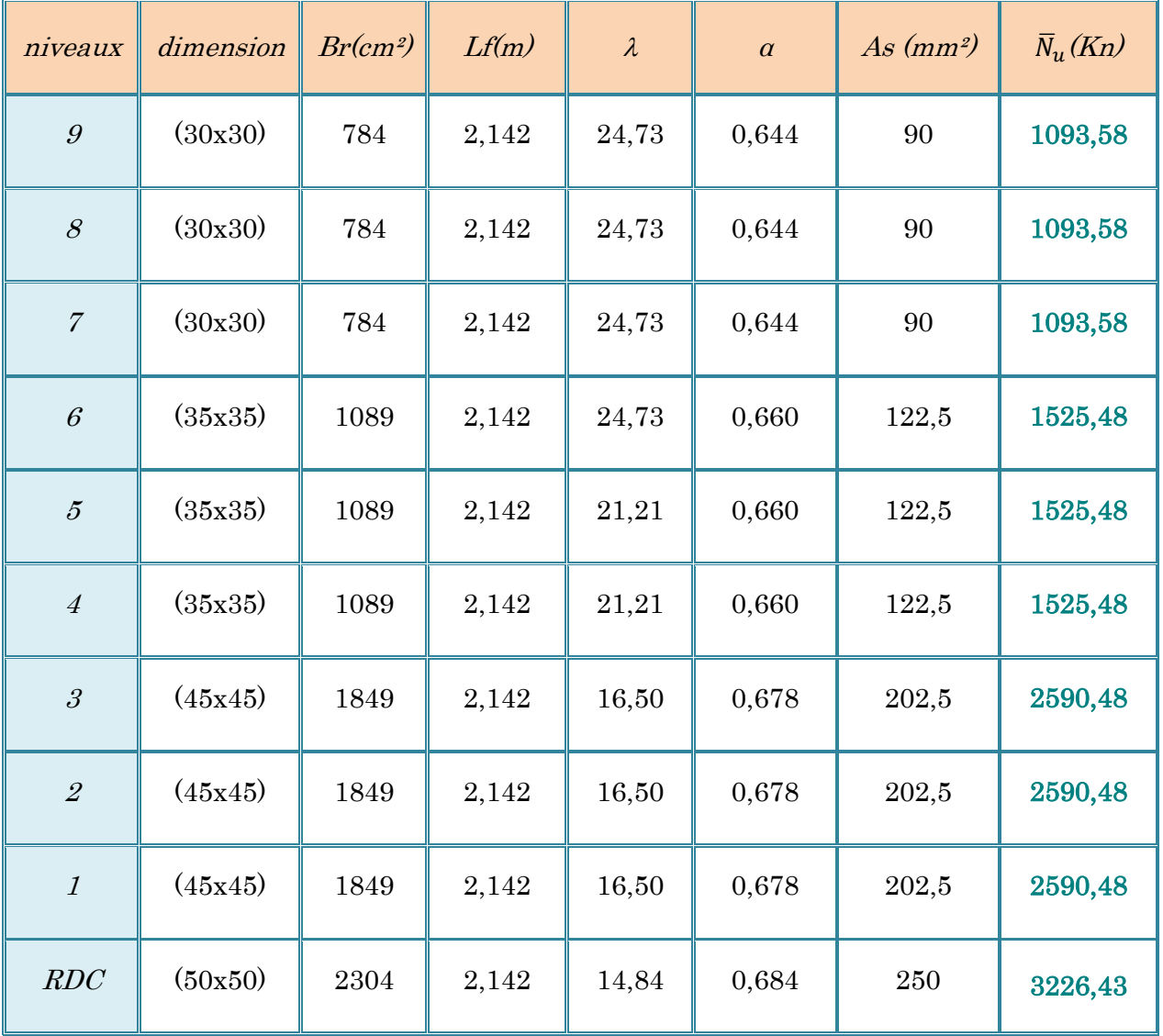

Tableau II.19. Calcule de  $\overline{N}_u$ .

# ≻ Vérifications du 1,1 Nu  $\leq \overline{N}_u$ :

Une majoration de 10% de l'effort normal est à considérer pour les poteaux voisins de poteaux de rive  $(Nu = 1,35G + 1,5Q)$ .

| niveaux                     | 1.35G    | 1.5Q    | 1,1 $Nu \leq \overline{N}_u$ |                                          | <b>Observation</b> |
|-----------------------------|----------|---------|------------------------------|------------------------------------------|--------------------|
|                             |          |         | $1.1N_U(Kn)$                 | $\overline{\mathrm{N}}_{\mathrm{u}}(Kn)$ |                    |
| Sous terrasse               | 132,624  | 18,690  | 166,45                       | 1093,58                                  | <b>CV</b>          |
| $\mathcal{G}$               | 250,101  | 46,725  | 326,51                       | 1093,58                                  | <b>CV</b>          |
| $\mathcal{S}_{\mathcal{S}}$ | 367,578  | 71,957  | 483,49                       | 1093,58                                  | CV                 |
| $\overline{7}$              | 485,055  | 94,385  | 637,38                       | 1093,58                                  | <b>CV</b>          |
| $\mathcal{C}_{0}$           | 602,532  | 114,009 | 788,20                       | 1525,48                                  | <b>CV</b>          |
| $\overline{5}$              | 720,009  | 130,830 | 935,92                       | 1525,48                                  | <b>CV</b>          |
| $\overline{4}$              | 837,486  | 144,848 | 1080,57                      | 1525,48                                  | CV                 |
| $\mathcal{S}_{\mathcal{S}}$ | 954,963  | 158,024 | 1224,29                      | 2590,48                                  | <b>CV</b>          |
| $\it 2$                     | 1072,44  | 172,770 | 1369,73                      | 2590,48                                  | <b>CV</b>          |
| $\mathcal{I}$               | 1189,917 | 185,219 | 1512,65                      | 2590,48                                  | <b>CV</b>          |
| RDC                         | 1307,394 | 200,918 | 1659,14                      | 3226,43                                  | <b>CV</b>          |

Tableau II.20. Vérification des efforts normaux et admissibles.

On remarque que la condition 1,1  $Nu \leq \overline{N}_u$  est vérifiée dans tous les niveaux, donc pas de risque de flambement.

## Vérification de l'effort normal :

Et d'autre part : ART 7.4.3.1 des RPA 99/Version2003 outre les vérifications prescrit par le CBA et dans le but d'éviter ou limiter le risque de rupture fragile sous sollicitations d'ensemble due au séisme, l'effort normale de compression de calcul est limité par la condition suivante :

$$
v = {Nd \over BC \times FC28} \le 0,3
$$
  $\Rightarrow$   $BC > {Nd \over 0,3 \times FC28} = {Nd \over 7,5}$ 

Avec :  $N_d = N_d + N_Q + N_E$ , en négligeant NE.

| Niveau                      | poteaux | Nd(Kn)  | fc 28 | $\boldsymbol{\mathcal{V}}$ | <i><b>Observation</b></i> |
|-----------------------------|---------|---------|-------|----------------------------|---------------------------|
| $\mathcal{G}$               | (30x30) | 216,41  | 2,5   | 0,10                       | $\leq 0.3$                |
| $\mathcal{S}_{0}$           | (30x30) | 320,25  | 2,5   | 0,14                       | $\leq 0.3$                |
| $\overline{7}$              | (30x30) | 422,22  | 2,5   | 0,19                       | $\leq 0.3$                |
| 6                           | (35x35) | 522,33  | 2,5   | 0,17                       | $\leq 0.3$                |
| $\overline{5}$              | (35x35) | 620,56  | 2,5   | 0,20                       | $\leq 0.3$                |
| $\overline{4}$              | (35x35) | 716,93  | 2,5   | 0,23                       | $\leq 0.3$                |
| $\mathcal{S}_{\mathcal{S}}$ | (45x45) | 812,73  | 2,5   | 0,16                       | $\leq 0.3$                |
| $\mathfrak{2}$              | (45x45) | 909,58  | 2,5   | 0,18                       | $\leq 0.3$                |
| $\mathcal{I}_{\mathcal{I}}$ | (45x45) | 1004,90 | 2,5   | 0,20                       | $\leq 0.3$                |
| RDC                         | (50x50) | 1102,39 | 2,5   | 0,18                       | $\leq 0.3$                |

Tableau II.21. Vérification de l'effort normal (poteaux centraux).

## Remarque:

D'après le RPA99 les poteaux de rives et d'angle doivent avoir des sections comparables à celles des poteaux centraux pour des raisons techniques de réalisation et de rapidité d'exécution, et pour leur conférer une meilleure résistance aux sollicitations sismique.

### II.9.3. Dimensions des poteaux de l'entré :

 Les dimensions de la section transversale des poteaux rectangulaires doivent répondre aux conditions du RPA 99 / version 2003 : MIN  $(a,b) \geq 30$ cm en zone IIa. Les dimensions de la section des poteaux circulaires doivent répondre aux conditions du RPA 99 / version  $2003 : D \ge 30$  cm en zone IIa.

Tableau II.22. Pré dimensionnement des poteaux de l'entré de bâtiment

| Dimension du poteau circulaire | $D \ (cm)$ |  |
|--------------------------------|------------|--|
|--------------------------------|------------|--|

D'après l'article 7.4.1 des RPA 99/Version2003, il est recommandé que les poteaux aient la même section pour chaque niveau.

## III.1. Introduction :

 Les éléments structuraux n'apportent pas de conditions significatives à la résistance aux actions sismiques d'ensemble, à leur distribution peuvent être considérés comme éléments secondaires, à condition que leur résistance à ces actions soit effectivement négligée et qu'il ne soit soumis du fait des déformations imposées qu'a des sollicitations négligeables vis-à-vis des sollicitations d'autres origines. Dans le présent chapitre, on va aborder le calcul des éléments suivants :

- L'acrotère.
- $\boxtimes$  Les dalles pleines des balcons.
- Les escaliers.
- $\boxtimes$  Les planchers à corps creux (poutrelle et table de compression).

# III.2. L'acrotère :

L'acrotère est une construction complémentaire sur la plancher terrasse Ayant pour objectif d'étanchéité et destinée essentiellement à protéger les personnes contre la chute. L'acrotère est calculé comme une console encastrée au niveau de la dalle. Le calcul se fera pour une bande de 1m, sollicitée à la flexion composée qui est due à l'effort normal (poids propre de l'acrotère) et à un moment fléchissant M tel que :  $M = (max (M (fp), M (q)).$ 

M (fp) : le moment fléchissant dû à l'effort horizontal (fp).

M (q) : le moment fléchissant dû à la main courante qui est une surcharge d'exploitation.

Le calcul est effectué sur une bande de 1m de largeur, la console sera calculée en flexion composée.

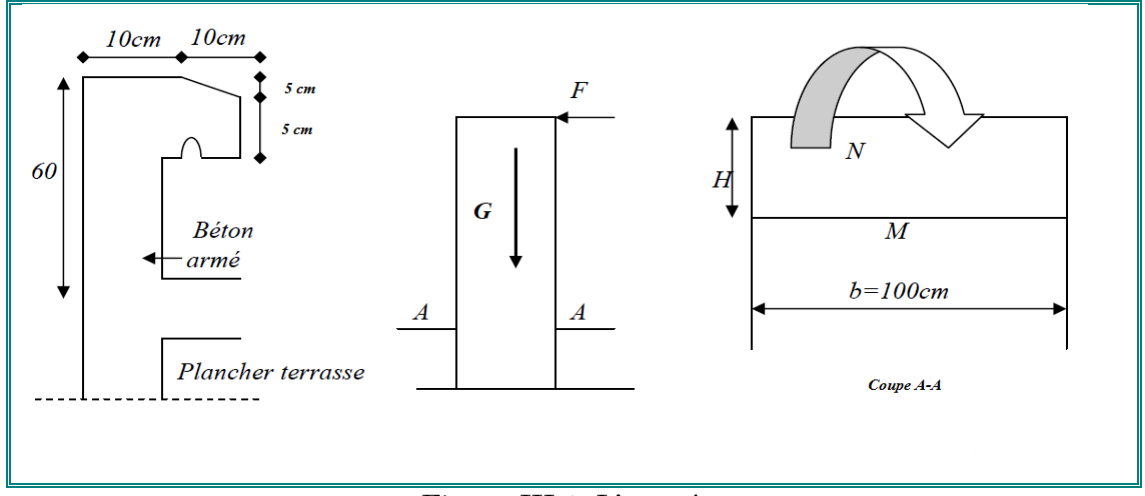

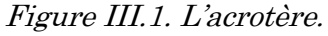
# III.2.1. Calcul des sollicitations :

- Poids propre :  $Wp = 227,95$  Kg/ml
- La surcharge d'exploitation due à la main courante est  $: Q = 100$  Kg/ml.

# Charge accidentelle due au séisme :

 $F_P = 4$  x A x Cp x W<sub>P</sub>

Avec :

 $\mathbf{F}_{\mathbf{P}}$ : la force sismique.

A : coefficient d'accélération de zone.

Cp : facteur de force horizontale.

W<sup>P</sup> : Poids propre de l'acrotère.

Dans notre cas on a : Zone IIa, Groupe 2,  $(A = 0.15)$ 

 $Cp = 0.8$ ,  $W_P = 2.279$  KN/m. Donc:  $F_P = 4 \times 0.15 \times 0.8 \times 2.279 = 1.094$  KN/ml.

 $M$  (fp) = 1,094 x 0,6 = 0,656 KN.m.

 $M(q) = 0.6$  x 1 = 0.6 KN.m.

 $N(G) = 2,279$  KN.

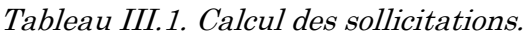

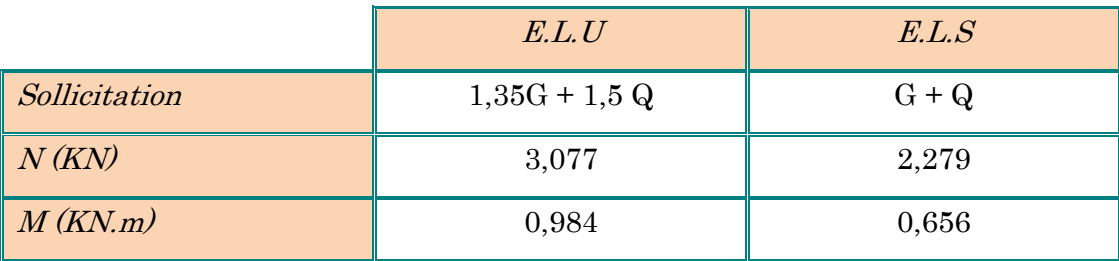

# III.2.2. Calcul d'excentricité :

 $Mu = Nu.eu$   $\Rightarrow$   $e_0 = Mu / Nu = 0.984/3.077 = 0.32 m$ .

 $e_{ser}$  = Mser / Nser = 0,656/2,279 = 0.28 m.

 $Nu > 0$  alors N est un effort de compression.

 $e_0 = 0.53m > h / 6 = 0.1 / 6 = 0.017m$ 

 $e_0$  > h / 6 donc la section est partiellement comprimée, donc le calcul se fait par assimilation à la flexion simple

 $e_a = e_{o+} (h/2 \cdot C) = 0$ ,  $32 + (5 \cdot 2) = 35$ cm.

# III.2.3. Ferraillage de l'acrotère :

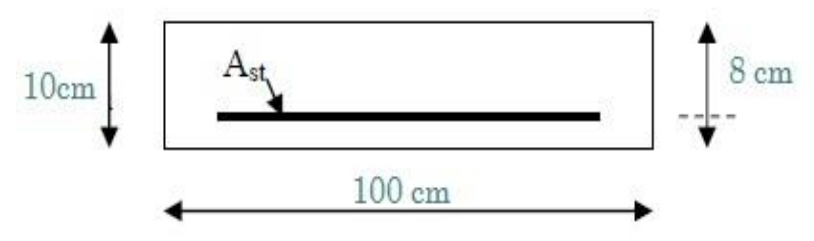

Figure III.2. Section de calcul d'acrotère

III.2.3.1. L'ELU :

Selon le BAEL 91:

 $M_a = M_U + N_U^*$  (d-2/h)  $M_a = 0.984 + 3.077*(0.08 \cdot 0.1/2) = 1.076$  KN.m  $\mu_{\text{bU}} = M_{\text{Ua}} / (b_0 x d^2 x F_{\text{bu}}) = 1.076x 10^3 / 8^2 x 14.17 x 10^2 = 0.012$  $\mu_{\text{bU}} < \mu_{\text{L}} = 0.392$  alors A' = 0 (pas d'armature comprimée). D'où :

$$
\alpha_u = 1.25(1 - \sqrt{(1 - 2 \times 0.012)}) = 0.015
$$
  
\n
$$
Z = d(1 - 0.4\alpha) \Rightarrow Z = 8(1 - (0.4 \times 0.015)) = 7,95cm
$$
  
\nFe = 400 MPa. Donc : ost = 348 MPa

$$
A_1 = \frac{M_{uA}}{Z.\sigma_{st}} = \frac{1,076 \times 10^3}{7,95 \times 348} = 0,39 \text{cm}^2 = 39 \text{mm}^2.
$$

$$
A = A_1 - \frac{N_u}{100 \sigma_{st}} = 0,39 - \frac{3,077 \times 10^3}{348 \times 10^2} = 0.31 cm^2
$$

Condition de non-fragilité :

$$
A_{\min} = (0.23 \times b \times d \times \frac{f_{t28}}{f_e}) = 0.23 \times 100 \times 8 \times \frac{2.1}{400} = 0.966 \text{ cm}^2
$$

On remarque que  $A < A_{min}$ , donc on prend  $A_{min} = 0.966$ 

Ce qui fait  $4T8 = 2.01$  cm<sup>2</sup>

Armatures de répartition :

Ar = A  $/4$  = 2,01  $/4$  = 0,50 cm<sup>2</sup> on prend 4T6 = 1,13 cm<sup>2</sup>

Calcul des espacements :

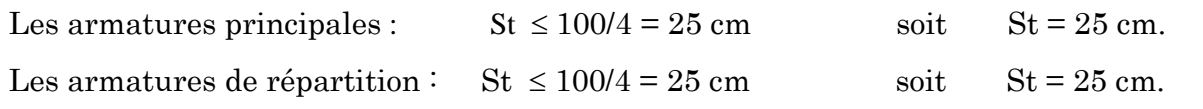

# Vérification de l'effort tranchant :

Il faut vérifier que τ<sub>u max</sub>  $\overline{\tau_u}$  tel que

 $Vu = 1.5 Q = 1.5 KN$ 

 $\tau_u$  = Vu / b.d = 1500/1000\*80 = 0,0187 Mpa

$$
\tau_{\text{udm}} = 0.07 \frac{f_{c28}}{\gamma_b} = 1.17 \text{ MPA}
$$

Donc pas de risque de fissuration par l'effort tranchant (Les armatures transversales ne sont pas nécessaires).

# Longueur de scellement droit : (BAEL 91 1.2.2) :

 $l_s$ = 40  $\varnothing$  = 40  $\times$  0,6 = 24 cm

# III.2.3.2. Vérifications à l'ELS :

# Vérification des contraintes

$$
\sigma_{bc} < \overline{\sigma}_{bc}
$$
 Ave:  $\overline{\sigma}_{bc} = 0.6x$  f<sub>c28</sub> = 15 MPa  
On a :  $\left\{\begin{array}{l} M_{ser} = 0.656 \text{ KN.m} \\ N_{ser} = 2.279 \text{ KN.m} \\ e_{0ser} = 0.29 \text{ m} \end{array}\right.$ 

$$
Y_{ser} = Z + C
$$

Avec :

 $C = (h / 2) - e \implies C = (0.10 / 2) - 0.29$ 

 $\Rightarrow$  C = - 0,24 m

Z : est définie par l'équation du 3ème degré suivante :

$$
Z^3 + PZ + q = 0 \dots (1)
$$

 $P = -3 C^2 - 90 A'_{S} (c - d') / b - 90 A_{S} (d - c)^2 / b$  Tel que  $A'_{S} = 0$  $P = -0.167$  m<sup>2</sup>  $q = -2 C^3 - 90 A'_{\rm S} (c - d') / b - 90 A_{\rm S} (d - c)^2 / b$  $q = 0.0258$  m<sup>3</sup> La solution de l'équation (1) dépend  $\Delta = q^2 + (4p^3 / 27)$ 

$$
\Delta = (0.0258)^2 + \frac{4 \times (0.167)^3}{27} = -2.435 \times 10^{-5} < 0
$$

Donc il existe 3 racines réelles, on garde celle qui convient à l'intervalle suivant :

 $Z_1 = a \cos (Q / 3) = 26$  cm  $Z_2$  = a cos ((Q / 3) +120°) = - 47 cm  $Z_3$  = a cos ((Q / 3) +240°) = 20 cm

# Calcul de yser:

 $y_{\text{ser }1} = Z_1 - C = 2$  cm  $y_{\text{ser }2} = Z_2 - C = -71$  cm  $y_{\text{ser }3} = Z_3 - C = -4$  cm

Il faut donc vérifier que  $0 \le y_{\text{ser}} \le d = 8$ cm alors la solution est :

 $I = (b y<sup>3</sup>_{ser} / 3) + 15 [A<sub>S</sub> (d - y<sub>ser</sub>)<sup>2</sup> + A<sup>'</sup> (y<sub>ser</sub> - d<sup>'</sup>)<sup>2</sup>] , A<sup>'</sup> s = 0$ 

 $I = 1352,07$  cm<sup>4</sup>

# Calcul des contraintes :

 $σ<sub>bc</sub> = (Z N<sub>ser</sub> / I) y<sub>ser</sub> = (26 x 2,279 x 10<sup>3</sup> / 1352,07) 2 x 10<sup>-2</sup> = 0.87 Mpa$ 

 $\sigma_{bc} = 0.87 < \overline{\sigma}_{bc} = 15 \text{ Mpa} \rightarrow \text{Condition } \text{veinfinite}.$ 

La contrainte dans l'acier tendue σs<sup>:</sup>

 $\sigma_s = 15$  (Z N<sub>ser</sub> /I) (d · y<sub>ser</sub>) = 15 (2,279 x 26 x 10<sup>3</sup> / 1352,07) (8 · 2 x 10<sup>-2</sup>)

 $\sigma_s$ = 39,44 Mpa  $\langle \sigma_s$ = 202 Mpa  $\rightarrow$  Condition vérifiée.

# III.2.4. Schémas de ferraillage :

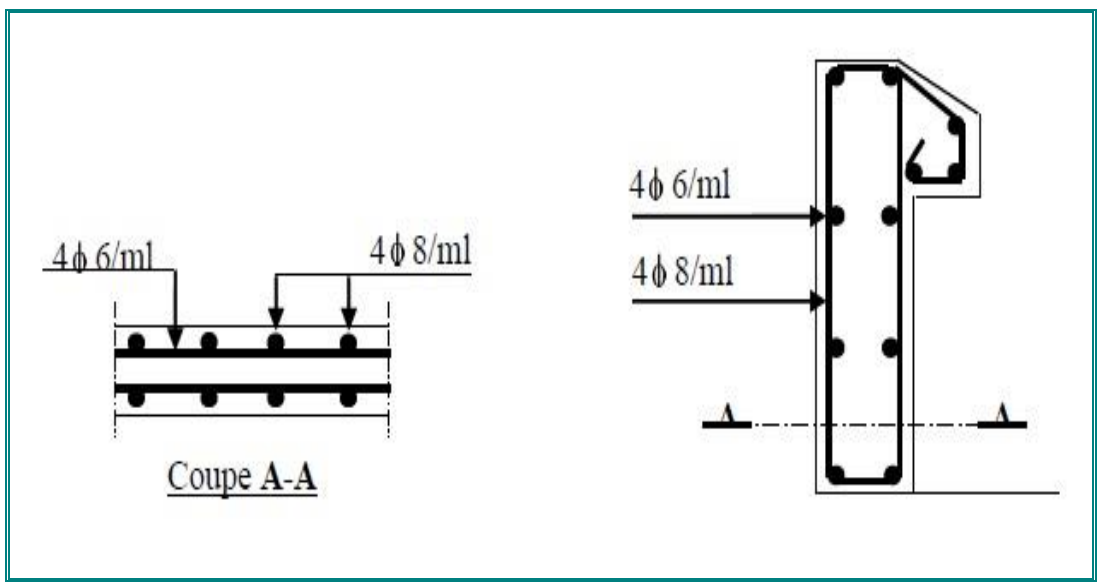

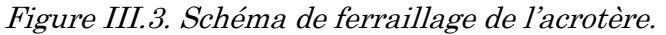

# III.3. Etude des balcons :

 Notre structure comporte deux types de balcon, on va choisir permis ces deux le cas le plus défavorable, et on adopte ce ferraillage trouvé pour tous les balcons.

Le balcon est une dalle pleine considérée encastrée dans les poutres, il est calculé comme un consol et ferraillée en flexion simple.

# III.3.1. Balcon Type « 1 » :

# III.3.1.1. Evaluation des charges :

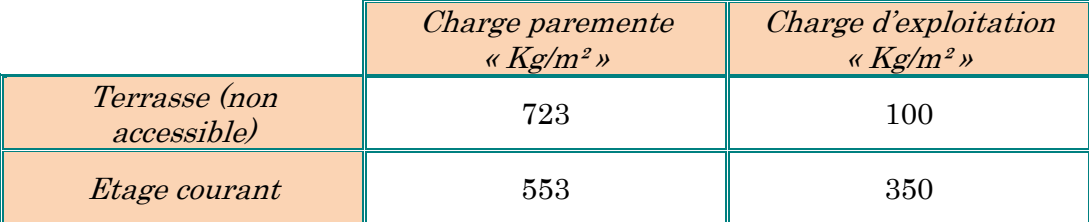

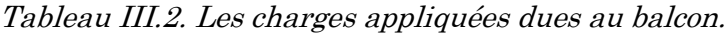

#### III.3.1.2. Les combinaisons des charges :

E.L.U :

 $qu = 1.35G + 1.5Q$ 

E.L.S :

 $qs = G + Q$ 

 $\bullet$  Le moment ultime a l'encastrement  $M_u$  pour une bonde de 1m est de :

$$
M_{u} = \frac{q_{u} \times l^{2}}{2} + p_{u} \times l
$$

 $\bullet$  Le Moment Service a l'encastrement  $M_s$  est de :

$$
M_s = \frac{q_s \times l^2}{2} + ps \times l
$$

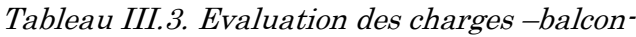

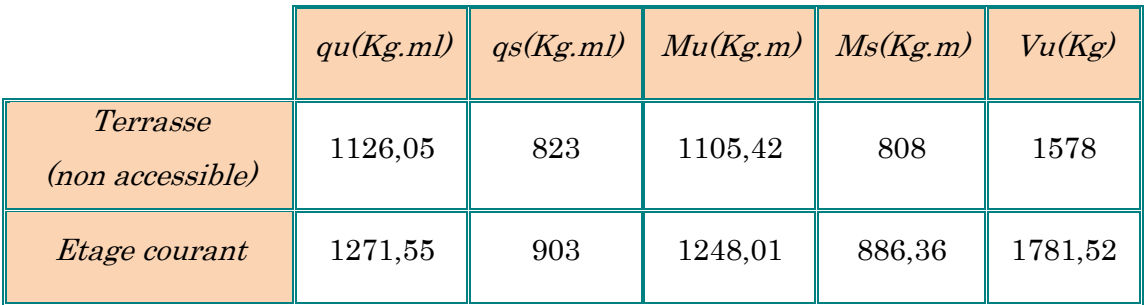

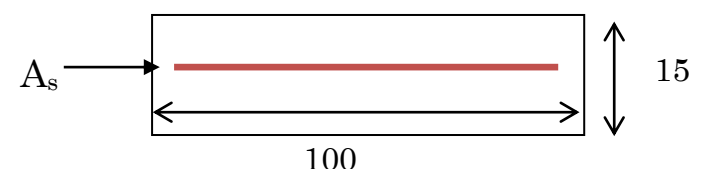

 $III.3.1.3.$  Calcul de la section des armatures :

$$
\mu = \frac{M_u}{bd^2.F_{bu}} = \frac{1248,01 \times 10}{(100 \times 13.5^2 \times 14.17)} = 0.048
$$
  
\n
$$
\mu < \mu l = 0.392 \Rightarrow A' = 0.
$$
  
\n
$$
\alpha = 1.25 \times (1 - \sqrt{(1 - 2\mu)}) \Rightarrow \alpha = (1 - \sqrt{(1 - 2 \times 0.048)})
$$
  
\n
$$
\alpha_u = 0.062
$$

$$
\beta = 1 - 0.4\alpha_u \Rightarrow \beta = 1 - 0.4 \times 0.062 \Rightarrow \beta = 0.975
$$
  
\n
$$
A_U = \frac{M_U}{B.d.\sigma_{st}} \Rightarrow A_u = \frac{1248,01 \times 10}{(0.975 \times 13.5 \times 348)} = 2,72 \text{ cm}^2
$$
  
\n
$$
A_U = 2,72 \text{ cm}^2
$$

# Condition de non fragilité :

$$
A_{\min} = 0.23b.d.\frac{ft_{28}}{fe} \Rightarrow A_{\min} = 0.23 \times 13.5 \times 100 \times \frac{2.1}{400}
$$

$$
A_{\min} = 1.63cm^2
$$

$$
A_U > A_{\min}
$$
 Donc adopte : 5HA12 = 5,65 cm<sup>2</sup>

Les armatures de répartition :

$$
A_r = \frac{1}{4} A u = \frac{5,65}{4} = 1,41 \text{ cm}^2
$$

Soit:  $4HAS = A_r = 2,01 \text{ cm}^2$ 

Effort tranchant :

$$
v_{\text{max}} = 1781,52kg
$$
  

$$
\tau_u = \frac{v_{\text{max}}}{b.d} = \frac{1781,52 \times 10}{1000 \times 135} = 0.13 Mpa
$$

Pour une Fissuration préjudiciable on a :

$$
\overline{\tau_u} \le \min\left\{0.15\frac{fc28}{\sigma b}, 4Mpa\right\} \Rightarrow \overline{\tau_u} \le \min\left\{2.5, 4Mpa\right\}
$$

Donc 0.13 2.5.........*verifiée*

#### Vérification à E .L.S :

 Etat limite de compression du béton d'après les BAEL 91 pour les poutres à section rectangulaire soumise à la flexion dans les armatures son en Fe400.

Il peut être admis de ne pas procéder à la vérification de la contrainte compression

de béton. Lorsque la hauteur relative de l'axe neutre *d*  $\frac{y_u}{\cdot}$  et plus égal  $2 + 0.01 F_{c28}$  $\delta$ 

désigné le rapport du moment agit de service .

$$
Mu = 1248,01kg.m , \quad M_{ser} = 886,34kg.m
$$

$$
\delta = \frac{M_u}{M_{ser}} = \frac{1248,01}{886,34} \Rightarrow \delta = 1.40
$$

$$
\alpha = \frac{\delta - 1}{2} + \frac{F_{c28}}{100} = \frac{1.40 - 1}{2} + \frac{25}{100} = 0.45
$$

On a  $\alpha_u = 0.062 < \alpha = 0.45$  vérifiée

#### Calcul de l'espacement :

Fissuration préjudiciable Espacement longitudinal  $St = min\{0.9d, 40cm\} \Rightarrow St = 12.15cm$ On prend :  $St = 15cm$ .

# III.3.1.4. Schémas de ferraillage :

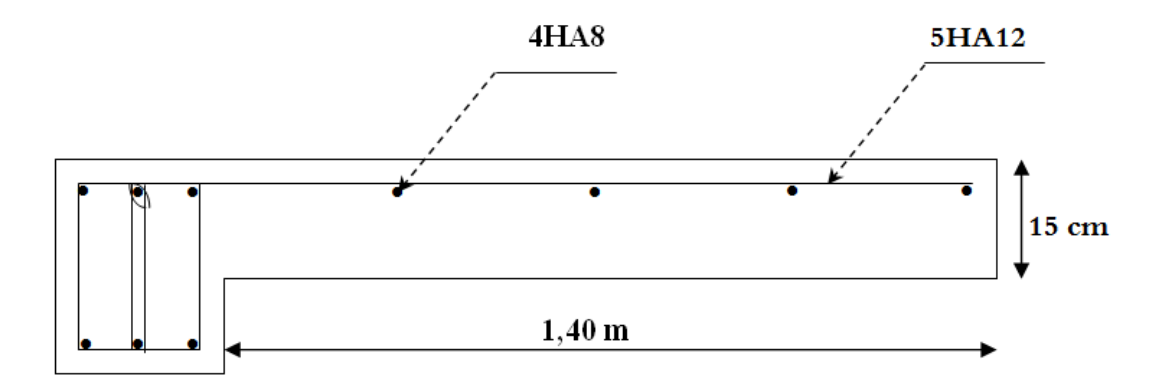

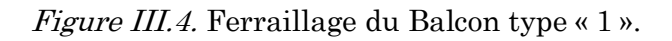

# III.3.2. Balcon type « 2 » :

# III.3.2.1. Evaluation des charges :

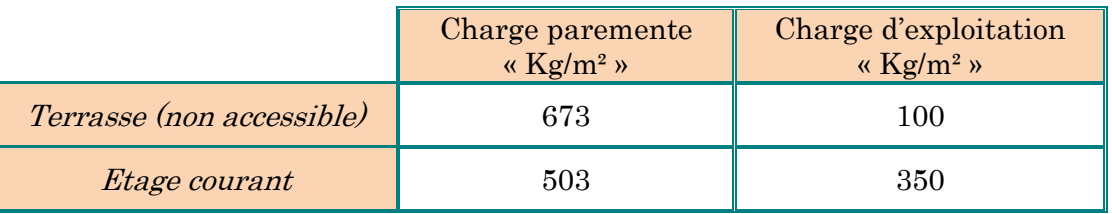

Tableau III.4. Les charges appliquées dues au balcon.

III.3.2.2. Les combinaisons des charges :

E.L.U :

 $qu = 1.35G + 1.5Q$ 

E.L.S :

 $qs = G + Q$ 

• Le moment ultime a l'encastrement  $M_u$  pour une bonde de 1m est de :

$$
M_u = \frac{q_u \times l^2}{2} + p_u \times l
$$

- Le Moment Service a l'encastrement  $M_s$  est de :

$$
M_s = \frac{q_s \times l^2}{2} + p_s \times l
$$

Tableau III.5. Evaluation des charges –balcon–

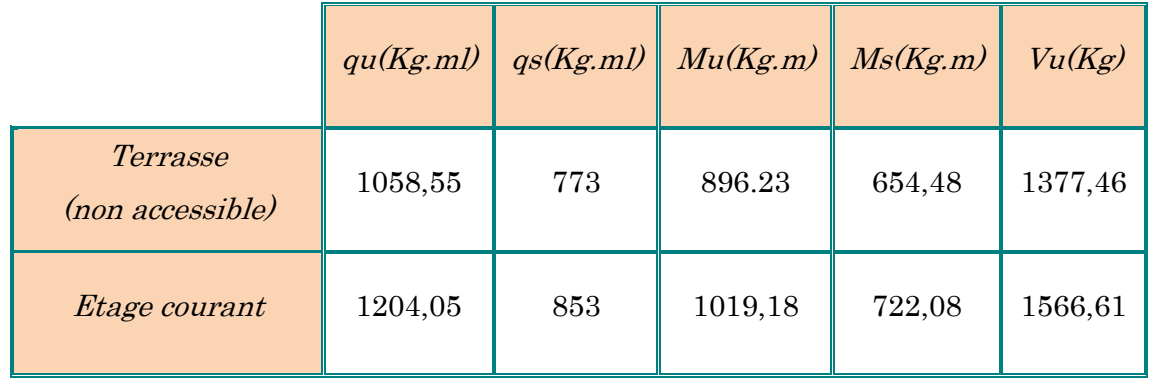

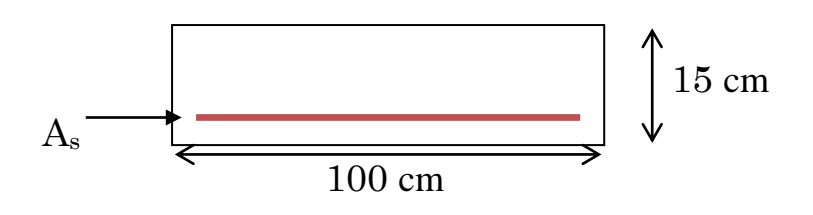

III.3.2.3. Calcul de la section des armatures :

$$
\mu = \frac{M_u}{bd^2.F_{bu}} = \frac{1019,18 \times 10}{(100 \times 11,7^2 \times 14.17)} = 0.053
$$
  
\n
$$
\mu < \mu l = 0.392 \Rightarrow A' = 0.
$$
  
\n
$$
\alpha = 1.25 \times (1 - \sqrt{(1 - 2\mu)}) \Rightarrow \alpha = (1 - \sqrt{(1 - 2 \times 0.048)})
$$
  
\n
$$
\alpha_u = 0.068
$$

$$
\beta = 1 - 0.4\alpha_u \Rightarrow \beta = 1 - 0.4 \times 0.062 \Rightarrow \beta = 0.973
$$
  
\n
$$
A_U = \frac{M_U}{B.d.\sigma_{st}} \Rightarrow A_u = \frac{1019,18 \times 10}{(0.973 \times 11,7 \times 348)} = 2,57 \, \text{cm}^2
$$
  
\n
$$
A_U = 2,57 \, \text{cm}^2
$$

### Condition de non fragilité :

$$
A_{\min} = 0.23b.d. \frac{ft_{28}}{fe} \Rightarrow A_{\min} = 0.23 \times 11,7 \times 100 \times \frac{2.1}{400}
$$
  

$$
A_{\min} = 1.41cm^2
$$

 $A_U > A_{min}$  Donc adopte : 5HA12 = 5,65 cm<sup>2</sup> Les armatures de répartition :  $A_r = \frac{1}{4}$  $\frac{1}{4}Au = \frac{5,65}{4}$  $\frac{1}{4}$  = 1,41 cm<sup>2</sup>

Soit:  $4HAS = A_r = 2.01$  cm<sup>2</sup>

# Effort tranchant :

$$
v_{\text{max}} = 1566,61kg
$$
  

$$
\tau_u = \frac{v_{\text{max}}}{b.d} = \frac{1566,61 \times 10}{1000 \times 117} = 0,13Mpa
$$

Pour une Fissuration préjudiciable on a :

$$
\overline{\tau_u} \le \min\left\{0.15\frac{fc28}{\sigma b}, 4Mpa\right\} \Rightarrow \overline{\tau_u} \le \min\left\{2.5, 4Mpa\right\}
$$

Donc 0.13 2.5.........*verifiée*

#### Vérification à E .L.S :

 Etat limite de compression du béton d'après les BAEL 91 pour les poutres à section rectangulaire soumise à la flexion dans les armatures son en Fe400.

Il peut être admis de ne pas procéder à la vérification de la contrainte compression

de béton. Lorsque la hauteur relative de l'axe neutre *d*  $\frac{y_u}{\cdot}$  et plus égal  $2 + 0.01 F_{c28}$  $\delta$ 

désigné le rapport du moment agit de service

$$
Mu = 1019, 18kg.m , M_{ser} = 722,08 kg.m
$$

$$
\delta = \frac{M_u}{M_{ser}} = \frac{1019,18}{722,08} \Rightarrow \delta = 1.41
$$

$$
\alpha = \frac{\delta - 1}{2} + \frac{F_{c28}}{100} = \frac{1.41 - 1}{2} + \frac{25}{100} = 0.45
$$

On a  $\alpha_u = 0.068 < \alpha = 0.45$  vérifiée

#### Calcul de l'espacement :

 $1010,18$ 

*M*

Fissuration préjudiciable Espacement longitudinal  $St = min\{0.9d, 40cm\} \Rightarrow St = 10.53cm$ 

On prend :  $St = 15cm$ .

#### III.3.2.4. Schémas de ferraillage :

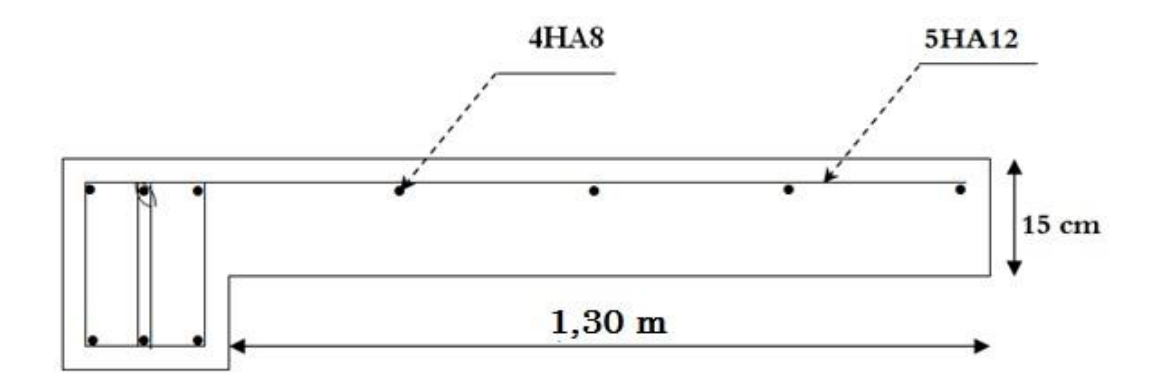

Figure III.5. Ferraillage du Balcon type « 2 ».

# III.4. Etude de l'escalier :

 L'étude des escaliers consiste à déterminer les sollicitations auxquelles il est soumis pour pouvoir ensuite déterminer le ferraillage qu'il lui convient.

Dans cet ouvrage nous avons un seul types d'escaliers, celui des étages courants et celui du RDC.

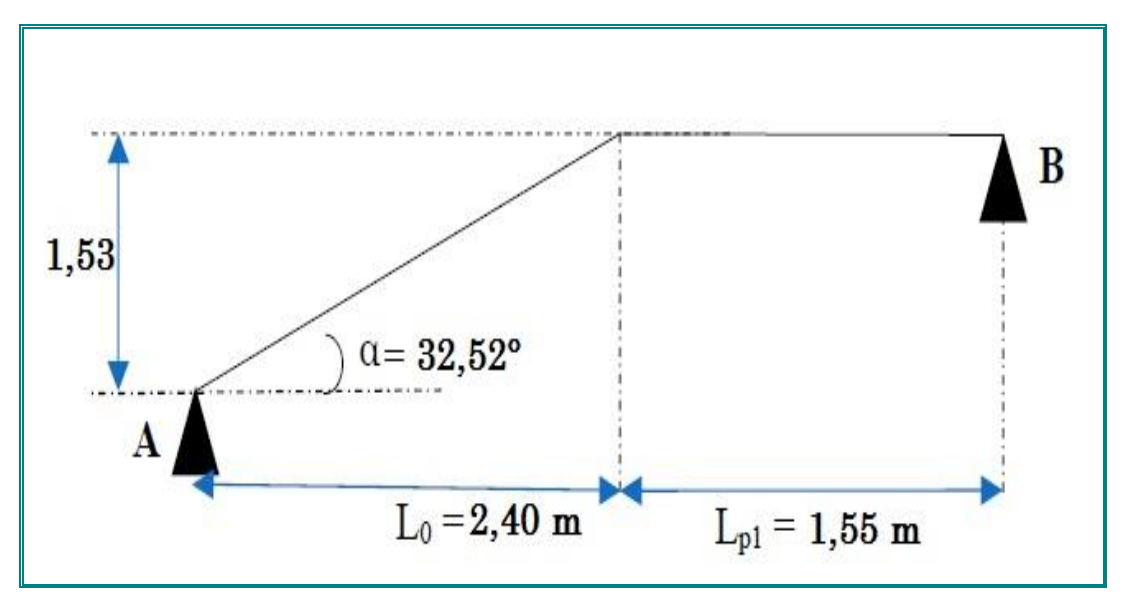

Figure III.6. Coupe en élévation de l'escalier.

# III.4.1. Etude de la partie (AB) :

 Les parties AB et BC sont identiques, donc on va étudier uniquement la partie AB et les résultats obtenus vont être appliqués sur l'autre partie.

# III.4.1.1. Charges et surcharges :

# Combinaison d'action :

On fait le calcul pour 1 ml  $ELU: 1,35G + 1,5Q$  $ELS : G + Q$ 

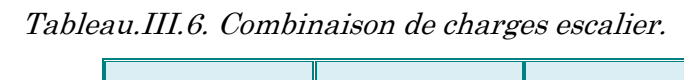

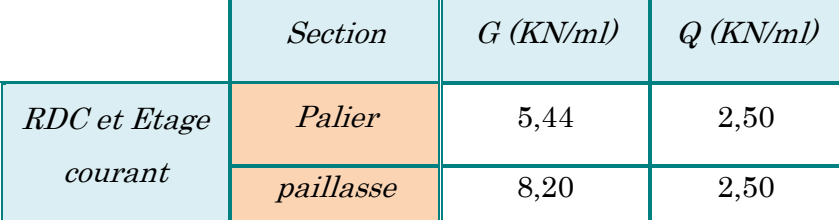

# Calcul du chargement qui revient sur l'escalier :

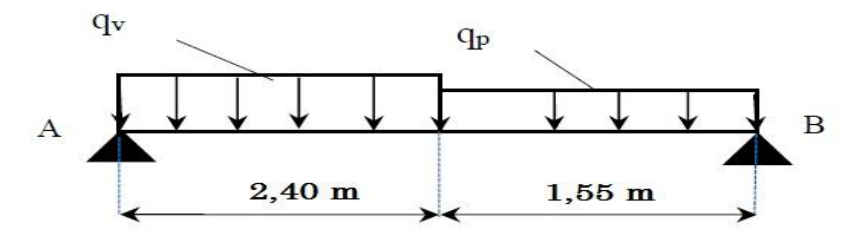

Figure III.7. Schéma statique de l'escalier.

RDC et étage courant :

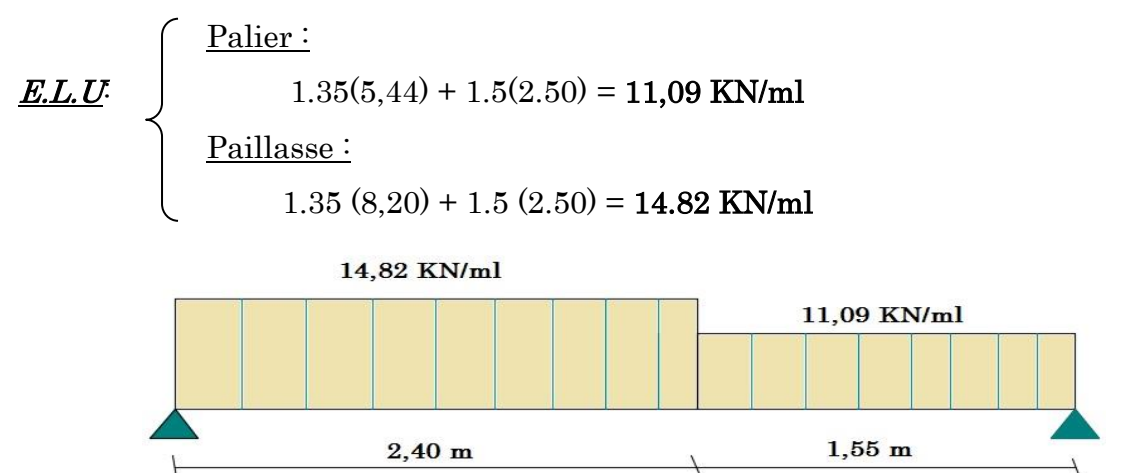

Figure III.8. Schéma des efforts appliqué à ELU aux escaliers.

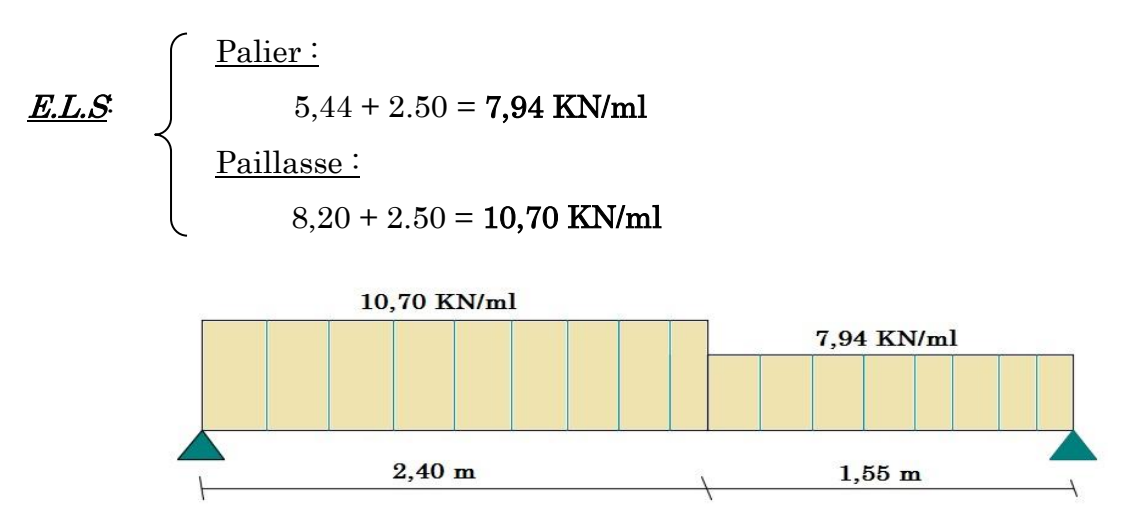

Figure III.9. Schéma des efforts appliqué à ELS aux escaliers.

Charge équivalente :

$$
qe = \sum qi \times Li / \sum Li
$$

# E.L.U:

 $q_{eu} = (14,82 \times 2,40) + (11,09 \times 1,55) / (2,40 +1,55) = 13,36$  KN/ml

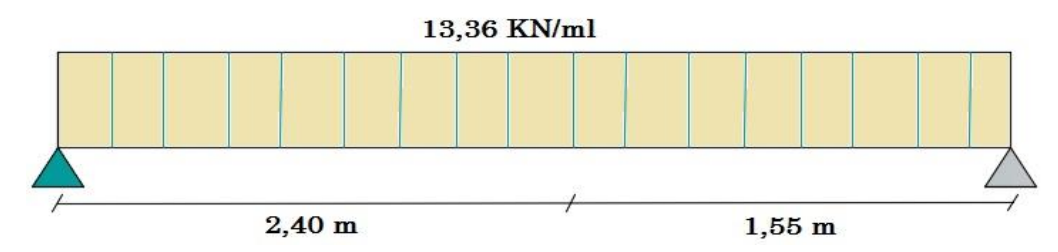

Figure III.10. Schéma des efforts équivalents à ELU aux escaliers.

# E.L.S:

 $q_{\text{se}} = (10, 70 \times 2, 40) + (7, 94 \times 1, 55) / (2, 40 + 1, 55) = 9,62$ KN/ml

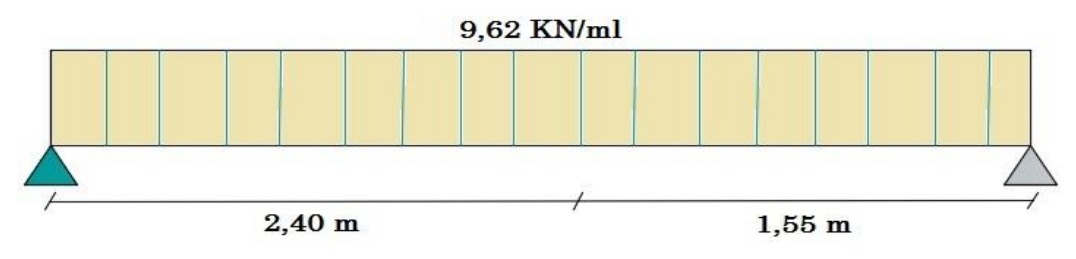

Figure III.11. Schéma des efforts équivalents à ELS aux escaliers.

# III.4.1.2. Calcul des sollicitations :

La poutre étudiée est isostatique, donc le calcul des sollicitations va se faire par la méthode des sections (Méthode de la RDM).

Calcul les réactions à l'E.L.U:

```
\sum F / y = 0 \Rightarrow R_A + R_B = q_e \times lR_A + R_B = 13.36x3.95 = 52,77KN\sum M / A = 0 \Leftrightarrow -R_B \times 3.95 + 13.36 \times \left(\frac{3.95}{2}\right)^2M / A = 0 \Leftrightarrow -R_B \times 3,95 + 13,36 \times (\frac{3,95}{2})\Rightarrow R_B = 26,38KN
\sum M/B = 0 \Leftrightarrow -R_A \times 3.95 + 13.36 \times \left(\frac{3.95}{2}\right)^2M / B = 0 \Leftrightarrow -R_A \times 3,95 + 13,36 \times (\frac{3,95}{2})\Rightarrow R_A = 26,38KN
```
Coupe A-A 0 ≤ X ≤ 3,95  
\n
$$
T_x = R_A - q_e \times X
$$
  
\n $M_{max} \Rightarrow T_x = 0$   
\n $T_x = 0 \Rightarrow X = \frac{R_A}{q_e} \Rightarrow X = 1,97m$   
\n $M_x = R_A \times X - \frac{q \times X^2}{2}$   
\n $M_x = 26,38X - \frac{13,36X^2}{2}$   
\n $M_{max} = M_x (1,97) = M_0 = 26,04KN.m$   
\n $M_B = M_x(3,95) = 0,024KN.m$   
\n $M_B = 0.85 M_0 = 22,13KN.m$   
\n $M_a = -0.2 M_0 = 5,21KN.m$   
\n $M_a = -0.2 M_0 = 5,21KN.m$   
\n $M_a = -0.2 M_0 = 5,21KN.m$   
\n $R_A + R_B = 9,62 \times 3,95 = 37,99KN$   
\n $R_A + R_B = 9,62 \times 3,95 = 37,99KN$   
\n $\sum M / A = 0 \Leftrightarrow -R_B \times 3,95 + 9,62 \times (\frac{3,95}{2})^2 = 19,00KN$   
\n $\Rightarrow R_B = 19,00KN$   
\n $\sum M / B = 0 \Leftrightarrow -R_A \times 3,95 + 9,62 \times (\frac{3,95}{2})^2 = 19,00KN$   
\n $\Rightarrow R_A = 19.00KN$   
\n $0 \le X \le 3.95$   
\n $T_x = R_A - q_e \times X$   
\n $M_{max} \Rightarrow T_x = 0$ 

$$
T_x = 0 \Rightarrow X = \frac{R_A}{q_e} \Rightarrow X = 1.97m
$$
  

$$
M_x = R_A \times X - \frac{q \times X^2}{2}
$$
  

$$
M_x = 19.00X - \frac{9.62X^2}{2}
$$

 $M_{\text{max}}$ = M (1.97)= $M_{0}$ = 18.76KN.m

 $\frac{\text{Calcul}}{M}$ 

 $M$ <sub>t</sub> = $0.85 M$ <sub>0</sub> = 15,95KN.m

 $M_a = 0.2 M_0 = 3,75$ KN.m

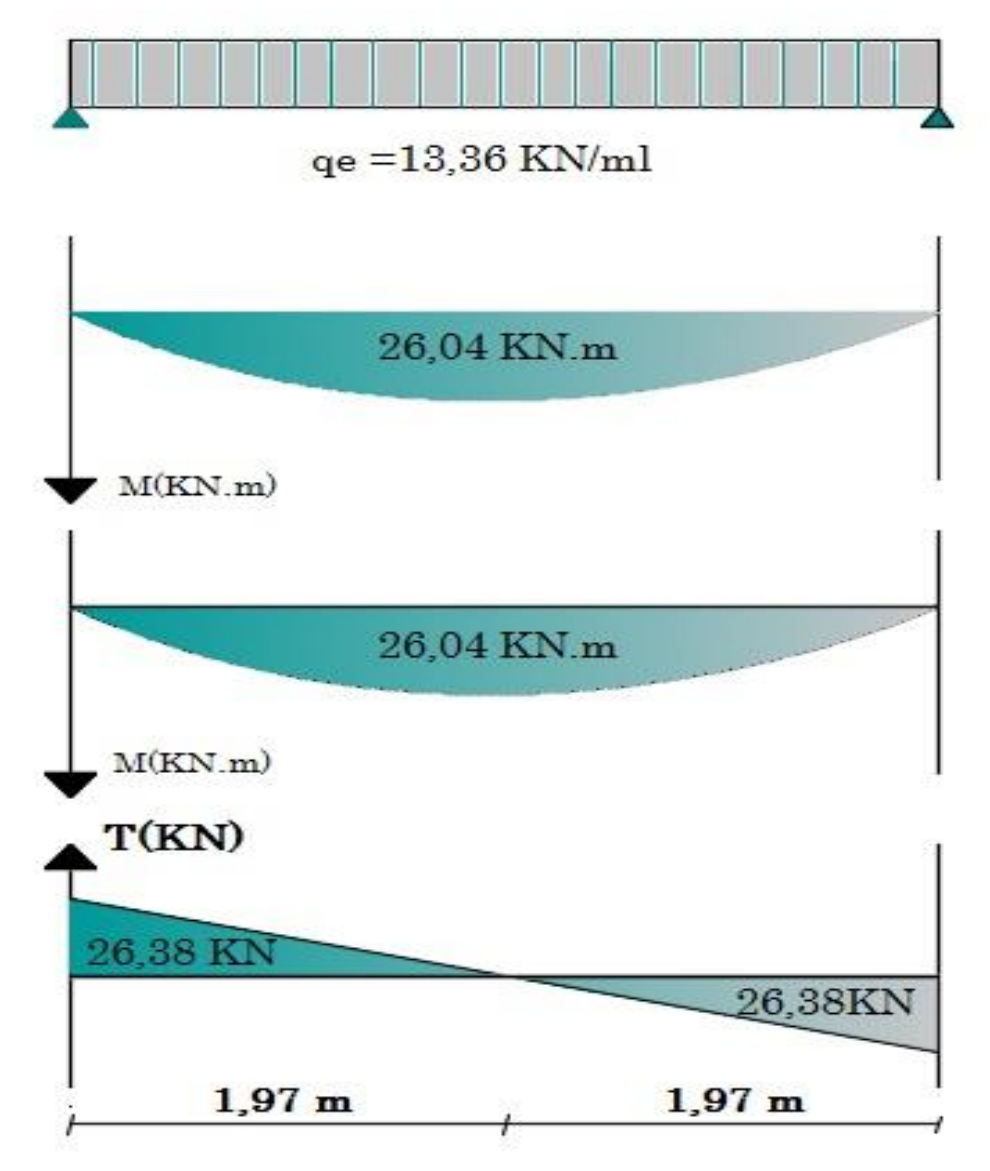

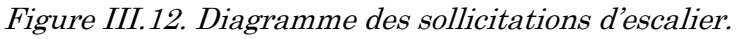

# III.4.1.3. Ferraillage :

Le calcul se fait à la flexion simple pour une section rectangulaire (b x h).

Avec :

 $b = 100$  cm.  $d = 12,6$  cm.

 $h = 14$  cm.

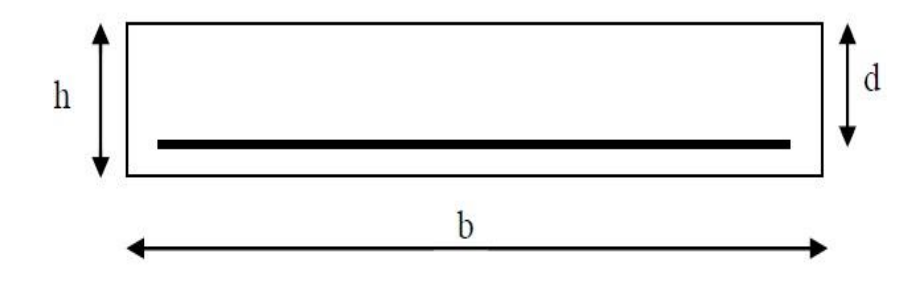

Figure III.13. Section d'escalier à ferrailler

### Calcul les armatures à E L U:

On a :

$$
\mu_{bu} = \frac{M_{\text{max}}}{bd^2 F_{bu}} F_{bu} = 14,17 MPa
$$

$$
\alpha = 1,25(1 - \sqrt{1 - 2\mu})
$$
,  $\beta = (1 - 0.4\alpha)$ 

$$
A_{calculate} = \frac{M_{\text{max}}}{\beta.d.\sigma_s}, A_{\text{min}} = \frac{0.5}{100}b \times h \ \sigma_{st} = 348Mpa
$$

# Calcul la section minimale :

$$
A_{\min} = 0.23 \times b \times d \times \frac{F_{t28}}{F_e} = 0.23 \times 100 \times 12,6 \times \frac{2.1}{400} = 1,52 \, \text{cm}^2
$$

# Armatures de répartition :

$$
Ar = \frac{A}{4}
$$

|               | Mu<br>(KN.m) | $\boldsymbol{u}$ | $\alpha$ | $\pmb{\beta}$ | $\boldsymbol{A}$<br>$(cm^2)$ | $A_{min}$<br>$(cm^2)$ | A adoptée<br>$(cm^2)$ | $\boldsymbol{A}$<br>répartition | St<br>$(cm^2)$ |
|---------------|--------------|------------------|----------|---------------|------------------------------|-----------------------|-----------------------|---------------------------------|----------------|
| $M_{\rm max}$ | 26,04        | 0,115            | 0,153    | 0,938         | 6,33                         | 1,52                  | 6HA12<br>$= 6,79$     | 5HA10<br>$= 3.93$               |                |
| $M_t$         | 22,13        | 0,098            | 0,129    | 0,948         | 5,32                         | 1,52                  | 6HA12<br>$= 6,79$     | 5HA10<br>$= 3, 93$              | 15             |
| $M_{\rm a}$   | 5,21         | 0,023            | 0,029    | 0,988         | 1,20                         | 1,52                  | 6HA8<br>$= 3,02$      | 3HA8<br>$= 1,51$                | 20             |

Tableau III.7. Ferraillage d'escalier.

# Vérification à E.L.S :

Vérification de la contrainte de compression d'après le B.A.E.L.

Pour les poutres à section rectangulaire soumises à la flexion simple dont les armatures sont acier de Fe = 400 MPa, si ce condition suivant est vérifier  $\alpha_U < \alpha$ . Avec :

$$
\alpha = \frac{\delta - 1}{2} + \frac{f_c 28}{100} \quad \text{avec :} \quad \delta = \frac{M_u}{M_{ser}}
$$

Tableau III.8. Vérification à E.L.S d'escalier.

| <b>Section</b> | $\boldsymbol{M}_u$<br>$M_{ser}$ | $\alpha_{U}$ | $\alpha = \frac{\sigma - 1}{2} + \frac{f_c 28}{2}$<br>100 | Comparaison      |
|----------------|---------------------------------|--------------|-----------------------------------------------------------|------------------|
| Travée         | 1,39                            | 0,129        | 0,44                                                      | $0,129 \le 0,44$ |

# Calcul de la contrainte de cisaillement :

$$
T_x = R_A - q_e \times X \Rightarrow T_{\text{max}} = 26,38 - 13,36(3,95) = 26,39 \text{ KN.}
$$
  

$$
\tau_U = \frac{T_u}{b_0 d}
$$

$$
\tau_U = \frac{L_u}{b_0 d} \le 0.05 f c 28
$$

$$
\tau_U = \frac{T_u}{b_0 d} = \frac{26,39 \times 10^3}{1000 \times 126} = 0,209 MPa \le 1,25 MPa.
$$

La condition est vérifiée donc il n'y a pas de risque de fissuration par l'effort tranchant.

# III.4.1.4 Schéma de ferraillage :

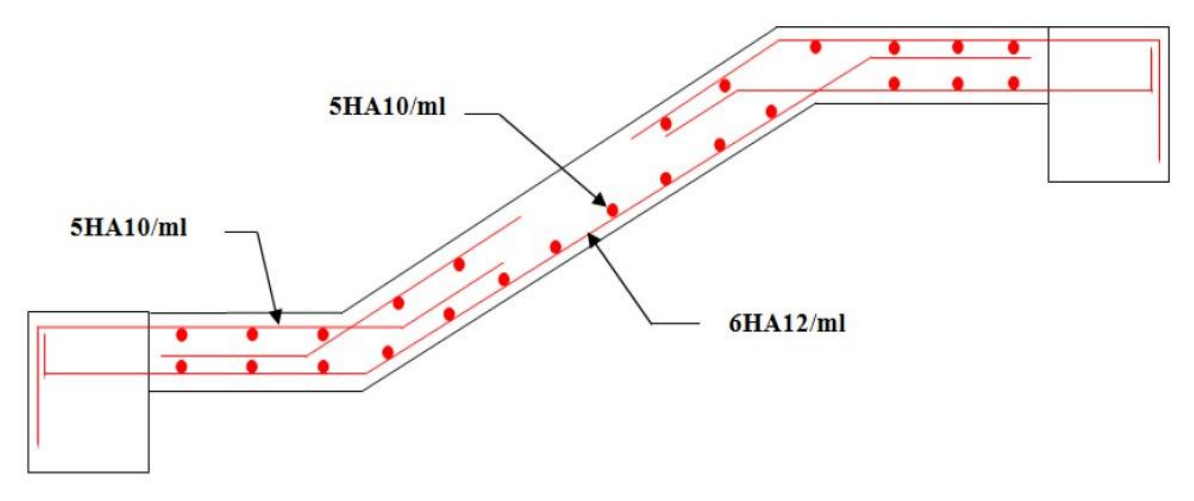

Figure III.14. Schéma de ferraillage de la partie AB de l'escalier.

# III.4.2. Etude de la Poutre palière :

 La poutre est considérée partiellement encastrée sur ses 2 extrémités, et sollicitée à la flexion simple plus torsion, soumise aux sollicitations dues à son poids propre et aussi à la charge qui lui revient des escaliers (la réaction venant de l'escalier).

Le pré-dimensionnement effectué dans les chapitres précédents donne les résultats suivants :

 $h = 35$  cm et  $b = 30$  cm.

# III.4.2.1. Evaluation des charges :

\*Poids propre :  $(0,30.0,35, 2500) = 2,625$  KN/ml

\*Poids du mur : 2,89 KN/ml

\*Réaction de l'escalier sur la poutre  $: Rb = ql/2$ 

Réaction de la poutre  $R_{bu} = 26,38KN$ 

 $Réaction de la pourre  $R_{bs} = 19,00KN$$ 

 $R_{bu} = 26,38.$  2,7/2 = 35,61 KN.  $R_{bs} = 19,00.$   $2,7/2 = 25,65$  KN.

### III.4.2.2. Sollicitation de calcul :

# $E.L.U$ :

qu=1.35G +  $R_{bu}$ =1.35 (2,625+2,89) + 35,61 = 43,06 KN/ml.

### $E.L.S.$

 $qs = G + R_{bs} = 2{,}625 + 2{,}89 + 25{,}65 = 31{,}16$  KN/ml.

#### Calcul des moments et l'effort tranchants :

$$
M_0 = \frac{q.L^2}{8} \quad , \quad T_u = \frac{q.L}{2}.
$$

Travée :  $Mt=0.85M_0$ 

Appui :  $Ma=0.2M_0$ 

Tableau III.9. Moments et l'effort tranchants.

|       | $M_0(KN.m)$ | Tu(KN) | Mt(KN.m) | Ma(KN.m) |
|-------|-------------|--------|----------|----------|
| E.L.U | 39,24       | 58,13  | 33,35    | 7,85     |
| E.L.S | 28,39       | 42,07  | 24,13    | 5,68     |

#### III.4.2.3. Calcul les armatures à E L U :

On  $\dot{a} : b = 30$ cm,  $d = 31,5$ cm

$$
\mu_{bu} = \frac{M_{\text{max}}}{bd^2 F_{bu}} F_{bu} = 14.17 MPa
$$
\n
$$
\alpha = 1,25(1 - \sqrt{1 - 2\mu}) , \beta = (1 - 0, 4\alpha)
$$
\n
$$
A_{calculate} = \frac{M_{\text{max}}}{\beta d. \sigma_s} , A_{\text{min}} = \frac{0.5}{100} b \times h \qquad \sigma_{st} = 348 MPa
$$

Calcul la section minimale

$$
A_{\min} = 0.23 \times b \times d \times \frac{F_{t28}}{F_e} = 0.23 \times 30 \times 31,5 \times \frac{2.1}{400} = 1.14 cm^2
$$

# Calcul de ferraillage

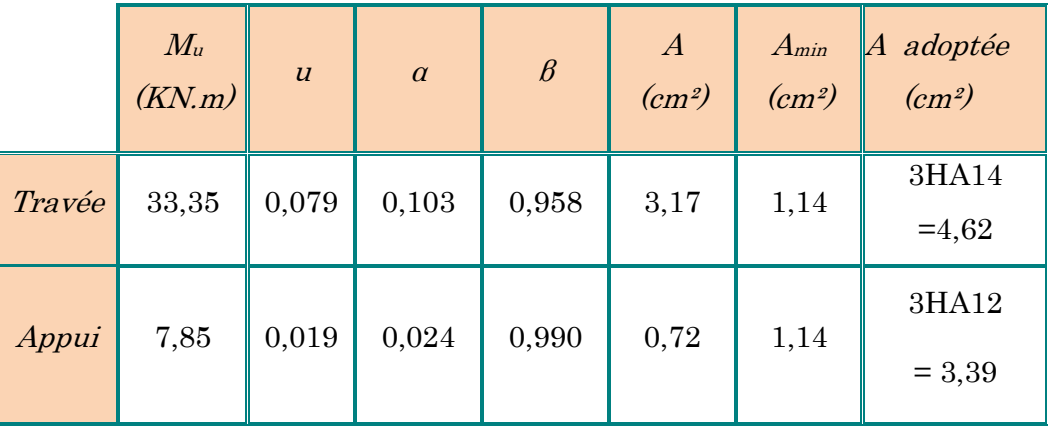

# Vérification de l'effort tranchant

 $Tu = 58,13$  KN

$$
\tau_U = \frac{T_u}{b_0 d} = \frac{58,13}{300 \times 315} = 0,615 MPa
$$
\n
$$
\overline{\tau_U} = \min \left\{ 0, 2 \frac{f_{cj}}{\gamma_b}; 5MPa \right\}
$$
\n
$$
\overline{\tau_U} = \min \left\{ 3,33; 5MPa \right\}
$$
\n
$$
\overline{\tau_U} = 3,33 MPa \Rightarrow 0.615 < 3.33 \Leftrightarrow \tau_U < \overline{\tau_U}
$$

Les conditions sont vérifiées donc il n'y a pas de risque de fissuration par l'effort tranchant.

# Ferraillage a la torsion :

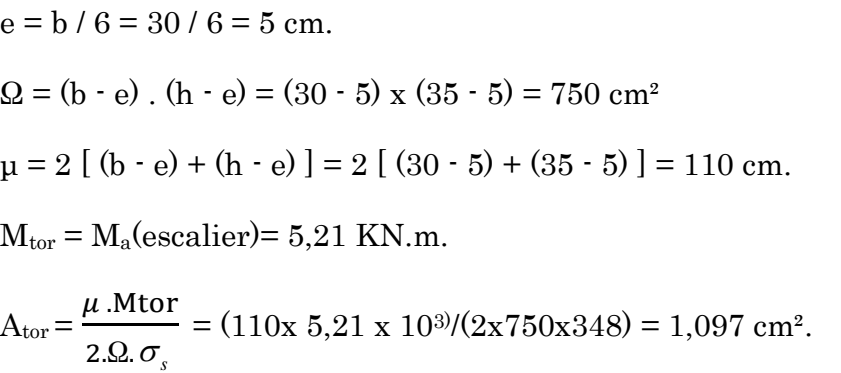

 $\tau_u \leq \overline{\tau_u} \implies 0.097 \leq 3.33$  ................ Condition vérifiée.

#### Vérification à E.L.S :

Fissuration étant peu nuisible aucune vérification concernant les aciers tendus

$$
\alpha = \frac{\delta - 1}{2} - \frac{F_{C28}}{100} \quad \text{avec:} \quad \delta = \frac{M_u}{M_{ser}}
$$
\n**Section**

\n
$$
\delta = \frac{M_u}{M_{ser}} \qquad \alpha_U \qquad \alpha = \frac{\delta - 1}{2} - \frac{F_{C28}}{100} \qquad \text{Comparison}
$$
\nTravée

\n
$$
1.38 \qquad 0.103 \qquad 0.44 \qquad 0.103 < 0.44
$$

### Vérification de la flèche :

Les règles C.B.A 93 stipulent qu'il n'est pas nécessaire de vérifier la flèche pour les poutres remplissant les conditions suivantes :

$$
\frac{h}{L} \ge \frac{1}{16} \qquad \Rightarrow \frac{0,35}{2,70} = 0,13 > \frac{1}{16} = 0,0625 \qquad \Rightarrow Ok
$$
\n
$$
\frac{A_s}{b_0 d} \le \frac{4,2}{f_e} \qquad \Rightarrow \frac{4,62}{35 \times 31,5} = 0,0042 < \frac{4,2}{f_e} = 0,0105 \qquad \Rightarrow Ok
$$
\n
$$
\frac{h}{L} \ge \frac{M_t}{10M_0} \qquad \Rightarrow \frac{h}{L} = 0,13 < \frac{M_t}{10M_0} = 0,085 \qquad \Rightarrow Ok
$$

Donc la vérification de la flèche n'est pas nécessaire.

#### Dispositions constrictives :

 $\phi$ <sub>t</sub> ≤  $\phi$ <sub>min</sub> = min ( h/35 ;  $\phi$ <sub>l</sub> ; b/10 ) d'où  $\phi$ <sub>t</sub> ≤ min ( 10 ; 12 ; 30 ) mm

 $\varnothing_t \leq 10$ mm

On prend  $\phi_t = 8$  mm

Espacement des cadres :

D'après le RPA 99 / version 2003 (Art 7.4.2.2) on a :

Zone nodale St  $\leq$  min ( $\frac{h}{4}$ ; 12  $\varnothing_1$ ; 30cm)

 $St \leq min(10; 12 \mathcal{O}_1; 30cm)$ 

On prend :  $St = 10cm$ 

Zone courante : St  $\leq \frac{h}{2}$  $\frac{h}{2} = \frac{35}{2}$ 2  $\therefore$  On prend : St = 15cm.

# III.4.2.4. Schéma de ferraillage :

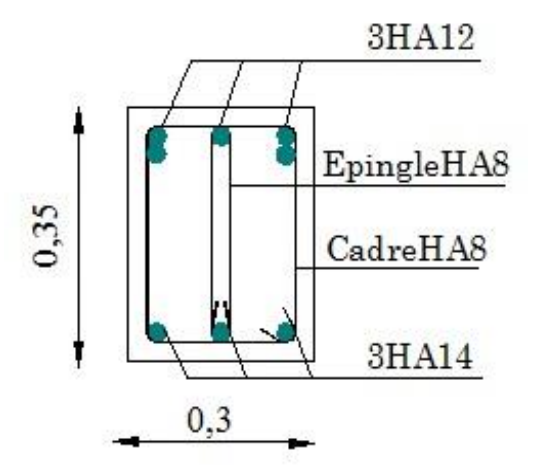

Figure III.15. Schéma de ferraillage de la poutre palière.

# III.5. Les planchers :

# III.5.1. Les méthodes utilisées :

# a) Méthode forfaitaire :

# Domaine d'application :

La méthode forfaitaire s'applique aux poutres, poutrelles et dalle supportant des charges d'exploitations modérées ( $Q \leq 2G$  ou  $Q < 5000$ N/m<sup>2</sup>).

Cette méthode s'applique aux éléments fléchis remplissant les conditions suivantes :

- Les moments d'inertie des sections transversales sont les mêmes dans les déférentes travées en continuité.
- $\boxtimes$  Les portées successives sont dans un rapport comprises entre 0.8 et 1.25
- $\boxtimes$  La fissuration ne compromet pas la tenue du béton arme ni celle de ses revêtements.

Dans le cas où l'une de ces trois conditions complémentaires n'est pas satisfaire, on peut appliquer la méthode de calcul des planchers a charge d'exploitation relativement élevée (méthode de A. CAQUOT).

Soit :

1) M<sup>0</sup> : La valeur maximale du moment fléchissant dans la ≪ travée de comparais ≫ c'est-a-dire dans la travée indépendante de même portée libre que la travée considérée et soumise aux même charges.

2)  $M_w$  et  $M_e$ : Respectivement les valeurs absolues des moments sur appuis de gauche et de droite, et t M le montant maximal en travée qui sont près en compte dans les calculs de la travée considérée.

α : Le rapport des charges d'exploitations a la somme des charges permanentes et des

charges d'exploitation 
$$
\alpha = \frac{Q}{Q+G}
$$
.

### b) Méthode de Caquot :

### Domaine d'application :

La méthode s'applique essentiellement aux poutres - planchers des constructions Industrielles, c'est-à-dire pour des charges d'exploitation élevées :

 $q > 2g$  ou  $q > 5$ Kn/m<sup>2</sup>.

Elle peut aussi s'appliquer lorsqu'une des trois conditions b, c ou d de la méthode Forfaitaire n'est pas validée (Inerties variables ; diérèse de longueur entre les portées Supérieure à 25% ; fissuration préjudiciable ou très préjudiciable). Dans ce cas, il faut Appliquer la méthode de Caquot minorée qui consiste à prendre g' = 2/3g pour le calcul des Moments sur appui.

### Principe de la méthode :

La méthode proposée par Albert Caquot tient compte :

- $\boxtimes$  De la variation du moment d'inertie due aux variations de la largeur de la table de compression, en réduisant légèrement les moments sur appui et en augmentant proportionnellement ceux en travée.
- De l'amortissement de l'effet des chargements des poutres en BA, en ne considérant

Que les travées voisines de l'appui pour déterminer le moment sur appui.

Soit l'appui numéro i d'une poutre continue, entoure par les deux travées ouest (w) et est(e) de longueurs respectives  $L_w$  et  $L_e$ ; ces

travées supportent :

# a) Moments sur appuis

On calcule les quantités suivantes :

La longueur réduite de chaque travée L':

- L'= L pour les deux travées de rive.
- L'= 0.8 L pour les travées intermédiaires.
- Le moment sur l'appui (calcule ici en value absolue).

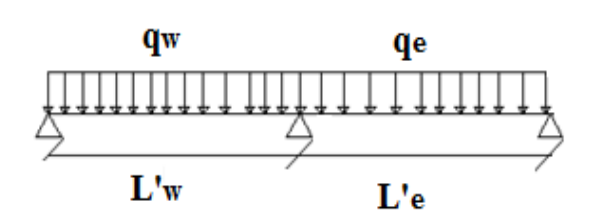

# Moments en appui :

$$
\begin{cases}\n\mathbf{M}_{\mathrm{a}} = 0,15\mathbf{M}_{0} & \text{Appui de rive, avec } M_{0} = \frac{q l^{2}}{8} \\
M_{a} = \frac{q_{w} l_{\omega}^{\prime^{3}} + q_{e} l_{e}^{\prime^{3}}}{8,5(l_{\omega}^{\prime} + l_{e}^{\prime})}\n\end{cases}
$$
\nAppui intermédiaire.

### Moments en travée :

$$
X_{MT} = \frac{l}{2} - \frac{Mw - Me}{pl}
$$

$$
M(x) = \frac{ql}{2}x - \frac{qx^{2}}{2} + Mw(1 - \frac{x}{l}) + Me\frac{x}{l}
$$

# Effort tranchant :

$$
\begin{cases}\nT_e = \frac{ql}{2} + \frac{M_\omega - M_e}{l} = T_w + ql \\
T_w = -\frac{ql}{2} + \frac{M_\omega - M_e}{l}\n\end{cases}
$$

 $(T_{\omega};T_{e}$  ): Effort tranchant sur les appuis de gauche et droite respectivement dans la travée considérée.

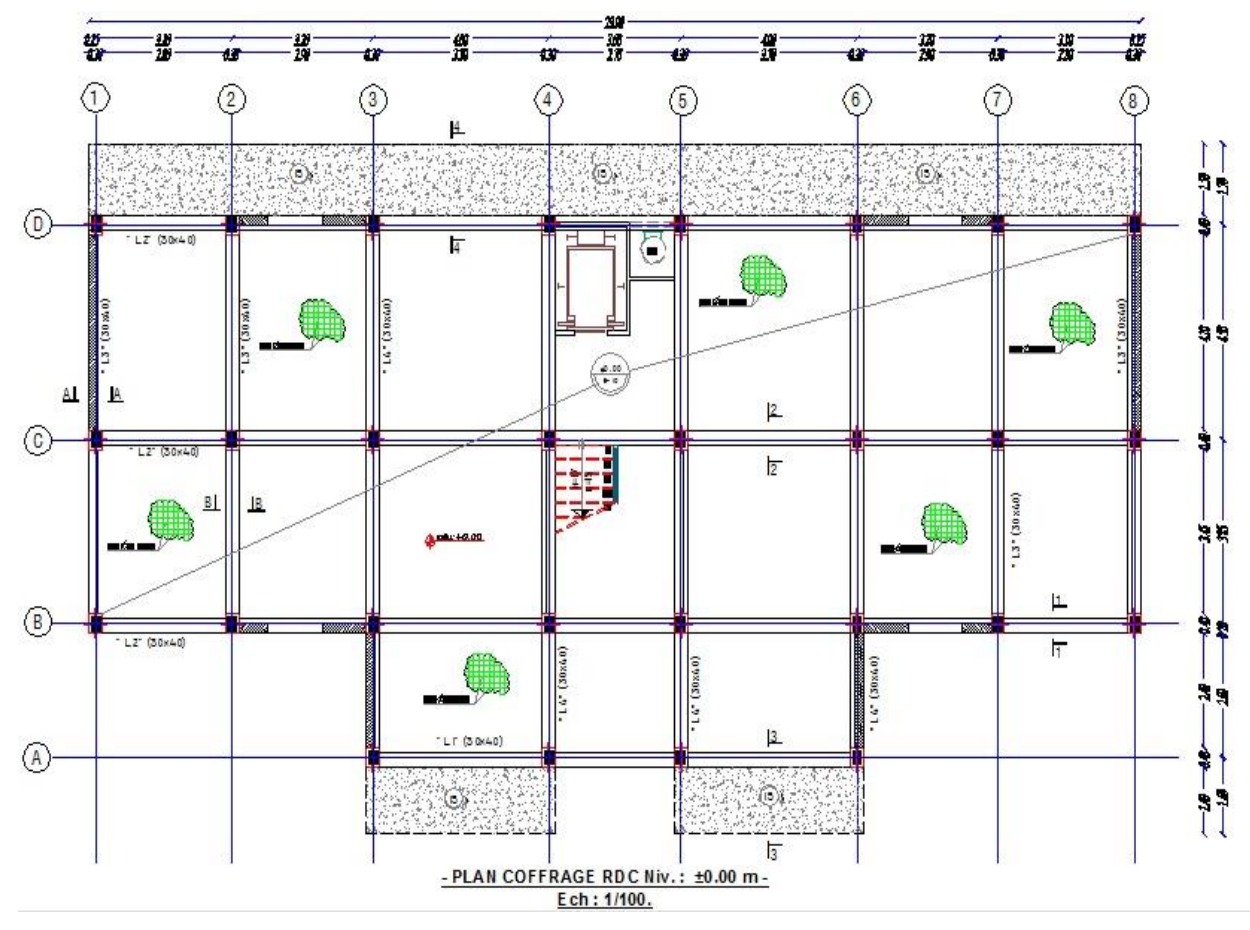

Figure III.16. Plan de coffrage RDC

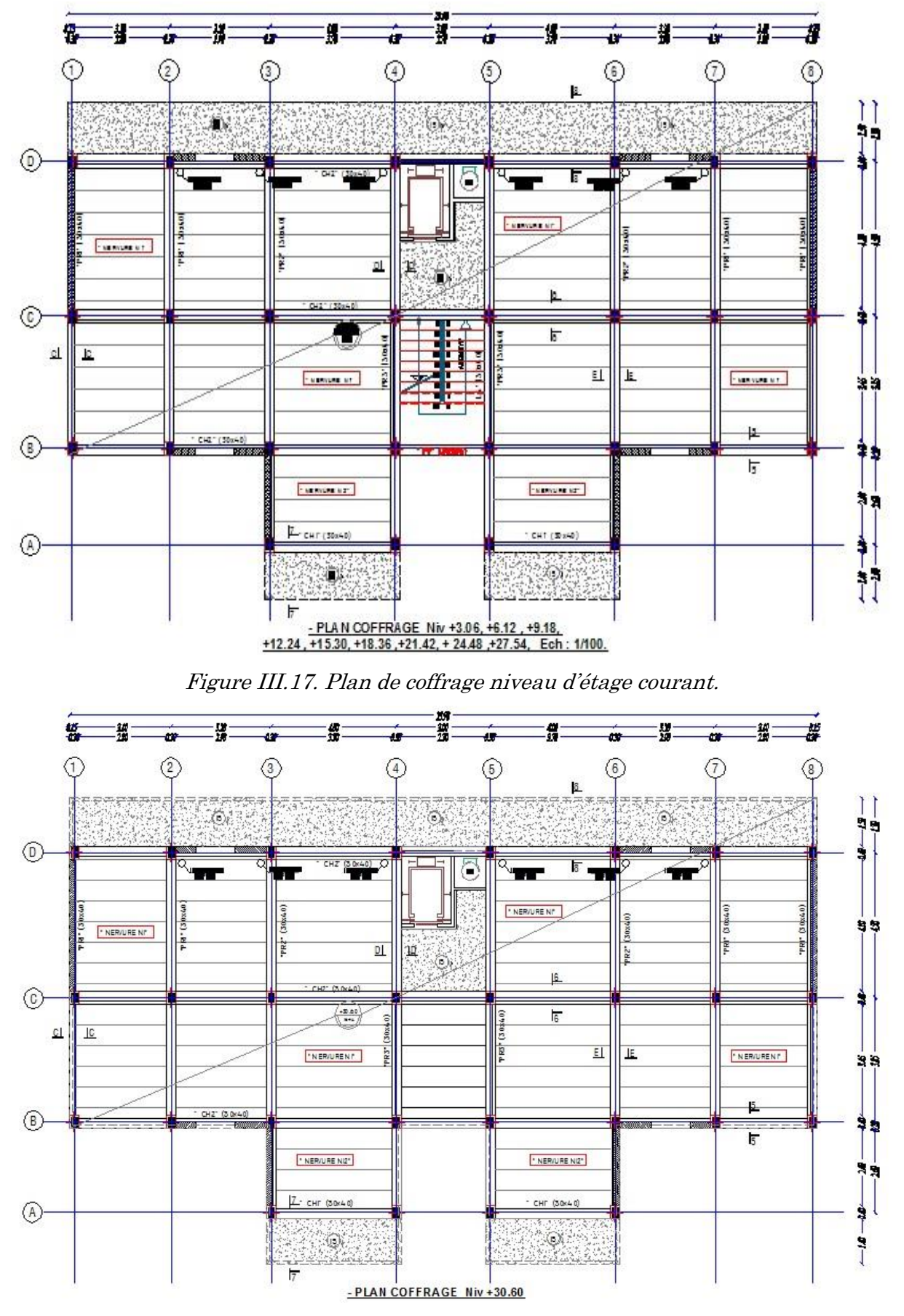

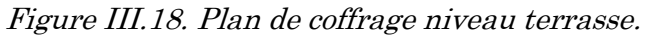

# III.5.2. Calcul des sollicitations :

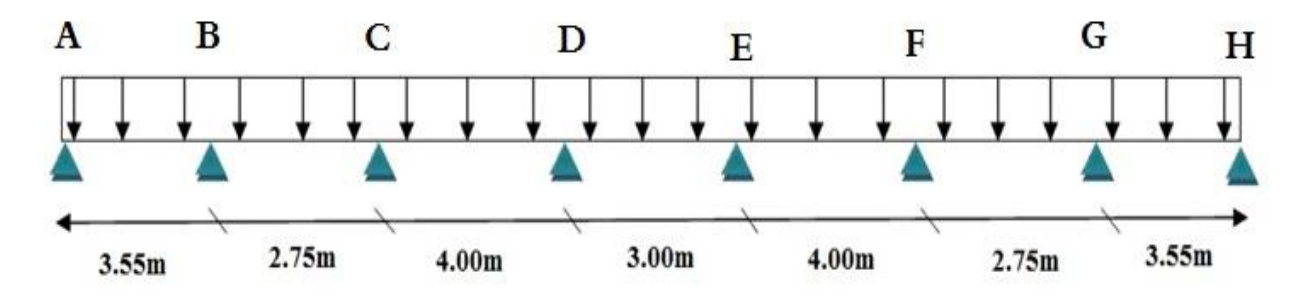

Figure III.19. Type de plancher.

#### Vérification des conditions de la méthode forfaitaire :

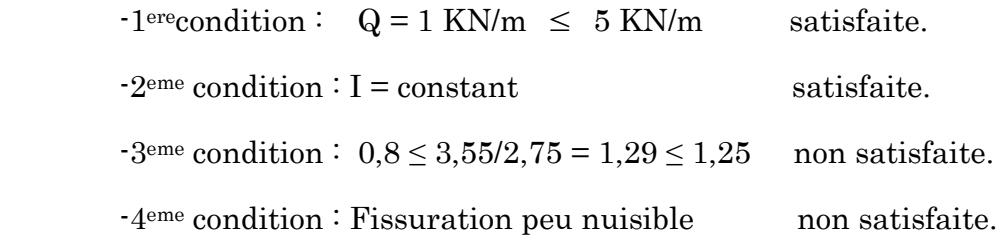

Note : les conditions d'application ne sont pas satisfaites, on utilise la méthode de Caquot.

#### Evaluation des charges et surcharges :

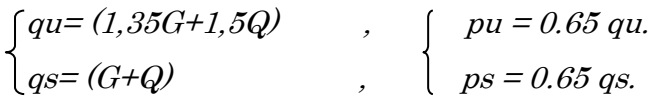

Tableau III.10. Les charges appliquées dues aux plancher à corps creux.

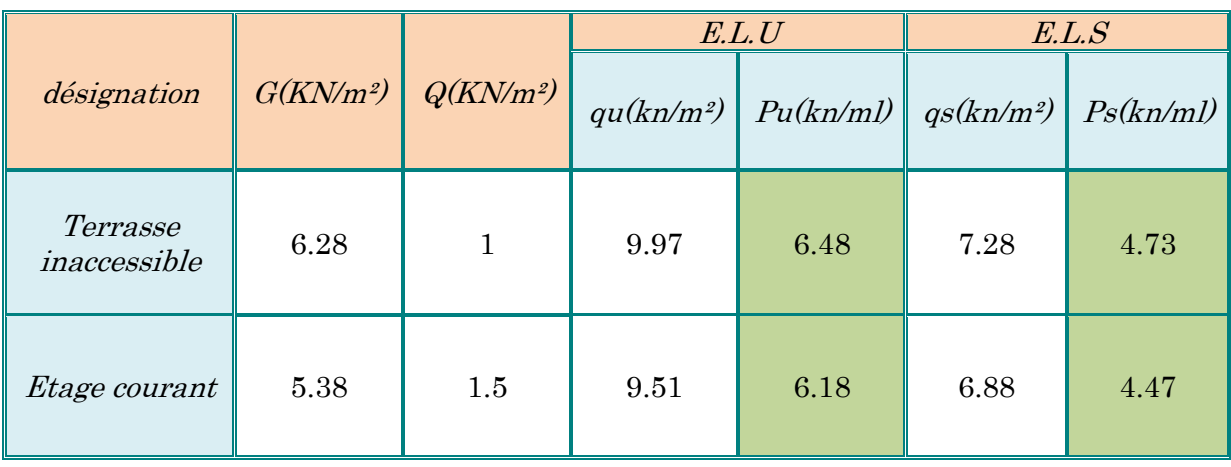

### III.5.3. Plancher terrasse :

#### III.5.3.1. Calcul des moments sur appuis :

### a. Appuis de rives :

$$
G = 6.28 \text{ KN/m}^2 \qquad G' = 2/3G = 4.18 \text{ KN/m}^2
$$

$$
\begin{cases}\nqu = 1,35(4.18) + 1,5(1) = 7,14 \text{ KN/m}^2 \\
qs = (4.18 + 1) = 5,18 \text{ KN/m}^2\n\end{cases}\n\quad\n\begin{cases}\npu = 0.65 (7.14) = 4,64 \text{ KN/ml} \\
ps = 0.65 (5.18) = 3,36 \text{ KN/ml}\n\end{cases}
$$

# Appuis A et H

 $M_A = M_H = 0$  Les moments fictifs  $M_A = M_H = -0.15 M_0$ 

Tableau III.11. Les moments sur appuis de rives (plancher terrasse).

|                       | E.L.U    | E.L.S    |
|-----------------------|----------|----------|
| La charge $P(KN/m^2)$ | 4,64     | 3,36     |
| $M_{\it 0}$           | 7,30     | 5,29     |
| $-0.15M_0$            | $-1,095$ | $-0,793$ |

# b. Appuis intermédiaires :

Tableau III.12. Les moments sur appuis intermédiaires (plancher terrasse).

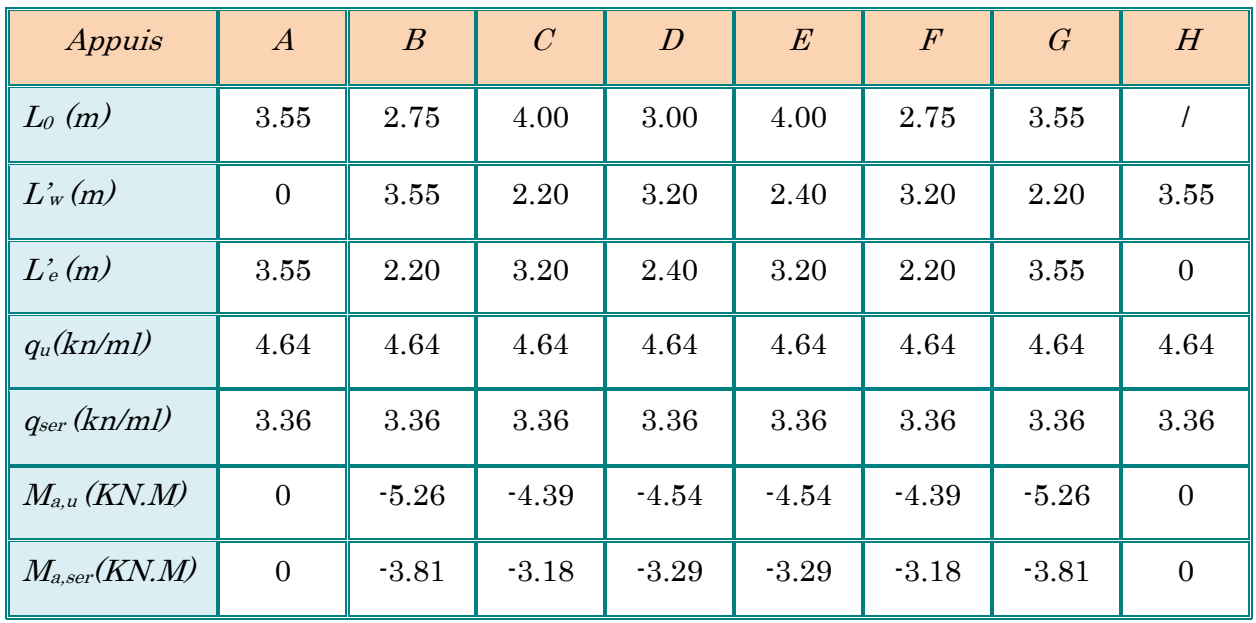

# III.5.3.2. Calcul des Moments en travée : (pour les calculs on utilise G et non pas G')

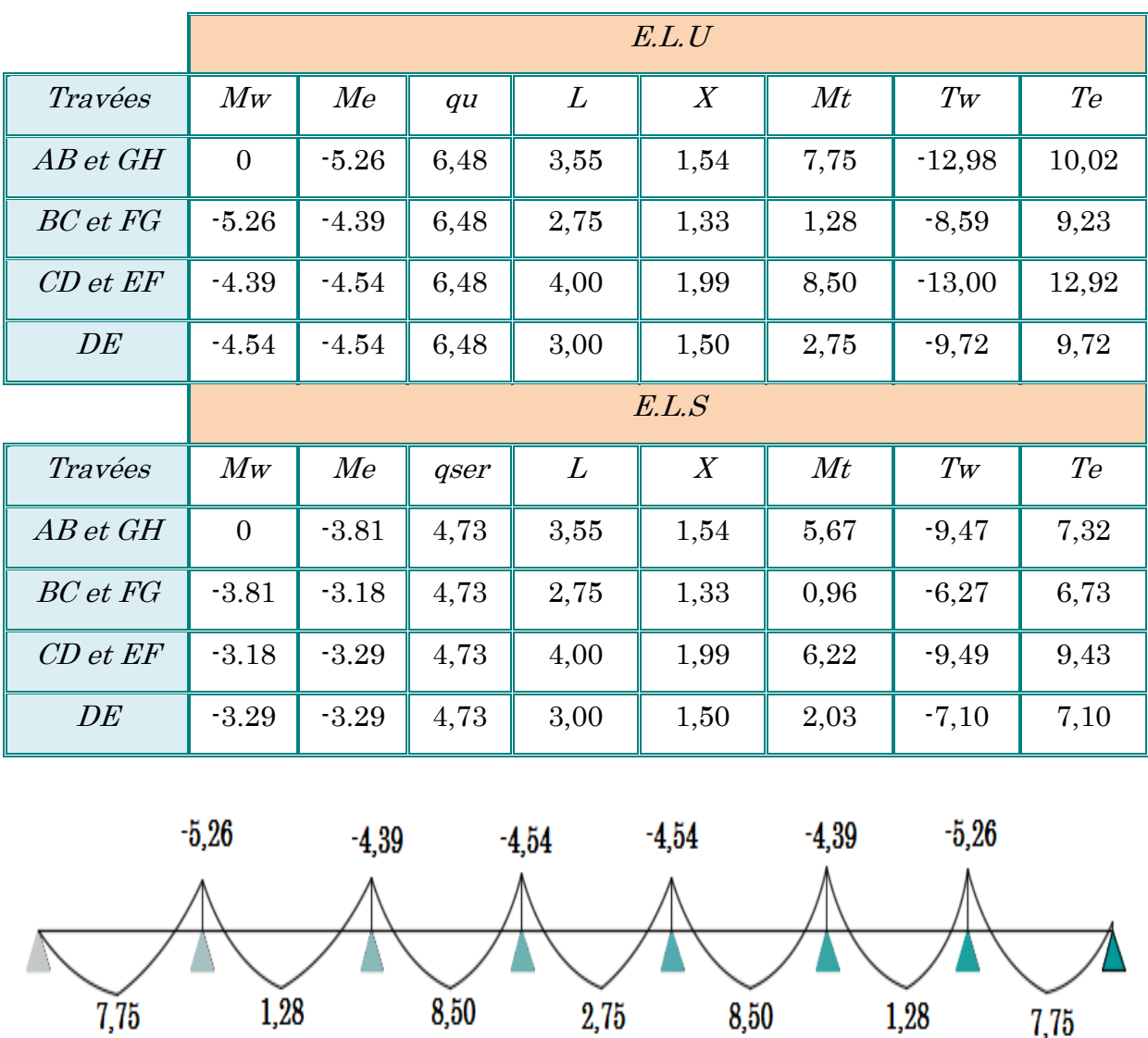

# Tableau III.13. Les moments en travée (plancher terrasse).

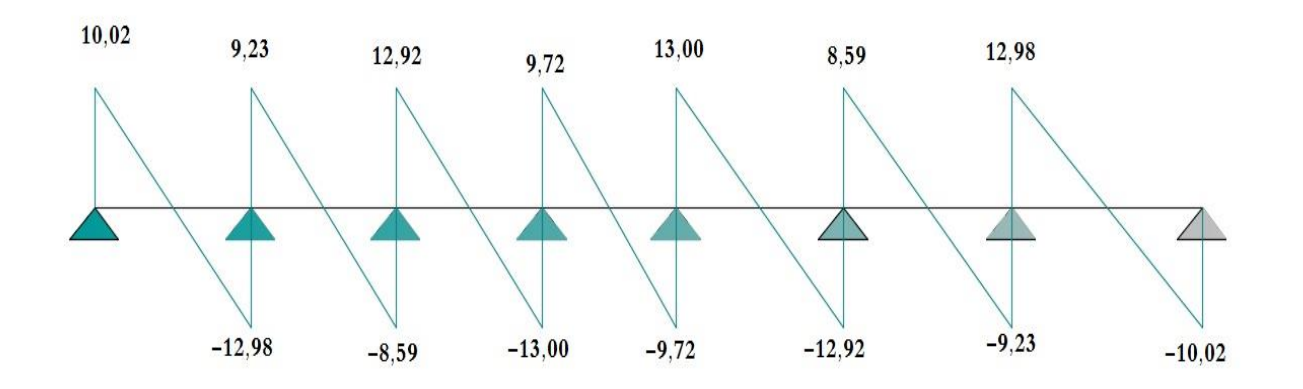

Figure III.20. Diagramme des moments et efforts tranchants à ELU.

# III.5.4. Etage courant :

# III.5.4.1. Calcul des moments sur appuis :

# a. Appuis de rives :

$$
G = 5,38 \text{ KN/m}^2 \qquad G' = 2/3G = 3,59 \text{ KN/m}^2
$$

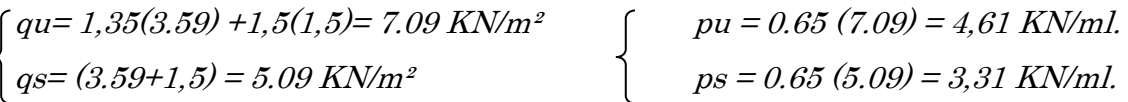

# Appuis A et H

 $M_\mathrm{A} = M_\mathrm{H} = 0$  Les moments fictifs  $M_\mathrm{A} = M_\mathrm{H} =$  -  $0,15 M_0$ 

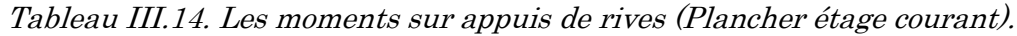

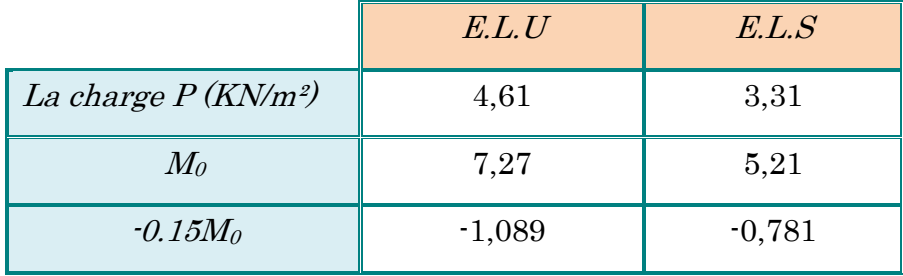

# b. Appuis intermédiaires :

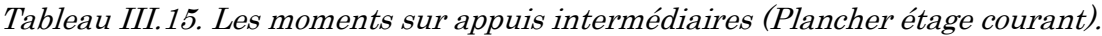

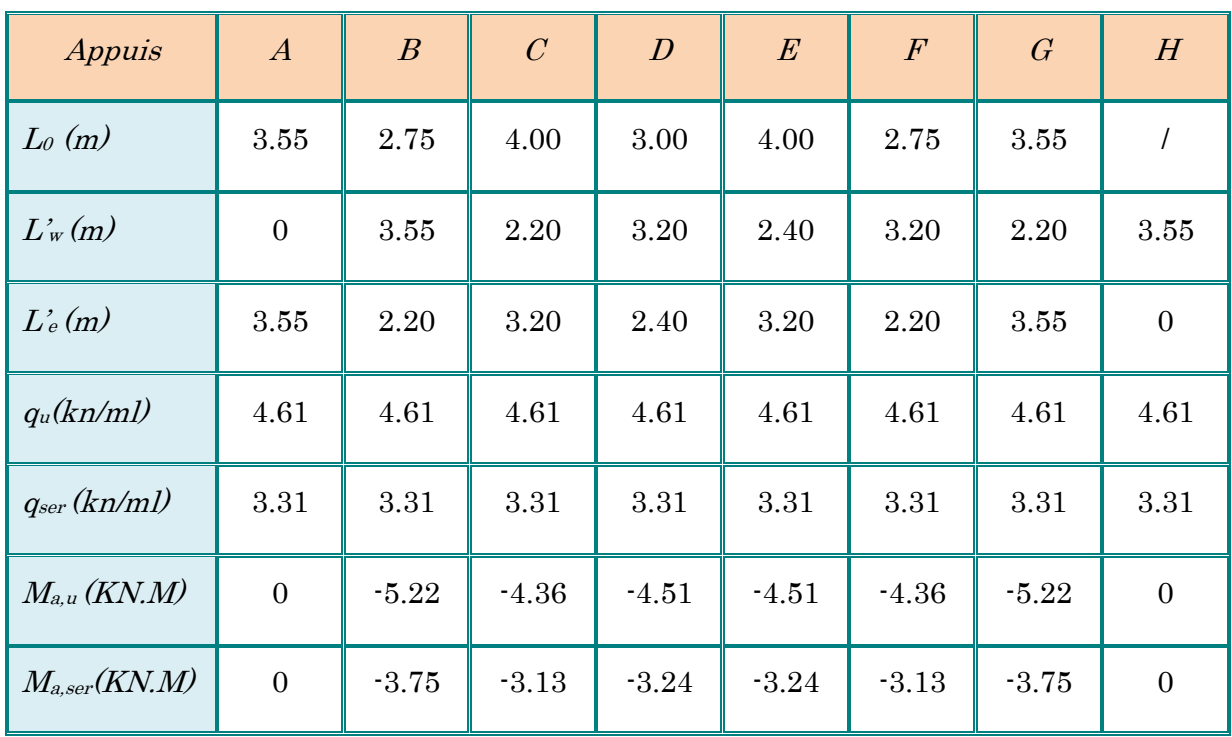

# III.5.4.2. Calcul des Moments en travée : (pour les calculs on utilise G et non pas G')

|              | E.L.U          |         |      |      |      |       |          |       |
|--------------|----------------|---------|------|------|------|-------|----------|-------|
| Travées      | $M_W$          | Me      | qu   | L    | X    | Mt    | Tw       | Te    |
| $AB$ et $GH$ | $\overline{0}$ | $-5,22$ | 6,18 | 3,55 | 1,54 | 7,30  | $-12,44$ | 9,50  |
| BC et FG     | $-5,22$        | $-4,36$ | 6,18 | 2,75 | 1,32 | 1,025 | $-8,18$  | 8,81  |
| $CD$ et $EF$ | $-4,36$        | $-4,51$ | 6,18 | 4,00 | 2,01 | 7,92  | $-12,40$ | 12,32 |
| DE           | $-4,51$        | $-4,51$ | 6,18 | 3,00 | 1,50 | 2,44  | $-9,27$  | 9,27  |
|              | E.L.S          |         |      |      |      |       |          |       |
| Travées      | $M_W$          | Me      | qser | L    | X    | Mt    | Tw       | Te    |
| $AB$ et $GH$ | $\mathbf{0}$   | $-3,75$ | 4,47 | 3,55 | 1,54 | 5,29  | $-9,00$  | 6,89  |
| BC et FG     | $-3,75$        | $-3,13$ | 4,47 | 2,75 | 1,32 | 0,77  | $-5,92$  | 6,37  |
| $CD$ et $EF$ | $-3,13$        | $-3,24$ | 4,47 | 4,00 | 2,01 | 5,76  | $-8,98$  | 8,91  |
| DE           | $-3,24$        | $-3,24$ | 4,47 | 3,00 | 1,50 | 1,79  | $-6,70$  | 6,70  |
|              |                |         |      |      |      |       |          |       |

Tableau III.16. Les moments en travée (Plancher étage courant).

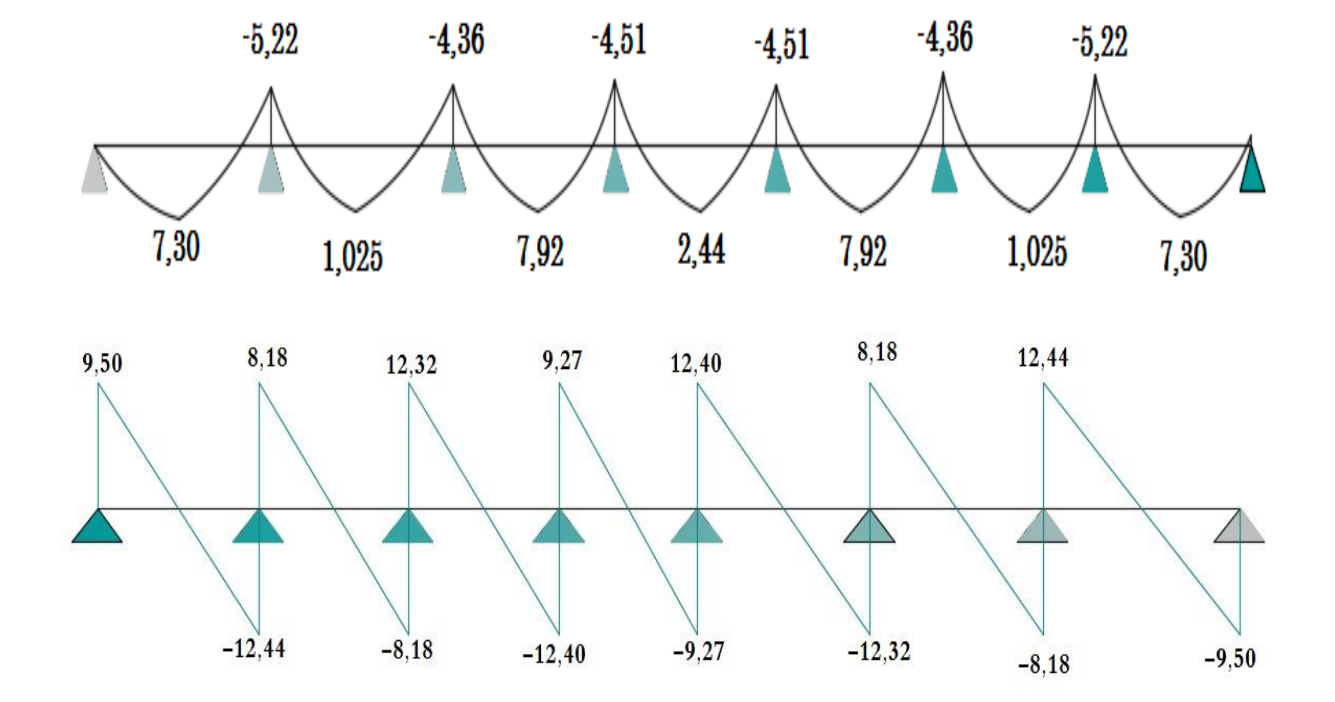

Figure III.21. Diagramme des moments et efforts tranchants à ELU.

# III.5.5. Les sollicitations maximums :

| E.L.U    |                               |                         |                      |                      |                |      |      |           |  |  |
|----------|-------------------------------|-------------------------|----------------------|----------------------|----------------|------|------|-----------|--|--|
| Terrasse |                               |                         | <i>Etage courant</i> |                      |                | RDC  |      |           |  |  |
| Mt       | $\overline{\mathrm{V}}$<br>Ma |                         | Mt                   | Ma                   | $\overline{V}$ | Mt   | Ma   | $\rm {V}$ |  |  |
| 8,50     | 5,26                          | 13,00                   | 7,92                 | 5,22                 | 12,44          | 7,92 | 5,22 | 12,44     |  |  |
| E.L.S    |                               |                         |                      |                      |                |      |      |           |  |  |
| Terrasse |                               |                         |                      | <i>Etage courant</i> |                | RDC  |      |           |  |  |
| Mt       | Ma                            | $\overline{\mathrm{V}}$ | Mt                   | Ma                   | $\overline{V}$ | Mt   | Ma   | $\rm V$   |  |  |
| 6,22     | 3,81                          | 9,49                    | 5,76                 | 3,75                 | 8,91           | 5,76 | 3,75 | 8,91      |  |  |

Tableau III.17. Les sollicitations maximums.

# III.5.6. Ferraillages des poutrelles :

# III.5.6.1. Ferraillage longitudinale :

#### -Plancher terrasse :

Pour des raisons d'uniformité, nous allons ferrailler toutes les poutrelles du bâtiment avec les moments et efforts maximums.

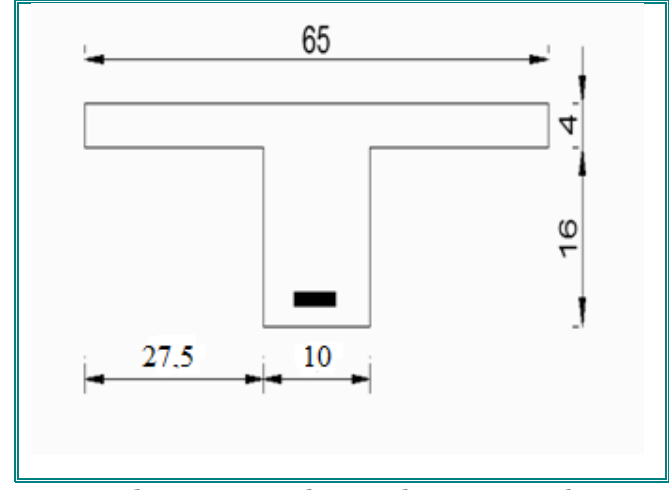

 $b = 65$  cm;  $h = 20$  cm;  $d = 0.9$ . $h = 18$  cm;  $b_0 = 10$  cm

# Calcul des armatures en travée :

On a  $M_{ut}$  = 8,50 KN.m

 $M_T = f_{bu}$ . b. h<sub>0</sub>. (d  $\cdot$  h<sub>0</sub>/2) = 14,2 . 65 .4.16 = 59,072 KN.m

 $M_T > M_{ut}$  d'où la section se calcule comme une section rectangulaire de largeur b et de hauteur utile d.

 $\mu = 8,50.10^3 / 14,2.65.18^2 = 0,028 < 0,392$  d'où  $A_u' = 0$ .

 $\alpha = 0.036$ ;  $\beta = 0.986$ 

 $A_u = 8,50.10^3 / 0,986.18.348 = 1,38$  cm<sup>2</sup>.

Condition de non fragilité :

 $A_{min} = 0.23 \text{ b.d.f}_{t28} / f_e = 0.23.65.18.2, 1 / 400 = 1.41 \text{ cm}^2$  $A_{ut} = max (A_{u}$ ;  $A_{min}) = 1,41$  cm<sup>2</sup> On adopte 2HA12 soit 2,26 cm²

# Calcul des armatures sur appui :

On a  $M_{ua} = -5.26$  KN.m Le moment est négatif, et la section est rectangulaire  $\mu = 5{,}26.10^3 / 14{,}2.15{,}18^2 = 0{,}076 < 0{,}392$  d'où  $A_u' = 0$ .  $\alpha = 0.0989$ ;  $\beta = 0.960$  $A_u = 5,26.10^3 / 0,960.18.348 = 0,87$  cm<sup>2</sup>.

Condition de non fragilité :

 $A_{min} = 0.23 \text{ h.d.f}_{t28} / f_e = 0.23 \text{ .}10.18 \text{ .}2,1 / 400 = 0.22 \text{ cm}^2$  $A_{ua} = max (A_u; A_{min}) = 0.87 \text{cm}^2$ On adopte 1HA12 soit 1,13 cm².

# Vérification de la contrainte de cisaillement :

 $V_u = 13,00$  KN ;  $b_0 = 10$  cm ;  $d = 18$  cm

 $\tau_u$  = 13.10<sup>3</sup>/100.180 = 0,72 MPa

Fissuration peu nuisible :

$$
\overline{\tau_{u}} = \min\left\{0, 2\frac{f_{c28}}{y} , 5Mpa\right\}
$$

Donc:  $\tau_u = 3,33Mpa$ 

On a  $\tau_u < \tau_u \Rightarrow$ les armatures transversales sont perpendiculaires aux armatures longitudinales.

III.5.6.2. Calcul des armatures transversales :

 $\phi_t \le \min(\frac{h}{35}, \phi_1; b_0/10) \, d'$ où  $\phi_t \le \min(0.57; 1; 1)$  cm  $\varphi_t \leq 0.57$  cm soit  $\varphi_t = 6$  mm On adopte 1 cadre  $\varnothing 6$ , soit 0,57 cm<sup>2</sup>

Espacement des cours de cadres [B.A.E.L 91 A.5.2] :

Pour les Armatures transversal en prend des étriées $\varnothing 6$  At = 0,57cm2 St≤ min  ${0, 9d, 40cm}$ : St ≤ 16,2cm On prend St= 15 cm Le premier cadre sera  $St/2 = 7,5cm$ 

Calcul de la longueur de recouvrement

Acier en FeE400

Ls =  $50 \, \text{Øt}$ : Ls =  $50 \times 1,2 = 60 \, \text{cm}$ 

#### Vérification a l'ELS :

 La fissuration étant peu nuisible, donc pas de vérification a faire a l'état limite de l'ouverture des fissures et elle se limite a celle concernant l'état limite de compression du béton.  $\sigma_{bc} \leq \overline{\sigma}_{bc}$ 

Vérifier que : 
$$
\sigma_{bc} = \frac{M_{ser}}{I}
$$
  $y \le \overline{\sigma}_{bc} = 0.6 f_{c28} = 15 \text{MPa.}$   
\n
$$
\alpha = \frac{\delta - 1}{2} + \frac{f_{c28}}{100}
$$
\n
$$
\delta = \frac{M_{u}}{M_{ser}}
$$

$$
\delta = \frac{M_u}{M_{ser}} = \frac{8.50}{6.22} = 1.36
$$
 (en través).

$$
\delta = \frac{M_u}{M_{ser}} = \frac{5.26}{3.81} = 1.38
$$
 (en appuis).

$$
\alpha = \frac{\delta - 1}{2} + \frac{f_{c28}}{100} = 0.44 > \delta_{Travée} \text{ et } \delta_{Appui} .
$$

Donc pas de vérification des contraintes à l'ELS.

#### Vérification de la flèche :

D'après le BAE.L 91, si les trois conditions suivantes sont vérifiées, il n'est pas nécessaire de vérifier la flèche :

$$
h/L \ge 1/16
$$
  
\n
$$
A_s / bd \le 4.2 / fe
$$
  
\n
$$
h/L \ge 1/10 (M_t/M_o)
$$

Nous avons :

 $h/L=0,05 \ge 1/16 = 0,0625$  non vérifiée.

 $2.26/(10x18) = 0.013 \le 0.011$  non vérifiée.

La vérification de la flèche est nécessaire.

D'après le **BAEL 91** la flèche totale est :  $\Delta \delta_{\text{T}} = \delta_{\text{v}} - \delta_{\text{i}}$ 

$$
\bar{f} = \frac{L(m)}{500} \therefore si \therefore L < 5m
$$
\n
$$
\bar{f} = 0.5 + \frac{L(m)}{1000} \therefore si \therefore L > 5m
$$

Avec :

$$
\begin{cases}\n\delta_i = \frac{M_{ser}L^2}{10E_iI_{\delta i}} \\
\delta_v = \frac{M_{ser}L^2}{10E_vI_{\delta v}}\n\end{cases}
$$
 (2)

(1) Flèche due aux charges instantanées.

(2) Flèche due aux charges différées.

Dans notre cas  $L = 4.00$  m.

Moment d'inertie de la section totale homogène :

$$
I_0 = \frac{bh^3}{12} + 15A_s(\frac{h}{2} - d)^2
$$

Moment d'inertie fictif :

$$
\begin{cases}\nI_{\delta i} = \frac{1,1I_0}{1 + \lambda_i \mu} \\
I_{\delta \nu} = \frac{I_0}{1 + \lambda_{\nu} \mu}\n\end{cases}
$$

Avec :

$$
\lambda_{i} = \frac{0.05 f_{t_{28}}}{\rho \left(2 + 3 \frac{b_{0}}{b}\right)}
$$
\n
$$
\lambda_{\nu} = \frac{0.02 f_{t_{28}}}{\rho \left(2 + 3 \frac{b_{0}}{b}\right)} = 0.4 \lambda_{i}
$$
\n(2)

(1) Pour la déformation instantanée.

(2) Pour la déformation différée.

$$
\begin{cases}\n\rho = \frac{A_s}{b_0 d} \\
\mu = 1 - \frac{1,75 f_{t28}}{4 \rho \sigma_s + f_{t28}}\n\end{cases}
$$
\n
$$
Z = d - \frac{y}{3}
$$
\n
$$
A \text{vec } \sigma_s = \frac{M_{ser}}{A_s Z}
$$

Avec : Y= ((bh<sup>2</sup>/2 + 15A<sub>s</sub> d) / (bh+15A<sub>s</sub>)) = 4,54cm.

Les résultats sont regroupés dans le tableau ci-dessous

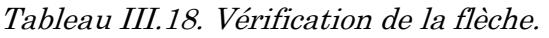

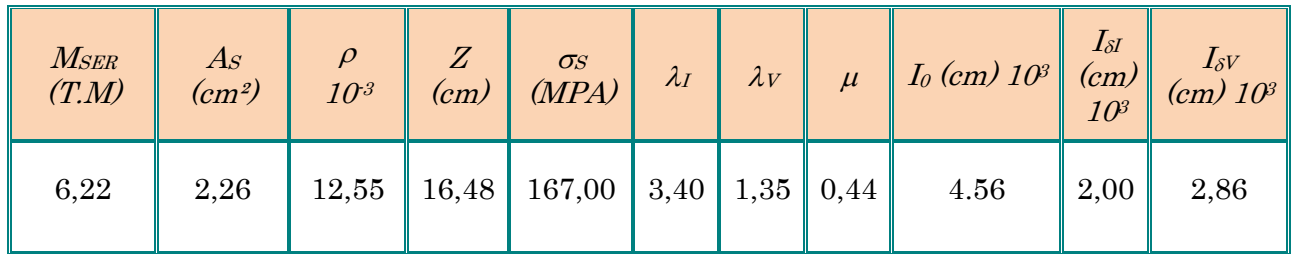

*cm*

# Calcul des modules de déformation :

 $E_i = 11000$   $(f_{c28})^{1/3} = 32164.2$  MPa.  $E_v = 3700$  ( $f_{c28}$ )<sup>1/3</sup>=10818,87 MPa.  $0,017$  cm. 0,032 0,015 *cm cm*  $\boldsymbol{\sigma}_T - \boldsymbol{\nu}_v - \boldsymbol{\nu}_i$ *v*  $\left\{\Rightarrow \Delta \delta_{\tau} = \delta_{\nu} - \delta_{i} = \delta_{i} \right\}$  $\int$  $\left\{ \right\}$  $\mathcal{L}$  $=$  $= 0.015$ cm $\Big\} \Rightarrow \Delta \delta_x = \delta - \delta$  $\delta$  $\delta_i = 0.015$ cm  $\Rightarrow \Delta \delta_x = \delta_{ii} - \delta_i = 0.017$ cm.  $0,80 cm$ . 500 400 500  $\bar{f} = \frac{L}{\sigma} = \frac{400}{\sigma} = 0,80$  cm

 $\Rightarrow$  $\Delta \delta$ <sub>*r*</sub> <  $\bar{f}$  …………….. Vérifiée

# III.5.7. Schéma de ferraillage des poutrelles :

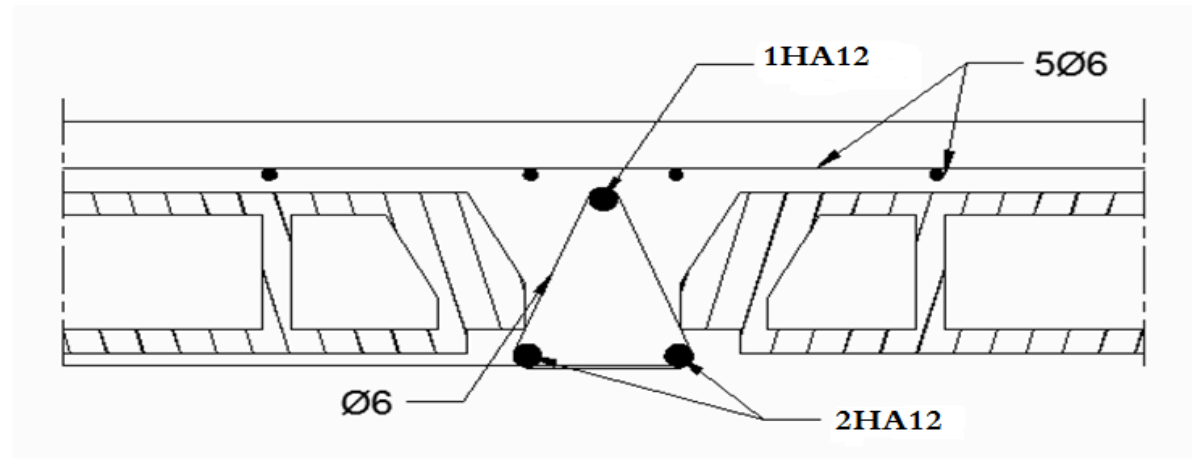

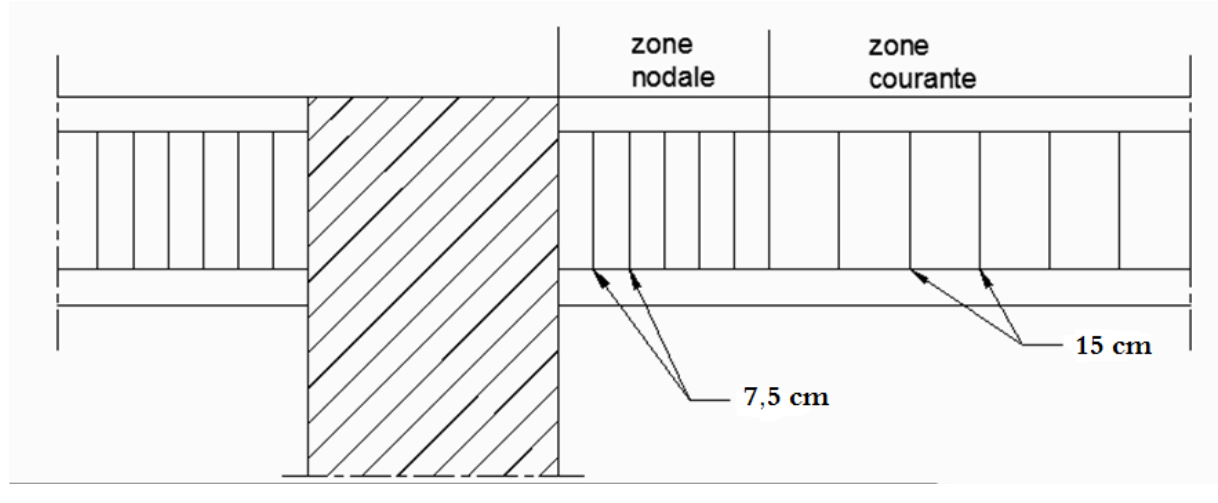

Figure III.22. Ferraillage de poutrelle.

# III.5.8. Ferraillage de la table de compression :

D'après le CBA 93 la dalle surmontant les corps creux doit avoir une épaisseur minimale de 4 cm et doit être armée d'un quadrillage des barres dont les dimensions de maille ne doivent pas dépasser 20 cm (pour les armatures perpendiculaires aux nervures) et 33 cm (pour les armatures parallèles aux nervures).

On  $a: L_x = 65$  cm

 $\Rightarrow$  50 cm  $\leq L_0$  = 65 *cm*  $\leq$  80 cm

 1°/ Armature perpendiculaire aux nervures :

$$
A_{per} = \frac{4 \times L}{f_e} = \frac{4 \times 65}{400} = 0,65 \, \text{cm}^2
$$

Soit  $5\phi 6 \Rightarrow A_1 = 1,41 \text{ cm}^2$ 

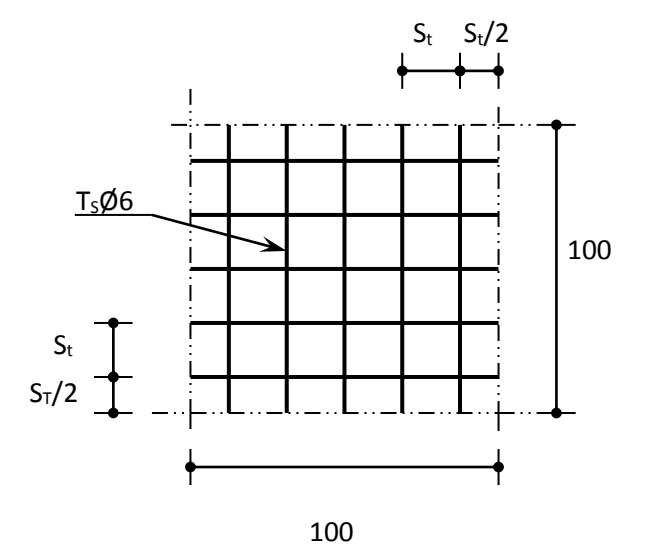

2°/ Armature parallèle aux nervures :

$$
A_{par} = A_{per}/2 = 0.65 / 2 = 0.325 \text{cm}^2
$$

Soit  $5\phi 6 \Rightarrow$  All =1.41 cm<sup>2</sup>

Donc en prend un treillis soudé de  $(20\times20)$ .
# III.6. Etude de la dalle d'ascenseur

## III.6.1. Introduction

La dalle machine est une dalle pleine, qui reprend un chargement important par rapport à celle des dalles de l'étage courant ou terrasse, cela est due au mouvement de l'ascenseur ainsi qu'à son poids, en tenant compte de la variation des efforts de la machine par rapport à la dalle.

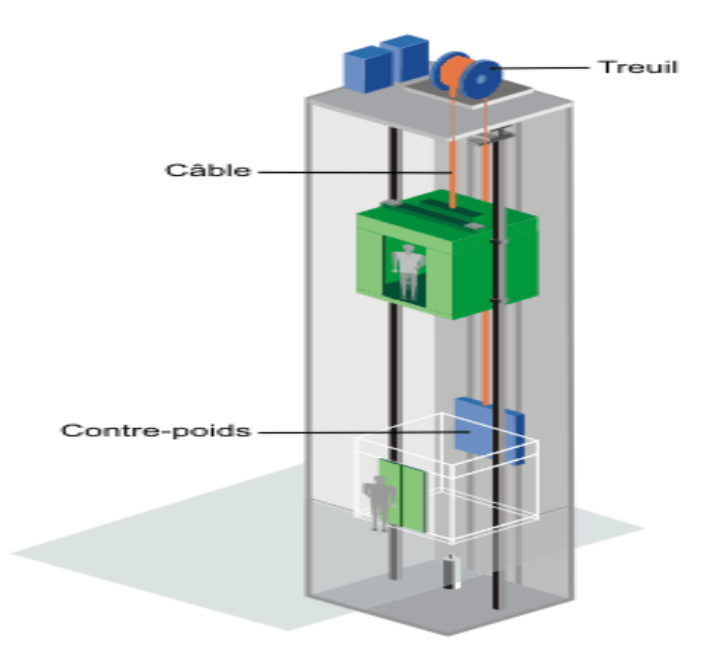

Figure III.23. Schéma d'un ascenseur mécanique.

## III.6.2. Pré dimensionnement :

La dalle d'ascenseur doit avoir une certaine rigidité vu le poids de la machine.

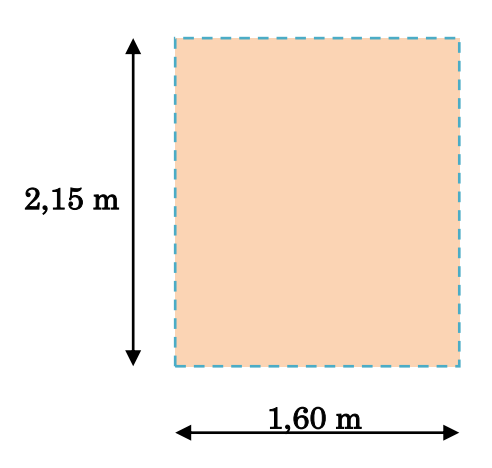

Figure III.24. Schéma de la dalle machine.

Nous avons deux conditions à vérifier :

#### Résistance à la flexion :

$$
\frac{Lx}{50} \le e \le \frac{Lx}{40} \quad \Leftrightarrow \quad 3.20 \le e \le 4
$$

#### Condition de l'E.N.A

 L'entreprise nationale des ascenseurs (E.N.A) préconise que l'épaisseur de la dalle machine est  $e \geq 25$ cm

#### Condition de flèche

e  $\frac{e}{Lx} \geq \frac{1}{20}$  $M_T$  $M_{\chi}$  $Avec: M_T = 0,85M_x$ 

e  $\frac{e}{Lx} > \frac{1}{20}$ 20 0,85 $\times M_{\chi}$  $M_{\chi}$  $=\frac{1}{\sqrt{2}}$  $\frac{1}{20} \times 0,85$ 

$$
e \ge \frac{0.85}{20}
$$
 Lx =  $\frac{0.85}{20}$ (160) = 6.8 cm

**Finalement** On prend :  $e = 25$ cm.

## III.6.3. Détermination des charges et surcharges :

#### III.6.3.1. Charges permanentes :

Selon l'entreprise nationale des ascenseurs, la charge :

 $P_1 = 8400Kg$ ;  $P_4 = 600Kg$ ;  $P_7 = 750Kg$ ;  $P_{10} = 3100Kg$  $P_2 = 3200Kg$ ;  $P_5 = 800Kg$ ;  $P_8 = 1100Kg$  $P_3 = 2000Kg$ ;  $P_6 = 1250Kg$ ;  $P_9 = 1000Kg$ 

Tel que :

Poids de la machine = $\sum_{i=1}^{pi}$  $\frac{\mu}{s}$  × 100

Donc : poids de la machine =  $\frac{p_{1+}p_{2+}p_{3+}p_{4+}p_{5+}p_{6+}p_{7+}p_{8+}p_{9+}p_{10}}{2}$  $\frac{5+6+6+6+6+6+6+6}{100} \times 1.00$ 

Avec :  $S = 1,60 \times 2,15 = 3,44$  m<sup>2</sup>

Poids de la machine  $=\frac{22200}{3.16}$  $\frac{12200}{3,44}$  = 6453,49 Kg/m<sup>2</sup>

 $\text{\textbullet Poids}$  de la dalle en béton armé :  $0.25 \times 2500 = 625 \text{Kg/m}^2$ 

 $\text{\textbullet}$ Poids du revêtement en béton (e=2cm) : 0,20×2000 = 40Kg/m<sup>2</sup>

 $G = 6453,49 + 625 + 40 = 7118,48$  Kg/m<sup>2</sup> = 71,18 KN/m<sup>2</sup>

## III.6.3.2. Surcharge d'exploitation :

 $Q = 100 \text{ Kg/m}^2 = 1,00 \text{ KN/m}^2$ 

## \*Cas d'une charge répartie :

#### III.6.3.3. Combinaison de charges :

ELU : qu =  $1,35G+1,5Q = 97,59$  KN/m<sup>2</sup>  $ELS: qser = G+Q = 72,18$  KN/m<sup>2</sup>

## III.6.3.4. Calcul des efforts [RPA 99 / version 2003]

Le calcul des efforts de la dalle se fait selon la méthode de calcul des dalles reposantes sur 4 côtés.

## Calcul de «ρ» :

 $\rho = \frac{L_x}{L_x}$  $L_y$  $\Rightarrow$  dalle porte dans les deux sens.

 $Mx = \mu_x \times \text{qu} \times (L_x)^2$  $My = \mu_v \times Mx$ 

## $E.L.U$ :

 $\mu_x = 0.0634$   $\Rightarrow$   $\mu_x = 15.84$  KN.m  $\mu_y = 0.494$   $\Rightarrow$   $\mu_y = 7.82$  KN.m

Selon les conditions d'encastrement d'appuis, on obtient les moments suivants :

Moments en travées :  $Mt_x = 0,85Mx = 13,46 kN.m$  $Mt_v = 0.85My = 6.65 kN.m$ Moments sur appuis:  $Ma_x = 0,3Mx = 4,75$  kN.m

 $Ma_y = 0,3My = 2,35 kN.m$  $Ma = Max (Max; May) = 4.75 kN.m$ 

## III.6.4. Ferraillage de la dalle :

Le ferraillage de la dalle machine se fait comme suit : Pour une bande de 1m, on aura une section  $(b \times h) = (100 \times 25)$  cm<sup>2</sup> qui travaille en flexion simple.

III.6.4.1. Ferraillage en travée :

## Dans les deux sens « Lx et Ly »:

On a: b = 100 cm ; h = 25 cm ; d = 0,9h = 22,5cm ;  $\sigma_{bc}$  = 14,17 MPa ;  $\sigma_s$  = 348 MPa

Tableau III.19. Tableau récapitulatif des résultats de ferraillage en travée (Sens Lx et

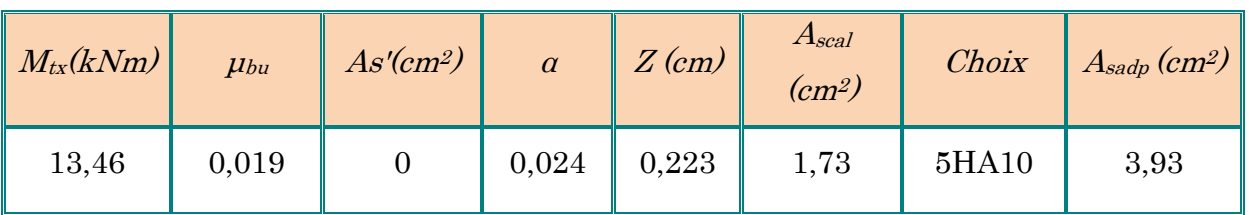

 $Ly$ ).

#### Espacement :

$$
\begin{cases}\n\text{Esp} = \frac{100}{5} = 20 < \text{min (3h ; 33cm)} = 33 \text{cm} \\
\text{Equation 1: } \text{Esp} = \frac{100}{5} = 20 < \text{min (4h ; 45cm)} = 45 \text{cm} \\
\end{cases}
$$
\n
$$
\Rightarrow \text{Condition 1: } \text{Equation 2: } \text{Consider the formula: } \text{Equation 3: } \text{Equation 3: } \text{Equation 4: } \text{Equation 5: } \text{Equation 5: } \text{Equation 6: } \text{Equation 7: } \text{Equation 7: } \text{Equation 8: } \text{Equation 8: } \text{Equation 9: } \text{Equation 9: } \text{Equation 1: } \text{Equation 1: } \text{Equation 1: } \text{Equation 1: } \text{Equation 2: } \text{Equation 3: } \text{Equation 3: } \text{Equation 4: } \text{Equation 5: } \text{Equation 5: } \text{Equation 6: } \text{Equation 7: } \text{Equation 7: } \text{Equation 8: } \text{Equation 8: } \text{Equation 9: } \text{Equation 1: } \text{Equation 1: } \text{Equation 1: } \text{Equation 1: } \text{Equation 2: } \text{Equation 3: } \text{Equation 3: } \text{Equation 4: } \text{Equation 5: } \text{Equation 6: } \text{Equation 1: } \text{Equation 1: } \text{Equation 1: } \text{Equation 2: } \text{Equation 3: } \text{Equation 3: } \text{Equation 4: } \text{Equation 5: } \text{Equation 6: } \text{Equation 1: } \text{Equation 1: } \text{Equation 1: } \text{Equation 2: } \text{Equation 3: } \text{Equation 2: } \text{Equation 3: } \text{Equation 4: } \text{Equation 5: } \text{Equation 1: } \text{Equation 1: } \text{Equation 1: } \text{Equation 2: } \text{Equation 3: } \text{Equation 3: } \text{Equation 4: } \text{Equation 1: } \text{Equation 5: } \text{Equation 1: } \text{Equation 1: } \text{Equation 2: } \
$$

On prend :  $S_t = 25cm$  pour les deux sens.

## III.6.4.2. Ferraillage en appuis :

## Dans les deux sens « Lx et Ly»:

On a : b =100cm ; h =  $25cm$  ; d =  $0.9h = 22,5cm$  ;  $\sigma_{bc} = 14,17MPa$  ;  $\sigma_s = 347,83MPa$ 

Tableau III.20. Tableau récapitulatif des résultats de ferraillage en appui

(Sens Lx et Ly).

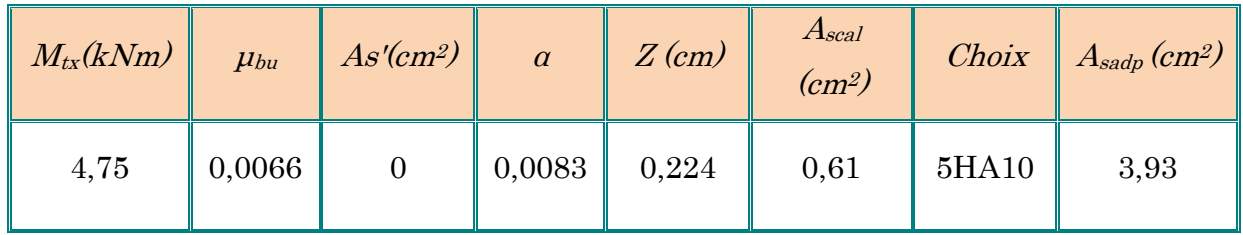

## La section d'armature minimale : (condition de non fragilité)

Suivant  $\text{lx}:$  A<sub>min</sub> = 0.8‰ pour FeE400

A<sub>y, min</sub> = 0.08 
$$
xh = 0.08
$$
  $x25 = 2,00$  cm<sup>2</sup>

Suivant ly:  $A_{x,\min} = \frac{3-\alpha}{2} \times As$ 2 3 ,min  $\frac{\alpha}{\alpha} \times As: = \frac{3 - 0.74}{2} \times 2,00$ 2  $=\frac{3-0.74}{2} \times 2,00 = 2.26$  cm<sup>2</sup>

#### Sens x-x :

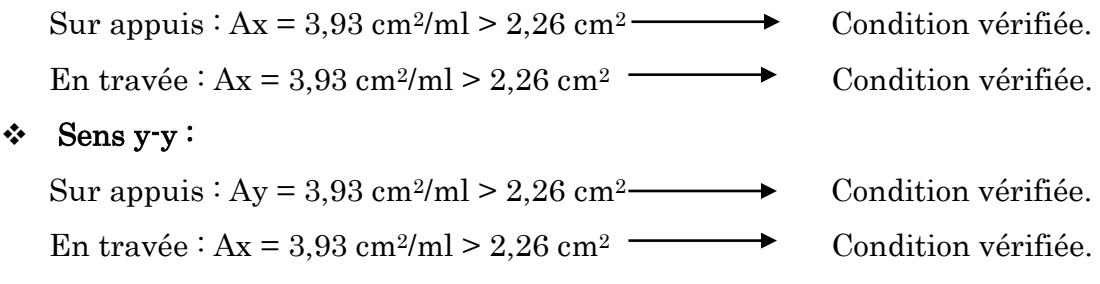

#### III.6.4.3. Calcul des armatures transversales :

Les armatures transversales ne sont pas nécessaires si la condition ci-dessous est vérifiée :

$$
\tau_{u} = \frac{T_{Umax}}{b \times d} \leq \overline{\tau}_{u} = 0.05 f_{c28} = 1.25 MPa
$$
\n
$$
T_{x} = \frac{q_{u} \times L_{x} \times L_{y}}{2L_{x} + L_{y}} = 44.76 KN
$$
\n
$$
T_{y} = \frac{q_{u} \times L_{x}}{3} = 69.94 KN
$$
\n
$$
T_{umax} = max(Tx; Ty) = 69.94 KN
$$
\n
$$
\tau_{u} = \frac{T_{Umax}}{b \times d} = \frac{69.94}{1.00 \times 0.225} = 0.310 MPa < \overline{\tau}_{u} = 1.25 MPa
$$
  $\Rightarrow$  Condition vérifiée.

Alors : les armatures transversales ne sont pas nécessaires.

## III.6.4.4. Vérification a l'ELS :

#### a. Vérification des contraintes :

## Béton :

$$
\sigma_{bc} = \frac{M_{ser}}{I} \times y \leq \overline{\sigma_{bc}} = 0.6 f_{c28} = 15 \text{ MPa}
$$

Acier :

$$
\sigma_s = \eta \times \frac{M_{ser}}{I} \times (d\text{-}y) \leq \sigma_s
$$

La fissuration est considérée comme préjudiciable.

 $\sigma_s = \min(\frac{2}{3})$  $\frac{2}{3}$  fe ; 150η) = 240 MPa avec :  $\eta$  =1,6 pour HA ;  $fe = 400 \text{ MPa}$  $\rho = \frac{Lx}{L}$  $\frac{2R}{Ly}$  = 0,74 ; q<sub>ser</sub> = 72,18 KN/m  $\mu_x = 0.0696$   $\Rightarrow$   $Mx = 12,86$  KN.m  $\mu_v = 0.632$   $\Rightarrow$   $My = 8.13$  KN.m

Moments en travées :

 $Mtx = 0.85Mx = 10.93 kN.m$  $Mty = 0.85My = 6.91 kN.m$ Moments sur appuis:  $Max = 0,3Mx = 3,86 kN.m$ 

 $May = 0.3My = 2.44 kN.m$  $Ma = Max (Max; May) = 3.86 kN.m$ 

## Détermination de la valeur de «y»:

$$
I = \frac{b y^2}{2} + nA'_{s}(y-c') \cdot nA_{s}(d-y) = 0
$$
 Avec: A'\_{sc} = 0 ; n = 15

Moment d'inertie :

 $I = \frac{b y^3}{a}$  $\frac{y}{3}$  + n[A'<sub>st</sub>(d-c<sup>'</sup>)<sup>2</sup> + A<sub>sc</sub>(d-y)<sup>2</sup>]

Les résultats trouvés en travée et sur appui dans les deux sens sont regroupés dans le tableau suivant :

Tableau III.21. Vérification des contraintes de la dalle en travée et en appuis dans les

deux sens.

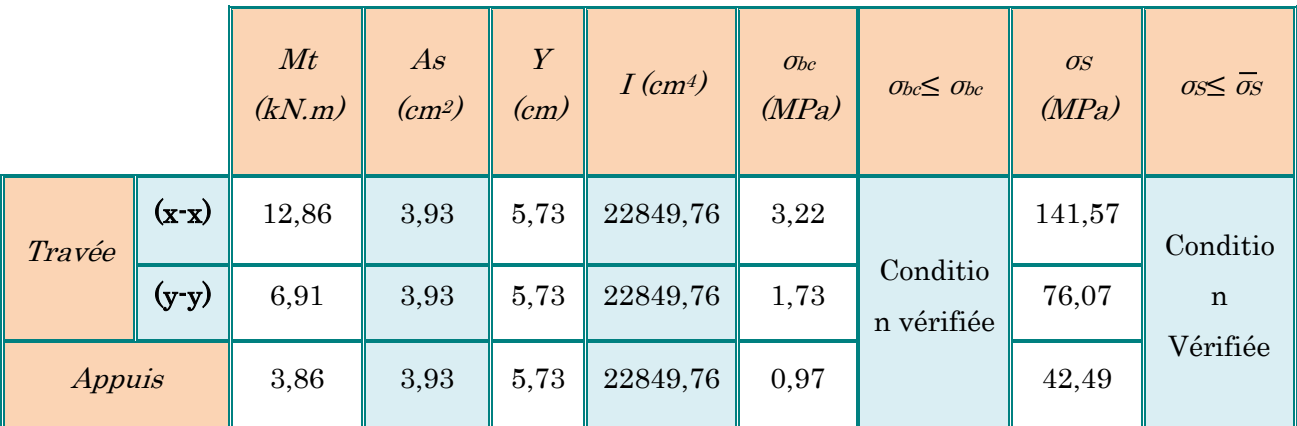

#### b. Vérification de la flèche :

Il n'est pas nécessaire de faire la vérification de la flèche, si les trois conditions citées ci-dessous sont vérifiées simultanément :

$$
\begin{cases}\n\frac{h}{Lx} \ge \frac{M_t}{20M_x} \\
\frac{h}{Lx} \ge \frac{1}{27} \text{ à } \frac{1}{35} \Rightarrow\n\end{cases}\n\Rightarrow\n\begin{cases}\n0,156 > 0,042 \\
0,156 > 0,028 \text{ à } 0,037 \Rightarrow\n\end{cases}\n\Rightarrow\n\begin{cases}\n\text{Condition } \text{vein} \text{ the } t \text{ is } 0,037 \\
0,156 > 0,028 \text{ à } 0,037 \Rightarrow\n\end{cases}\n\Rightarrow\n\begin{cases}\n\text{Condition } \text{vein} \text{ the } t \text{ is } 0,037 \Rightarrow\n\end{cases}
$$

Les trois conditions sont vérifiées donc le calcul de la flèche n'est pas nécessaire.

## III.7. Conclusion :

Dans cette partie nous avons réussi à déterminer les différentes sollicitations pour l'intégralité des éléments secondaire indépendamment de l'action sismique et arriver à un ferraillage qui vérifie les conditions RPA.

## IV.1. Introduction :

 Dans tous les chapitres précédents nous avons considère que la structure est soumise à des sollicitations statiques. Les charges verticales étaient supposées s'exercer d'une manière permanente et le facteur temps n'a jamais intervenu dans les calculs.

Ce chapitre est lui entièrement tourné vers les risques sismiques que pourrait subir notre structure. Ceci car elle est située sur une zone de sismicité moyenne.

L'action du séisme est l'un des problèmes majeurs que l'ingénieur doit prendre en considération comme point primordial dans l'élaboration des calculs.

## IV.2. Objectif de l'étude dynamique :

L'analyse dynamique d'une structure représente une étape primordiale dans l'étude générale d'un ouvrage en Génie Civil dans une zone sismique (zone II.a dans notre cas), ou éventuellement soumis à des actions accidentelles.

La résolution de l'équation du mouvement d'une structure en vibrations libres ne peut se faire manuellement à cause du volume de calcul. L'utilisation d'un logiciel préétablie en se basant sur la méthode des éléments finis par exemple « Autodesk ROBOT » avec une modélisation adéquate de la structure, peut aboutir à une meilleure définition des caractéristiques dynamiques propres d'une structure donnée.

Dans cette étude nous allons utiliser le logiciel Autodesk ROBOT du présente plus de facilité d'exécution.

## IV.3. Présentation du logiciel ROBOT :

ROBOT STRUCTURAL ANALYSIS PROFISSIONAL 2010 est un logiciel CAO/DAO destiné à modéliser, analyser et dimensionner différents types de structures de génie civil.il est basé sur la méthode des éléments finis(MEF) et permet de :

- $\boxtimes$  Modéliser des structures, les calculer.
- Vérifie les résultats obtenus.
- $\boxtimes$  Dimensionner les éléments spécifiques de la structure.

C'est un logiciel qui permet de modéliser tous types de structures en génie civil (portique, treillis soudés, bâtiment, coques, plaque etc..).Il offre de nombreuses possibilités pour l'analyse statique et dynamique des structures, ainsi que le calcul des efforts internes qui sollicitent chaque élément de la structure. Les efforts engendrés dans la structure seront ensuite utilisés pour ferraillage les éléments résistants suivant les combinaisons et les dispositions constructives exigées par la réglementation algérienne dans le domaine du bâtiment. Ce logiciel permet la prise en compte des propriétés non linéaires des matériaux ainsi que le calcul et le dimensionnement des éléments structuraux suivant les différentes réglementations Algérienne en vigueur à savoir les règles parasismique Algériennes « RPA99 » et les Règles « CBA93 »

## IV.4. Méthode de calcul des forces sismiques :

Selon les règles parasismiques Algériennes (RPA99/version2003) l'étude peut être menée suivant trois méthodes :

- 1. Par la méthode statique équivalente.
- 2. Par la méthode d'analyse modale spectrale.
- 3. Par la méthode d'analyse dynamique par accélérogrammes.

Pour ce qui est de notre structure, les conditions d'application de la méthode statique Équivalente ne sont pas réunis pour cause de sa hauteur qui dépasse les 23m, se situe en zone IIa et appartient au groupe d'usage2.

Selon les exigences du RPA99/version2003, la méthode à utiliser dans ce cas est celle de L'analyse modale spectrale, qui reste applicable et dont l'utilisation est possible et Simplifiée avec le logiciel ROBOT2010.

Par la méthode dynamique spectrale, il est recherché, pour chaque mode de vibration le maximum des effets engendrés dans la structure par les forces sismiques représentées par un spectre de réponse de calcul.

Le spectre de réponse de calcul des règles parasismique algériennes RPA99/V2003 est défini par l'expression suivante :

Selon le RPA 99 / version 2003 (art 4.3.3) l'action sismique est représentée par le spectre de calcul suivant :

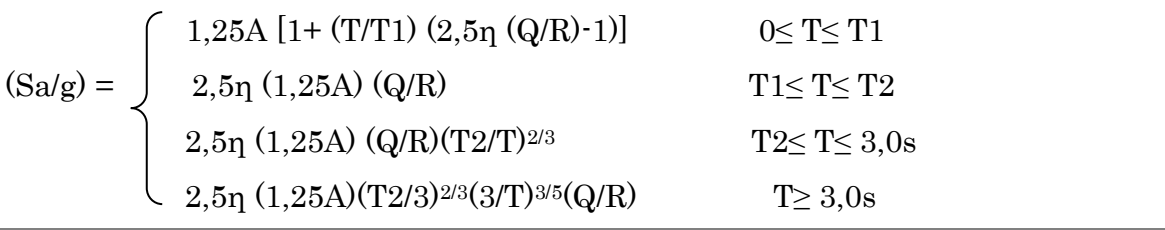

Tel que :

T : période fondamentale de la structure.

Sa/g : Accélération spectrale.

 $g:$  Accélération de la pesanteur =  $9,81$ m/s<sup>2</sup>

A : Coefficient d'accélération de zone.

η : Facteur de correction d'amortissement.

R : Coefficient de comportement de la structure.il est fonction du systéme de contreventement.

T1,T2 : Période caractéristiques associées à la catégorie de site.

Q : Facteur de qualité.

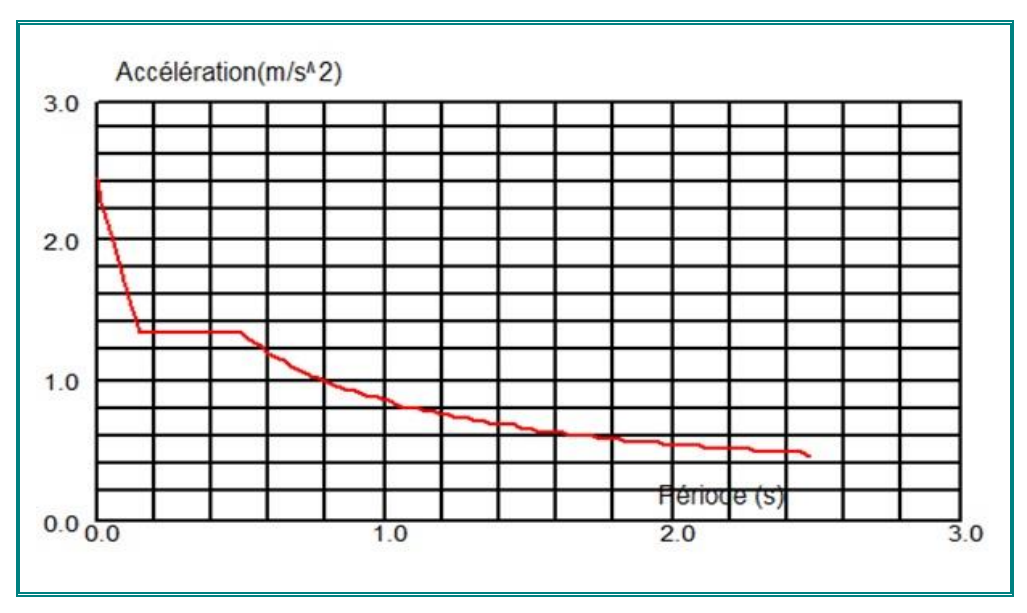

Figure IV.1. Diagramme de spectre de réponse.

## IV.4. Etude statique :

## IV.4. 1. Détermination de la force sismique par la méthode statique équivalente :

La force sismique totale(V) appliquée à la base de la structure est donnée selon le RPA99/Version 2003 la formule suivante :

$$
V = \frac{A.D.Q}{R}W
$$

## A : Coefficient d'accélération de zone :

- Zone(IIa) D'après la classification sismique de wilaya d'Annaba (RPA99/V2003).
- Groupe D'usage 2 puisque sa hauteur totale ne dépasse pas 48 m.

Alors d'après les deux critères précédents on obtient  $A = 0.15$ 

## D : facteur d'amplification dynamique moyen :

Fonction de la catégorie de site, du facteur de correction d'amortissement  $(\eta)$  et de la période fondamentale de la structure (T).

 2,5η......................................0 ≤ T ≤ T<sup>2</sup> D = 2,5η(T2/T) 2 <sup>3</sup> .......................... T<sup>2</sup> ≤ T ≤ 3,0sec 2.5η(T2/T) 2 3 ⁄ (3,0/T) 5 <sup>3</sup>............ T ≥ 3,0 sec

Facteur de correction d'amortissement « η » :

$$
\eta \sqrt{\frac{7}{2+\xi}} \ge 0.7
$$
 RPA99/V2003 (**Formula 4.3**)

ξ (%) Le pourcentage d'amortissement critique fonction du matériau constitutif, du type de structure et de l'importance des remplissages. (Tableau 4.2 RPA99/V2003). Pour portiques en béton armé avec un remplissage dense on peut prendre  $\xi$ = 7 %

Donc : **η** = 
$$
\sqrt{\frac{7}{2+7}}
$$
 = 0.88 ≥ 0.7 ⇒ **η** = 0,88.

Période T1 et T2 du site considéré

$$
\begin{cases}\nT1 = 0.15s \\
T2 = 0.50s\n\end{cases}
$$
 RPA93/V2003 (**tableau 4.7**)

Période fondamentale de la structure « T ».

Pour une structure contreventée partiellement par des voiles en béton armé, la période

Fondamentale est donnée par le minimum des deux expressions du RPA99 (art 4.2.4) Suivantes :

$$
\begin{cases}\nT = C_T \times (h_N)^{3/4} \\
T = 0.09 \times h_N / \sqrt{L}\n\end{cases}
$$
\n
$$
\Leftrightarrow T = \text{Min} (C_N \times (h_N)^{3/4} ; 0.09 \times h_N / \sqrt{L})
$$

 $h_N$  = 30,60 m : Hauteur totale du bâtiment (acrotère non compris).

 $C_T = 0.05$ : Coefficient qui dépend du système de contreventement utilisé (Tableau) 4.6 du RPA99/2003)

L : Dimension maximale du bâtiment à sa base dans le sens de calcul.

$$
T_1 = C_T \times (h_N)^{3/4} = 0.05 \text{ X } (33,45)^{3/4} = 0,69 \text{ sec}
$$

On a :

 $Lx = 23,60m$  $L_y = 12,65$  m  $T = 0.09 \times h_N / \sqrt{Lx}$   $\Rightarrow$   $Tx = 0.62 \text{sec}$  $T = 0.09 \times h_N / \sqrt{Ly}$   $\Rightarrow$   $Ty = 0.85$  sec

 $T = min (T_1, Tx, Ty) = 0.62 sec$ 

Facteur d'implantation dynamique moyen « D » :

$$
\begin{cases} D_x = 2.5 \eta (T_2/Tx)^{2/3} & T_2 \leq Tx \leq 3,0 \text{sec} \\ D_y = 2.5 \eta (T_2/Tx)^{2/3} & T_2 \leq Ty \leq 3,0 \text{sec} \end{cases}
$$

 $D_x = 2{,}5 \times 0{,}88(0{,}50/0{,}62)^{2/3} = 1{,}90$ 

 $D_y = 2{,}5\times0{,}88(0{,}50/0{,}85)^{2/3} = 1{,}54$ 

R : coefficient de comportement global de la structure :

 $R = 5$  (un système de contreventement en portique et par des voiles en béton armé - tableau 4.3 RPA99/V2003).

Q: Facteur de qualité :

Le facteur de qualité de la structure est fonction de :

- La redondance et de la géométrie des éléments qui la constituent
- La régularité en plan et en élévation
- La qualité de contrôle de la construction

La valeur de **Q** déterminée par la formule  $\colon Q = 1 + \sum_{n=1}^{5}$ 1  $Q = 1 + \sum P_q$ 

*Pq* : est la pénalité à retenir selon que le critère de qualité q "est satisfait ou non ".

|    |                                                          |                          | observée        | Pénalité               |                        |  |
|----|----------------------------------------------------------|--------------------------|-----------------|------------------------|------------------------|--|
|    | Critère q                                                | Sens<br>X <sup>2</sup> X | Sens<br>$Y - Y$ | Sens<br>$X\mathscr{X}$ | Sens<br>Y <sup>Y</sup> |  |
| 1. | Conditions minimales sur les files de<br>contreventement | Non                      | Non             | 0,05                   | 0,05                   |  |
| 2. | Redondance en plan                                       | Oui                      | Oui             | 0                      | $\Omega$               |  |
| 3. | Régularité en plan                                       | Non                      | Non             | 0,05                   | 0,05                   |  |
| 4. | Régularité en élévation                                  | Non                      | Non             | 0,05                   | 0,05                   |  |
| 5. | Contrôle de la qualité des matériaux                     | Oui                      | Oui             | $\Omega$               | $\Omega$               |  |
| 6. | Contrôle de la qualité de l'exécution                    | Oui                      | Oui             | 0                      | $\Omega$               |  |

Tableau IV.1. Facteur de qualité.

#### $Q = 1 + \sum_{i=1}^{5} P_q$ (Tableau 4.4 de RPA 99 / version 2003)

- $-Qx = 1+(0,05+0+0.05+0.05+0+0) = 1.15$
- $-Qy = 1+(0.05+0+0.05+0.05+0+0) = 1.15$

## W : poids total de la structure

W est égal à la somme des poids Wi, calculés à chaque niveau(i) :

 $W = \sum_{i=1}^{n} W_i$ avec  $W_i = W_{Gi} + \beta W_{Qi}$ 

WGi : poids du aux charges permanentes et à celles des équipements fixes éventuels, solidaires de la structure.

WQi : charges d'exploitation.

β : coefficient de pondération, fonction de la nature et de la durée de la charge

d'exploitation et donné par le tableau 4.5.de RPA 99 / version 2003 (page 41).

Dans notre cas le type d'ouvrage est un Tour (bâtiment d'habitation) donc :

$$
\mathbf{\beta} = 0.20
$$

 $Wi= W<sub>G i</sub>+0, 20 W<sub>Qi</sub>$ 

Le poids total de la structure a été calculé en utilisant le logiciel ROBOT2010 la valeur trouvé est :

$$
\Sigma\,\text{Wi}=2960,\!91\,\text{(t)}
$$

La force sismique statique totale à la base de la structure est :

$$
V_{X_{statique}} = \frac{0.15 \times 1.90 \times 1.15}{5} \times 2985.09 = 195.67 \text{ t}
$$

 $V_{\text{Vstatique}} = \frac{0.15 \times 1.54 \times 1.15}{5}$  $\frac{58442}{5}$  × 2985,09 = 158,60 t

# IV.5. Etude dynamique :

IV.5.1. Détermination des paramètres des combinaisons d'action :

$$
\begin{aligned}\n\text{ELU}: 1, & 35 \times G + 1, & 5 \times Q \\
\text{ELS}: G + Q \\
\text{ACC}: G + Q \pm 1, & 2 \times E \\
\text{ACC}: G + Q \pm E \\
\text{ACC}: 0, & 8 \times G \pm E\n\end{aligned}
$$

## IV.5.2. Modélisation :

La structure étudiée présente une irrégularité en plan, comportant des planchers rigides. Elle sera représentée par un modèle tridimensionnel encastré à la base où les masses sont concentrées au niveau du centre de masse du plancher avec trois degrés de liberté (deux translations horizontales et une rotation autour de l'axe vertical)

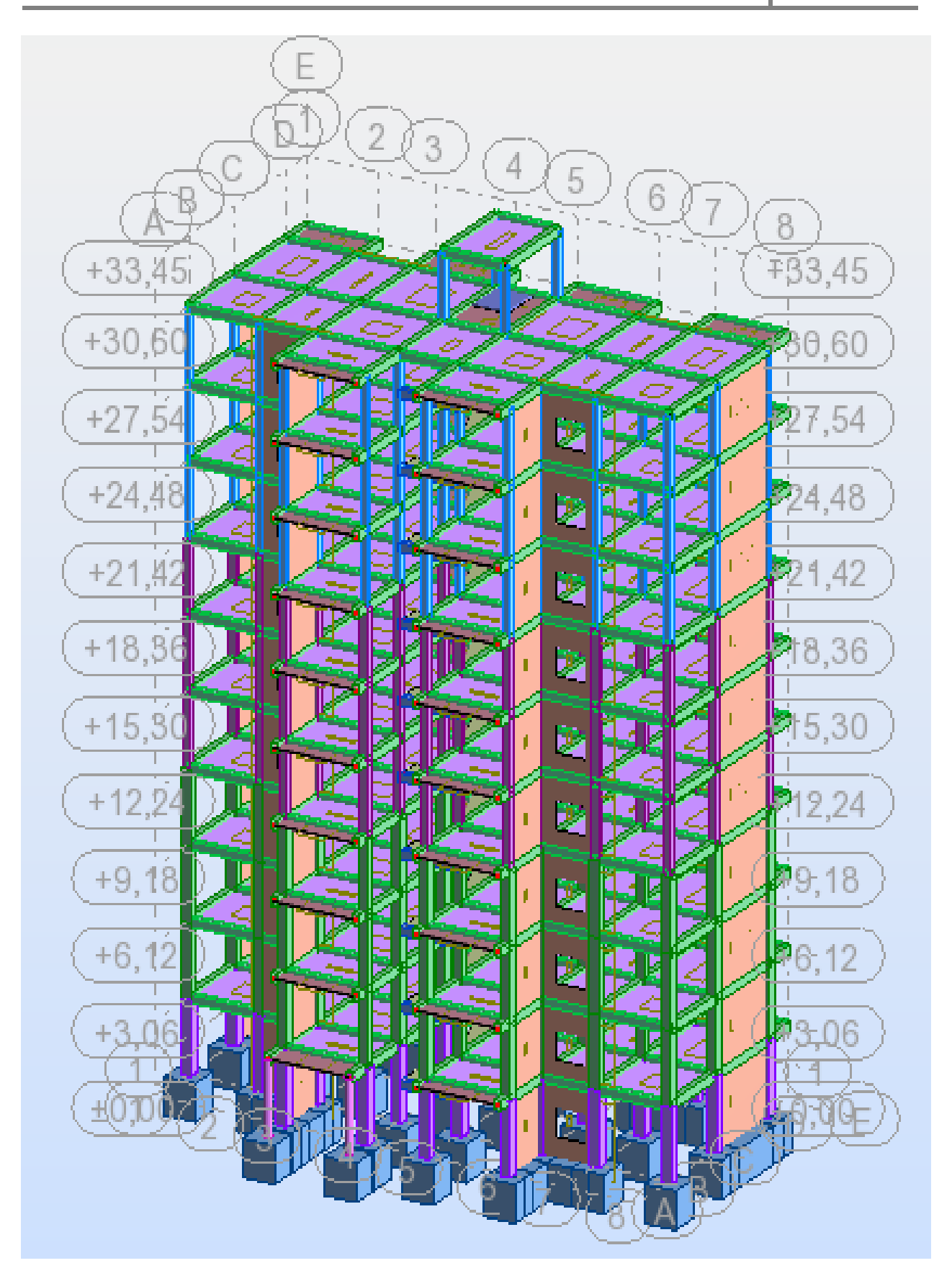

Figure IV.2. Structure en 3D

## IV.5.3. Disposition des voiles :

Plusieurs dispositions ont été testées afin d'aboutir à un meilleur comportement de la structures en satisfaisant à la fois les contraintes architecturales et l'interaction (Voile-portique).

On a abouti à la disposition suivante :

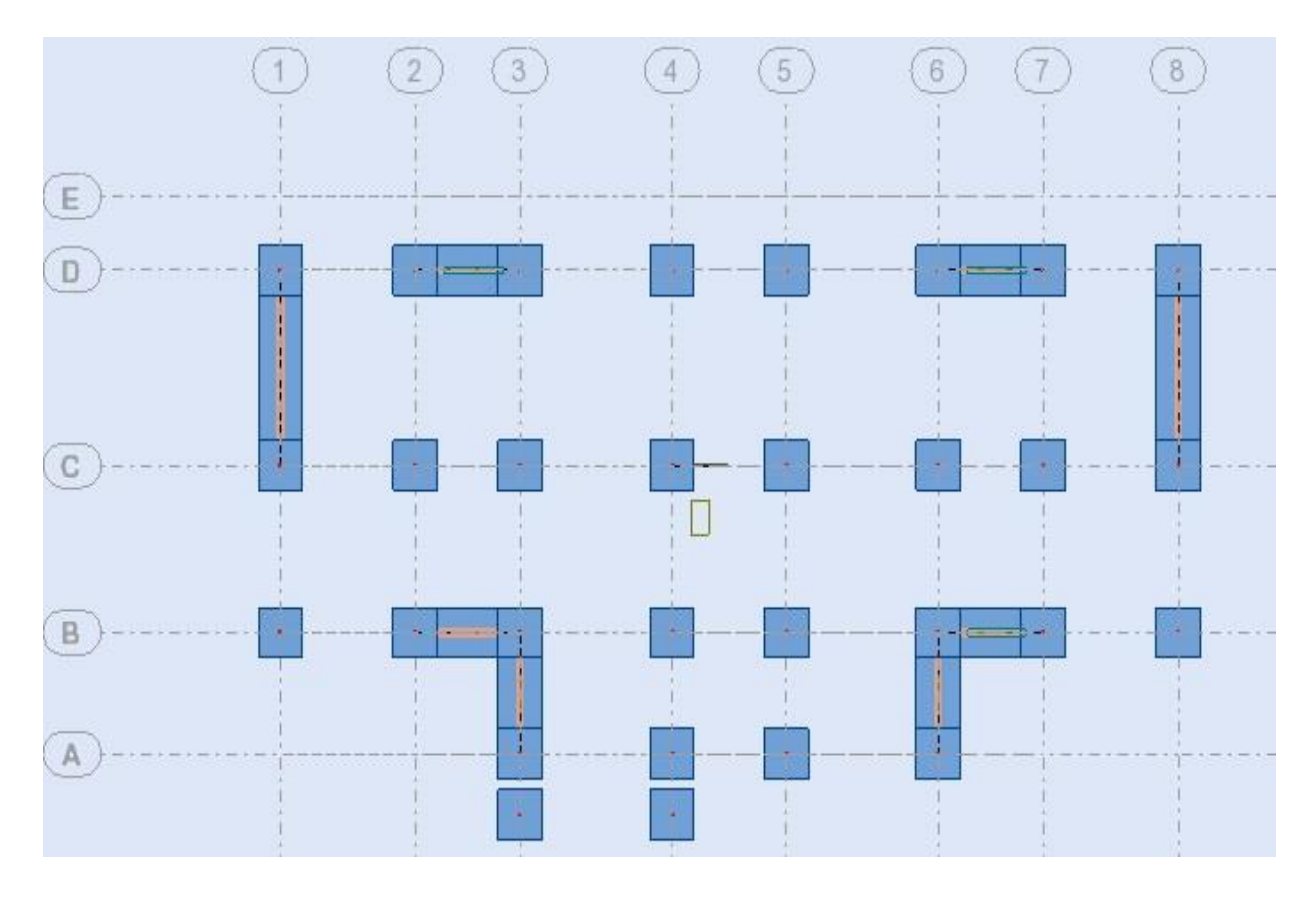

Figure IV.3. Disposition des voiles.

## IV.5.4. Justification des prescriptions du RPA99/version2003 :

#### IV.5.4.1. Mode de vibration et taux de participation des masses modales :

D'après l'article 4.3.4 du RPA, les modes de vibration à retenir dans chacune des deux directions d'excitations doit être tel que la somme des masses modales effectives pour les modes retenus cumulé, soit égale à 90% au moins de la masse totale de la structure.

Les résultats obtenus suite à une analyse des vibrations libres sont illustrés dans le Tableau ci-après :

| Mode           | Fréquence<br>[Hz] | Période<br>$\lbrack \sec \rbrack$ | <b>Masses</b><br>Cumulées<br>UX [%] | <b>Masses</b><br>Cumulées<br>$UY [\%]$ | <b>Masses</b><br>Cumulées<br>$UZ$ [%] | <b>Masse</b><br>Modale<br>UX [%] | Masse<br>Modale<br>$UY [\%]$ | Masse<br>Modale<br>$UZ$ [%] |
|----------------|-------------------|-----------------------------------|-------------------------------------|----------------------------------------|---------------------------------------|----------------------------------|------------------------------|-----------------------------|
| $\mathbf{1}$   | 1,27              | 0,79                              | 66,51                               | 0,04                                   | 0,00                                  | 66,51                            | 0,04                         | 0,00                        |
| $\overline{2}$ | 1,40              | 0,71                              | 66,54                               | 64,47                                  | 0,01                                  | 0,03                             | 64,43                        | 0,01                        |
| 3              | 1,83              | 0,55                              | 68,05                               | 64,47                                  | 0,01                                  | 1,51                             | 0,00                         | 0,00                        |
| $\overline{4}$ | 4,44              | 0,23                              | 84,73                               | 64,47                                  | 0,01                                  | 16,68                            | 0,00                         | 0,00                        |
| $\overline{5}$ | 5,32              | 0,19                              | 84,73                               | 81,56                                  | 0,05                                  | 0,00                             | 17,09                        | 0,04                        |
| 6              | 6,80              | 0,15                              | 84,73                               | 83,25                                  | 0,05                                  | 0,00                             | 1,69                         | 0,00                        |
| $\overline{7}$ | 6,93              | 0,14                              | 85,42                               | 83,25                                  | 0,05                                  | 0,68                             | 0,00                         | 0,00                        |
| 8              | 7,44              | 0,13                              | 85,67                               | 83,25                                  | 0,05                                  | 0,26                             | 0,00                         | 0,00                        |
| 9              | 9,26              | 0,11                              | 91,80                               | 83,26                                  | 0,06                                  | 6,13                             | 0,00                         | 0,01                        |
| 10             | 9,43              | 0,11                              | 91,80                               | 84,60                                  | 20,96                                 | 0,00                             | 1,34                         | 20,89                       |

Tableau IV.2. Périodes et taux de participation massique de la structure.

Ces résultats montrent que :

 $\boxtimes$  La période dynamique  $T_{dyn} = 0.79$  s, par contre 1,3Te = 0,81 s

Donc la condition d'art 4.2.4 du RPA99/V2003 est vérifiée  $(1,3Te > T_{dyn})$ 

 $\boxtimes$  Le premier mode est un mode translation selon la direction X avec un taux de Participation massique de 66,51 % dans cette direction.

- $\boxtimes$  Le deuxième mode est un mode translation selon la direction Y avec un taux de participation massique de 64,47 % dans cette direction.
- $\boxtimes$  Le troisième mode est un mode de torsion autour de la direction verticale Z.

La condition du RPA99 (Art 4.3.4) sur le nombre de modes à retenir est satisfaite.

Les trois premiers modes de vibration sont montrés sur les figures suivantes :

(Les 3 modes)

Ex

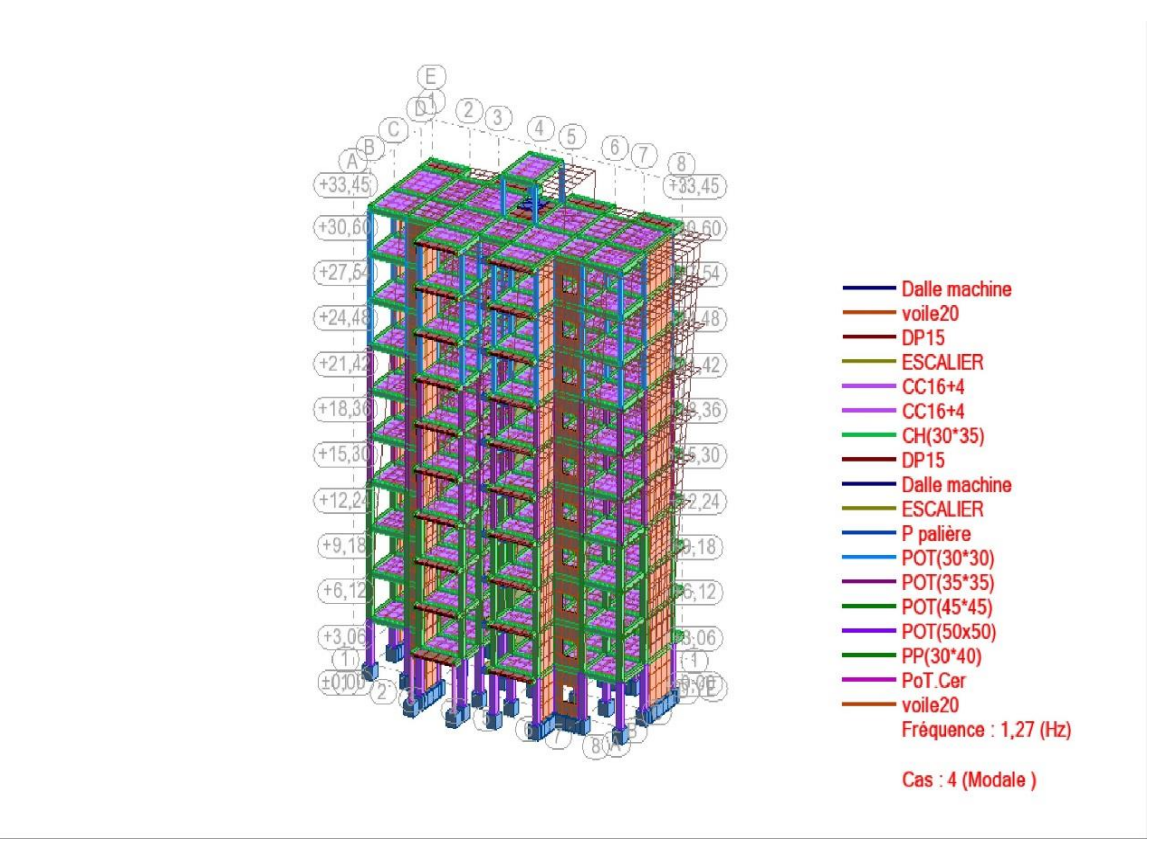

Figure IV.4 .1ére Mode de vibration, translation suivant « X»

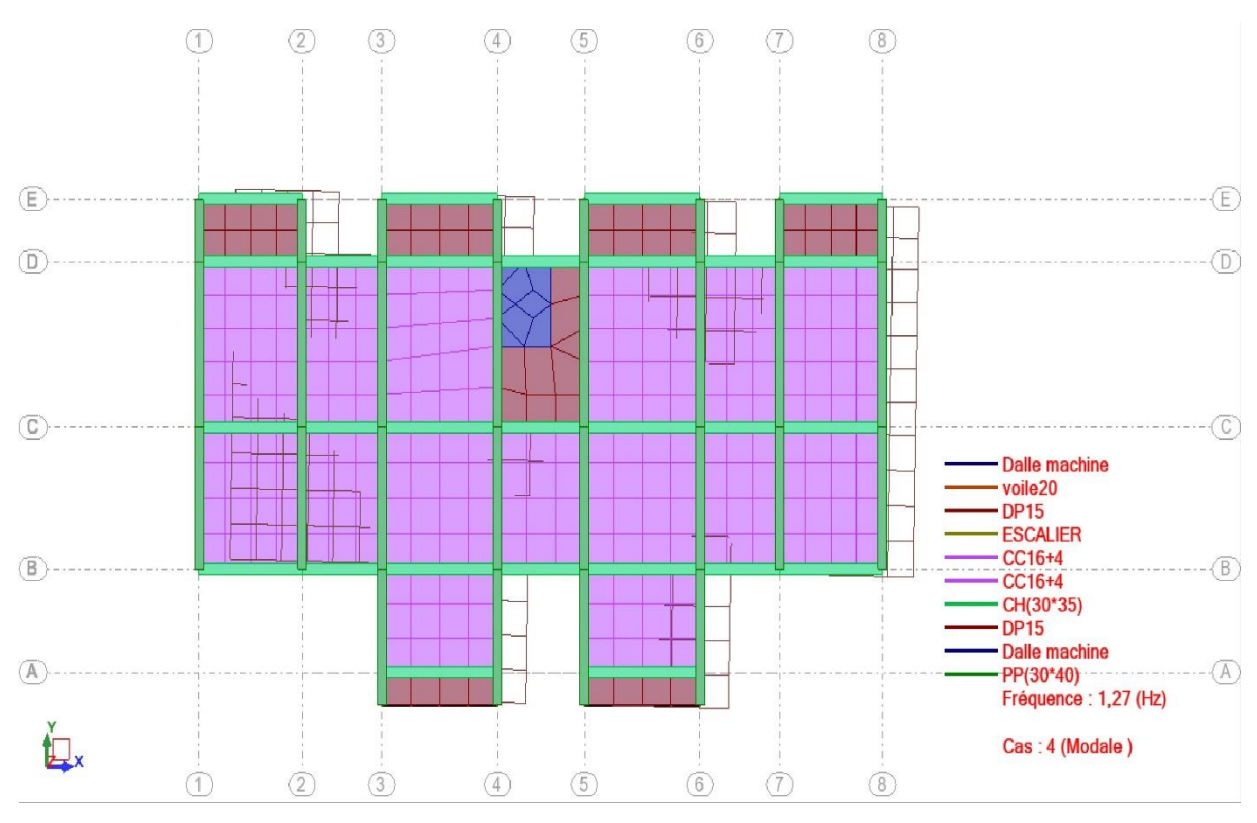

Figure IV.5. 1er mode de déformation de la structure à cause des efforts sismiques niveaux terrasse sens « X-X » (résultats de Robot 2010)

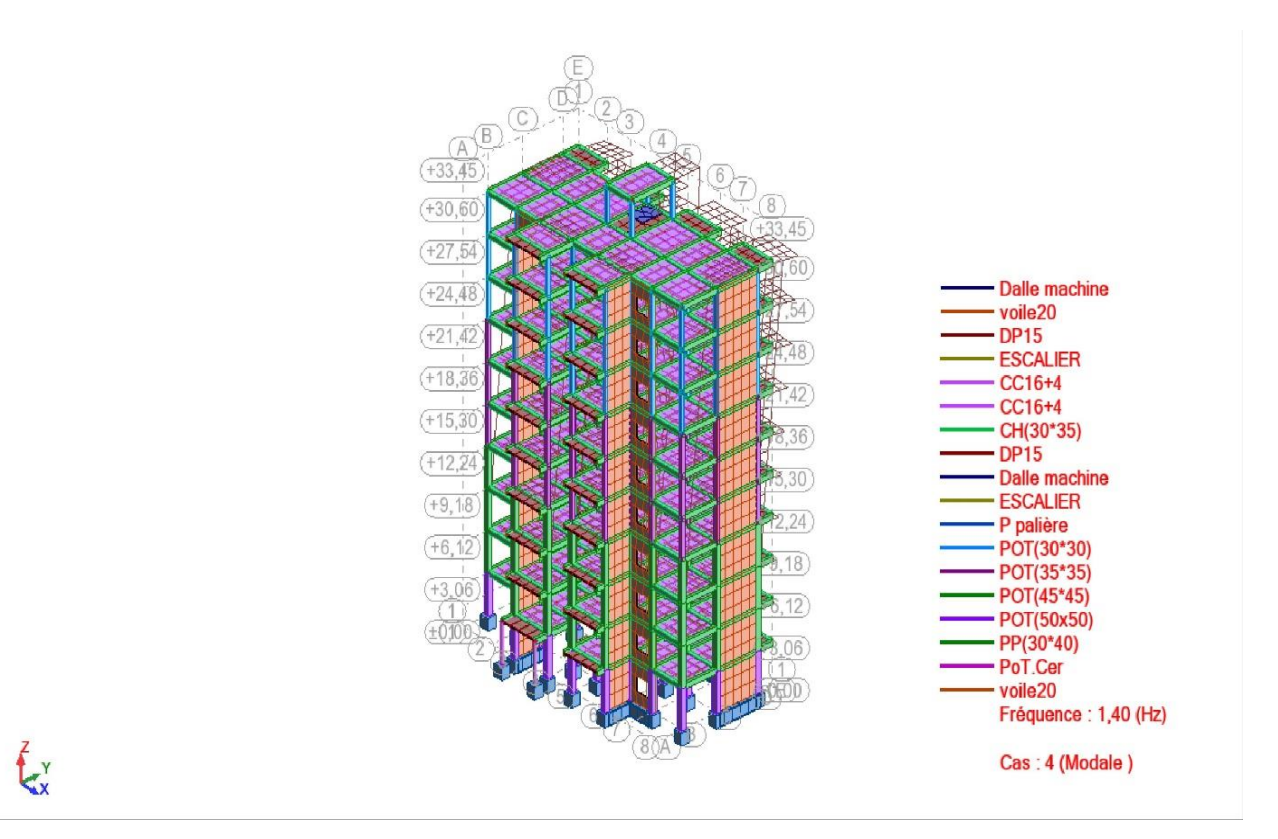

Figure IV.6 .2éme Mode de vibration, translation suivant « Y»

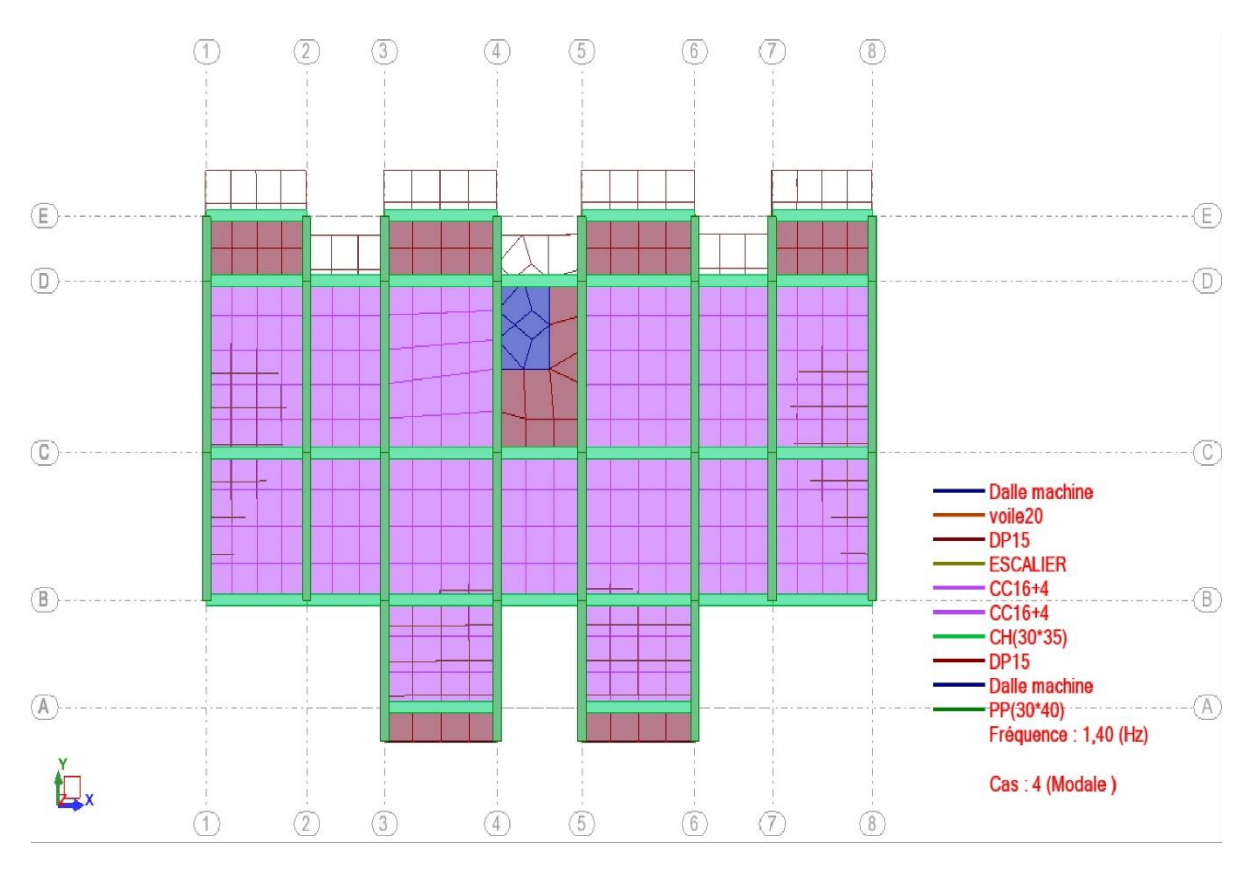

Figure IV.7. 2éme mode de déformation de la structure à cause des efforts sismiques niveaux terrasse sens « Y-Y » (résultats de Robot 2010)

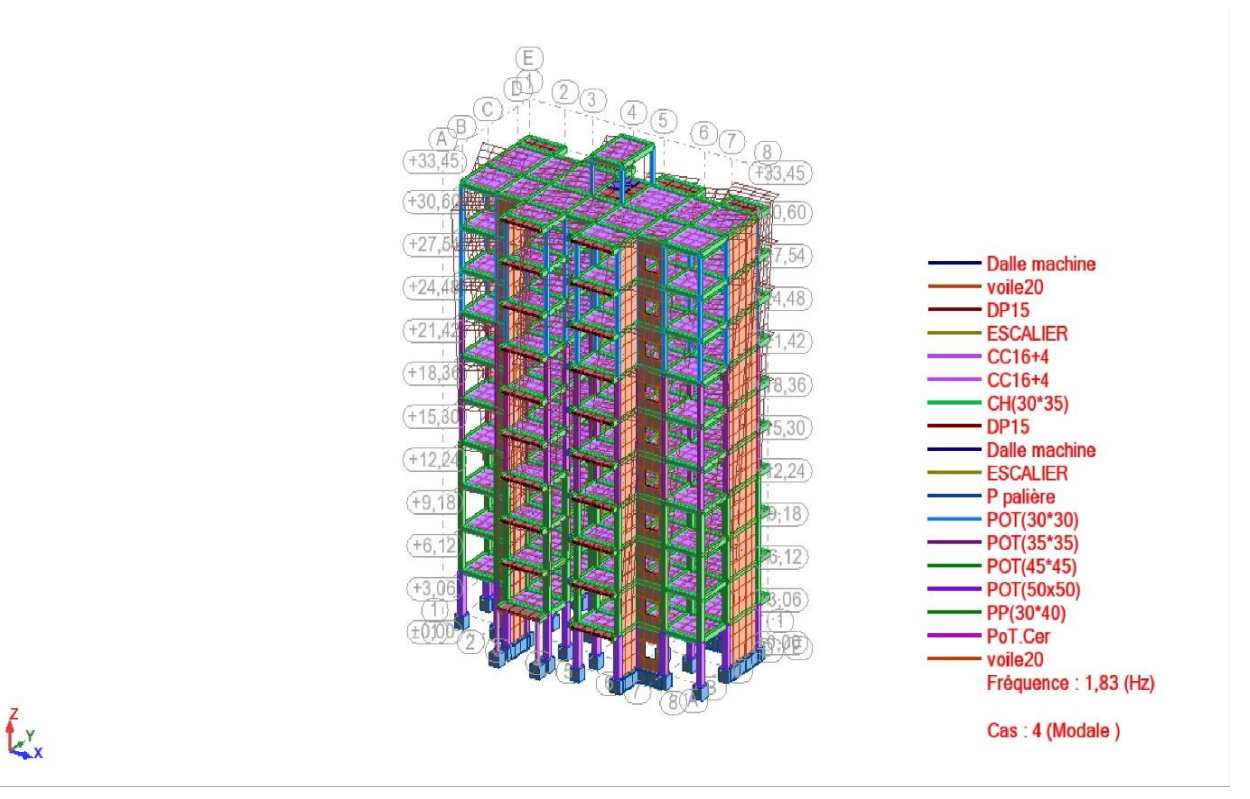

Figure IV.8 .3éme Mode de vibration, mode de torsion.

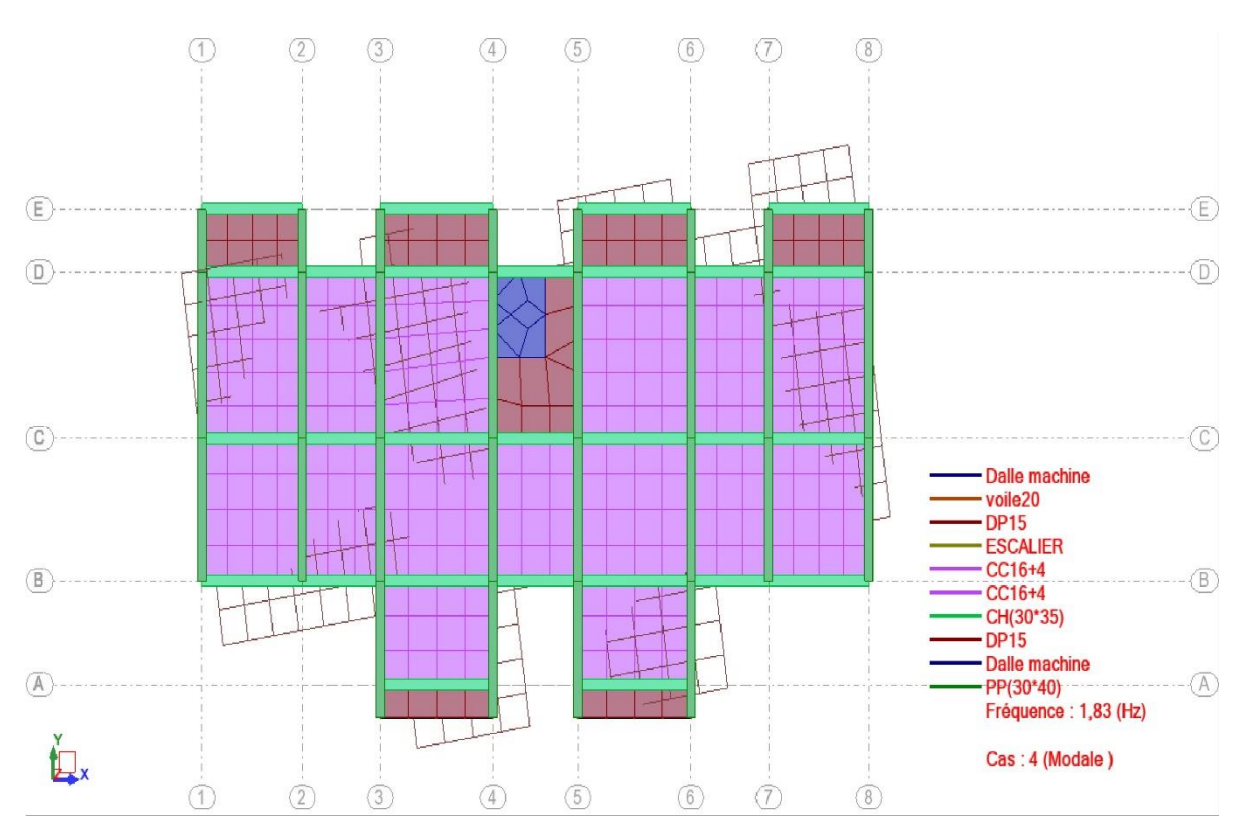

Figure IV.9. 3éme mode de déformation de la structure à cause des efforts sismiques niveaux terrasse sens « X-Y » (résultats de Robot 2010)

#### IV.5.4.2. Justification de la résultante des forces sismiques de calcul à la base :

La résultante des forces sismiques à la base  $V_{dyn}$  obtenue par combinaison des valeurs modales ne doit pas être inférieure à 80% de la résultante des forces sismiques déterminée par la méthode statique équivalente V<sub>st</sub> pour une valeur de la période fondamentale donnée par la formule empirique appropriée. Si  $V_{dyn}<0.8V$ st, il faudra augmenter tous les paramètres de la réponse (forces, Déplacements, moments,.....) dans le rapport  $0.8Vst/V_{dyn}$ .

#### Les réactions à la base :

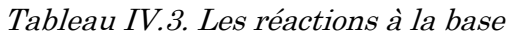

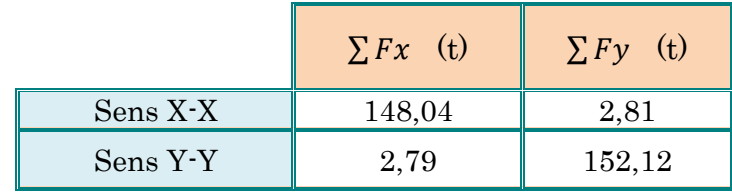

$$
V_{\text{Xdynamique}} = \sqrt{|Fx|^2 + |Fy|^2} = 148,07
$$
 t

 $V_{\rm{Ydynamique}} = \sqrt{|Fx|^2 + |Fy|^2} = 152,14t$ 

La vérification de la résultante sismique en se référant à l'article 4-3-6 du RPA99/2003 Est résumée dans le tableau suivant :

| sens         |      | $\boldsymbol{Q}$ | $V_{dyn}$ | $V_{st}$ | $0,8\ V_{st}$ | <i><b>Observation</b></i> |
|--------------|------|------------------|-----------|----------|---------------|---------------------------|
| $X\text{-}X$ | 1,90 | 1,15             | 148,07    | 195,67   | 156,53        | C.N.V                     |
| $V\text{-}V$ | 1,54 | 1,15             | 152,14    | 158,60   | 126,88        | C.V                       |

Tableau IV.4. Vérification de la résultante des forces sismique.

Vdyn <0,8Vst dans la direction X, alors on doit majorer la réponse obtenue à partir de la méthode modale spectrale de (0,8Vst/Vdyn), comme suit :

Sens X=  $0.8(V_{st}/v_{dyn})$ = 1,05

## IV.5.4.3. Vérification de déplacement :

Justification vis-à-vis des déformations selon l'RPA 99 / V 2003 (Art 5.10) :

Les déplacements relatifs latéraux d'un étage par rapport aux autres qui lui sont adjacents, ne doivent pas dépasser 1% de la hauteur d'étage (h).

D'après la modélisation de notre structure dans le logiciel de calcul des structures Autodesk Robot Structural Analysis Professional 2010 on peut avoir les déplacements dans chaque niveau dans différentes combinaisons.

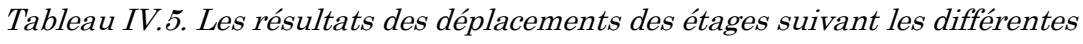

MAX  $\frac{WAX}{UX \text{ [cm]}}$  Noeud MAX UY  $[cm]$ Noeud dr UX  $[cm]$ dr UY [cm] MIN UX [cm] Noeud MIN UY  $[cm]$ Noeud  $\cos 5$  EX **RDC** 0,1 59 0,0 26 0,1 0,0 0,0 1 0,0 1 **Etage 1** 0,2 109 0,0 83 0,1 0,0 0,0 8 0,0 50 **Etage 2** 0,3 170 0,1 140 0,2 0,1 0,1 82 0,0 87 **Etage 3** 0,5 228 0,1 205 0,3 0,1 0,3 139 0,0 144 **Etage 4** 0,7 280 0,2 250 0,3 0,2 0,4 195 0,0 5285 **Etage 5** 0,9 333 0,2 303 0,4 0,2 0,6 249 0,0 5299 **Etage 6** 1,1 387 0,3 1909 0,4 0,3 0,7 302 0,0 5313 **Etage 7** 1,4 439 0,4 409 0,5 0,3 0,9 354 0,0 5327 **Etage 8** 1,6 492 0,4 462 0,5 0,4 1,0 408 0,0 5330 **Etage 9** 1,7  $\parallel$  548  $\parallel$  0,5  $\parallel$  2211  $\parallel$  0,6  $\parallel$  0,4  $\parallel$  1,2  $\parallel$  461  $\parallel$  0,0  $\parallel$  4048 **Terrasse** 1,7 4068 0,1 534 0,2 0,0 1,5 526 0,0 4084 Cas 6 **EY RDC** 0,0 61 0,0 56 0,0 0,0 0,0 1 0,0 1 **Etage 1** 0,0 113 0,1 90 0,0 0,1 0,0 40 0,0 1221 **Etage 2** 0,0 174 0,2 147 0,0 0,2 0,0 6111 0,1 1331 **Etage 3** 0,0 231 0,4 220 0,0 0,2 0,0 6128 0,2 1441 **Etage 4** 0,1 284 0,6 257 0,0 0,3 0,0 6144 0,3 1551 **Etage 5** 0,1 337 0,8 310 0,1 0,3 0,0 6160 0,4 1661 **Etage 6** 0,1 390 1,0 1960 0,1 0,4 0,0 6176 0,6 1771 **Etage 7** 0,1 443 1,2 416 0,1 0,4 0,0 6192 0,7 1881 **Etage 8** 0,1 497 1,4 469 0,1 0,5 0,0 6209 0,9 1992 **Etage 9** 0,1 550 1,6 2258 0,1 0,5 0,0 2289 1,0 2103 **Terrasse** 0,1 562 1,5 4070 0,1 0,1 0,0 564 1,4 526  $\text{Cas } 9$  G+Q+EX **RDC** | 0,1 || 60 || 0,0 || 6090 || 0,1 || 0,1 || 0,0 || 1 || 1,1 || 6079 **Etage 1** 0,2 109 0,1 99 0,1 0,1 0,0 2 0,0 6097 **Etage 2** 0,3 170 0,1 156 0,2 0,1 0,1 81 0,0 6113 **Etage 3** 0,5 228 0,2 213 0,3 0,1 0,3 138 0,0 6128 **Etage 4** 0,7 280 0,3 266 0,3 0,2 0,4 196 0,1 6144 **Etage 5** 0,9 333 0,4 319 0,4 0,3 0,6 248 0,1 6159 **Etage 6** 1,2 387 0,5 391 0,4 0,3 0,7 301 0,1 6175 **Etage 7** 1,4 439 0,6 444 0,5 0,4 0,9 355 0,2 6191 **Etage 8** 1,6 493 0,7 462 0,5 0,4 1,1 407 0,2 6207 **Etage 9** 1,8  $\parallel$  547  $\parallel$  0,8  $\parallel$  531  $\parallel$  0,6  $\parallel$  0,5  $\parallel$  1,2  $\parallel$  458  $\parallel$  0,3  $\parallel$  482

**Terrasse** 1,8 4067 0,4 564 0,2 0,1 1,6 527 0,4 527

**RDC** | 0,0 || 6076 || 0,0 || 6088 || 0,1 || 0,1 || -0,1 || 63 || -0,1 || 6079

combinaisons sismiques

 $\text{Cas } 10$  G+Q-EX

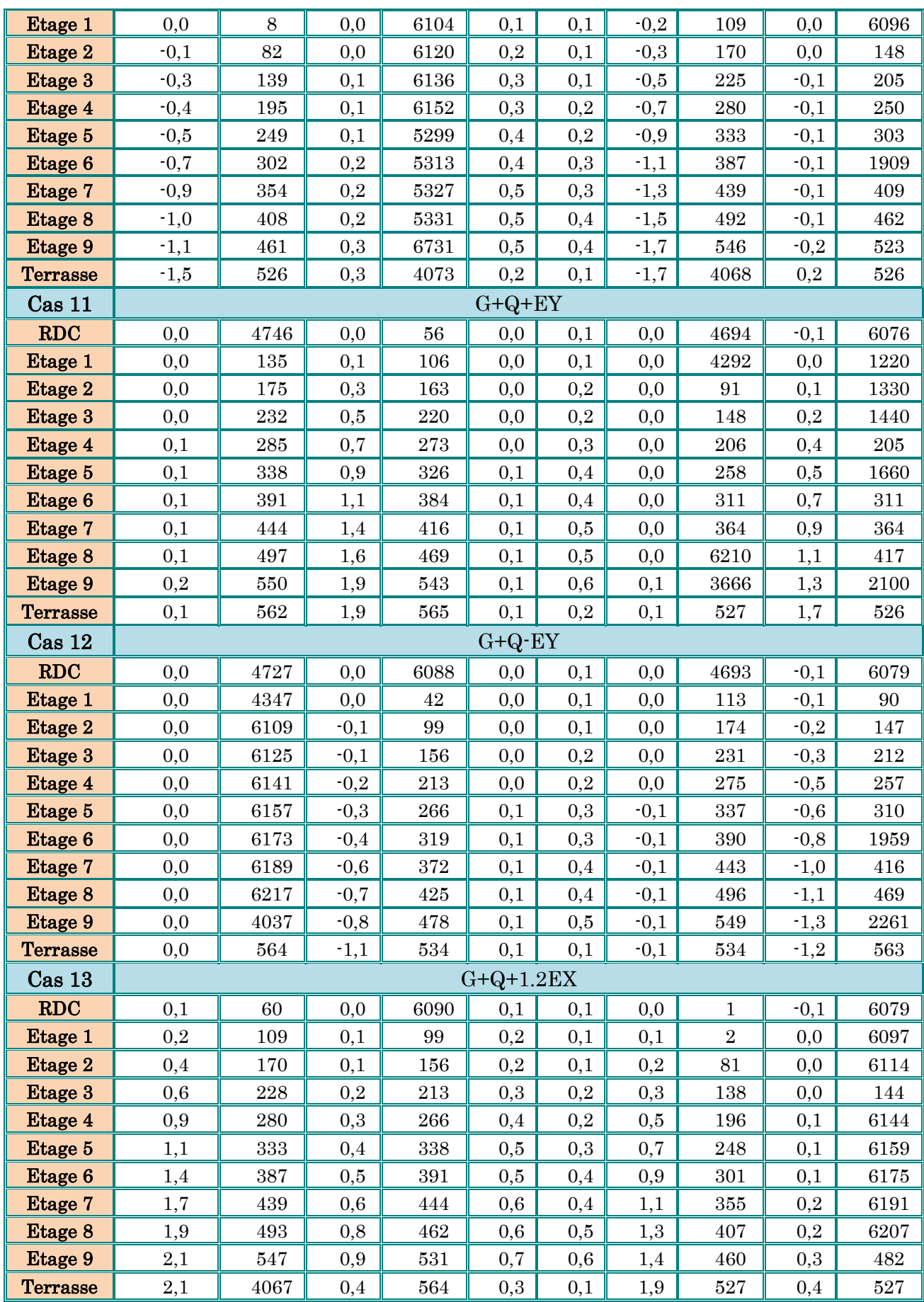

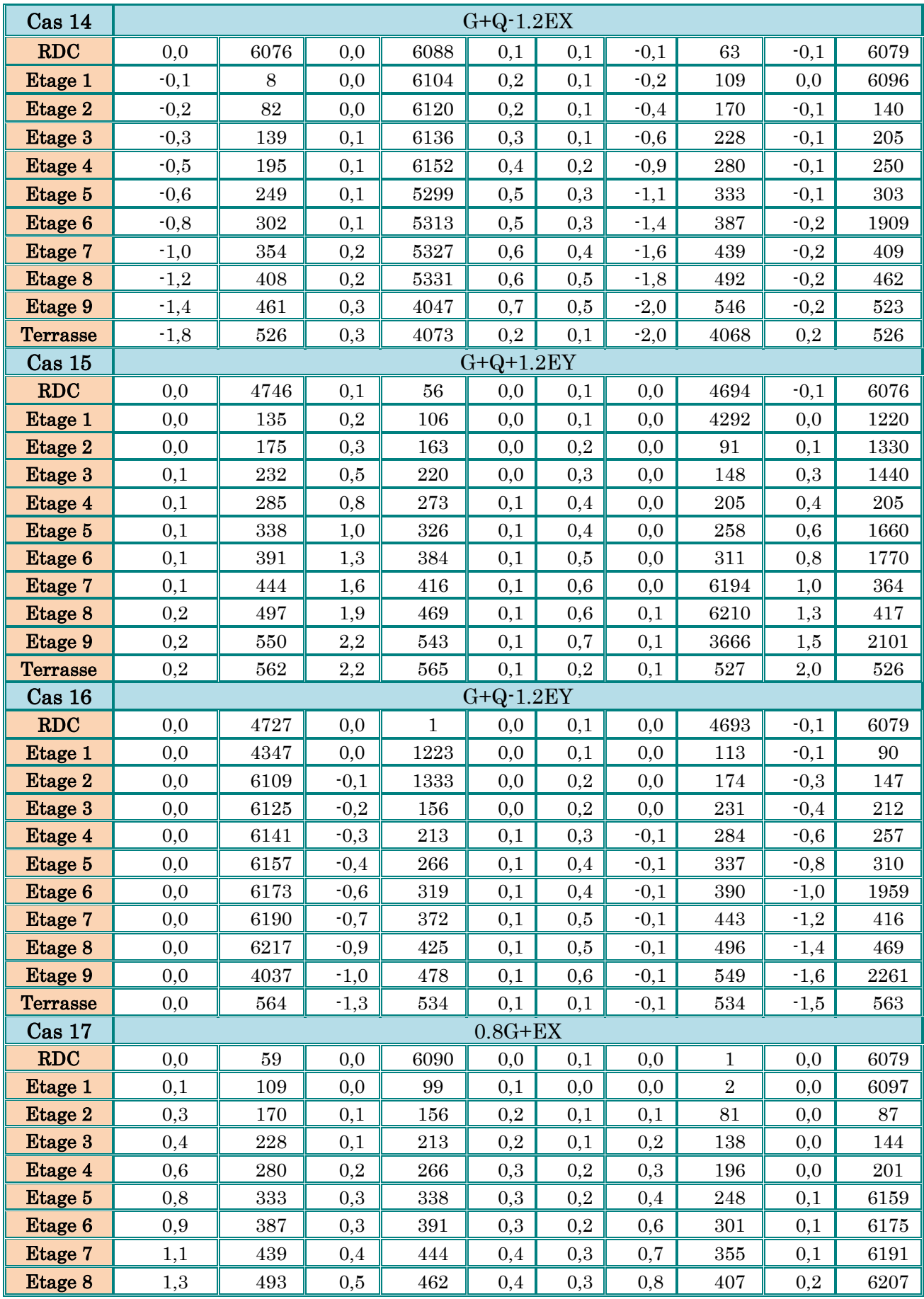

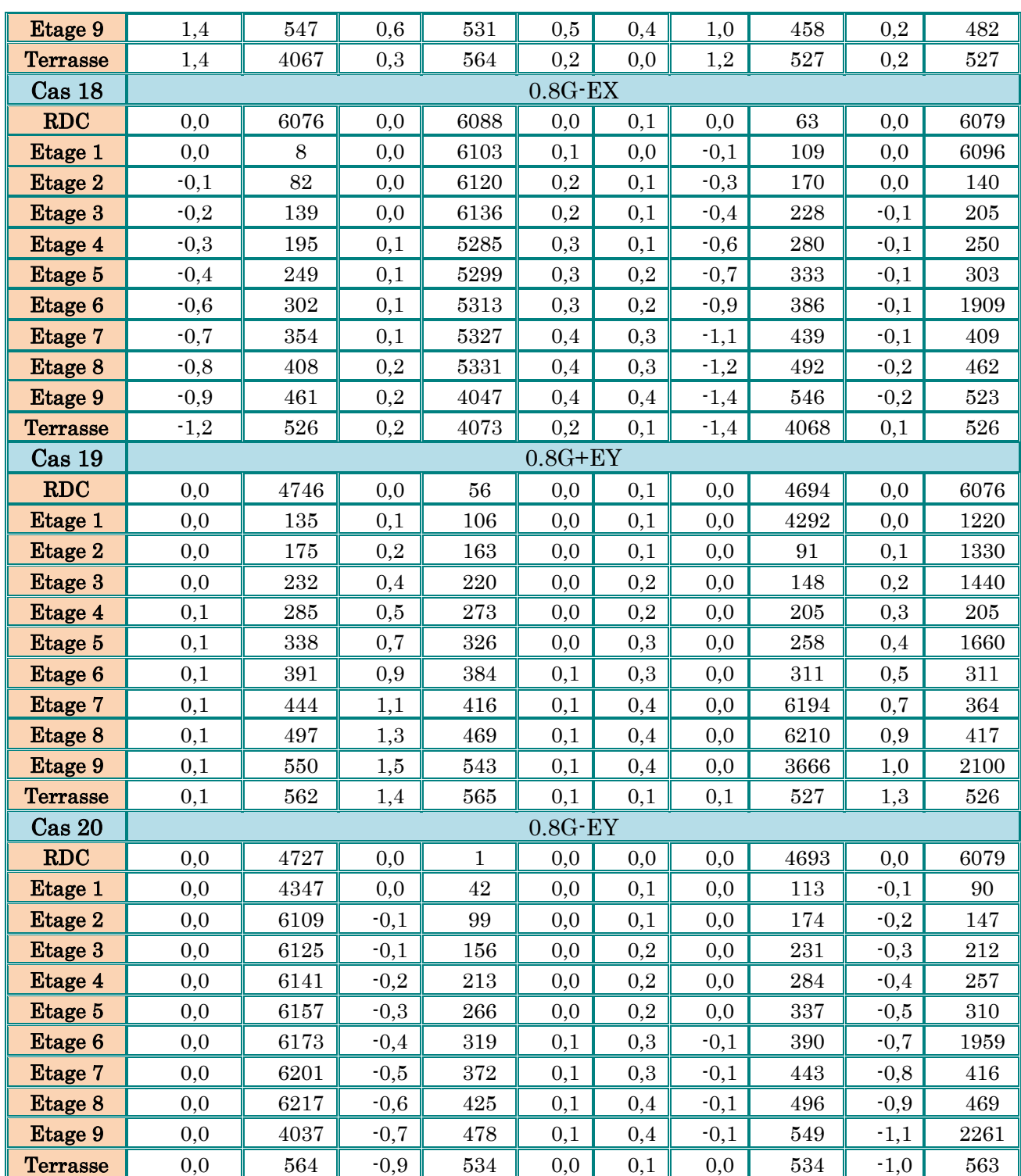

Donc dans tous les combinaisons la condition est vérifiée dUx < 3,06 cm et dUy < 3,06 cm.

#### IV.5.4.4. Justification vis-à-vis de l'effet P-∆:

C'est le moment additionnel dû au produit de l'effort normal dans un poteau au niveau d'un nœud de la structure par le déplacement horizontal du nœud considéré.

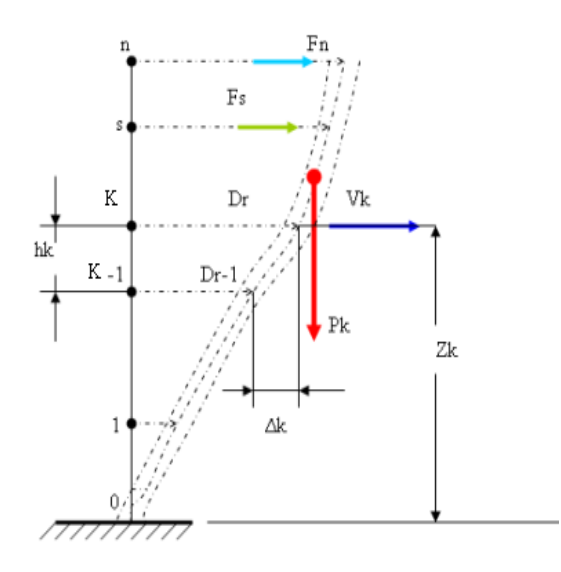

Figure IV.10. Evaluation des effets du second ordre.

Les effets de second ordre (l'effet P-Δ) peuvent être négligés dans le cas des bâtiments si la condition suivante est satisfaite à tous les niveaux :

$$
\theta = \frac{P_K \times \Delta_K}{V_K \times h_K} \le 0.1
$$

Avec :

 $p_{\scriptscriptstyle k}$  :Poids total de la structure et des charges d'exploitations associées au-dessus du niveau

$$
P_K = \sum_{i=k}^{n} (W_{Gi} + \beta W_{Qi})
$$
 Déjà calculé.

 $V_{\scriptscriptstyle K}$ :Effort tranchant d'étage au niveau 'K'

 $\Delta_{\scriptscriptstyle{k}}$  :Déplacement relatif du niveau 'K' par rapport au niveau 'K-1'.

: *h<sup>k</sup>* Hauteur d'étage 'k' comme indique-la figure

| Niveau     | Pk(t)  | $\Delta_{\rm k}$ (m) | Vk(t) | hk(m) | $\theta$ | $\theta \leq 0,1$ |
|------------|--------|----------------------|-------|-------|----------|-------------------|
| <b>RDC</b> | 322    | 0,001                | 97,27 | 3,06  | 0,000    | <b>CV</b>         |
| Etage 1    | 309,21 | 0,001                | 90,47 | 3,06  | 0,001    | <b>CV</b>         |
| Etage 2    | 309,21 | 0,002                | 86,28 | 3,06  | 0,002    | <b>CV</b>         |
| Etage 3    | 309,21 | 0,003                | 82,63 | 3,06  | 0,004    | <b>CV</b>         |
| Etage 4    | 292,07 | 0,003                | 75,63 | 3,06  | 0,004    | CV                |
| Etage 5    | 292,07 | 0,004                | 60,68 | 3,06  | 0,006    | <b>CV</b>         |
| Etage 6    | 292,07 | 0,004                | 57,39 | 3,06  | 0,007    | <b>CV</b>         |
| Etage 7    | 285,1  | 0,005                | 43,39 | 3,06  | 0,011    | CV                |
| Etage 8    | 285,1  | 0,005                | 30,51 | 3,06  | 0,015    | CV                |
| Etage 9    | 271,61 | 0,006                | 28,05 | 3,06  | 0,019    | CV                |

Tableau IV.6. Justification vis-à-vis de l'effet *P-* $\triangle$ *sens X* (Combinaison Ex)

Tableau IV.7. Justification vis-à-vis de l'effet *P-* $\Delta$  *sens Y* (Combinaison Ey).

| Niveau     | $P_{k}(t)$ | $\Delta_{\rm k}$ (m) | $V_{k}(t)$ | $h_k(m)$ | $\Theta$ | $\Theta \leq 0.1$ |
|------------|------------|----------------------|------------|----------|----------|-------------------|
| <b>RDC</b> | 322        | $\overline{0}$       | 101,78     | 3,06     | 0.000    | <b>CV</b>         |
| Etage 1    | 309,21     | $\mathbf{0}$         | 101,49     | 3,06     | 0.000    | <b>CV</b>         |
| Etage 2    | 309,21     | $\overline{0}$       | 80,86      | 3,06     | 0.000    | <b>CV</b>         |
| Etage 3    | 309,21     | $\overline{0}$       | 63,64      | 3,06     | 0.000    | <b>CV</b>         |
| Etage 4    | 292,07     | $\overline{0}$       | 53,15      | 3,06     | 0.000    | CV                |
| Etage 5    | 292,07     | 0,001                | 44,76      | 3,06     | 0,002    | <b>CV</b>         |
| Etage 6    | 292,07     | 0,001                | 29,88      | 3,06     | 0,003    | <b>CV</b>         |
| Etage 7    | 285,1      | 0,001                | 25,83      | 3,06     | 0,004    | <b>CV</b>         |
| Etage 8    | 285,1      | 0,001                | 12,02      | 3,06     | 0,008    | <b>CV</b>         |
| Etage 9    | 271,61     | 0,001                | 10,35      | 3,06     | 0,009    | CV                |

Les coefficients  $\theta_k$  sont inférieurs à 0,10 ; donc l'effet P- $\Delta$  est négligé.

## IV.5.4.5. Vérification de L'excentricité accidentelle :

Dans cette analyse tridimensionnelle l'excentricité accidentelle, est prise en charge par le logiciel, en lui affectant la valeur exigée par le RPA 99 / version 2003.

 $\pm$  0,05 L (L étant la dimension du plancher perpendiculaire à la direction de l'action sismique), cette valeur doit être appliquée au niveau du plancher considéré suivant chaque direction.

# Sens  $X : e_{\text{accidentelle}} = 0.05 \times Lx_i$ Sens  $Y : e_{\text{accidentelle}} = 0.05 \times Ly_i$

 La détermination du centre de masse est basée sur le calcul des centres de masse de chaque élément de la structure (acrotère, poteaux, poutres, plancher, escalier, voiles, balcons, maçonnerie extérieur).

Les coordonnées du centre de masse sont données par :

$$
\mathbf{X}_{\mathbf{G}} = \frac{\sum M_i X_i}{\sum M_i} \qquad \qquad \text{et} \qquad \qquad \mathbf{Y}_{\mathbf{G}} = \frac{\sum M_i Y_i}{\sum M_i}
$$

Avec :

M<sup>i</sup> : la masse de l'élément i.

 $X_i$ ;  $Y_i$ : coordonnées du centre de gravité de l'élément i par rapport au repère global.

L'analyse automatique par le logiciel Autodesk Robot Structural Analysis Professional 2010 a donné les résultats qui sont illustrés dans le tableau IV-11 suivant :

Tableau IV.8. Caractéristiques massiques et géométriques dans les cas accidentels.

|            |                       | Position du<br>centre de<br>masse |          | Position du<br>centre de<br>Torsion |          | Excentricité |                           |
|------------|-----------------------|-----------------------------------|----------|-------------------------------------|----------|--------------|---------------------------|
| Niveau     | $W_{\text{étage}}(t)$ | $X_G(m)$                          | $Y_G(m)$ | $X_{CR}$                            | $Y_{CR}$ | $e_{x}$      | $\mathbf{e}_{\mathbf{y}}$ |
| <b>RDC</b> | 196,51                | 11,75                             | 6,45     | 11,81                               | 7,38     | 0,07         | 0,93                      |
| Etage 1    | 183,35                | 11,80                             | 6,61     | 11,82                               | 7,40     | 0,02         | 0,79                      |
| Etage 2    | 183,35                | 11,80                             | 6,61     | 11,82                               | 7,40     | 0,02         | 0,79                      |
| Etage 3    | 183,35                | 11,80                             | 6,61     | 11,82                               | 7,40     | 0,02         | 0,79                      |
| Etage 4    | 166,21                | 11,80                             | 6,69     | 11,82                               | 7,43     | 0,02         | 0,74                      |
| Etage 5    | 166,21                | 11,80                             | 6,69     | 11,82                               | 7,43     | 0,02         | 0,74                      |
| Etage 6    | 166,21                | 11,80                             | 6,69     | 11,82                               | 7,43     | 0,02         | 0,74                      |
| Etage 7    | 159,24                | 11,80                             | 6,72     | 11,82                               | 7,44     | 0,02         | 0,71                      |
| Etage 8    | 159,24                | 11,80                             | 6,72     | 11,82                               | 7,44     | 0,02         | 0,71                      |
| Etage 9    | 160,65                | 11,79                             | 6,80     | 11,80                               | 7,44     | 0,01         | 0,64                      |

D'après les résultats des excentricités accidentelles dans chaque étage représentée dans les deux tableaux précédents l'excentricité dans tous les étages ne dépasse pas 0,05×L<sup>i</sup> dans chaque direction de chaque excentricité. Donc cette condition vérifiée.

IV.5.4.6. Vérification au renversement :

Pour que la Tour soit stable au renversement il doit vérifier la relation suivante :

$$
\frac{\rm M_{\rm S}}{\rm M_{\rm T}} \ge 1.5
$$

Avec :

 $M_s$ : Moment stabilisant,  $M_s = W \times L/2$ 

 $M_r$ : Moment renversant,  $M_r = \Sigma F_i x h_i$ 

W : Poids du bâtiment.

F : Force sismique au niveau i.

#### $\boxtimes$  Sens longitudinal:

Tableau IV.9. Vérification de renversement de la Tour sens longitudinal.

| Niveau     | W      | Fx    | $H_i(m)$ | Lx(m) | $Lx/2$ (m) | Ms (KN.m) | Mr(KN.m) |
|------------|--------|-------|----------|-------|------------|-----------|----------|
| <b>RDC</b> | 322    | 97,27 | 3,06     | 23,60 | 11,80      | 3799,6    | 297,646  |
| Etage 1    | 309,21 | 90,47 | 3,06     | 23,60 | 11,80      | 3648,678  | 276,838  |
| Etage 2    | 309,21 | 86,28 | 3,06     | 23,60 | 11,80      | 3648,678  | 264,017  |
| Etage 3    | 309,21 | 82,63 | 3,06     | 23,60 | 11,80      | 3648,678  | 252,848  |
| Etage 4    | 292,07 | 75,63 | 3,06     | 23,60 | 11,80      | 3446,426  | 231,428  |
| Etage 5    | 292,07 | 60,68 | 3,06     | 23,60 | 11,80      | 3446,426  | 185,681  |
| Etage 6    | 292,07 | 57,39 | 3,06     | 23,60 | 11,80      | 3446,426  | 175,613  |
| Etage 7    | 285,1  | 43,39 | 3,06     | 23,60 | 11,80      | 3364,18   | 132,773  |
| Etage 8    | 285,1  | 30,51 | 3,06     | 23,60 | 11,80      | 3364,18   | 93,361   |
| Etage 9    | 271,61 | 28,05 | 3,06     | 23,60 | 11,80      | 3204,998  | 85,833   |

 $\Sigma$  M<sub>s</sub>= W×L/2 = 35018,270

 $\Sigma$   $M_r = \Sigma F_i x h_i = 1996,038$ 

$$
\frac{M_S}{Mr}\!=\!17,\!544
$$

 $\rightarrow$  Cette condition est vérifiée selon X.

⊠ Sens transversal:

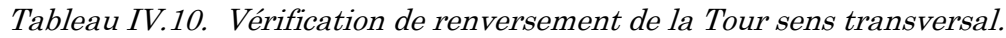

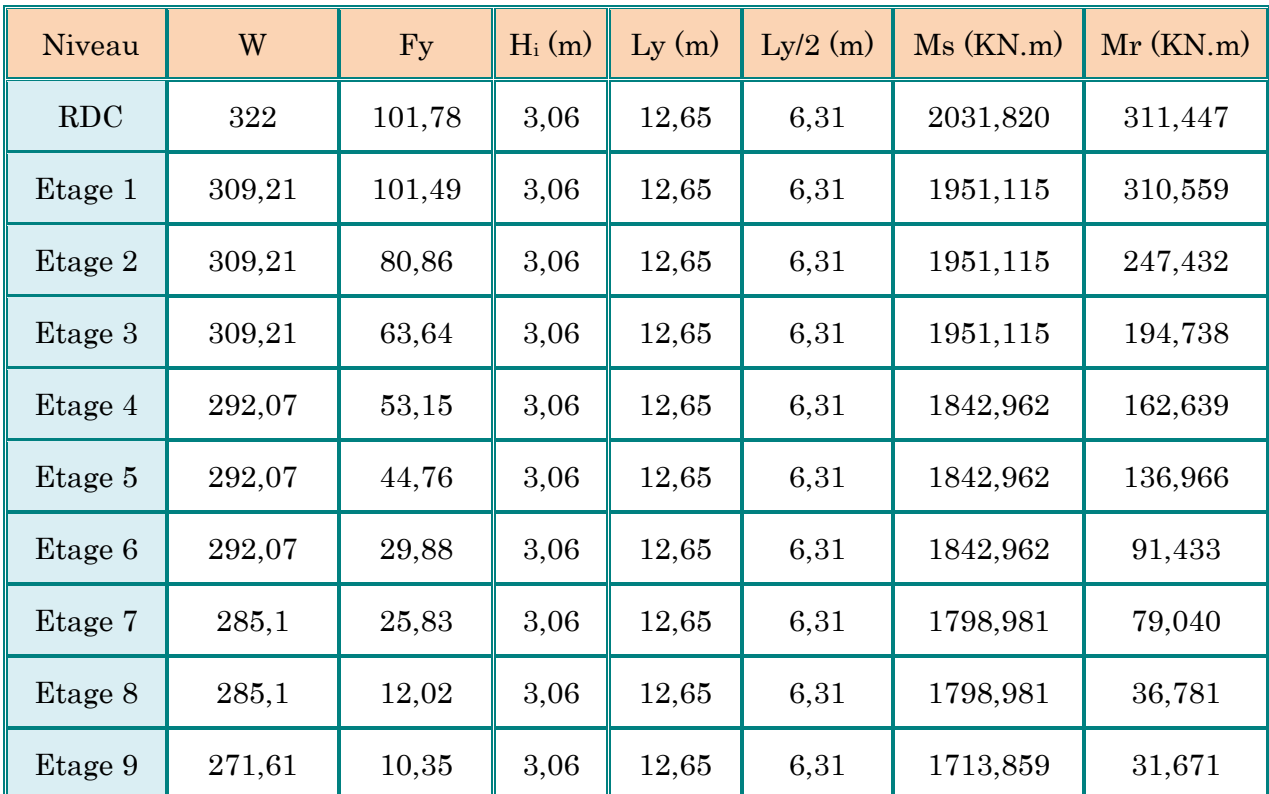

 $\Sigma$  M<sub>s</sub>= W×L/2 = 18725,872

 $\Sigma$  M<sub>r</sub> =  $\Sigma$ F<sub>i</sub> x h<sub>i</sub>=1602,706

#### $\mathbf{M}_{\mathbf{S}}$  $\frac{m_S}{Mr}$  = 11,684

 $\rightarrow$  Cette condition est vérifiée selon Y

La stabilité au renversement est vérifiée dans les deux sens.

# IV.6. Conclusion :

On peut dire que suivant les Règles parasismiques Algériennes RPA 99 / version 2003 notre Structure est stable dans le cas de présence d'action sismique.

# V. étude du vent :

## V.1. Introduction :

 Le vent est un phénomène de mouvement de l'aire qui se déplace d'une zone de haute pression vers une zone de basse pression dans le domaine de génie civil les actions climatiques ont une grande influence sur la stabilité de l'ouvrage, pour cela il faut tenir compte des actions dues au vent sur les différentes parois d'une construction. Le vent est assimilé à des forces statiques appliquées à la construction supposées horizontales, ces forces peuvent engendrer des effets dynamiques qui dépendent des caractéristiques aérodynamiques de la structure, ces forces dépendent aussi de plusieurs paramètres ; la région, le site, l'altitude, les dimensions de l'ouvrage, la majoration dynamique, coefficient de traînée et l'effet de masque.

## V.2. Application de R N V 99 :

## V.2.1. Vérification à la stabilité d'ensemble :

- $\checkmark$  Détermination de coefficient dynamique  $C_d$ .
- $\checkmark$  Détermination de la pression dynamique du vent q<sub>dyn</sub>.
- $\checkmark$  Détermination du coefficient de pression extérieur C<sub>pe</sub> et intérieur C<sub>pi</sub>

(Si la construction de catégorie I).

- $\checkmark$  Détermination du coefficient de force C<sub>f</sub> (si la construction de catégorie II).
- $\checkmark$  Calcul de la pression de vent.
- $\checkmark$  Calcul des forces de frottement si la construction de catégorie I.
- $\checkmark$  Calcul de la résultante des pressions agissant à la surface de la construction.
- $\checkmark$  Détermination de l'excentricité de la force globale horizontale.

#### Données relatives au cite :

Les catégories de terrain sont données dans le tableau V.1 ainsi que les valeurs des paramètres suivants :

 $K_T$ : facteur de terrain.

 $Z_0$ : paramètre de rugosité, (en m).

 $Z_{min}$ : hauteur minimale, (en m).

ε: coefficient utilisé pour le calcul du coefficient  $C_d$ .

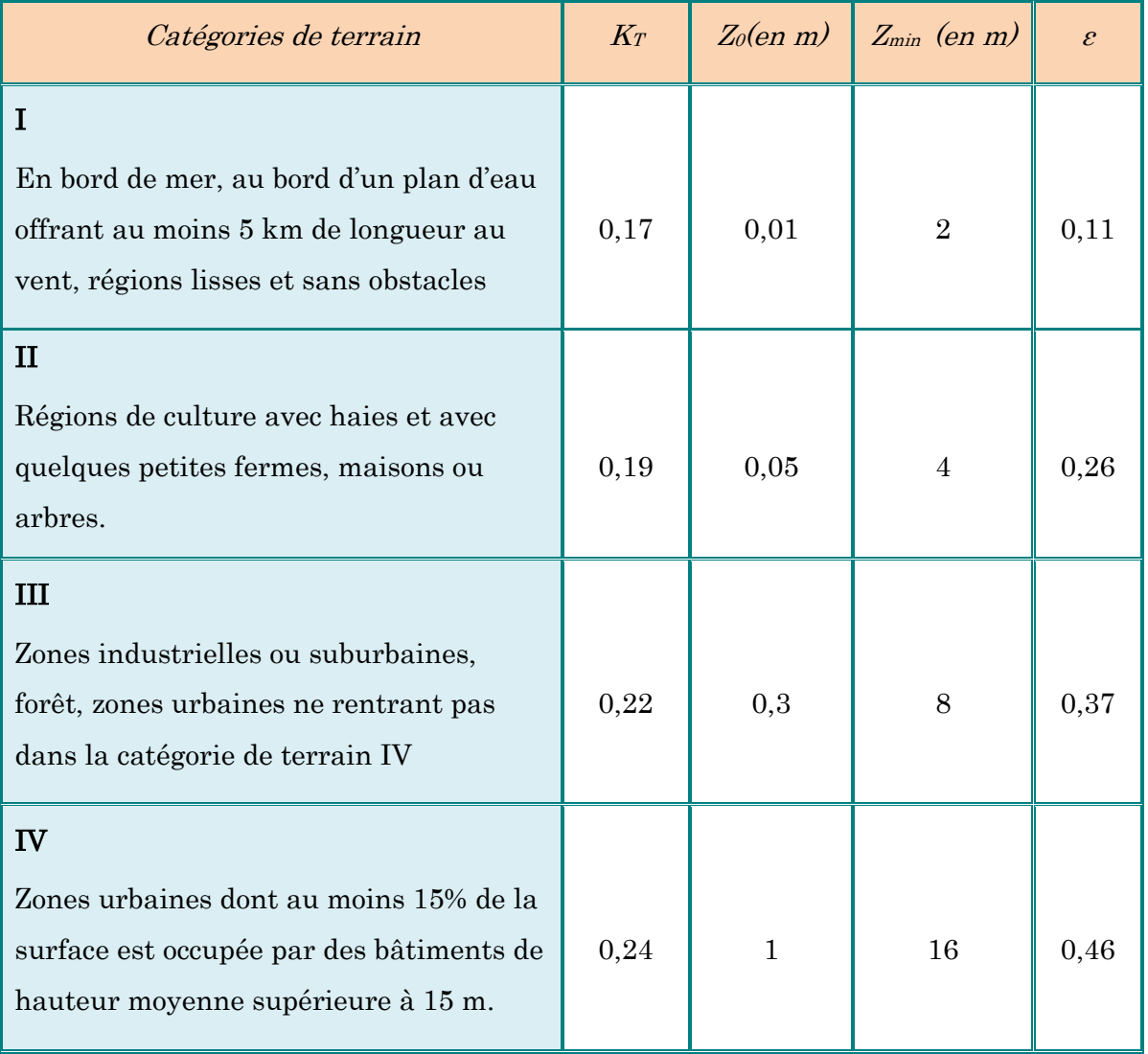

## Tableau V.1. Définition de catégorie de terrain.

 $\checkmark$  Dans notre cas le site IV alors :

 $K_T = 0.24$  $Z_0 = 1,00 \text{ m}$  $Z_{min} = 16,00 \text{ m}$  $\varepsilon = 0,46$ 

 $C_T$  : Coefficient de la topographie, qui prend en compte l'accroissement de la vitesse du vent.

Sa valeur donnée par le tableau suivant :

Tableau V.2. Valeurs de  $C_t(Z)$ .

| <b>Site</b>                                                    | $C_{t}(Z)$ |
|----------------------------------------------------------------|------------|
| site plat ( $\phi$ < 0,05, voir § 4.3.4)                       |            |
| site aux alentours des vallées et oueds sans effet d'entonnoir |            |
| site aux alentours des vallées et oueds avec effet d'entonnoir | 1,3        |
| site aux alentours des plateaux                                | 1,15       |
| site aux alentours des collines                                | 1,15       |
| site montagneux                                                | 1,5        |

## $\checkmark$  Dans notre cas Site plat  $\to C_T (Z_{eq}) = 1$

qref : est donnée par le Tableau V.3 en fonction de la zone de vent.

Tableau V.3. Valeurs de la pression dynamique de référence.

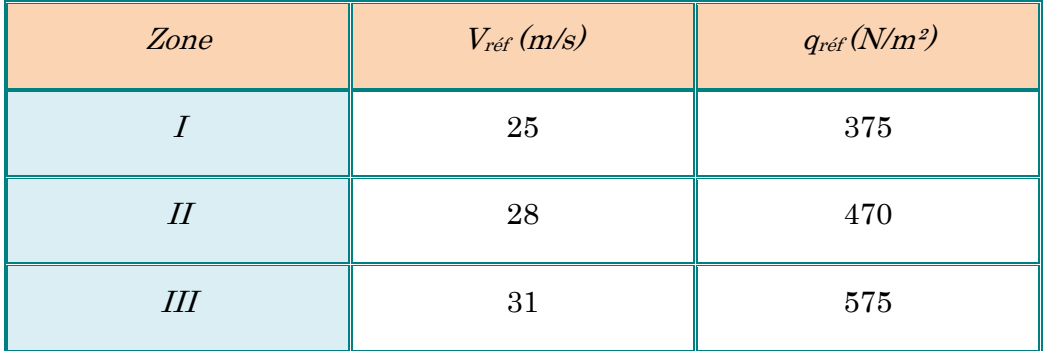

 $\checkmark$  Notre ouvrage étant un bâtiment d'habitation situé à Annaba donc :

## Zone du vent I  $\rightarrow$  q<sub>ref</sub> = 375 N/m<sup>2</sup>.

La vérification à la stabilité d'ensemble de notre construction doit passer par les étapes suivantes :

## $\triangleright$  Détermination du coefficient dynamique Cd :

Le coefficient dynamique  $C_d$  tient compte des effets de réduction dus à l'imparfaite corrélation des pressions exercées sur les parois que des effets d'amplification dus à la partie de structure ayant une fréquence proche de la fréquence fondamentale d'oscillation de la structure.

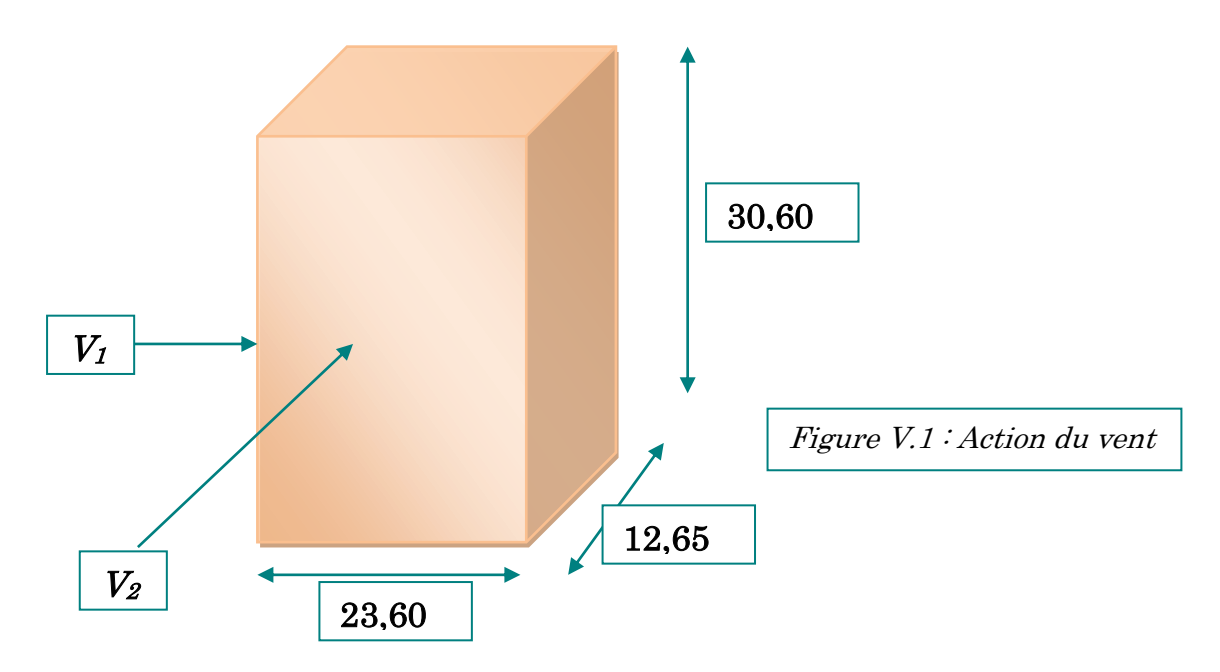

 $V_1$ : La résultante des actions du vent sur les parois suivant la direction XX.

 $V_2$ : La résultante des actions du vent sur les parois suivant la direction YY.

## $\rightarrow$  Valeur de C<sub>d</sub>:

 $\boxtimes$  Sens x:

La structure du bâtiment étant en béton armé. On utilise la figure 3.1 donnée au chapitre 3 de R.N.V. 1999.p51 la lecture pour  $h = 30,60$  m et  $b = 23,60$  m.

Après interpolation :  $\text{Cd} \approx 0.93 < 1.2$ 

 $\boxtimes$  Sens y:

Pour  $h = 30,60$  m et  $b = 12,65$ m

Après interpolation :  $\text{Cd} \approx 0.96 \leq 1.2$ 

Donc notre structure est peu sensible aux excitations dynamiques dans les deux directions du vent.

## $\triangleright$  Détermination de la pression dynamique de vent q<sub>dyn</sub>:

Pour la vérification à la stabilité d'ensemble, et pour le dimensionnement des éléments de structure, la pression dynamique doit être calculée en subdivisant le maître-couple en éléments de surface j horizontaux selon la procédure donnée à article .3.1.1 des RNV 1999.

La procédure qui nous convient pour notre cas est :

Les constructions avec planchers intermédiaires dont la hauteur est supérieur à 10m doivent être considérées comme étant constituées de n éléments de surfaces, de hauteur égale à la hauteur d'étage ; Avec n étant le nombre de niveaux de la construction.

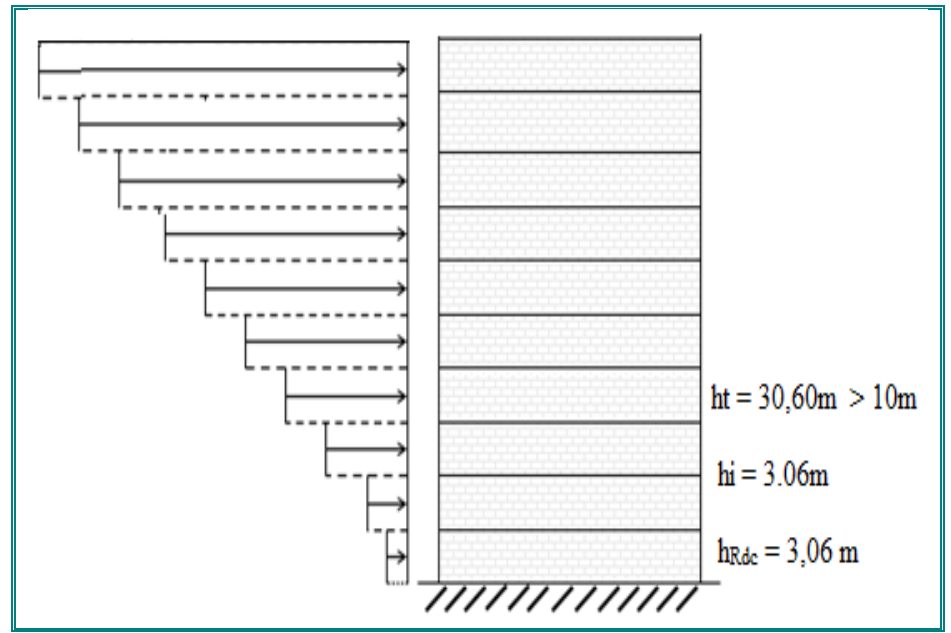

Figure V.2. Répartition de la pression dynamique.

La pression dynamique  $q_{dyn}$   $(Z_j)$  qui s'exerce sur un élément de surface j est donnée par la formule (2.12 R.N.V. 1999).

# Structure permanente  $\rightarrow$   $q_{dyn} (Z_i) = q_{ref} x C_e (Z_i)$ .

 $Z_j$ : la distance verticale mesurée à partir du niveau du sol au centre de l'élément j.

qref : est la pression dynamique de référence pour les constructions permanentes.

qref : est donnée par le tableau V.3 en fonction de la zone de vent.

C<sup>e</sup> : Coefficient d'exposition au vent. Et calcule par la formule :

$$
C_e
$$
 (Z<sub>eq</sub>) =  $C_T$  (Z<sub>eq</sub>)<sup>2</sup> x  $C_r$  (Z<sub>eq</sub>)<sup>2</sup> x  $\left(1 + \frac{7KT}{Cr(Z) \times Ct(Z)}$ 

 $C_r$ : Coefficient de rugosité, traduit l'influence de la rugosité et sur la vitesse moyenne du vent ; sa valeur est définie par la loi logarithmique.

$$
Z_{\min} \le Z \le 200 \text{m} \rightarrow C_{\text{r}}(Z) = K_{\text{T}} \times \text{Ln}(\frac{Z}{Z0}).
$$

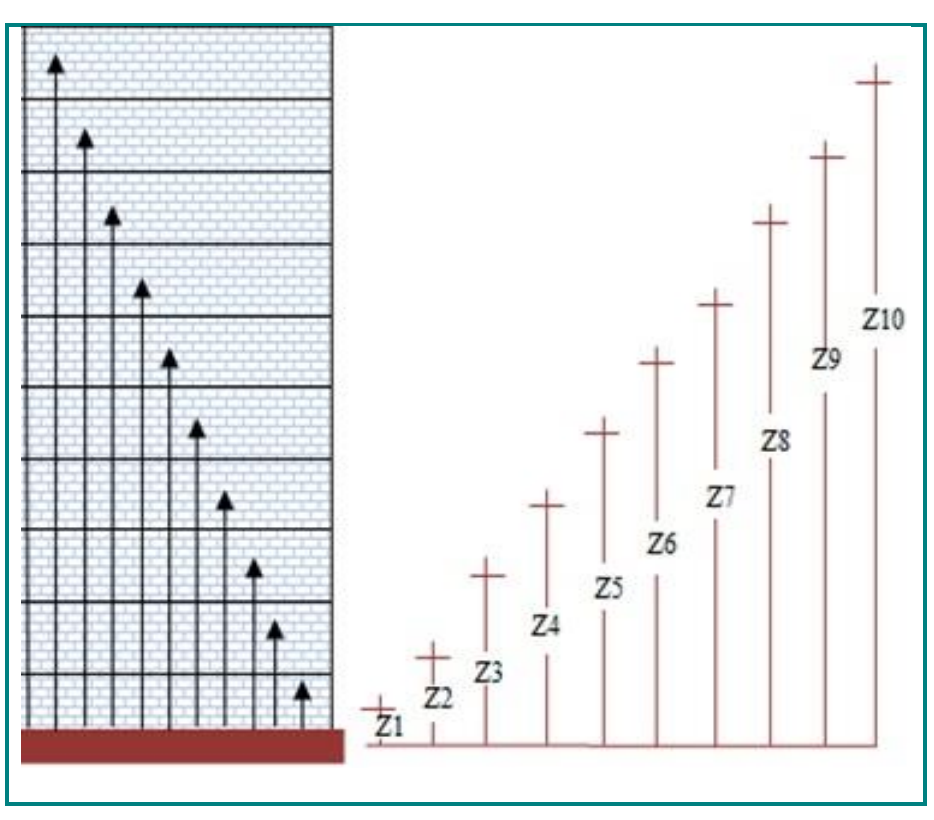

Figure V.3. Répartition de Zj.

| $Z_j(m)$ | Cr    | Ce    | $q_{dyn}$ N/m <sup>2</sup> |
|----------|-------|-------|----------------------------|
| 3,06     | 0,268 | 0,450 | 168,750                    |
| 6,12     | 0,435 | 0,731 | 274,125                    |
| 9,18     | 0,532 | 0,894 | 335,250                    |
| 12,24    | 0,601 | 1,010 | 378,750                    |
| 15,30    | 0,655 | 1,100 | 412,500                    |
| 18,36    | 0,698 | 1,173 | 439,875                    |
| 21,42    | 0,735 | 1,235 | 463,125                    |
| 24,48    | 0,767 | 1,288 | 483,000                    |
| 27,54    | 0,795 | 1,336 | 501,000                    |
| 30,60    | 0,821 | 1,379 | 517,125                    |
| 31,20    | 0,826 | 1,388 | 520,500                    |

Tableau V.4. Valeurs des q<sub>dyn</sub> appliqués de chaque niveau.
### Détermination des coefficients de pression extérieure Cpe :

 Les coefficients de pression externe Cpe des constructions à base rectangulaire dépendant de la dimension de la surface chargée.

Cpe s'obtient à partir de la formule suivante :

 $Cpe = Cpe_{.1}$  si  $S \le 1m^2$ Cpe = Cpe.1+ ( Cpe.10+ Cpe.1) x lig<sub>10</sub>(S) si  $1m^2 \leq S \leq 10m^2$  $Cpe = Cpe_{.10}$  si  $S \ge 10m^2$ S :la surface chargée de la paroi considérée. Dans notre cas  $: S \ge 10$  m<sup>2</sup> donc Cpe= Cpe.<sub>10</sub> a. Parois verticales : Sens x:  $h = 30,60 \text{ m}; b = 23,60 \text{ m}.$  $e = Min (b, 2h)$  $\Rightarrow$  e = Min (23,60, 2x30,60).

 $e = 23,60$  m.

- b : La dimension horizontale perpendiculaire à la direction du vent prise à la base de la construction.  $b = 23,60$  m
- h : La hauteur total de la construction.

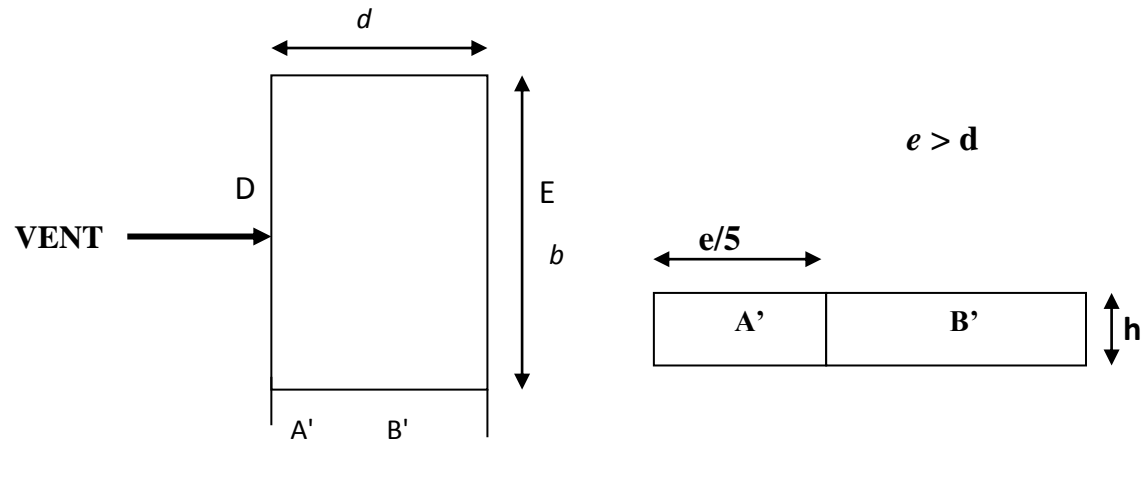

*Vue en plan*

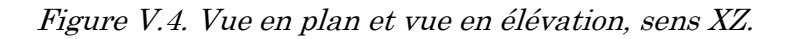

## D'après le tableau 5.1 (RNV P.65) on a :

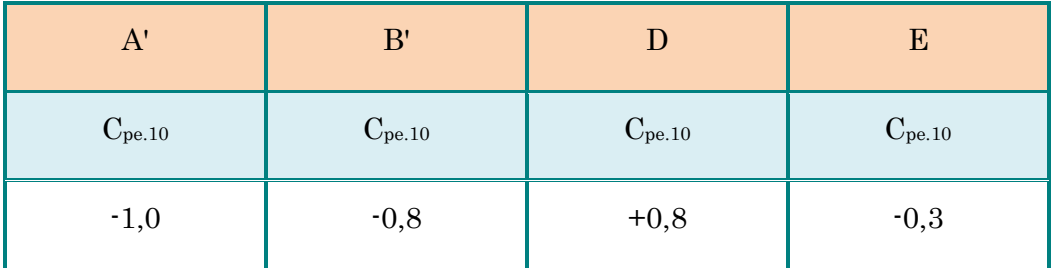

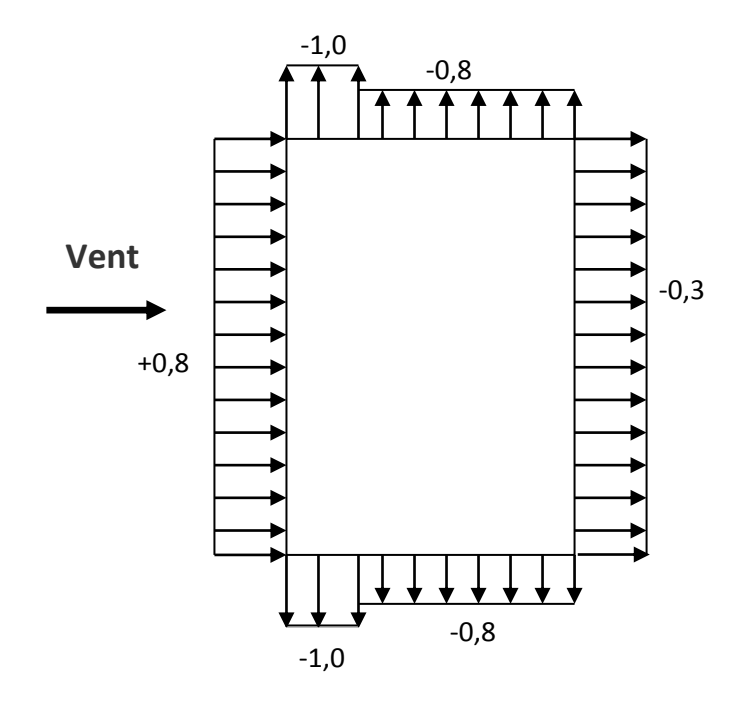

Figure V.5. Répartition de  $C_{pe}$  sur les parois horizontales  $\cdot$  Direction du vent  $V_{2}$ .

Sens y:

 $h = 30,60$  m;  $b = 12,65$  m

 $e = Min (b, 2h)$ 

 $\Rightarrow$  e = Min (12,65 ; 2x30,60)

 $e = 12,65$ m.

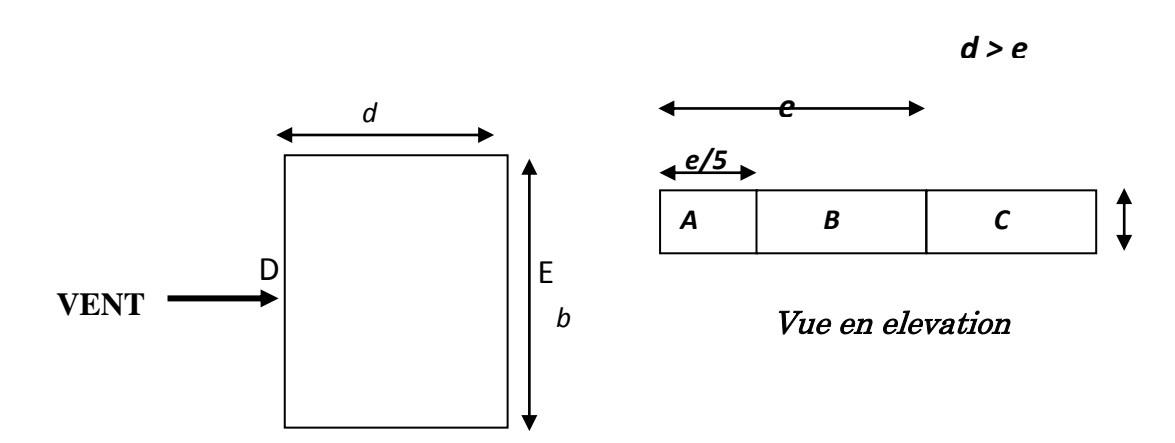

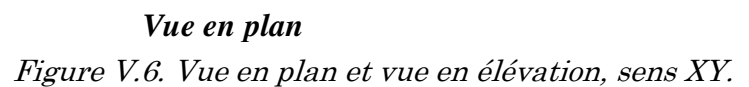

```
D'après le tableau 5.1 (RNV P.65) on a :
```
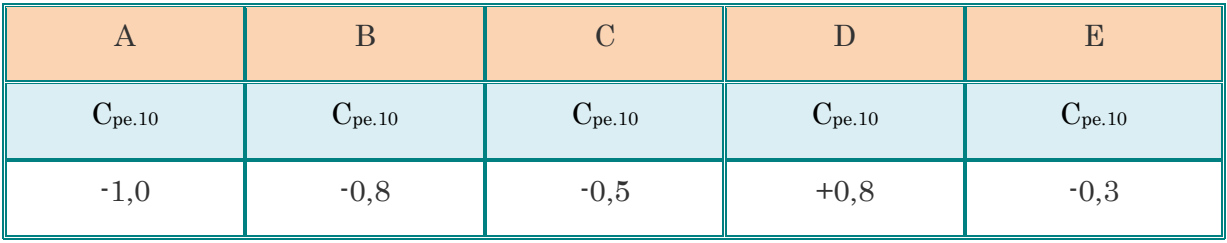

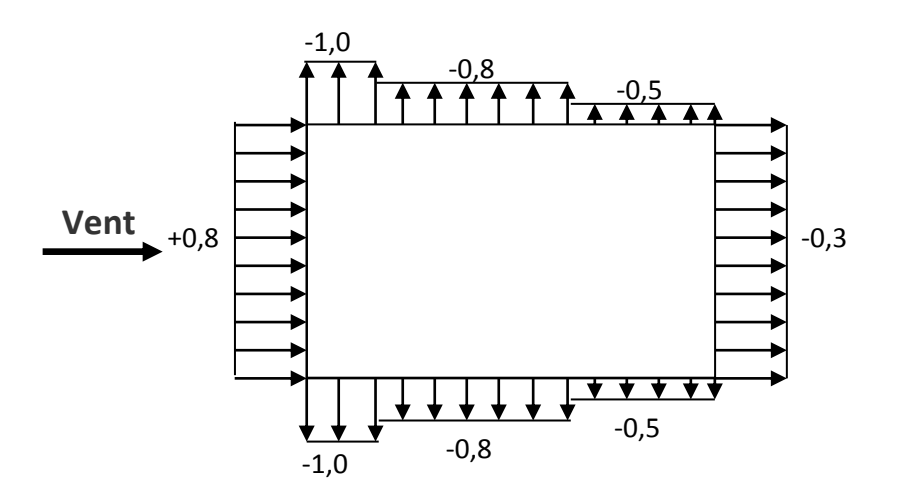

Figure V.7. Répartition de  $C_{pe}$  sur les parois verticales  $\cdot$  Direction du vent  $V_{1}$ .

## b. Toitures plates :

Les toitures plates sont celles dont la pente est inférieure ou égale à 4°. Il convient de diviser la toiture comme l'indique la figure c'est après. Le coefficient  $C_{pe,10}$  est donné dans le tableau 5.2 (RNV99 P.66).

 $e = Min [b ; 2h]$ 

b: dimension du coté perpendiculaire au vent

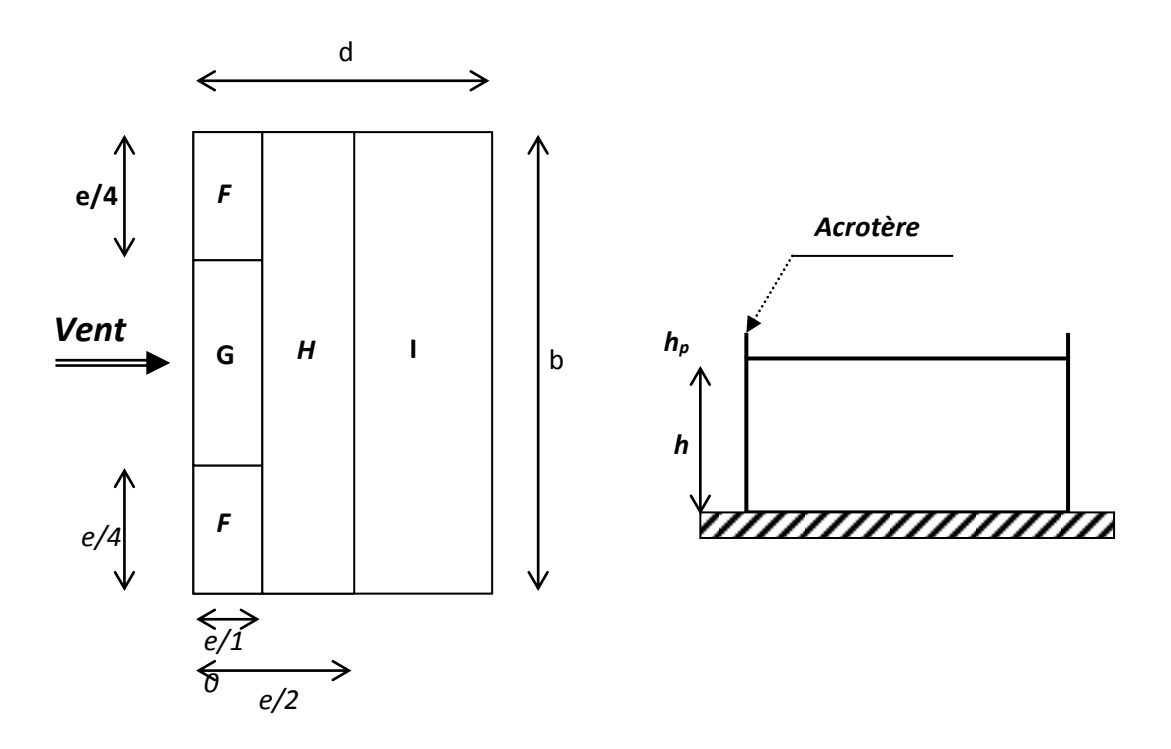

Figure V.8. Répartition de Cpe sur les parois verticales - Direction du vent.

|                 | $\mathbf F$ |           | $\rm G$               |           | Η           |           |             |           |
|-----------------|-------------|-----------|-----------------------|-----------|-------------|-----------|-------------|-----------|
| Avec acrotère   | $C_{pe}$ 10 | $C_{pe1}$ | $\overline{C}$ Dee 10 | $C_{pe1}$ | $C_{pe}$ 10 | $C_{pe1}$ | $C_{pe}$ 10 | $C_{pe1}$ |
| $H_p/h = 0.025$ | $-1.6$      | $-2.2$    | $-1.1$                | $-1.8$    | $-0.7$      | $-1.2$    | $\pm 0.2$   |           |
| $H_p/h = 0.05$  | $-1.4$      | $-2.0$    | $-0.9$                | $-1.6$    | $-0.7$      | $-1.2$    | $\pm 0.2$   |           |
| $H_p/h = 0.1$   | $-1.2$      | $-1.8$    | $-0.8$                | $-1.4$    | $-0.7$      | $-1.2$    | $\pm 0.2$   |           |

Tableau V.5. Coefficient de pression extérieure des toitures plates.

Dans notre cas  $h_p/h = 0,60/30,60 = 0,0196$ 

#### $\rightarrow$  Pour  $b = 23,60$  m:

 $e = min(23,60; 2 \times 30,60) = min(23,60; 61,20)$ ; donc  $e = 23,60$  m.

Les zones de pression et les valeurs respectives des coefficients correspondant à ces zones Sont montrées sur la figure suivante :

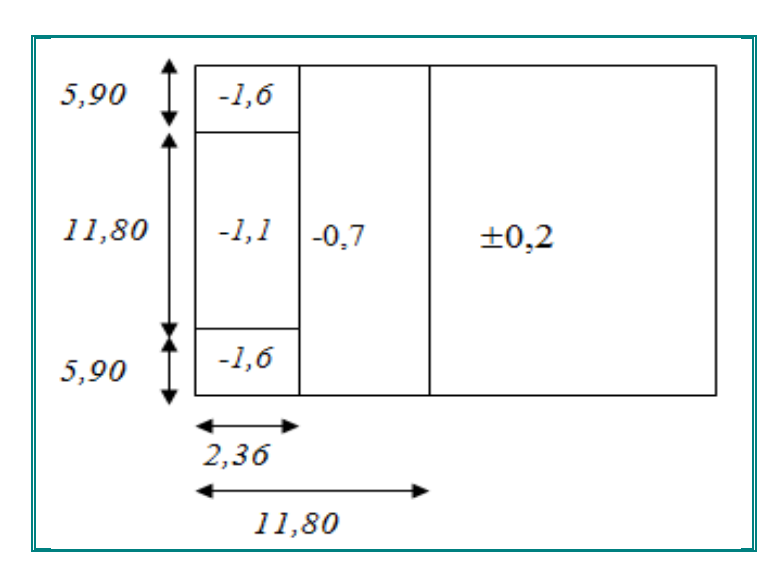

Figure V.9. Les zones de pression et les valeurs respectives des coefficients correspondant à ces zones pour b = 23,60 m.

## $\rightarrow$  Pour b = 12,65 m :

 $e = min(12,65 : 2 \times 30,60m) = min(12,65 : 61,20)$ ; donc  $e = 12,65m$ .

Les zones de pression et les valeurs respectives des coefficients correspondant à ces zones Sont montrées sur la Figure suivante :

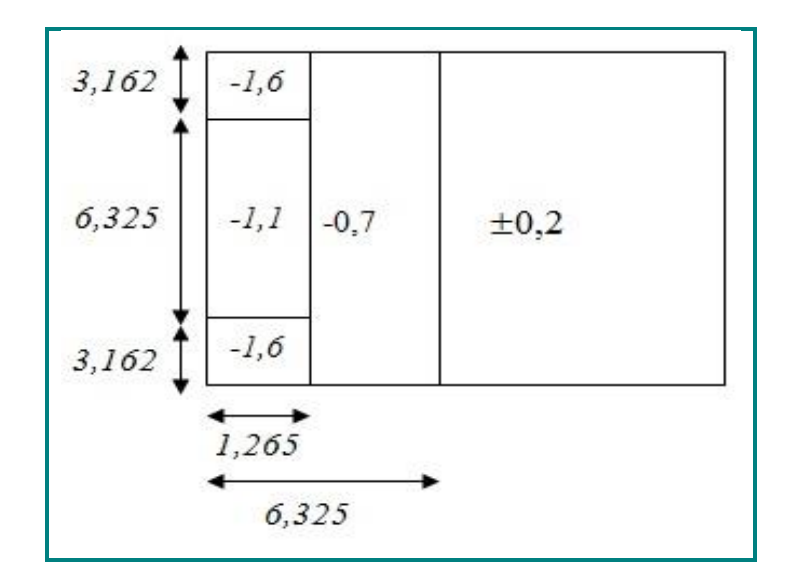

Figure V.10. Les zones de pression et les valeurs respectives des coefficients correspondant à ces zones pour b = 12,65 m.

## Détermination du coefficient de pression intérieure Cpi:

Dans le cas de bâtiment avec cloisons intérieures, les valeurs suivantes doivent être utilisées :

 $C_{pi}$  = +0,8 et  $C_{pi}$  = -0,5 (RNV99 : art 2.2 P78).

## Détermination du coefficient de pression de vent Cp :

On calcul a l'aide de la formule suivant :  $C_p = C_{pe} - C_{pi} \Rightarrow$  On a  $C_{pi} = 0.8$ . et  $C_{pe} = C_{p10}$ 

| Zone           | $C_{pi}$ | $C_{pe} = C_{p10}$ | $C_p$    |
|----------------|----------|--------------------|----------|
| AA'            | 0,8      | $-1$               | $-1,8$   |
| BB'            | 0,8      | $-0.8$             | $-1,6$   |
| $\mathcal{C}$  | 0,8      | $-0,5$             | $-1,3$   |
| $\overline{D}$ | 0,8      | 0.8                | $\theta$ |
| E              | 0,8      | $-0.3$             | $-1,1$   |
| $\overline{F}$ | 0,8      | $-1.4$             | $-2,2$   |
| $\mathcal G$   | 0,8      | $-0,9$             | $-1,7$   |
| H              | 0,8      | $-0.7$             | $-1,5$   |

Tableau V.6. Valeurs de  $C_p$  dans le cas :  $C_{pi} = 0.8$ 

Tableau V.7. Valeurs de  $C_p$  dans le cas :  $C_{pi} = -0.5$ 

| Zone             | $C_{pi}$ | $C_{pe} = C_{p10}$ | $C_p$          |
|------------------|----------|--------------------|----------------|
| AA'              | $-0,5$   | $-1$               | $-0,5$         |
| BB'              | $-0,5$   | $-0.8$             | 0,3            |
| $\mathcal{C}$    | $-0,5$   | $-0,5$             | $\overline{0}$ |
| $\boldsymbol{D}$ | $-0,5$   | 0,8                | 1,3            |
| E                | $-0,5$   | $-0,3$             | 0,2            |
| $\overline{F}$   | $-0,5$   | $-1,6$             | $-1,1$         |
| $\mathcal G$     | $-0,5$   | $-1,1$             | $-0,6$         |
| $H_{\rm}$        | $-0,5$   | $-0,7$             | $-0,2$         |

## Calcul de la pression due au vent :

La pression due au vent q<sub>j</sub>, qui s'exerce sur un élément de surface j est donnée par :

$$
q_j = C_d * W(Z_j).
$$

 $C_d$ : coefficient dynamique de la construction.

 $\mathbf{W}:$  la pression nette exerce sur l'élément de surface j calculée à la hauteur Zj relative à l'élément de surface j W(Zi) donnée à l'aide de la formule suivante :

$$
W(Z_j) = q_{dyn}(Z_j) * (C_{pe} - C_{pi}).
$$

D'où :  $q_i = C_d * q_{dyn}(Z_i) * (C_p).$ 

```
\rightarrow Pour Cpi = 0,8 :
  \boxtimes Sens X:
```
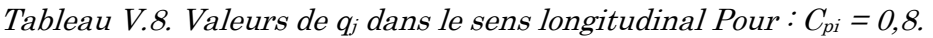

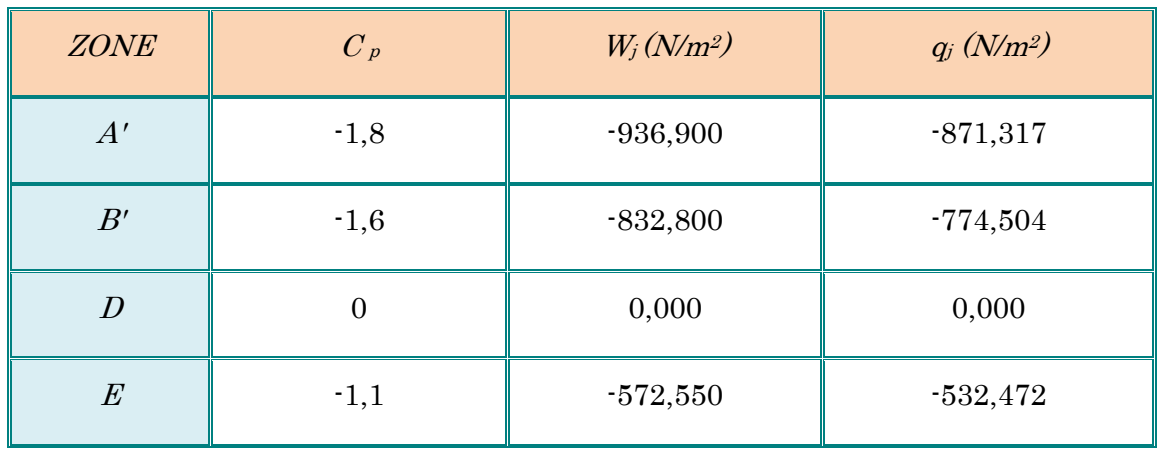

**Sens Y :**

Tableau V.9. Valeurs de  $q_j$  dans le sens transversale Pour :  $C_{pi} = 0.8$ .

| <b>ZONE</b>      | $C_p$    | $W_j(N/m^2)$ | $q_j(N/m^2)$ |
|------------------|----------|--------------|--------------|
| A'               | $-1,8$   | $-936,900$   | $-899,424$   |
| B'               | $-1,6$   | $-832,800$   | $-799,488$   |
| $\mathcal{C}$    | $-1,3$   | $-676,650$   | $-649,584$   |
| $\boldsymbol{D}$ | $\theta$ | 0,000        | 0,000        |
| E                | $-1,1$   | $-572,550$   | $-549,648$   |

### $\rightarrow$  Pour Cpi = 0,5 :

 $\boxtimes$  Sens X:

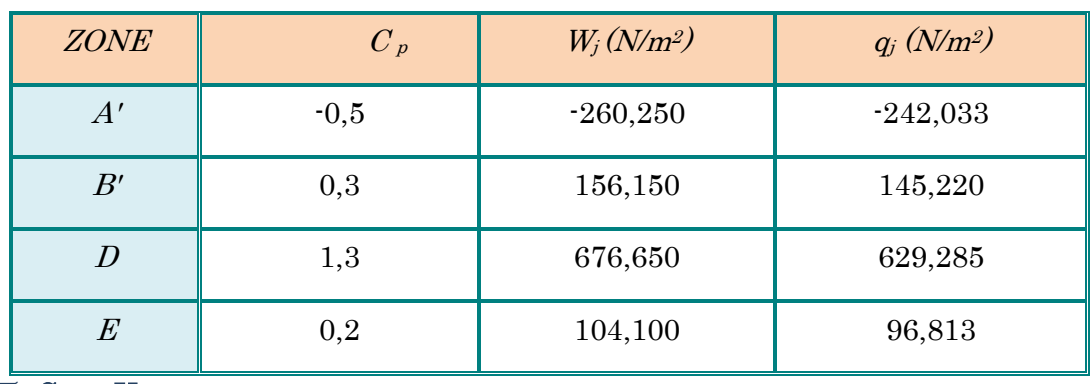

Tableau V.10. Valeurs de  $q_i$  dans le sens longitudinal Pour :  $C_{pi} = 0.5$ .

 $\boxtimes$  Sens Y:

Tableau V.11. Valeurs de qj dans le sens transversale Pour  $: Cpi = 0.5$ .

| <b>ZONE</b>    | $C_p$  | $W_i(N/m^2)$ | $q_j(N/m^2)$ |
|----------------|--------|--------------|--------------|
| A'             | $-1,0$ | $-520,500$   | $-499,680$   |
| B'             | $-0,8$ | $-416,400$   | $-399,744$   |
| $\mathcal{C}$  | $-0,5$ | $-260,250$   | $-249,840$   |
| $\overline{D}$ | 0,8    | 416,400      | 399,744      |
| $E\,$          | $-0,3$ | $-156,150$   | 149,904      |

## > Calcul des forces de frottement :

Une force complémentaire doit être introduite pour les constructions allongées de catégorie I, Pour tenir compte du frottement qui s'exerce sur les parois parallèles à la direction du Vent.

La force de frottement Ffr est donnée par :

$$
F_{\rm fr} = \sum \left( q_{\rm dyn}(Zj) \; x \; C_{\rm frj} \; x \; S_{\rm frj} \right)
$$

J : Indique un élément de surface parallèle à la direction du vent.

 $Z_j$ : La hauteur du centre de l'élément j.

S<sub>frj</sub>: Aire de l'élément de surface j.

 $C_{frj}$ : Coefficient de frottement pour l'élément de surface j.

D'après l'article 1.4.2 de RNV99) :

Les forces de frottement qui doivent être calculées sont celles pour lesquelles le rapport ( $d/b \ge 3$ ), et le rapport ( $d/h \ge 3$ ), soient vérifié ; où b: la dimension de la construction Perpendiculaire à la direction du vent, h : la hauteur de la construction, et  $d \cdot l$  a dimension de la construction parallèle à la direction du vent.

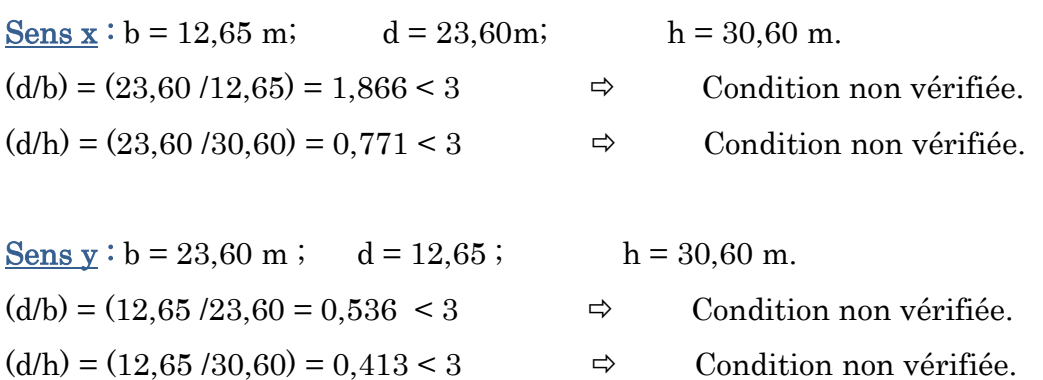

#### Détermination de la force résultante :

La force résultante **R** se décompose en deux forces, horizontale et verticale (voir la figure ci après): R

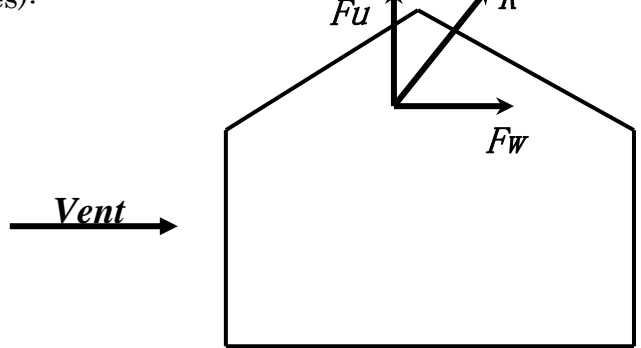

Figure V.11. Force résultante R.

Fw : Correspond à la résultante des forces horizontales agissant sur les parois verticales de la construction et de la composante horizontale appliquée à la toiture.

Fu : composante verticale des forces appliquées à la toiture.

La force résultante **R** est donnée par la formule :

$$
R = \sum (qj \times Sj) + \sum F_{frj}
$$

 $\boldsymbol{\Sigma} :$  La somme vectorielle (pour tenir compte du sens des forces).

 $q_i$ : (daN/m<sup>2</sup>) est la pression du vent qui s'exerce sur un élément de surface j.

 $S_j : (m^2)$  est l'aire de l'élément de surface j.

 $\mathbf{F}_{\text{fr}j}$ : (daN) désigne les forces de frottement éventuelles.

L'ensemble des résultats est porté dans le tableau suivant :

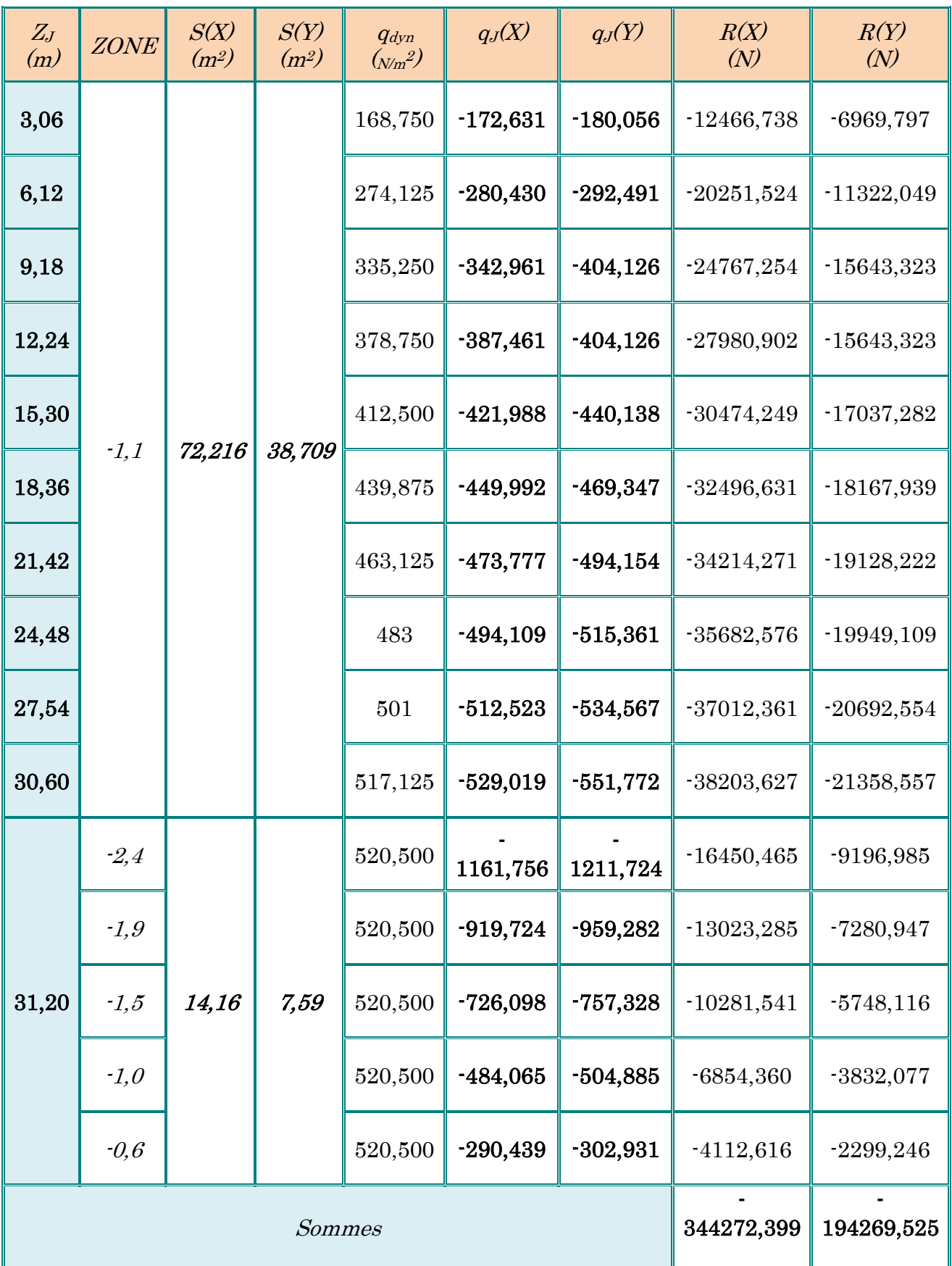

Tableau V.12. Résultats des efforts appliqués au bâtiment de chaque niveau.

Tableau V.13. Résultats des efforts de vent appliqués à la base du bâtiment.

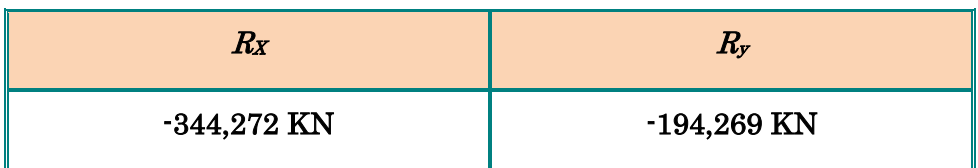

#### Excentricité de la force globale horizontale :

Une excentricité "e" de la force globale horizontale  $F_w$  doit être introduite pour les constructions autres que révolution pour tenir compte de la torsion.

L'excentricité "e" de la force globale horizontale  $F_w$  doit être prise égale à :

 $e = \pm \frac{b}{10}$  *m*  $\overline{10}$  $=\pm \frac{b}{4a}$  *m* Avec b est la dimension à la base du maître couple. (Ch.2 Paragraphe

2.2.2)

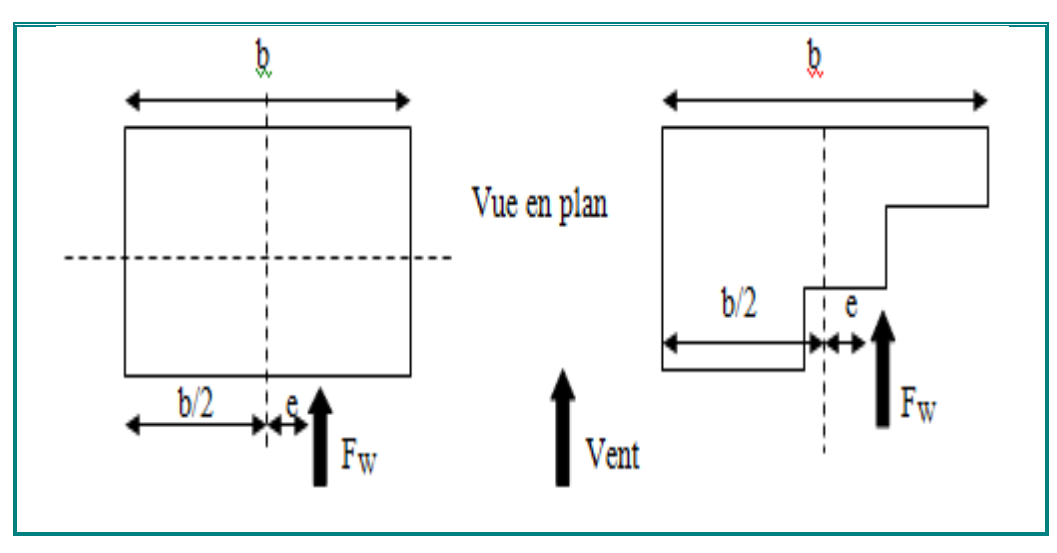

Figure V.12. Excentricité de la force globale horizontale.

#### Excentricité de la force globale :

 $\boxtimes$  Sens X:

 $L_X = b = 23,60 \text{ m}$ 

Donc :  $e = \pm 2,360$  m

⊠ Sens Y:

 $L_X = b = 12,65$  m

Donc :  $e = \pm 1,265$  m

### V.2.2. Commentaire :

Le RNV 99 prise en compte bien le vent telles que :

- $\checkmark$  Diffusion de vent.
- $\checkmark$  Les zones plus excitées par le vent.
- $\checkmark$  La force du frottement.
- $\checkmark$  Les directions.

## V.3. Vérification de la stabilité :

La force résultante R dans chaque direction est négligeable devant le poids du bâtiment donc il n'y a pas risque de soulèvement ou de renversement.

## V.4. Conclusion :

Les effets engendrés par l'action de vent sur notre bâtiment sont faibles par rapport à ceux engendrés par le séisme.

# VI.1. Introduction :

 Les éléments principaux, sont les éléments qui interviennent dans la résistance aux actions sismique, ainsi qu'aux actions dues aux charges permanentes et les charges d'exploitation.

Le ferraillage de ces éléments doit être calculé de manière à résister les combinaisons de différentes actions, en considérant le cas le plus défavorable.

Les règlementations en vigueur « BAEL91et RPA99 » nous dictent un certain nombre de combinaison avec lesquelles nous allons travailler.

# VI.2. Etude des poteaux :

Les poteaux sont soumis à des efforts normaux, des moments fléchissant et à des efforts tranchants, ils seront donc calculés en flexion composée, avec un cas de fissuration jugé peu nuisible à l'ELU de stabilité de forme, on considérant les sollicitations suivants :

- Effort normal.
- Effort tranchant.
- Moment fléchissant.

Donc ils doivent être ferraillés en flexion composée selon la combinaison la plus défavorable et dans les situations suivantes :

 $\rightarrow$  Situation durable :

- Béton :  $y_b=1,5$ ; f<sub>c28</sub>=25MPa;  $\sigma_{bc}=14,17MPa$
- Acier:  $v_s=1,15$ ; Nuance FeE400;  $\sigma_s=348MPa$
- Situation accidentelle :
- Béton :  $v_b=1,15$ ;  $f_{c28}=25MPa$ ;  $\sigma_{bc}=18,48MPa$
- Acier:  $y_s=1,00$ ; Nuance FeE400;  $\sigma_s=400MPa$

## -Combinaison spécifique de calcul :

Combinaisons fondamentales « BAEL 91 révisée 99 »

 1,35×G + 1,5×Q……………… (ELU) G + Q…………………………. (ELS)

Combinaisons accidentelles « RPA 99 / version 2003 »

G + Q ± 1,2×E........................ (ACC) 0,8G ± E................................. (ACC)

Le ferraillage des poteaux doit être mené conformément aux exigences du CBA et aussi aux prescriptions du RPA données ci-après :

## a) Les armatures longitudinales :

- $\checkmark$  Les armatures longitudinales doivent être à haute adhérence droites et sans crochets
- $\checkmark$  Leur pourcentage minimal sera de 0.8% (zone II).
- $\checkmark$  Leur pourcentage maximal sera de 4% en zone courante et de 6% en zone de recouvrement.
- $\checkmark$  La longueur minimale de recouvrement est de 40  $\Phi$  (zone II)
- $\checkmark$  La distance entre les barres verticales dans une surface du poteau ne doit pas dépasser 25cm (zone II).
- $\checkmark$  La jonction par recouvrement doit être faite si possible à l'extérieure des zones nodales (zones critiques)
- $\checkmark$  h'= Max (he/6,b1,h1,60cm)

Les valeurs numériques relatives aux prescriptions du RPA concernant notre ouvrage sont apportées dans le tableau suivant :

| Niveau          | Section du                | Amin $(cm^2)$ | Amax $(cm^2)$ |                 |  |  |
|-----------------|---------------------------|---------------|---------------|-----------------|--|--|
|                 | poteau (cm <sup>2</sup> ) |               | Zone courante | Zone recouvrent |  |  |
| <b>RDC</b>      | (50x50)                   | 20,00         | 100           | 150             |  |  |
| $1er+2éme+3éme$ | (45x45)                   | 16,20         | 20,25         | 121,5           |  |  |
| 4éme+5éme+6éme  | (35x35)                   | 9,80          | 49            | 73,5            |  |  |
| 7éme+8éme+9éme  | (30x30)                   | 7,20          | 36            | 54              |  |  |

Tableau VI .1. Armatures longitudinales et minimale dans les poteaux.

## b) Les armatures transversales :

Selon l'RPA99/version 2003(Art 7.4.2.2) :

$$
\frac{A_t}{t} = \frac{\rho_a V_u}{h l f_e} \quad \dots \dots (1)
$$

Vu : l'effort tranchant de calcul.

h<sup>1</sup> : hauteur totale de la section brute.

fe : contrainte limite élastique de l'acier d'armature transversale.

 $\rho_a$ : Coefficient correcteur qui tient compte du mode fragile de la rupture par l'effort tranchant ; il est pris égale à :

ρa=2,5……………….si λg≥5 (λ<sup>g</sup> : Espacement géométrique)  $p_a = 3, 75$ .....................si  $\lambda_g < 5$  $\lambda_{\rm g} = \left(\frac{Lf}{a}\right)$  Ou  $Lf$  $\frac{1}{b}$ 

Les armatures transversales des poteaux sont calculées à l'aide de la formule suivante :

Φ<sup>t</sup> ≤ min ( h 35 ; b 10 ; Φ1) ....................... BAEL 91 révisée 99.

t : L'espacement des armatures transversales dont la valeur est déterminé dans la Formule (1) ; par ailleurs la valeur maximum de cet espacement est fixée comme suit :

 $\cdot$ dans la zone nodale  $\cdot$  t  $\leq$  Min (10 $\Phi_1$ , 15cm) en zone IIa

 $-$ dans la zone courante  $: t \leq 15 \Phi_1$  en zone Iia

où Φ1est le diamètre minimal des armatures longitudinales du poteau

## VI.2.1. Vérification spécifique sous sollicitations normales :

Avant de calculer le ferraillage il faut d'abord faire la vérification prescrite par le RPA99/2003 dans le but d'éviter ou limiter le risque de rupture fragile sous sollicitation d'ensemble dues au séisme.

L'effort normal de compression est limité par la condition suivante :

$$
v = \frac{Nd}{Bc \times Fc28} \le 0.3
$$

Avec :

Nd : L'effort du poteau le plus sollicité sous combinaison sismique.

Bc : L'aire (la section brute obtenue après calcul sismique) de cette dernière.

Fc28 : La résistance caractéristique du béton à 28 jours.

| Niveau          | poteaux | Nd(t)  | $Bc$ (cm <sup>2</sup> ) | fc 28 | $v \leq 0.3$ | <i><b>Observation</b></i> |
|-----------------|---------|--------|-------------------------|-------|--------------|---------------------------|
| <b>RDC</b>      | (50x50) | 217,35 | 50                      | 25    | 0,174        | <b>CV</b>                 |
| $\mathbf{1}$    | (45x45) | 168,16 | 45                      | 25    | 0,149        | <b>CV</b>                 |
| $\overline{2}$  | (45x45) | 134,72 | 45                      | 25    | 0,120        | <b>CV</b>                 |
| 3               | (45x45) | 110,56 | 45                      | 25    | 0,098        | <b>CV</b>                 |
| $\overline{4}$  | (35x35) | 92,98  | 35                      | 25    | 0,110        | <b>CV</b>                 |
| $\overline{5}$  | (35x35) | 77,44  | 35                      | 25    | 0,100        | <b>CV</b>                 |
| $6\phantom{1}6$ | (35x35) | 62,00  | 35                      | 25    | 0,07         | <b>CV</b>                 |
| $\overline{7}$  | (30x30) | 46,79  | 30                      | 25    | 0,06         | <b>CV</b>                 |
| 8               | (30x30) | 32,60  | 30                      | 25    | 0,04         | <b>CV</b>                 |
| 9               | (30x30) | 19,67  | 30                      | 25    | 0,03         | <b>CV</b>                 |

Tableau VI .2. Vérification des nouveaux poteaux sous les sollicitations normales.

## VI.2.2. Vérification spécifique sous sollicitations tangentes :

La contrainte de cisaillement conventionnelle de calcul dans le béton sous combinaison sismique doit être inférieure ou égale à la valeur limite suivante :

$$
t_u \leq t_{bu}
$$
  

$$
t_u = \frac{T}{bxd} \qquad ; \qquad t_{bu} = \rho dx f_{c28}
$$

Avec :

 $t<sub>u</sub>$ : La contrainte de cisaillement de calcul sous combinaison sismique.

$$
\rho_a=2,5
$$
\n
$$
\rho_a=3,75
$$
\n
$$
\rho_a=3,75
$$
\n
$$
\Delta_g=\left(\frac{Lf}{a}\right)\text{O}_u\frac{Lf}{b}
$$

### $\lambda_{g}$ : Espacement géométrique

 $a$  et  $b$ : dimensions de la section droite du poteau dans la direction de déformation considérée, et Lf longueur de flambement du poteau.

Lf=  $0,7$ L<sub>0</sub>=  $0,7$ (306) = 2,142 m

Tableau VI .3. Vérification spécifique sous sollicitations tangentes.

| Poteaux          | T(t) | t <sub>u</sub> (Mpa) | $\lambda_{\rm g}$ | $\mathbf{p}$ | t <sub>bu</sub> | Observation   |
|------------------|------|----------------------|-------------------|--------------|-----------------|---------------|
| <b>RDC</b>       | 7,54 | 0,414                | 4,28              | 0,04         | $\mathbf{1}$    | <b>CV</b>     |
| $\mathbf{1}$     | 4,23 | 0,232                | 4,76              | 0,04         | $\mathbf{1}$    | <b>CV</b>     |
| $\overline{2}$   | 4,82 | 0,264                | 4,76              | 0,04         | $\mathbf{1}$    | <b>CV</b>     |
| 3                | 5,50 | 0,301                | 4,76              | 0,04         | $\mathbf{1}$    | <b>CV</b>     |
| $\overline{4}$   | 4,66 | 0,423                | 6,12              | 0,075        | 1,875           | <b>CV</b>     |
| $\bf 5$          | 4,50 | 0,408                | 6,12              | 0,075        | 1,875           | <b>CV</b>     |
| $\boldsymbol{6}$ | 4,26 | 0,386                | 6,12              | 0,075        | 1,875           | $\mathrm{CV}$ |
| $\overline{7}$   | 3,26 | 0,402                | 7,14              | 0,075        | 1,875           | <b>CV</b>     |
| 8                | 2,78 | 0,343                | 7,14              | 0,075        | 1,875           | CV            |
| $\boldsymbol{9}$ | 3,15 | 0,388                | 7,14              | 0,075        | 1,875           | $\mathrm{CV}$ |

## VI.2.3. Calcul des armatures longitudinales :

#### Exemple de calcul :

Nous exposerons un exemple de calcul pour les poteaux du niveau RDC (50x50):

 $b = h = 50cm$  ;  $d= 0.9h = 45cm = 0.45m$ 

 $c' = 0,1h = 0,05m$  ;  $osc = 348MPa$ 

Nuance Fe400 ; Fissuration préjudiciable.

## ELU :

 $N_{min}$ = 46,50 t  $M_{\text{max}} = 4.95$  t.m Calcul de l'excentricité « e »:

$$
e = \frac{M_{u(max)}}{N_{u(min)}} = \frac{4,95}{46,50} = 0.106
$$
 m = 10,60 cm

 $Ma = Mu + Nu (d - h/2) = 4.95 + 46.50(0.45 - 0.5/2) = 14.25$  t.m

Nu (d-c')-Mua < (0.337–0.81c'/h) b.h².fbu

$$
46,50(0,45 \cdot 0,05) \cdot 14,25 < (0.337 - 0.81 \cdot 0,05/0,5) \cdot 0,5.0,5^2.14,17.100
$$

4,35 t.m < 45,34 t.m

 $\rightarrow$  Donc la section est partiellement comprimée.

$$
\mu_{\rm a} = \frac{M_a}{h \times (d)^2 \times f_{bu}} = \frac{14,25 \times 10^7}{500 \times (450)^2 \times 14,17} = 0,099 < 0,392
$$

Les armatures comprimes ne sont donc pas nécessaire (A'=0).

$$
\alpha = 1,25(1 - \sqrt{1 - 2\mu}) = 0,1305
$$

$$
\beta = (1 - 0.4\alpha) = 0.948
$$

$$
Au = \frac{M_{uA}}{\beta.d.\sigma_{st}} = \frac{4,25 \times 10^7}{0,948 \times 450 \times 348} = 9,26 \, \text{cm}^2
$$

Determination de l'acier longitudinal:

$$
A = Au - \frac{Nu}{\sigma_{st}} = 926 - 46,50x10^{4}/348 = -4,10cm^{2} < 0
$$

La section trouvée étant negative on fertile donc les poteaux à partir des sections minimales imposées par les réglements en vigueur; Donc en ferrailler avec Amin de

#### RPA99/version2003.

#### ACC:

 $N_{\text{min}} = 83,02t$  $M_{\text{max}} = 9.37$ t.m

Calcul de l'excentricité « e »:

$$
e = \frac{M_{u(max)}}{N_{u(min)}} = \frac{9.37}{83.02} = 0.113 \text{ m} = 11.30 \text{ cm}
$$

Nu (d-c')-Mua < (0.337–0.81c'/h) b.h².fbu

83,02(0,45-0,05)-25,97 < (0.337 – 0.81 0,05/0,5)0,5.0,5².18,48.100

$$
7{,}238\;{\rm t.m} \le 59{,}136\;{\rm t.m}
$$

Donc la section est partiellement comprimée.

$$
\mu_{\rm a} = \frac{M_a}{h \times (d)^2 \times f_{bu}} = \frac{25,97 \times 10^7}{500 \times (450)^2 \times 18,48} = 0,138 < 0,392
$$

Les armatures comprimes ne sont donc pas nécessaire (A'=0).

$$
\alpha = 1,25(1 - \sqrt{1 - 2\mu}) = 0,186
$$

 $\beta = (1 - 0.4\alpha) = 0.925$ 

$$
Au = \frac{M_{uA}}{\beta.d.\sigma_{st}} = \frac{25,97 \times 10^7}{0,925 \times 450 \times 348} = 17,93 \text{cm}^2
$$

Determination de l'acier longitudinal:

$$
A = Au - \frac{Nu}{\sigma_{st}} = 1793 - 83,02x10^{4}/400 = -2,82cm^{2} < 0
$$

La section trouvée étant negative on ferraille donc les poteaux à partir des sections minimales imposées par les réglements en vigueur; Donc en ferrailler avec A<sub>min</sub> de RPA99/version2003.

#### VI.2.4. Calcul des armatures transversales :

-On prend comme exemple le poteau de RDC (50×50):

$$
\frac{A_t}{t} = \frac{\rho_a V_u}{h_1 f_e}
$$

 $\lambda_{\rm g} = \left(\frac{Lf}{a}\right) \text{ou} \frac{Lf}{b} = (0.7 \times 306)/50 = 4.284 < 5$   $\Leftrightarrow$   $\rho_{\rm a} = 3.75$ 

 $A_t = 3{,}75x7{,}54x10^{4}$  $(50x400) = 0{,}14cm^2$ 

### Espacement :

 $\text{-dans la zone nodale : } t \leq \text{Min } (10\Phi_1, 15\text{cm}) = \text{min}(12;15) \Rightarrow t = 10 \text{cm}$ 

-dans la zone courante: t'< 15 $\Phi_1$  =15x1,2=18 cm  $\quad \Rightarrow$  **t'= 15 cm** 

Les cardes et les étriers doivent être fermés par des crochets à 135<sup>°</sup> ayant une longueur droite de 10Ø

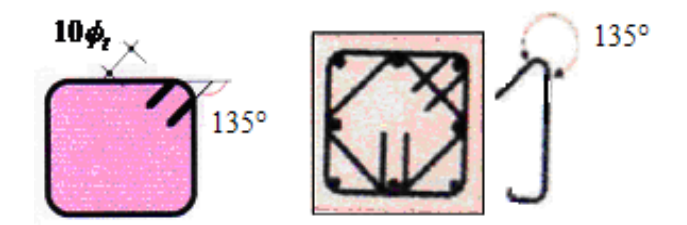

Figure VI.1. Dispositions des cadres dans les poteaux.

#### Recouvrement :

La longueur minimale donnée par le RPA99/version2003 est de : 40  $\Phi$  en zone II.

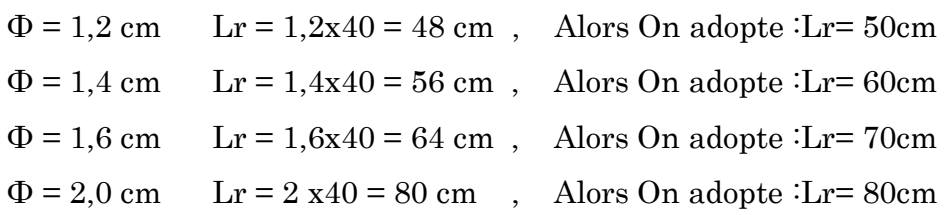

## La longueur de la zone nodale :

RDC+Etage : la hauteur des poteaux est de : 3.06m

h' = Max
$$
\left\{\frac{\text{hauteur étage}}{6}
$$
; b : h : 60cm $\right\}$  = Max $\left\{\frac{306}{6}$ ; 50 : 050 : 60cm $\right\}$  = 60cm

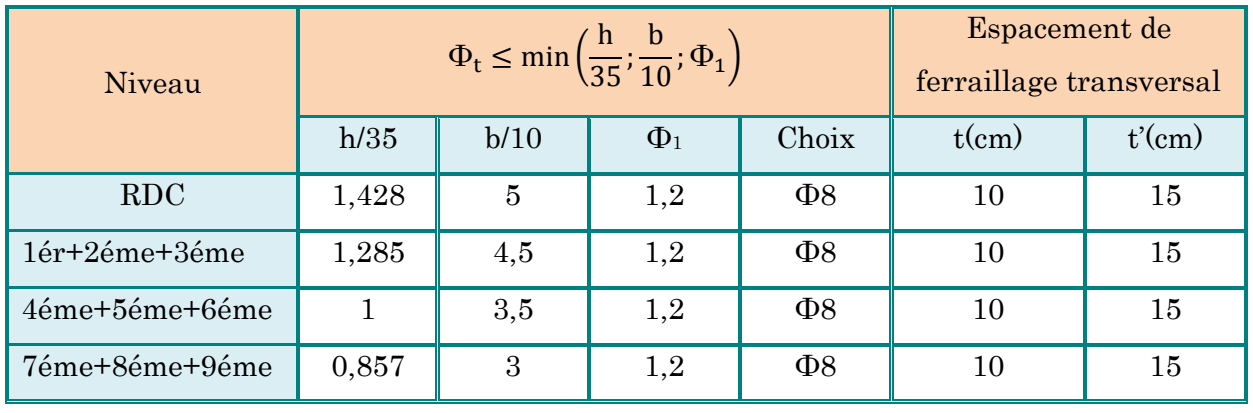

Tableau VI .4. La section des armatures transversale.

Conformément au CBA93 (Article A.7.1.3), le diamètre des armatures transversales est :

$$
\phi_t \ge \frac{\phi_l}{3} = \frac{20_l}{3} = 6{,}67
$$
mm.  $\Rightarrow$  La condition est vérif iée.

Le ferraillage sera calculé à l'aide du logiciel « Expert2010 » et on compare avec le minimum du RPA(Amin).

| Niveau                    | Section<br>$\rm (cm^2)$ | Acal<br>$\rm (cm^2)$ | $A_{min}$<br>(RPA) | Ferraillage longitudinale |                |          | Ferraillage<br>transversale |                     |
|---------------------------|-------------------------|----------------------|--------------------|---------------------------|----------------|----------|-----------------------------|---------------------|
|                           |                         |                      |                    | Choix                     | $A_{\rm adop}$ | $t$ (cm) | t'(cm)                      | At                  |
| <b>RDC</b>                | (50x50)                 | 0,14                 | 20,00              | 4HA20+4HA16               | 20,61          | 10       | 15                          | $\Phi$ <sup>8</sup> |
| $1er + 2em$ e<br>$+3$ éme | (45x45)                 | 3,32                 | 16,20              | 4HA16+8HA12               | 17,09          | 10       | 15                          | $\Phi$ <sup>8</sup> |
| 4éme+5éme<br>$+6$ éme     | (35x35)                 | 1,78                 | 9,80               | 4HA14+4HA12               | 10,68          | 10       | 15                          | $\Phi$ <sup>8</sup> |
| 7éme+8éme<br>$+9$ éme     | (30x30)                 | 2,87                 | 7,20               | 8HA12                     | 9,05           | 10       | 15                          | $\Phi$ 8            |

Tableau VI .5. Ferraillage totale des poteaux.

# VI.2.5. Vérifications à faires :

## VI.2.5.1. Vérification du poteau à l'effort tranchant :

On prend l'effort tranchant max et on généralise les nervures d'armatures pour tous les poteaux.

Vmax =7,54 KN…….(ROBOT2010)

Vérification de la contrainte de cisaillement :

$$
\tau = \frac{V}{bd} = (7,54x104/500 \times 450) = 0,33 \text{ Mpa} < \rho \, dx f_{c28} = 0,075(25) = 1,87 \text{ Mpa}
$$

La condition est vérifiée.

### VI.2.5.2. Vérification du risqué de flambement :

On doit vérifier que les poteaux ayant un élancement  $\lambda$  <50

D'où 
$$
\lambda x = \lambda y = \frac{If}{ixy}
$$

Avec :

 $L_f = 0.7 L_0$  (poteau avec des extrémités encastrés jusqu'à fondation).

 $L_0 = 3,06$  m (RDC et étage courant).

## RDC + étage courant :  $L_f = 0.7 \times 3.06 = 2.142 \text{ m}$

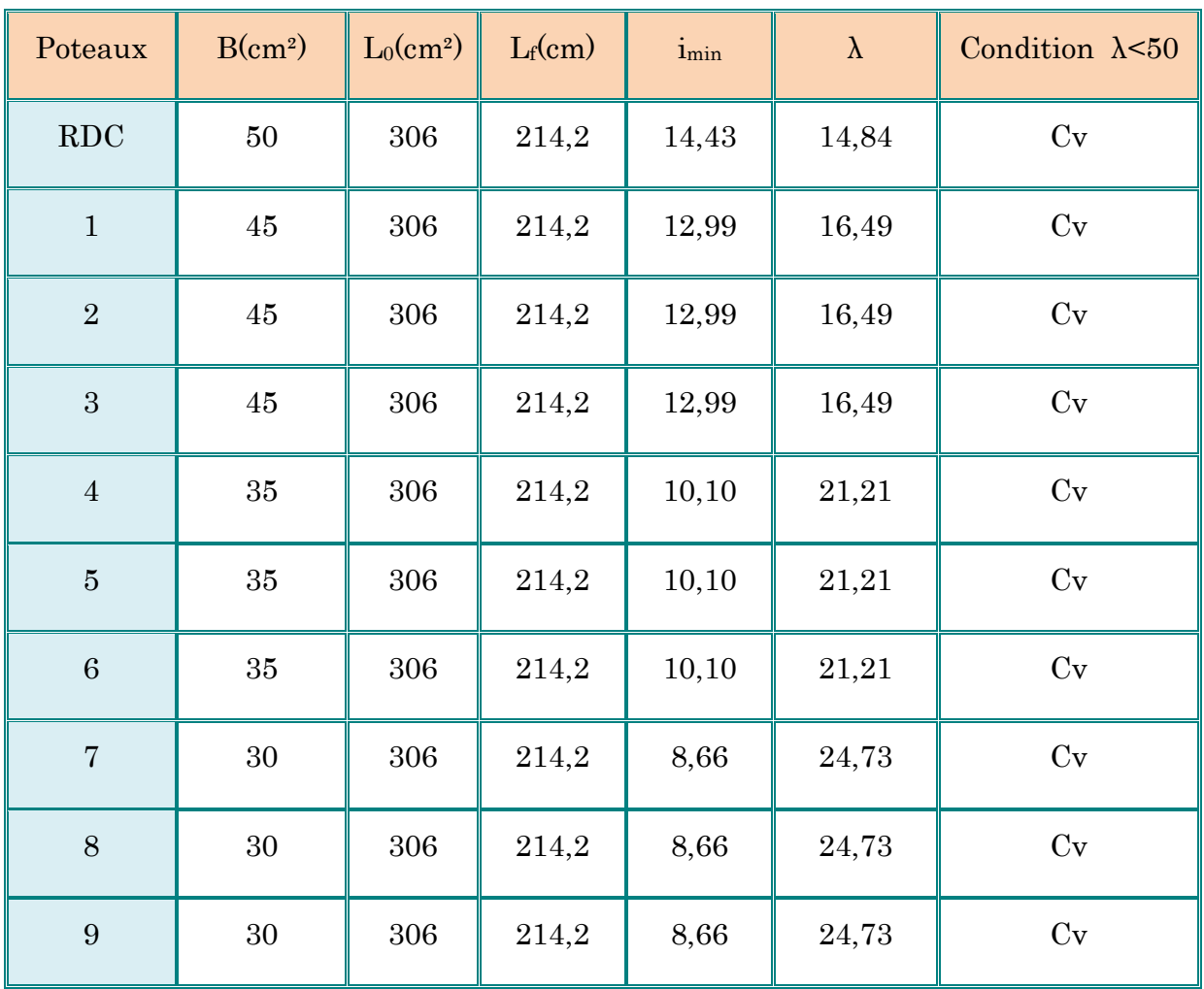

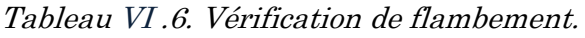

D'après les résultats obtenus il n y'a pas de risque de flambement.

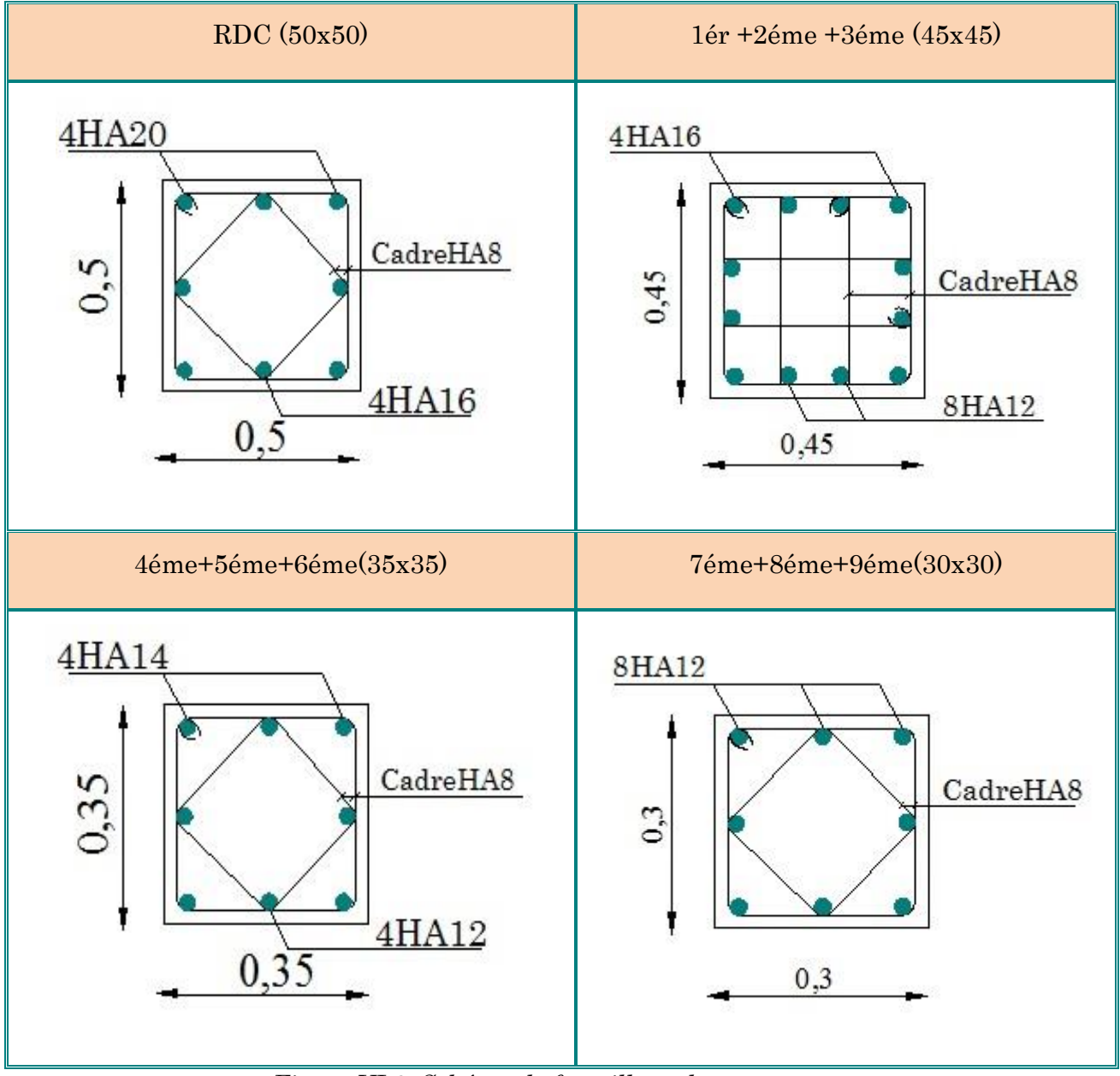

# VI.2.6. Schéma de ferraillage des poteaux pour les étages courants :

Figure VI.2. Schéma de ferraillage des poteaux.

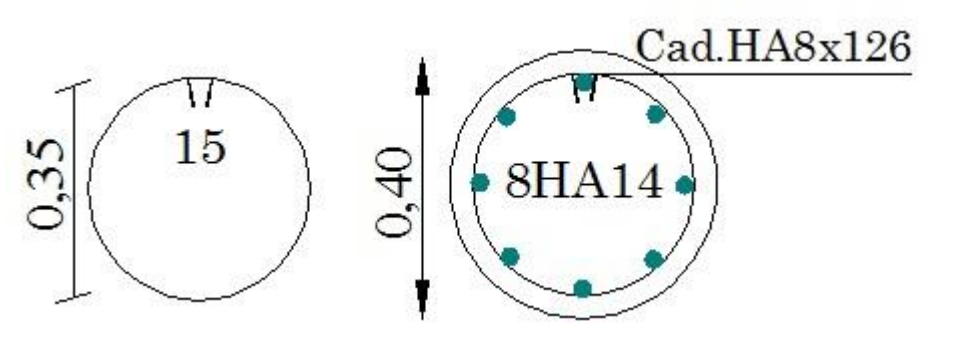

Figure VI.3. Coupe de ferraillage des poteaux cercle.

## VI.3. Etude des poutres :

 Les poutres sont sollicitées en flexion simple, sous un moment fléchissant et un effort tranchant. Le moment fléchissant permet la détermination des dimensions des Armatures longitudinales. L'effort tranchant permet de déterminer les armatures Transversales.

On distingue deux types de poutres, les poutres principales qui constituent des appuis aux poutrelles, les poutres secondaires qui assurent le chaînage.

Après la détermination des sollicitations, on procède au ferraillage en respectant les Prescriptions données par le logiciel ROBOT2010, combinés par les combinaisons les plus défavorables données par le RPA99/version2003 suivantes :

-Combinaisons fondamentales « BAEL 91 révisée 99 »

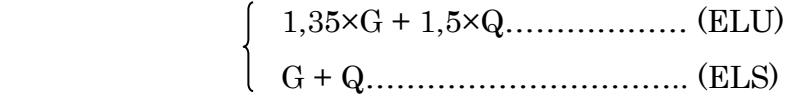

-Combinaisons accidentelles «RPA 99 / version 2003 »

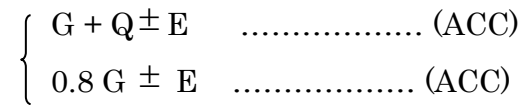

Comme la fissuration est jugée peu nuisible, le ferraillage se fera à l'ELU et les Contraintes seront vérifiées à l'ELS vis-à-vis de la durabilité.

a) Armatures longitudinales :

- Le pourcentage minimal des aciers longitudinaux sur toute la langueur de la poutre est de 0.5% ................................. [ Amin = 0.5% ( b x h ) ].
- Le pourcentage maximum est de 4% en zone courante, et 6% en zone de recouvrement.
- La longueur minimale de recouvrement et de 10 cm entre deux cadres et un minimum de trois cadres /nœuds.
- La longueur minimale de recouvrement est de 40ф (zone II)
- Les cadres du nœud sont constitués de 2U superposées formant un carré ou un rectangle.

 L'ancrage des armatures longitudinales supérieures et inférieures dans les poteaux de rive et d'angle doit être effectué avec des crochets à 90°.

 On doit avoir un espacement maximum de 10cm entre deux cadres et un minimum de trois cadres par nœud.

b) Armatures transversales : (RPA/version 2003, art 7.5.2.2)

- La quantité de ces armatures doit vérifier  $A_t=0.03$  S.d.
- L'espacement maximum entre les armatures transversales est déterminé comme suit :
- Dans la zone nodale et en travée, si les armatures comprimées sont nécessaire St $\leq$  min (h/4,1.2 $\phi$ )
- En dehors de la zone nodale S≤h/2.

La valeur du diamètre  $\phi$  des armatures longitudinales à prendre est le plus petit diamètre utilisé, et dans le cas d'une section en travée avec armatures comprimées, c'est le diamètre le plus petit des aciers comprimés.

Les premières armatures transversales doivent être disposées à 5 cm au plus du nu de l'appui ou de l'encastrement.

## VI.3.1. Calcul du ferraillage :

Le ferraillage des poutres est calculé à partir des sollicitations maximales déduites du logiciel ROBOT2010, elles sont résumées dans le tableau suivant :

## Exemple de calcul :

Prenons comme exemple de calcul de ferraillage la poutre principale (45×30) la plus sollicitée (PP.RDC) avec les sollicitations suivantes :

$$
\begin{cases}\n\text{Ma} = 7,39 \text{ (G} + \text{Q} \pm \text{E)} \\
\text{Mt} = 2,72 \text{ (1,35G+1,5Q)} \\
\text{Tu} = 6,52t\n\end{cases}
$$

VI.3.1.1 Armatures longitudinales : RPA 99/2003 (art 7.5.2.1) :

Le calcul du ferraillage est en flexion simple :

h=  $0,4m$ ; b=  $0,3m$ ; d=  $0,9\times$ h=  $0,36m$ 

 $f_{c28}=25MPa$ ;  $f_{c28}=2,1MPa$ ;  $f_{bc}=14,17MPa$ ;  $\sigma_{st}=348MPa$ 

$$
\begin{cases} \text{Ma} = 7,39 \text{ (G} + \text{Q} \pm \text{E}) \\ \text{Mt} = 2,72 \text{ (1,35G+1,5Q)} \end{cases}
$$

#### Armature en travée :

$$
\mu = \frac{M_u}{bd^2.F_{bu}} = \frac{2,72 \times 10^7}{(300 \times 360^2 \times 14.17)} = 0,049
$$

 $\mu_u = 0.049 < \mu_r = 0.392 \rightarrow A'=0$ 

La section est de simple armature, les armatures de compression ne sont pas nécessaires.

$$
\alpha = 1,25 \times (1 - \sqrt{1 - 2\mu}) = 0,063
$$
  
\n
$$
Z = d \times (1 - 0,4\alpha) = 351,36
$$
  
\n
$$
\mu = \frac{Mt}{Z.\text{ox}t} = \frac{7,39 \times 10^7}{(351,36 \times 348)} = 2,23 \text{ cm}^2
$$
  
\n
$$
A_{st} = 2,23 \text{ cm}^2
$$

Armature en appuis :

$$
\mu = \frac{Ma}{bd^2.F_{bu}} = \frac{7,39 \times 10^7}{(300 \times 360^2 \times 18,48)} = 0,103
$$

$$
\mu_u = 0,103 < \mu_r = 0,392 \rightarrow A'=0
$$

→ La section est de simple armature, les armatures de compression ne sont pas nécessaires.

$$
\alpha = 1,25 \times (1 - \sqrt{1 - 2\mu}) = 0,136
$$
  

$$
Z = d \times (1 - 0,4\alpha) = 340,56
$$
  
*Ma* 7,39×10<sup>7</sup> 5.42

$$
\mu = \frac{ma}{Z.\sigma st} = \frac{7,39 \times 10}{(340,56 \times 348)} = 5,42 \, \text{cm}^2
$$

## $A_{st} = 5{,}42 \text{ cm}^2$

## Vérifications des armatures longitudinales selon le CBA/93 :

Section minimale :

 $A_{\rm st}$ min  $\geq 0.001$ (bxh) = 0.001(30x36)=1.08 cm<sup>2</sup>  $\rightarrow$  Condition vérifiée.

Condition de non fragilité :

La section minimale  $: A_{st}$ min $\geq 0.23 \times b \times d \times \frac{f_{t28}}{f_e} = 0.23 \times 30 \times 36 \times \frac{2.1}{400}$ 

Ast  $\min \geq 1,30 \text{ cm}^2 \rightarrow$  Condition vérifiée.

### > Vérifications selon le RPA/V2003 :

Pourcentage minimal :

A<sub>min</sub>= 0,5%(bh)= 0,5/100(30.40)= 6 cm<sup>2</sup> → Condition vérifiée.

Pourcentage maximal :

Zone courante :  $A_{max} = 4\%B = 48 \text{ cm}^2$ 

Zone nodale :  $A_{max} = 6\%$ B= 72 cm<sup>2</sup>

Toutes les conditions sur les armatures longitudinales sont respectées.

#### Vérification à l'ELS :

 $\rightarrow$  En travée

Puisque la fissuration est peut nuisible et l'acier utilisé est le FeE400, alors la vérification des contraintes à l'ELS sera simplifiée comme suit :

$$
\begin{cases} M_S = 1.97t.m \\ M_u = 2.72t.m \end{cases}
$$

Il faut vérifier que :  $\alpha \leq \frac{\gamma-1}{2}$  $\frac{-1}{2} + \frac{f_{c28}}{100}$ <u>1c28</u><br>100

$$
\text{Avec:} \quad \gamma = \frac{Mu}{Ms} = \frac{2.72}{1.97} = 1.38
$$
\n
$$
\frac{1.38 - 1}{2} + \frac{25}{100} = 0.44
$$

 $\alpha = 0.063 \leq 0.44$   $\rightarrow$  Condition vérifiée.

$$
\rightarrow
$$
 En appuis:

$$
\begin{cases} M_S = 5,51 \text{ t.m} \\ M_u = 7,55 \text{ t.m} \end{cases}
$$

$$
\gamma = \frac{Mu}{Ms} = \frac{7,55}{5,51} = 1,37
$$

$$
\frac{1,37-1}{2} + \frac{25}{100} = 0,435
$$

 $\alpha = 0.136 \leq 0.435$   $\rightarrow$  Condition vérifiée.

Donc il n'est pas nécessaire de vérifier la contrainte du béton  $\overline{\sigma}_{bc} < \sigma_{bc}$ , L'armature calculée à L'ELU convient pour L'ELS

## VI.3.1.2. Armatures transversales :

Vérification selon le CBA/93

$$
\begin{cases}\n\mathbf{b} = 30\mathbf{cm} \\
\mathbf{d} = 36 \mathbf{cm}\n\end{cases}
$$
\nEffort tranchant ultimate(*Tu*) =

Contrainte de cisaillement ultime :  $\tau_{u} = \frac{T_{umax}}{1}$ b×d

$$
\tau_{u} = \frac{65200}{300 \times 360} = 0,60 \text{ MPa}
$$

Contrainte de cisaillement admissible dans le cas d'une fissuration peu nuisible :

 $6,52t$ 

$$
\overline{\tau_u} = \min \left\{ \frac{0.2 \times f_{c28}}{\gamma_b} \, ; \, 5MPa \right\} = 3.33 \text{ MPa}.
$$
\n
$$
\tau_u = 0.60 \text{ MPa } \langle \overline{\tau_u} \rangle = 3.33 \text{ MPa} \quad \rightarrow \quad \text{Condition } \text{veinfinite}.
$$

Les armatures transversales seront donc des armatures droites. Le diamètre des barres transversales est directement lié au diamètre des barres longitudinales selon l'expression :

$$
\Phi_t \ge \frac{\phi l}{3} = \frac{16}{3} = 5,33 \text{ mm}
$$

$$
\Rightarrow \Phi_t = 8 \text{ mm}
$$

Par ailleurs ce même diamètre doit en outre respecter les autres conditions suivantes :  $\phi_t \leq \min \left( \frac{h}{35} \right), \frac{b}{10}$  $\frac{1}{10}$ ,  $\phi$ <sup>[2]</sup> …….. (BAEL91modifié99, page196)  $\Leftrightarrow$   $\phi_t = 8 \text{ mm} \le \min \left( \frac{400}{35} \right)$ ,  $\frac{300}{10}$  $\frac{300}{10}$ , 1,4) = 1,4cm

Le diamètre proposé pourra être donc adopté.

Les armatures transversales seront constituées par un cadre et un étrier de 8mm de diamètre, soit une section totale de :  $A_t = 4\phi 8 = 2,01 \text{ cm}^2$ 

Espacement des cadres :

#### CBA/93 :

St ≤ min (15ϕ<sup>l</sup> , 40cm , a+10cm ) = 24cm

 $St \le \text{min}(0.9d, 40cm) = 32{,}40cm$ 

On adoptant un espacement fixe de 10 cm , la section choisie devra répondre à la condition ci-après :

$$
A_{t} f_{e} / b1 \times S_{t} = 2,23 \ge \max \left[\frac{\tau_{u}}{2}, 0, 4MRa\right] = 0,4 \text{ MPa} \rightarrow \text{Condition } \text{veinfinite}.
$$

#### RPA/2003 :

En zone nodale :  $S_t \le \min(h/4, 12\phi) = \min(40/4, 12 \times 1, 6) = 10$  cm

En zone courante  $: S_t \leq h / 2 = 40 / 2 = 20$  cm

Donc on adopte :

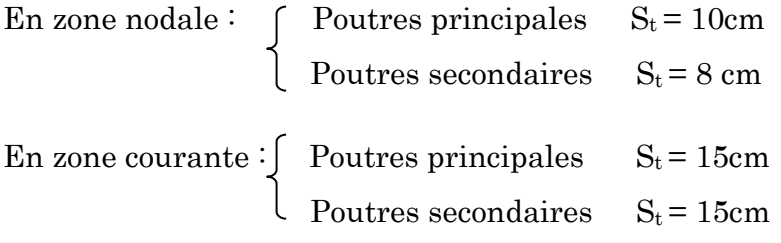

La section d'armatures transversales sera déduite de l'expression suivante :

 $A_{t,min} = 0.003.S_t.b = 0.003(15.30) = 1.35cm<sup>2</sup>$ 

NB : Les premières armatures transversales doivent être disposées à 5cm au plus Du nu de l'appui de l'encastrement.

Remarquons bien que la section adoptee vérifie cette condition:

A<sub>t</sub>(adoptée)=  $2,01$ cm<sup>2</sup>>  $1,35$ cm<sup>2</sup>

La longueur de la zone nodale :

 $l' = 2 \times h = 80$  cm  $l' = 80$  cm

### Les longueurs de recouvrement

- Lr>  $40\times\phi$ en zone IIa Lr > 40
- $\phi = 16$ mm Lr> 40×1,6= 64cm on adopte Lr = 65cm
- $\phi = 14$ mm Lr> 40×1,4= 56cm on adopte Lr = 60cm
- $\phi = 12$ mm Lr> 40×1,2= 48cm on adopte Lr = 50cm

| Niv        | Localisatio<br>$\boldsymbol{n}$ | Mu<br>(t.m) | Tu<br>(t) | Acalcul<br>$(cm^2)$ | Amin<br>$(cm^2)$ | Aadopté<br>$(cm^2)$ | Nbre de Barres |
|------------|---------------------------------|-------------|-----------|---------------------|------------------|---------------------|----------------|
| <b>RDC</b> | Travée                          | 2,72        | 6,52      | 2,23                | $\overline{6}$   | 6,03                | 3HA16          |
| $+ 1$ ére  | Appui                           | 7,39        |           | 5,42                |                  | 6,03                | 3HA16          |
| 2éme+3éme  | 3,04<br>Travée<br>2,49<br>6,41  | 6           | 6,03      | 3HA16               |                  |                     |                |
| $+4$ éme   | Appui                           | 10,77       |           | 8,138               |                  | 9,11                | 3HA16+2HA14    |
| 5éme+6éme  | Travée                          | 3,41        | 6,45      | 2,81                | 6                | 6,03                | 3HA16          |
| $+7$ éme   | Appui                           | 11,63       |           | 8,86                |                  | 9,11                | 3HA16+2HA14    |
| 8éme+9éme  | Travée                          | 3,92        | 3,92      | 3,24                | 6                | 6,03                | 3HA16          |
|            | Appui                           | 11,53       |           | 8,77                |                  | 9,11                | 3HA16+2HA14    |

Tableau VI.7. Ferraillage des poutres principales (30X40)

## VI.3.2. Schéma de ferraillage des poutres :

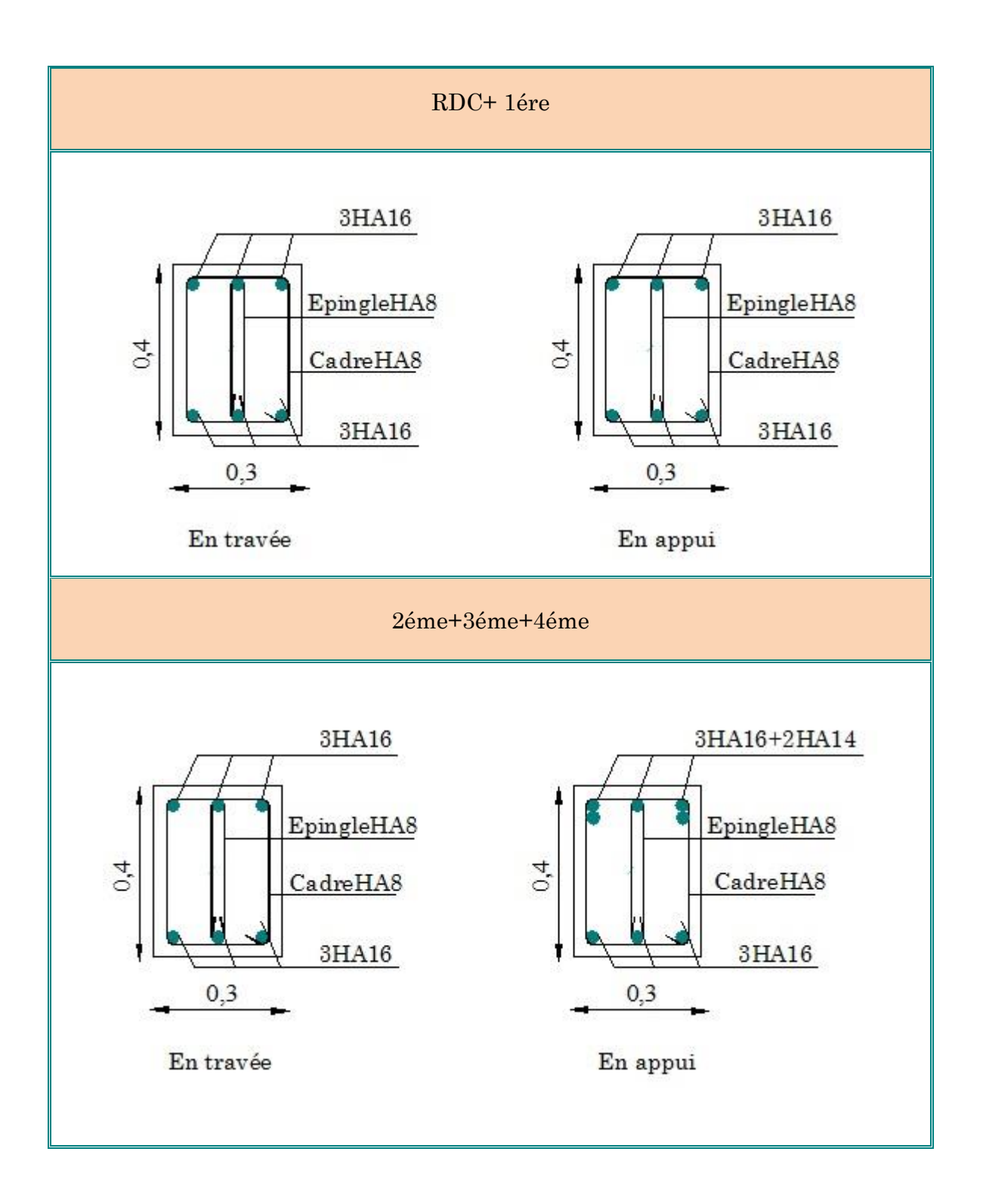

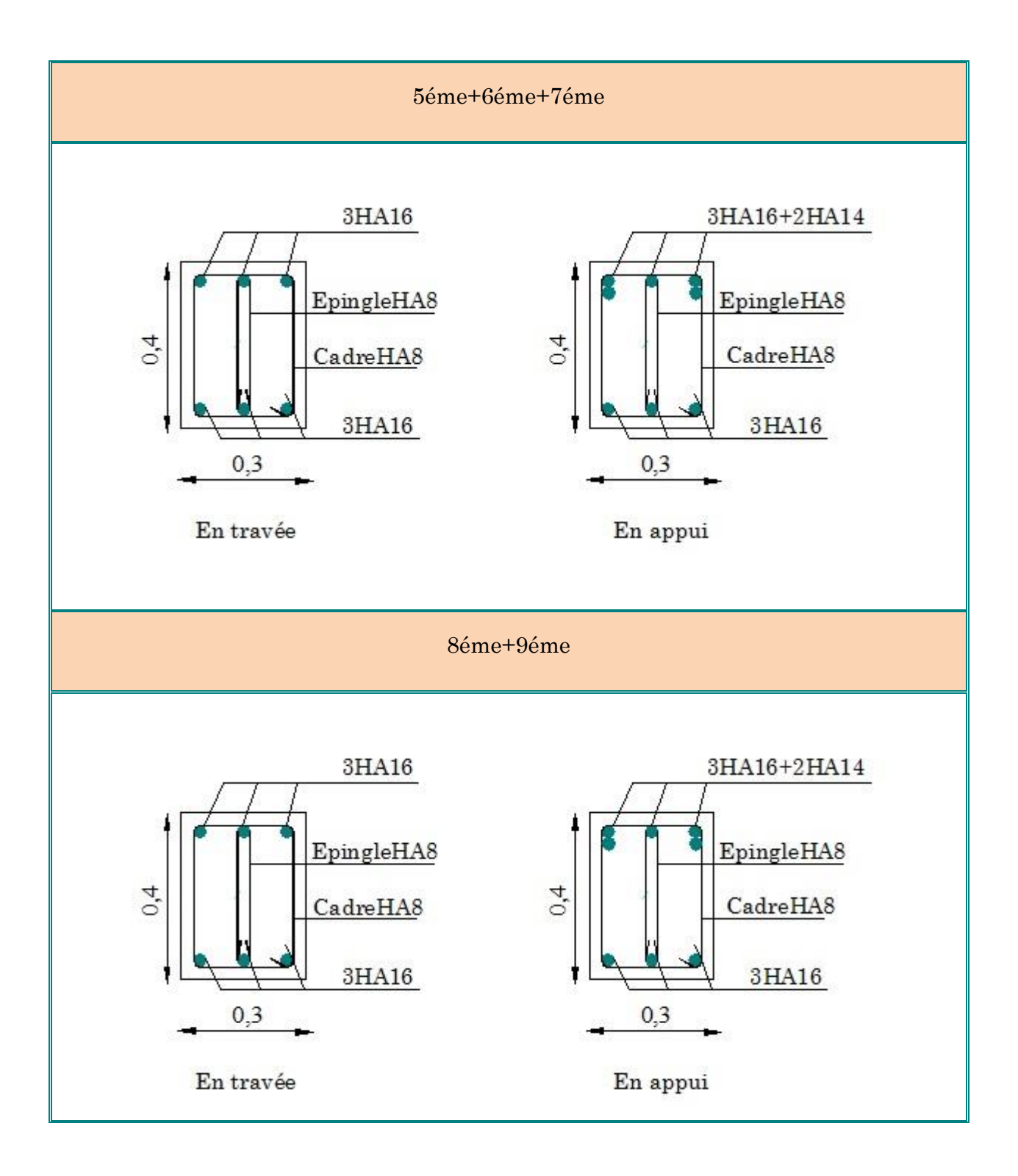

Figure.VI.4. Schéma de ferraillage des poutres principales.

## VI.3.3. Ferraillage totale des poutres secondaires :

Section (30x35) les mêmes étapes des calculs faites pour le calcul de ferraillage des poutres secondaires.

| Niv        | Localisatio<br>$\boldsymbol{n}$ | Mu<br>(t.m) | T u<br>(t) | <b>Acalcul</b><br>$(cm^2)$ | Amin<br>$(cm^2)$ | Aadopté<br>$(cm^2)$ | Nbre De Barres |
|------------|---------------------------------|-------------|------------|----------------------------|------------------|---------------------|----------------|
| <b>RDC</b> | Travée                          | 1,83        | 4,62       | 1,70                       | 5,25             | 5,65                | 5HA12          |
| $+ 1$ ére  | Appui                           | 5,88        |            | 4,94                       |                  | 5,65                | 5HA12          |
| 2éme+3éme  | Travée                          | 1,94        | 5,18       | 1,81                       | 5,25             | 5,65                | 5HA12          |
| $+4$ éme   | Appui                           | 7,89        |            | 6,78                       |                  | 7,70                | 5HA14          |
| 5éme+6éme  | Travée                          | 2,07        | 5,73       | 1,93                       | 5,25             | 6,65                | 5HA12          |
| $+7$ éme   | Appui                           | 8,37        |            | 7,24                       |                  | 7,70                | 5HA14          |
| 8éme+9éme  | Travée                          | 2,07        | 5,89       | 1,93                       | 5,25             | 5,65                | 5HA12          |
|            | Appui                           | 8,19        |            | 7,07                       |                  | 7,70                | 5HA14          |

Tableau VI.8. Ferraillage des poutres principales (30X35)

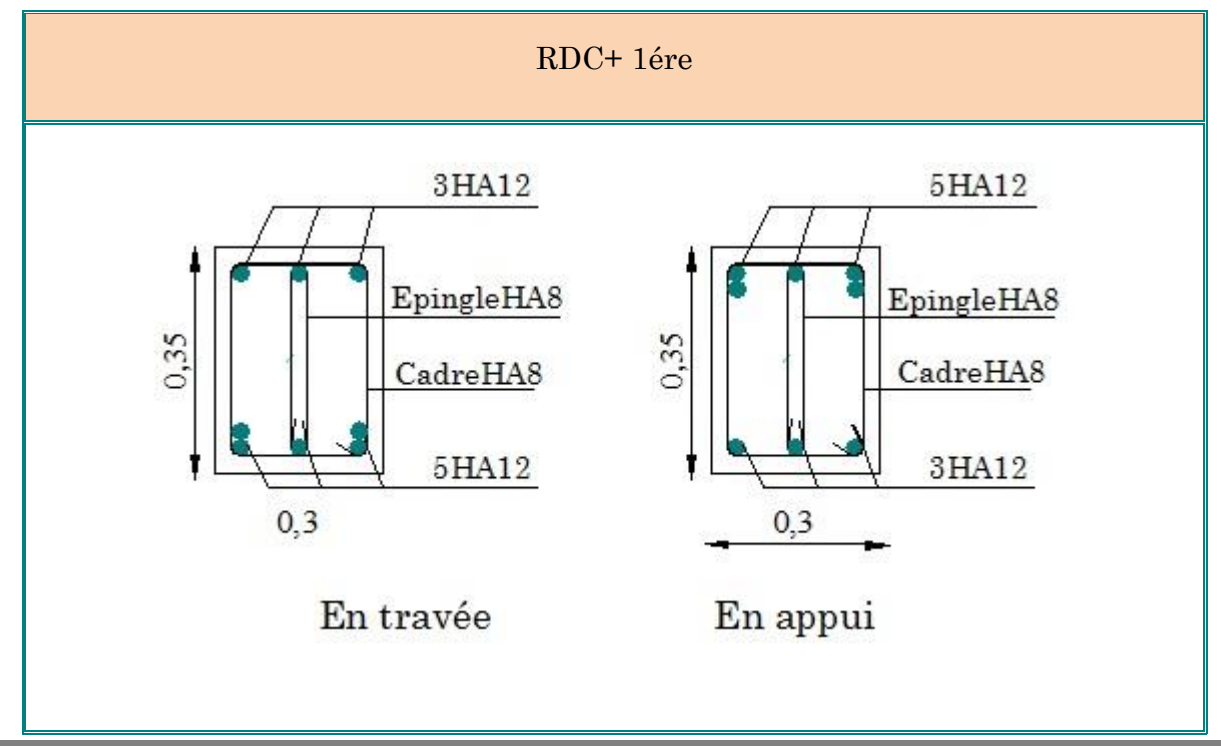

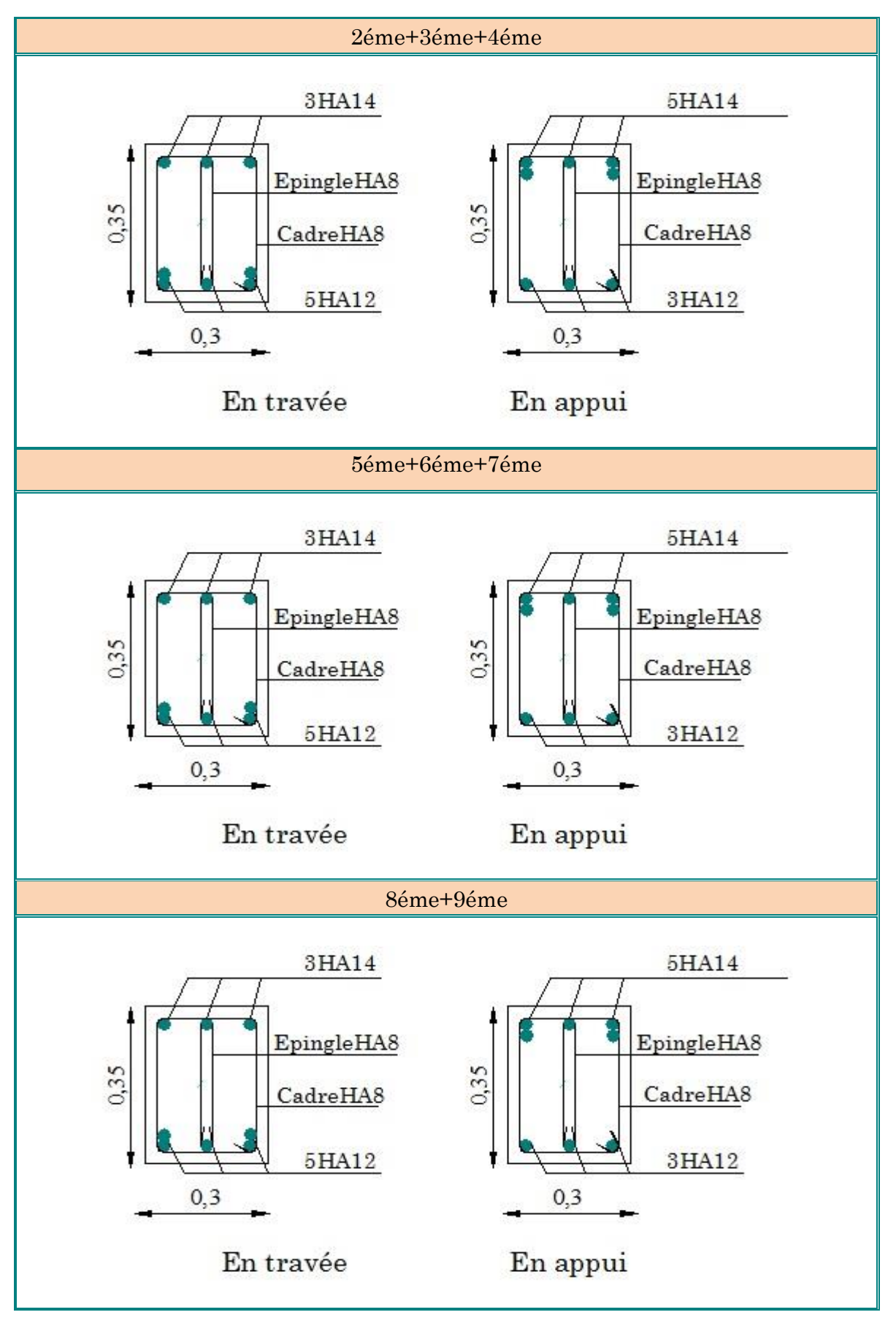

Figure.VI.5. Schéma de ferraillage des poutres secondaires.

## VI.3. Etude des voiles :

Le RPA99 version 2003 (Art.3.4.A.1.a) exige de mettre des voiles de

contreventement pour chaque structure en béton armé dépassant quatre niveaux ou 14 m de hauteur en zone IIa.

Les voiles sont considérés comme des consoles encastrées à leur base, leurs modes de rupture sont:

- $\boxtimes$  Rupture par flexion.
- $\boxtimes$  Rupture en flexion par effort tranchant.
- $\boxtimes$  Rupture par écrasement ou traction du béton.

D'où, Les voiles vont être calculés en flexion composée avec cisaillement en considérant le moment agissant dans la direction de la plus grande inertie.

Le calcul se fera en fonction des combinaisons suivantes :

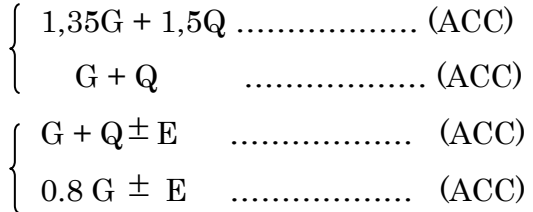

Pour le ferraillage des voiles, il faut satisfaire certaines conditions imposées par le R.P.A.99V2003 :

Pourcentage minimum d'armatures verticales et horizontales :

- Globalement dans la section du voile 0,15%.
- En zone courante 0,10%.

L'espacement des barres horizontales et verticales :

 $St <$ Min  $(15 a ; 30 cm)$ 

Les longueurs des recouvrements doivent être égales :

- 40 Ø pour les barres situées dans les zones où le recouvrement du signe des efforts est possible.
- 20Ø pour les barres situées dans les zones comprimées sous l'action de toutes les combinaisons d'actions.

Les différentes épaisseurs des voiles sont regroupées dans le tableau suivant :

Niveau Epaisseur (cm) Les étages  $\parallel$  20

#### Tableau VI.9. Pré dimensionnement des voiles.

### VI.3.2. La méthode de calcul :

On utilise la méthode des contraintes (la formule classique de la R.D.M.)

$$
\sigma = \frac{N}{S} \pm \frac{M}{I} V
$$

Avec :

N : effort normal appliqué,

M : moment fléchissant appliqué.

S : section du voile,

V : distance entre le centre de gravité du voile et la fibre la plus éloignée.

I : moment d'inertie.

#### VI.3.3. Etapes de calcul :

Détermination des sollicitations N et M par rapport à centre de gravité du béton seul, on envisage 2 cas :  $(N_{min}; M_{\text{corespond}})$  et  $(M_{max}; N_{\text{coresspond}})$ , La détermination de la nature de la section peut être soit:

- Entièrement comprimée (EC).
- Partiellement comprimée (PC).
- Entièrement tendue (ET).

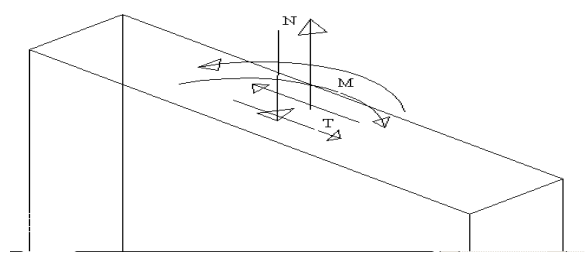

Figure.VI.6. Voile soumis à la flexion composée.

### Section partiellement comprimée (PC) :

La section partiellement comprimée si :

N : l'effort normal est un effort de traction, le centre de pression «  $C \nu$  se trouve en dehors de la zone comprimée entre les armatures.
N : l'effort normal est un effort de compression, le centre de pression « C » se trouve à l'extérieur de la section.

N : l'effort normal est un effort de compression, le centre de pression « C » se trouve à l'intérieure de la section et la condition suivante soit vérifiée :

 $N_u \times (d-c') - M_{ua} \leq (0.337 - 0.81 \times c'h) \times b \times h^2 \times f_{bu}$ 

Avec :

h : étant la longueur du voile.

Mua : le moment par rapport aux aciers tendus.

$$
\begin{cases} \text{ Ma} = \text{Mu} + \text{Nu} \ (\text{d} - \text{h}/2) \\ \text{A} = \text{Au} \cdot \frac{\text{N}}{\sigma_{st}} \\ \text{Au} = \text{M1}/(\text{Z.} \text{ s}) \end{cases}
$$

#### Section entièrement comprimée (EC) :

La section est entièrement comprimée si :

N : l'effort normal est un effort de compression.

C : le centre de pression se trouve à l'intérieur de la section, et la condition suivante soit vérifiée :

 $N_{\rm u} \times (d\text{-}c') - M_{\rm u} \le (0.337 - 0.81 \times c') h \times h \times h^2 \times f_{\rm bu}$ 

Pour le calcul des armatures comprimées il existe deux situations :

On vérifie si :  $N_u \times (d-c') - M_{ua} \leq (0.337 - 0.81 \times c'h) \times h^2 \times f_{bu}$ 

Si oui alors :  $A_u' = [M_{ua} - (d \cdot 0.5 \times h) \times h \times f_{bu}] / [(d \cdot c') \times \sigma_2]$  et  $A_u = 0$ 

Si non :  $(0.337\times h - 0.81\times c')\times h\times f_{bu} \leq N_u \times (d-c') - M_{ua}$ 

 $(0.337\times h - 0.81\times c')\times h\times f_{bu} < (0.5\times h - c')\times h\times f_{bu}$ 

Alors  $A_u = (N_u - \psi \times b \times h \times f_{bu})/\sigma_{sc}$  et  $A_u = 0$ 

$$
A \text{vec} : \quad \psi = [ (0.357) + (N_u \times (d \cdot c') - M_{ua}) / b \times h^2 \times f_{bu} ] / [ 0.857 \cdot (c'h) ]
$$

$$
\sigma_{sc} = f_e / \gamma_s
$$

#### Section entièrement tendue (ET) :

On peut dire qu'une section est entièrement tendue si :

 $N:$  l'effort normal est un effort de traction  $(N < 0)$ 

C : le centre de pression se trouve entre les deux nappes armatures :

$$
A1 = \frac{N.a}{100.(d-c1)\sigma 10}
$$
 Et  $A2 = \frac{N}{100.\sigma 10} - A1$ 

#### VI.3.4. Calcul des armatures du voile :

#### VI.3.4.1. Les armatures horizontales :

#### D'après le RPA99/V2003 On a :

 $A_{min} = 0.15\% \times b \times h$ 

Le pourcentage minimum d'armatures horizontales pour une bande de 1m de largeur.

Globalement dans la section du voile 0,15%.

 $A_{\text{min}} = 0.15\% \times 20 \times 100 = 3 \text{ cm}^2/\text{m}$ 

 $A_{\text{min}} = 0.2\% \times 20 \times 100 = 4 \text{ cm}^2/\text{ml}$ 

En zone courante 0,10%.

 $A_{min} = 0.10\% \times 20 \times 100 = 3$  cm<sup>2</sup>/ml

Donc on prend :  $A_{\rm sv} = 6010 = 4.71 \text{cm}^2/\text{ml}$ 

VI.3.4.2. Les armatures transversales : (disposées perpendiculairement aux armatures verticales)

D'après le RPA/2003, les deux nappes d'armatures doivent être reliées avec au moins 4 épingles au mètre carré.

#### VI.3.4.3. Armatures verticales :

Le calcul se fait pour chaque deux niveaux et on adopte le ferraillage de l'élément le plus sollicité

Au : la section d'armatures calculée en flexion composée.

 $RPA/2003 : A_{min} = 0,2\%b.h$ 

Avec : b = longueur du béton tendu.

**BAEL91** :  $A_{min} = 0$ , 23b.d( $f_{t28}/f_e$ )

VI.3.4.4. L'espacement des armatures verticales et horizontales :

Selon le RPA 99/version 2003 on a:

L'espacement des armatures horizontales et verticales doit être inférieur à la plus petite des deux valeurs suivantes :

St≤ 15a

St≤ 30 cm

St= S/2 …… Pour la zone nodale.

A chaque extrémité du voile l'espacement des barres doit être réduit de moitié sur 1/10 de la largeur du voile, Cet espacement d'extrémité doit être au plus égale à 15cm.

#### On choix :

St = 10cm …en zone nodale. St = 20cm …en zone courant.

#### VI.3.4.5. Longueur de recouvrement :

Les longueurs de recouvrement doivent être égale à :

40Ø = 48cm pour les barres situées dans la zones ou le recouvrement du signe des efforts est possible.

20Ø= 24cm pour les barres située dans la zones comprimées sous l'action de toutes les combinaisons possibles de charge.

#### VI.3.5. Ferraillage des voiles :

Dans les tableaux suivants on va regrouper les sollicitations max pour tous les types des voiles obtenues par le logiciel Autodesk Robot Structural Analysis Professional 2010.

#### Sens transversale :

| Voile le plus sollicité |              | <b>RDC</b> | $1+2$    | $3+4$    | $5 + 6 + 7$ | $8 + 9$  |
|-------------------------|--------------|------------|----------|----------|-------------|----------|
| $G + Q^{\pm} E$         | Mmax(t.m)    | 233,87     | 210,01   | 120,84   | 69,52       | 20,17    |
|                         | $N_{cor}(t)$ | $-57,37$   | $-52,56$ | $-48,90$ | $-33,54$    | $-13,47$ |
| $T_{Zmax}(t)$           |              | 28,84      | 35,01    | 34,84    | 27,78       | 13,68    |

Tableau VI.10. Sollicitations des voiles (sens Y-Y)

Le calcul du ferraillage se résument dans les tableaux suivants :

Tableau VI.11. Calcul d'armatures des voiles transversales.

| <i>Voiles transversales</i> |          |          |          |             |          |  |
|-----------------------------|----------|----------|----------|-------------|----------|--|
| <b>Voiles</b>               | RDC      | $1 + 2$  | $3+4$    | $5 + 6 + 7$ | $8 + 9$  |  |
| $M_u$ max $(t.m)$           | 233,87   | 210,01   | 120,84   | 69,52       | 20,17    |  |
| $N_u min(t)$                | $-57,37$ | $-52,56$ | $-48,90$ | $-33,54$    | $-13,47$ |  |
| $e_0(m)$                    | 4,076    | 3,3395   | 2,47     | 2,072       | 0,532    |  |

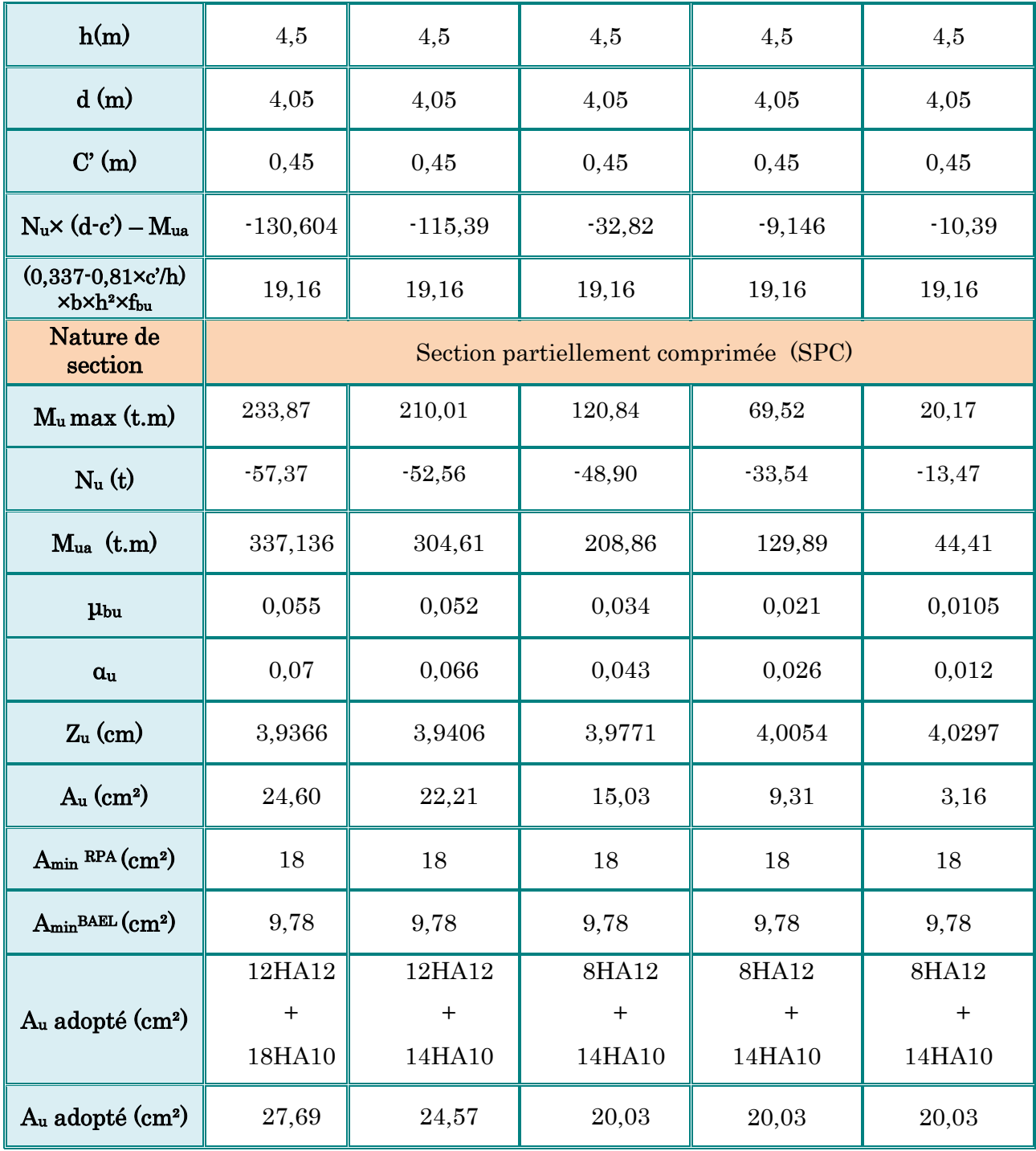

#### $\boxtimes$  Sens longitudinale :

Tableau VI.12. Sollicitations des voiles (sensX-X)

| Voile le plus sollicité |                 | RDC      | $1+2$    | $3+4$    | $5 + 6 + 7$ | $8 + 9$ |
|-------------------------|-----------------|----------|----------|----------|-------------|---------|
| E.L.U                   | $M$ max $(t.m)$ | 83,70    | 78,86    | 47,26    | 34,35       | 19,20   |
|                         | $N_{cor}(t)$    | $-32,22$ | $-30,71$ | $-32,82$ | $-20,97$    | $-4,82$ |
| $T_{Zmax}(t)$           |                 | 23,24    | 23,24    | 14,10    | 8,91        | 7,55    |

Tableau VI.13. Calcul d'armatures des voiles longitudinales.

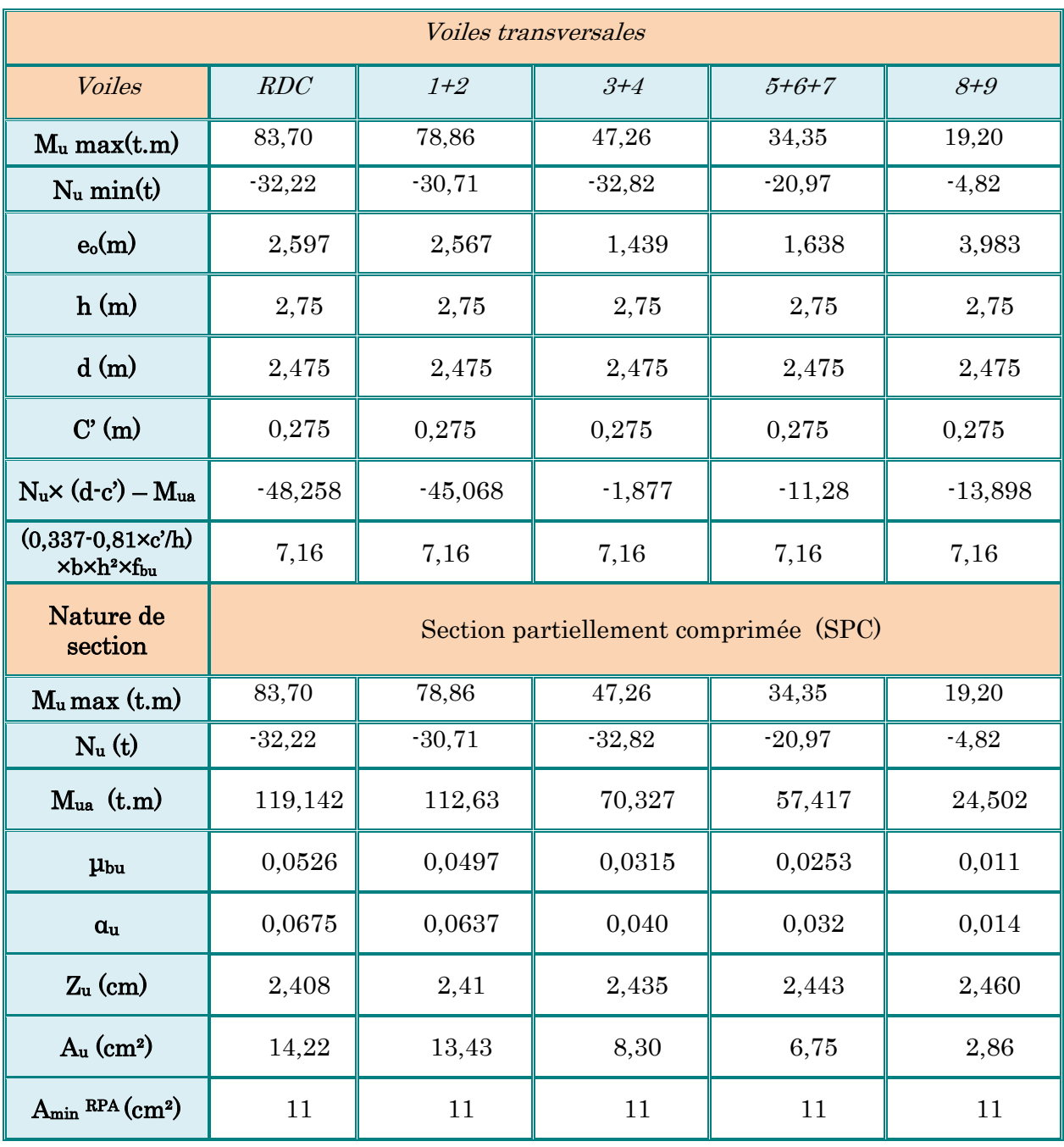

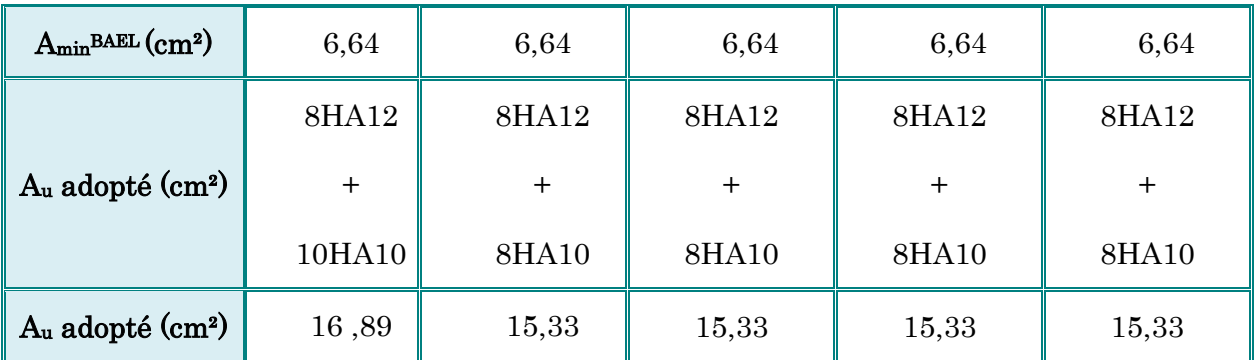

#### VI.3.6. Vérification au cisaillement :

Selon le RPA99/V2003(art 7.7.2 ; P73), la contrainte de cisaillement dans le béton est limitée comme suit :

$$
\tau u \leq \overline{\tau_{bu}} = 0.2fc28
$$

τu : la contrainte de cisaillement de calcul sous combinaison sismique.

τu =  $T/b_0d$ .

Avec :

 $T = 1.4T$  calcul  $\rightarrow T=$  effort tranchant du au séisme.

b<sup>0</sup> : l'épaisseur de voile.

d : hauteur utile égale 0,9h

h : hauteur totale de la section brute.

| Niveau      | T(t)  | b(m) | d(m)  | Tu    | $\tau u \leq \tau_{bu}$ | Observation |
|-------------|-------|------|-------|-------|-------------------------|-------------|
| <b>RDC</b>  | 32,54 | 0,20 | 2,475 | 0,657 | 5                       | C.V         |
| $1+2$       | 32,54 | 0,20 | 2,475 | 0,657 | 5                       | C.V         |
| $3 + 4$     | 19,74 | 0,20 | 2,475 | 0,398 | 5                       | C.V         |
| $5 + 6 + 7$ | 12,46 | 0,20 | 2,475 | 0,352 | 5                       | C.V         |
| $8 + 9$     | 10,57 | 0,20 | 2,475 | 0,213 | $\overline{5}$          | C.V         |

Tableau VI.14. Vérification au cisaillement.

#### VI.3.7. Schéma de ferraillage :

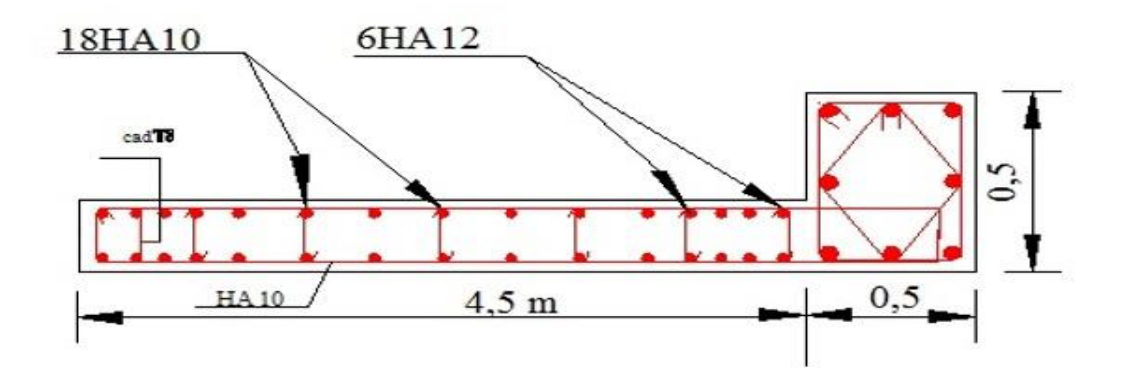

Figure.VI.7. Schéma de ferraillage des voiles sens transversal « RDC ».

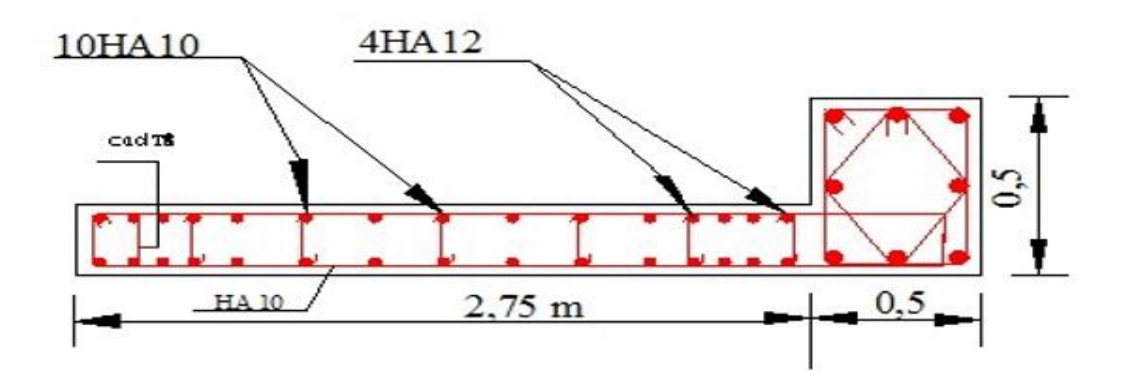

Figure.VI.8. Schéma de ferraillage des voiles sens longitudinal « RDC ».

#### VII.1. Introduction :

 L'infrastructure est la partie au-dessous du niveau 0.00, elle a pour objectif la transmittance des déférentes charges venue de la superstructure vers le sol, cette transmission peut se faire par un contacte directe (semelles posées directement sur le  $sol \Rightarrow$  fondations superficielles) ou indirecte (semelles sur pieux  $\Rightarrow$  fondations profondes). Une bonne conception de l'infrastructure en termes de stabilité et résistance peut assurer :

- Un bon encastrement de la structure dans le sol.
- Une bonne transmission des efforts apportés par la superstructure au sol d'assise.
- Une bonne limitation des tassements différentiels.

#### VII.2. Choix du type des fondations :

Le choix du type des fondations dépend essentiellement des facteurs suivants :

- La capacité portante du sol.
- Les Charges transmises au sol.
- La distance entre axes des poteaux.
- La nature du sol.
- La profondeur du sol résistant.

#### VII.3. Contrainte admissible du sol :

La Contrainte admissible du sol est déterminée en fonction des caractéristiques suivantes :

- Poids spécifique du sol sec  $\gamma_d$
- $\bullet$  Poids spécifique des grains  $\gamma_s$
- Cohésion non drainée Cu
- Angle de frottement effectif  $\varphi'$
- $\bullet$  Cohésion effective  $C'$

Pour notre projet,  $\sigma_{sol} = 1.8$  bars

-La profondeur de la fondation doit être supérieure à 10 *H*

Avec : H : hauteur totale du bâtiment

$$
H = 30,60 \text{ m} \Rightarrow \frac{H}{10} = 3,06 \text{ m}
$$

Dans notre projet, les charges revenant à la fondation sont très importantes et la hauteur du bâtiment est importante, donc il y a risque de renversement alors il faudra utiliser un radier général.

#### VII.4. Radier général :

 Un radier général est un type de fondation superficielle qui est constitué par un plancher renversé couvrant toute la surface du sol du bâtiment, cette semelle déborde par des

consoles extérieures.

Le radier général présent les avantage suivants :

- Aucune difficulté de coffrage.
- Facilité de mise en œuvre du béton.
- Rapidité d'exécution.

#### VII.4.1. Différents types de radiers :

Tous les radiers sont mis en place sur un béton de propreté ou un lit de sable.

- Radier plat d'épaisseur constante.
- Radier nervuré (le plus économique).
- Radier vouté.
- Radier champignon.

#### VII.4.2. Pré dimensionnement de radier général :

Le radier général est un plancher renversé qui supporte l'ensemble du bâtiment, il répartit les charges sur une surface importante. Il est constitué d'une dalle ayant une épaisseur uniforme déterminée par les conditions suivantes :

#### VII.4.2.1. Epaisseur de Nervure du radier :

L'épaisseur (hr) du radier doit satisfaire les conditions suivantes :

Formule empirique :

La nervure du radier doit avoir une hauteur h égale à : h  $\geq \frac{L_{max}}{L_{max}}$  $\frac{max}{10}$  = 450  $\frac{188}{10}$  = 45 cm. Condition de l'épaisseur minimale :

La hauteur du radier doit avoir au minimum  $25 \text{ cm}$  (h<sub>min</sub>  $\geq 25 \text{ cm}$ )

Condition forfaitaire :

 $L_{max}$  $\frac{max}{8} \leq hr \leq \frac{L_{max}}{5}$  $\frac{hux}{5}$  ;  $L_{max} = 4.5m$ 

56,25 cm  $\leq$  hr  $\leq$  90cm

Condition de la longueur élastique :

$$
\text{Le} = \left(\frac{4EI/Kb}{\text{h}^2}\right)^{1/4} \geq 2L_{\text{max}} / \pi
$$

Avec :

Le : Longueur élastique.

Lmax : Entre axes maximal des poteaux parallèlement aux nervures.

 $E_{\rm vi}$ : Le module de Young. Contrainte normale appliquée est de longue durée ( $E_{\rm vi}$ ) =10819MPa).

 $b_1$ : Largeur de nervure du radier = largeur du poteau + 10 cm =  $50 + 10 = 60$  cm.

I : Inertie de la section du radier.  $(I = b \times h \times r^3/12)$ .

 $K : Coefficient$  de raideur du sol, rapporté à l'unité de surface.  $(K = 40MPa)$ .

De la condition précédente, nous tirons h :

D'où : hr 
$$
\ge \sqrt[3]{(\frac{2}{\pi}Lmax)^4 \frac{K}{E\nu j}} = \sqrt[3]{(\frac{2}{\pi}4.50)^4 \frac{40}{10819}} = 62.95
$$
 cm

Choix final : L'épaisseur minimale normalisée qui correspond aux quatre conditions citées ci haut est  $h$ r = 120 cm ;  $b$  = 50 cm.

#### VII.4.2.2. Epaisseur de la dalle du radier :

La dalle du radier doit répondre à la condition suivante : h  $\geq \frac{L_{max}}{20}$  $\frac{max}{20} = \frac{450}{20}$  $\frac{188}{20}$  = 22.5 cm

Avec :  $L_{\text{max}}$  = entre axes maximaux des poteaux perpendiculairement aux nervures.

Condition forfaitaire :

$$
\frac{L_{\max}}{8} \le \ln \le \frac{L_{\max}}{5} \qquad ; \quad L_{\max} = 4.5 \text{m} \qquad \rightarrow \qquad 56.25 \text{ cm} \le \ln \le 90 \text{ cm}
$$

Choix : On retient une épaisseur de  $h_d = 60$  cm pour la dalle du radier.

VII.4.2.3. Calcul de la surface de radier :

$$
Gradient = \frac{Nmax}{\overline{\sigma_{sol}}}
$$

Avec :

 $\Sigma$  Ri : La somme des réactions aux niveaux des fondations à ELS et les combinaisons accidentelles selon l'RPA 99/V2003 (Art 10.1.4) suivant :  $G+Q+E$  et  $0.8G+E$  réduites d'après les résultats réduites de la modélisation de la structure avec logiciel Autodesk Robot Structural Analysis Professional 2010.

$$
Nser = 33422,80 \text{ KN}
$$

 $N_{\text{ACC}(MAX)} = 33653,90$  KN

$$
S_{\text{radier}} = \frac{\text{Nmax}}{\sigma_{\text{sol}}} = \frac{33653.90}{180} = 186,97 \text{ m}^2
$$

On a surface du radier Sradier  $\leq$  Surface de la base du bâtiment (311,89 m<sup>2</sup>), on prévoit un débord constructif pour le radier du bâtiment.

#### VII.4.2.4. Calcul du débordement :

Largeur minimale de débord  $L_d \geq (h/2; 30cm)$ 

 $Choix : L_d = 50$  cm

#### VII.4.2.5. Vérification de la contrainte de cisaillement :

On doit vérifier la condition suivante :

$$
\tau_u = V_u / (b \times d) \le 0.05
$$
 f<sub>c28</sub> = 1.25 MPa

Avec :

V : L'effort tranchant ultime Vu = (qu×Lmax)/2 = 
$$
\frac{Nu \times b}{S_{rad}} \times \frac{L_{max}}{2}
$$

Nu = 1,35×Nser +1,35×Poids radier

 $Nu = 1,35 \times 33422,80 + 1,35 \times 2100,00 = 47955,78$  KN

 $L$ : La longueur maximal d'une bande de 1m,  $L = 4,50$ m

$$
Vu = (qu \times Lmax)/2 = \frac{47955,78 \times 1,2}{349,845} \times \frac{4,5}{2} = 0,370 \text{ MPa} < 1,25 \text{ MPa}
$$

 $\rightarrow$  Donc Pas de risque de cisaillement.

#### VII.4.2.6. Vérification de l'effet de sous pression :

 Elle est jugée nécessaire pour justifier le non soulèvement de la Tour sous l'effet de la pression hydrostatique. On doit vérifier :

$$
W \ge \alpha \times \gamma \times h \times Sr
$$

Avec :

W : Poids propre total de la Tour à la base du radier =  $G_B + G_{rad} = 33422.8 + 2100 =$ 35522,80 KN

 $\alpha$ : Coefficient de sécurité vis-à-vis du soulèvement ( $\alpha$ =1,5).

 $\gamma$ : Poids volumique de l'eau ( $\gamma = 10$  KN/m<sup>3</sup>).

h : Profondeur de l'infrastructure (h =3,06m).

 $Sr: Surface du radier (Sr = 349,845 m<sup>2</sup>).$ 

 $\alpha$ ×y×h×Sr = 1,5x10x3.06x349.845= 16057,885 KN < W = 335522,80 KN

 $\rightarrow$  Aucun risque de soulèvement du bâtiment sous l'effet de la pression hydrostatique.

VII.4.2.7. Vérification au non poinçonnement : Selon BAEL 91 révisée 99 (Art A.5.24)

Il s'agit de vérifier que : Nu  $\leq \frac{0.07 \times \mu_c \times h \times f_{c28}}{h}$  $\gamma_b$ i,

μc : Périmètre du contour projeté sur le plan moyen du radier.

 $[\mu c=(a+h)\times 2 = [(0.6+1.2)\times 4] = 7,20 \text{ m}$ 

Nu : Charge de calcul à l'ELU sous le poteau le plus sollicité (Nu = 1975.6 KN)

h : Epaisseur totale du radier (60cm)

$$
Donc \frac{0.07 \times 7.20 \times 0.6 \times 25000}{1.5} = 5040,00 \text{ KN} > Nu = 1975.6 \text{ KN}
$$

 $\rightarrow$  Donc pas de risque de poinçonnement.

#### VII.4.2.8. Vérification de la stabilité du radier au renversement :

 Pour assurer la stabilité du bâtiment contre tout risque de renversement dû aux actions sismiques (horizontale ou verticale). On doit vérifier que le rapport du moment stabilisant dû à l'effort normal **N** et **le moment de renversement** dû à l'action sismique > à 1,5.

```
Calcul dû à l'effort normal :
```

```
G + Q = 225905,20 KN
```
Les moments d'actions sismiques :

● sens longitudinal :

Le moment qui exige à l'effet du séisme dans ce sens est :

 $M_{Rx}$  = 30993,20 KN.m

les résultats réduits d'après les résultats de la modélisation de la structure avec le logiciel Autodesk Robot Structural Analysis Professional 2010.

 $M_{st}$  = 225905,20×14.05/2 = 1586984,03 KN.m

D'où :

 $M_{\text{stx}}/M_{\text{Rx}} = 1586984,03 / 30993,2 = 51.2 > 1.5$ 

● sens transversal :

Le moment qui exige à l'effet du séisme dans ce sens est :

 $M_{\text{Rv}}$  = 33195,60 KN.m

Les résultats réduits d'après les résultats de la modélisation de la structure avec le logiciel Autodesk Robot Structural Analysis Professional 2010.

 $M_{\text{sty}}$  = 22595,20×24.9/2 = 281310,24 KN.m

D'où :

$$
M_{\text{sty}}/M_{\text{Rx}} = 281310,24 / 33195,60 = 8,47 > 1,5
$$

 $\rightarrow$  Donc pas de risque de renversement.

#### VII.4.2.9. Caractéristiques géométriques du radier :

La forme du radier de notre projet est rectangulaire  $(24,90\times14,05)$  m<sup>2</sup> avec un débordement de 0,5 m, On doit déterminer le centre de gravité et les moments d'inertie du radier :

$$
X_{G} = 12,45 \text{ m}
$$
  
\n
$$
Y_{G} = 7,025 \text{ m}
$$
  
\n
$$
\begin{cases}\nIx = ((12,45 \times 2) \times (7,025 \times 2)^{3}) / 12) = 5755,023 \text{ m}^{4} \\
Iy = ((7,025 \times 2) \times (12,45 \times 2)^{3}) / 12) = 18075,610 \text{ m}^{4}\n\end{cases}
$$

VII.4.2.10. Calcul des contraintes sous fondation :

$$
\sigma_{1,2} = \frac{Nser}{S_{rad}} \pm \frac{M_R}{I} \times V
$$

M<sup>R</sup> : Moment fléchissant dû au séisme.

Ns : Effort dû à  $G + Q$ .

σ<sup>m</sup> : Contrainte moyenne de la charge répartie par unité de surface.

On doit vérifier :

$$
\frac{3\sigma_1 + \sigma_2}{4} \times V \le 1,3 \times \overline{\sigma_{sol}}
$$

Avec :  $\sigma_m = 1.3 \times \overline{\sigma_{sol}} = 1.3 \times 18 = 23.40$  t/m<sup>2</sup>

#### Sens transversal :

On adopte une dalle de propreté sous le radier général d'épaisseur 10 cm.

 $N_s = 4795578 +$  Poids propre de la dalle de propreté =  $4795578 + 3498845 \times 0.1 \times 25$ 

#### $N_s = 48830,39$  KN/m<sup>2</sup>

$$
\sigma_1 = \frac{\text{Nmax}}{\text{S}_{\text{rad}}} + \frac{M_{\text{Rx}}}{I_y} \times Y_G = \frac{48830,39}{349,845} + \frac{30993,20}{18075,61} \times 7,025 = 15,16 \text{ t/m}^2
$$

$$
\sigma_2 = \frac{\text{Nmax}}{\text{S}_{\text{rad}}} - \frac{M_{\text{Rx}}}{I_y} \times Y_G = \frac{48830,39}{349,845} - \frac{30993,2}{18075,61} \times 7,025 = 12,75 \text{ t/m}^2
$$

$$
\sigma_{\text{my}} = \frac{3\sigma_1 + \sigma_2}{4} = \frac{3 \times 15,16 + 12,75}{4} = 14,55 \text{ t/m}^2 > 1,3\sigma_{\text{sol}} = 23,40 \text{ t/m}^2
$$

#### Sens longitudinal :

$$
\sigma_1 = \frac{Nser}{S_{rad}} + \frac{M_{Ry}}{I_x} \times X_G = \frac{48830,39}{349.845} + \frac{33195,60}{5755,023} \times 12,45 = 21,14 \text{ t/m}^2
$$
  

$$
\sigma_2 = \frac{Nser}{S_{rad}} - \frac{M_{Ry}}{I_x} \times X_G = \frac{48830,39}{349.845} - \frac{33195,60}{5755,023} \times 12,45 = 6,77 \text{ t/m}2
$$
  

$$
\sigma_{mx} = \frac{3\sigma_1 + \sigma_2}{4} = \frac{3 \times 21,14 + 6,77}{4} = 17,54 \text{ t/m}^2 > 1,30 \text{ sol} = 23,40 \text{ t/m}2
$$

La contrainte prise en considération dans les calculs de ferraillage est :

#### Sens transversal :

$$
q = \sigma_{my} - \frac{N_{rad}}{S_{rad}} = 14,55 - \frac{2100,00}{349,845} = 8,55 \text{ t/m}^2
$$

#### Sens longitudinal :

$$
q = \sigma_{mx} - \frac{N_{rad}}{S_{rad}} = 17,54 - \frac{2100,00}{349,845} = 11,54 \text{ t/m}^2
$$

#### VII.4.3. Ferraillage du radier :

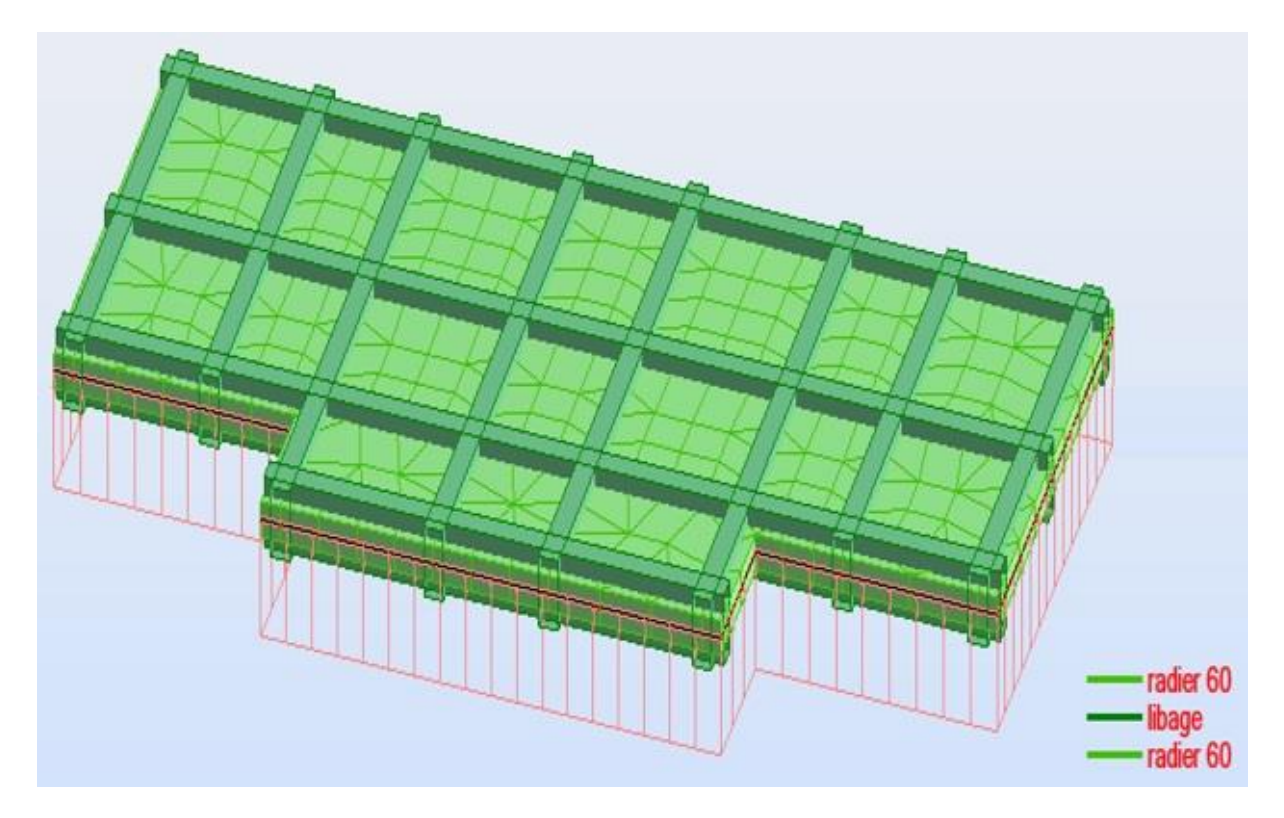

FigureVII.1. Schéma de radier général nervuré.

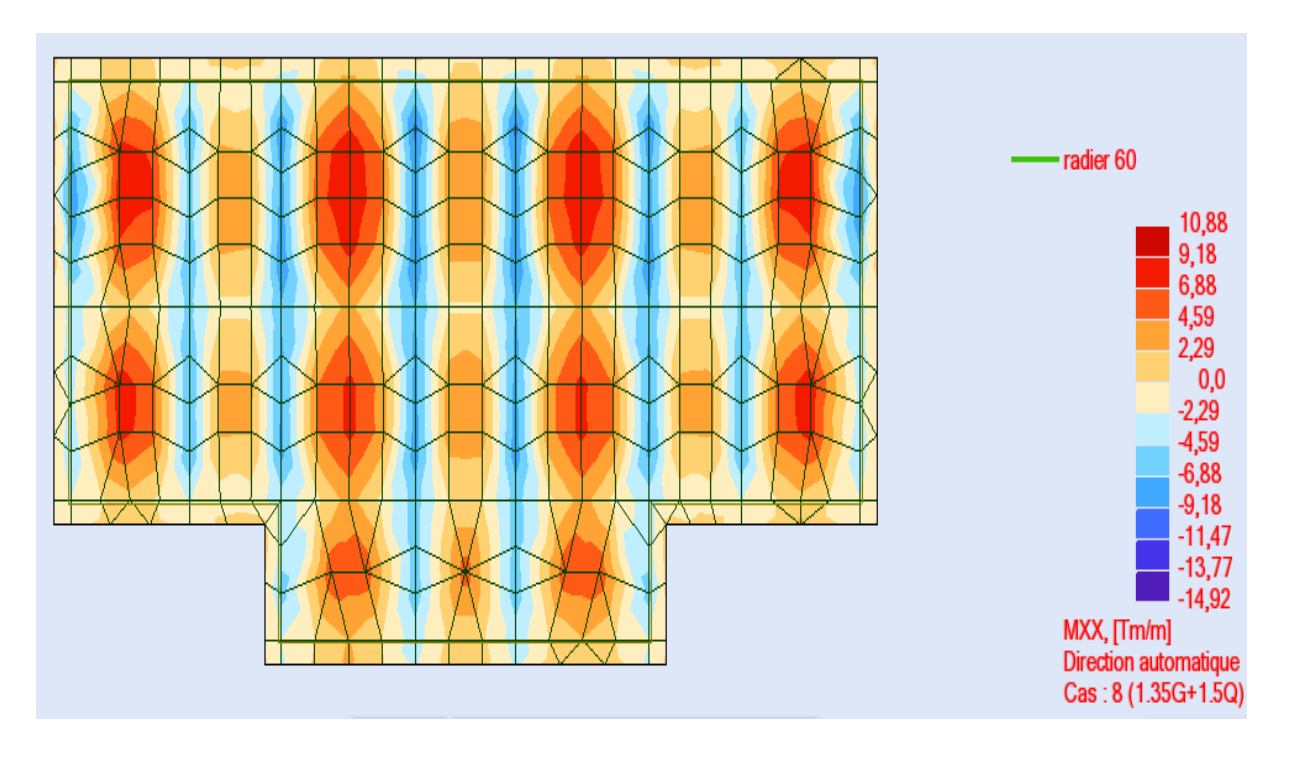

Figure VII.2. Différentes sollicitations agissantes aux radier Moment : Mxx «ELU».

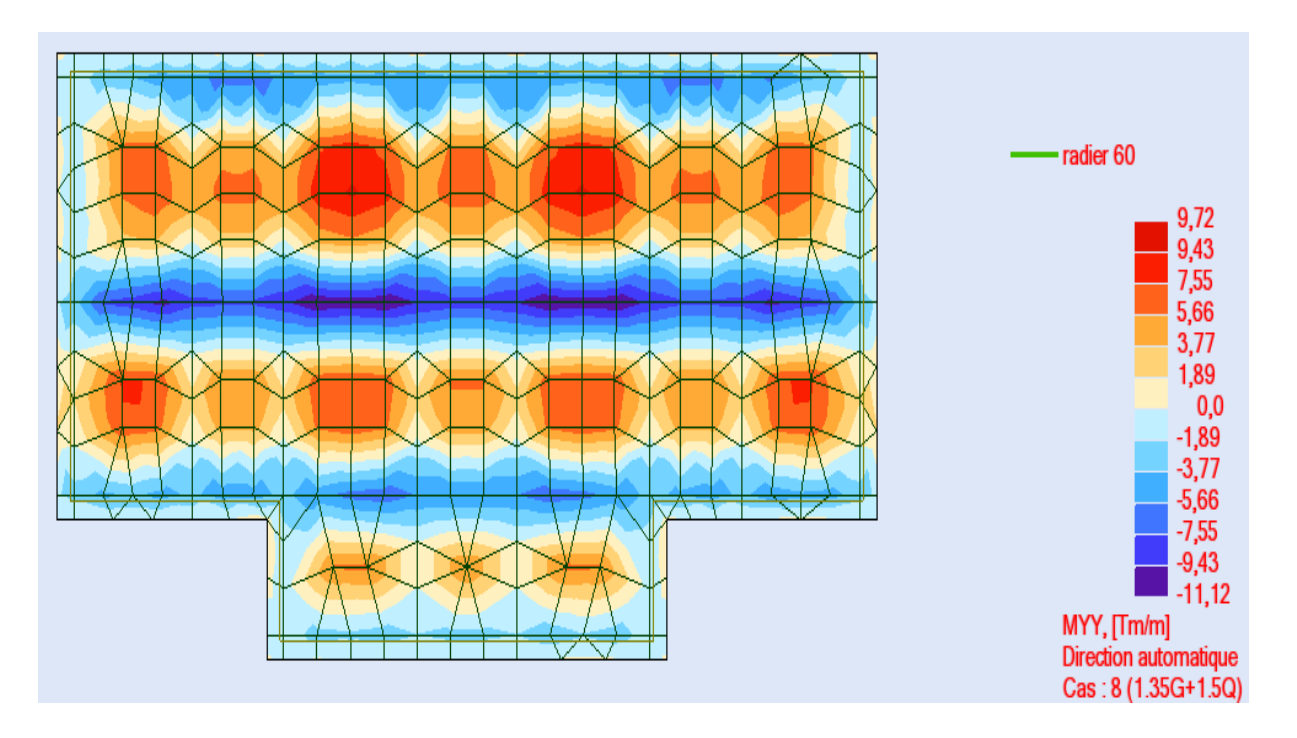

Figure VII.3. Différentes sollicitations agissantes aux radier Moment : Myy «ELU».

#### VII.4.3.1. Calcul de Ferraillage de la dalle radier :

Le calcul se fait à la flexion simple avec une section de : «  $6,00 \times 1,00$  »m<sup>2</sup> et en deux directions, l'une suivant XX' et l'autre suivant YY'.

#### Calcul de ferraillage à l'ELU :

En travée :

• Ferraillage suivant  $Lx$ :

$$
\mu_{u} = \frac{M_{\text{umax}}}{b \times f_{bc} \times d^2} = \frac{108.8 \times 10^{-3}}{1.00 \times 14.17 \times (0.54)^2} = 0.0263
$$

$$
\mu_{u} = 0.0263 < \mu_{r} = 0.392
$$

→ La section est de simple armature, les armatures de compression ne sont pas nécessaires.

 $\alpha = 1,25 \times (1 \cdot \sqrt{1 - 2\mu}) = 1,25 \times (1 \cdot \sqrt{1 - 2 \times 0,0263})$  $\alpha = 0.033$  $Z = d \times (1 - 0.4a) = 0.54 \times (1 - 0.4 \times 0.033)$  $Z = 0.533$  m  $A_{st} = \frac{M_{Ut}}{R_{H}}$  $Z\times\sigma_{St}$  $=\frac{108,8}{(100,0.18)}$  $\frac{188,8}{0.533 \times 348 \times 10^{-1}} = 5,86 \text{ cm}^2$ On adopte : 6HA14 de section 9,24 cm<sup>2</sup>/ml.

• Ferraillage suivant  $Ly:$ 

 $\mu_{\rm u} = \frac{M_{\rm U} m_{\rm H}}{1 - G}$  $\frac{\text{r}{\text{turnax}}}{\text{bxf}_{\text{bc}} \times \text{d}^2} =$  $97,20\times10^{-3}$  $\frac{1,00\times14,17\times(0.54)^2}{}=0,0235$  $\mu_u = 0.0235 < \mu_r = 0.392$ 

 $\rightarrow$  La section est de simple armature, les armatures de compression ne sont pas nécessaires.

$$
\alpha = 1,25 \times (1 \cdot \sqrt{1 - 2\mu}) = 1,25 \times (1 \cdot \sqrt{1 - 2 \times 0,0235})
$$
  
\n
$$
\alpha = 0,0297
$$
  
\n
$$
Z = d \times (1 \cdot 0,4\alpha) = 0.54 \times (1 \cdot 0,4 \times 0,0297)
$$
  
\n
$$
Z = 0,533 \text{ m}
$$
  
\n
$$
A_{st} = \frac{M_{Ut}}{Z \times \sigma_{St}} = \frac{97,20}{0.533 \times 348 \times 10^{-1}} = 5,24 \text{ cm}^2
$$

On adopte :  $6HA14$  de section  $9,24 \text{ cm}^2/\text{ml}$ .

#### Vérification de Condition de non fragilité :

$$
Ast \ge \max\left(\frac{b \times h}{1000} \,;\, 0.23 \times b \times h \times \frac{f \, \text{t28}}{f \,e}\right) = 6.52 \, \text{cm}^2
$$

Donc :  $9,24 + 9,24 = 18,48$  cm<sup>2</sup>  $> 6,52$  cm<sup>2</sup>  $\rightarrow$  Condition vérifiée.

Vérification à l'ELS :

Il faut vérifiée que  $: \alpha \leq \frac{\gamma - 1}{2}$  $rac{-1}{2} + \frac{f_{c28}}{100}$  $\frac{JC28}{100}$ 

#### En travée Lx:

$$
A \text{vec} : \gamma = \frac{M_u}{M_S} = \frac{108,80}{81,40} = 1,35
$$

$$
\frac{1,35-1}{2} + \frac{25}{100} = 0,425
$$

Condition vérifiée.

En travée Ly:

$$
A \text{vec}: \gamma = \frac{M_u}{M_S} = \frac{97,20}{72,70} = 1,35
$$

Condition vérifiée.

#### En appui :

Même étapes de calcul faites pour les niveaux d'appuis :

• Ferraillage suivant  $Lx$ :

 $\mu$ <sub>u</sub> =0,0361

α =0,0458

 $Z = 0,530$ 

 $A_{st} = 8,09$  cm<sup>2</sup>

On adopte  $: 6HA14$  de section 9,24 cm<sup>2</sup>/ml.

• Ferraillage suivant  $Ly:$ 

 $\mu_{\rm u} = 0.0269$  $\alpha = 0.034$  $Z = 0,533$  $A_{st}$  = 6,00 cm<sup>2</sup>

On adopte :  $6HA14$  de section  $9,24 \text{ cm}^2/\text{ml}$ .

#### Vérification de Condition de non fragilité :

Ast  $\geq$  max  $\left(\frac{b \times h}{2c}\right)$  $\frac{b \times h}{1000}$ ; 0,23×b×h× $\frac{f_{t28}}{f_e}$ fe ) = 6,52  $\rm cm^{2}$ 

Donc :  $9,24 + 9,24 = 18,48$  cm<sup>2</sup> >  $6,52$  cm<sup>2</sup>  $\rightarrow$  Condition vérifiée.

```
 Vérification à l'ELS :
```
Il faut vérifiée que :  $\alpha \leq \frac{\gamma-1}{2}$  $rac{-1}{2} + \frac{f_{c28}}{100}$ 100

En travée Lx:

$$
A \text{vec} : \gamma = \frac{M_u}{M_S} = \frac{149,20}{110,40} = 1,35
$$

$$
\frac{1,35-1}{2} + \frac{25}{100} = 0,425
$$

Condition vérifiée.

En travée Ly:

$$
A \text{vec} : \gamma = \frac{M_u}{M_S} = \frac{111,20}{82,30} = 1,35
$$

$$
\frac{1,35-1}{2} + \frac{25}{100} = 0,425
$$

Condition vérifiée.

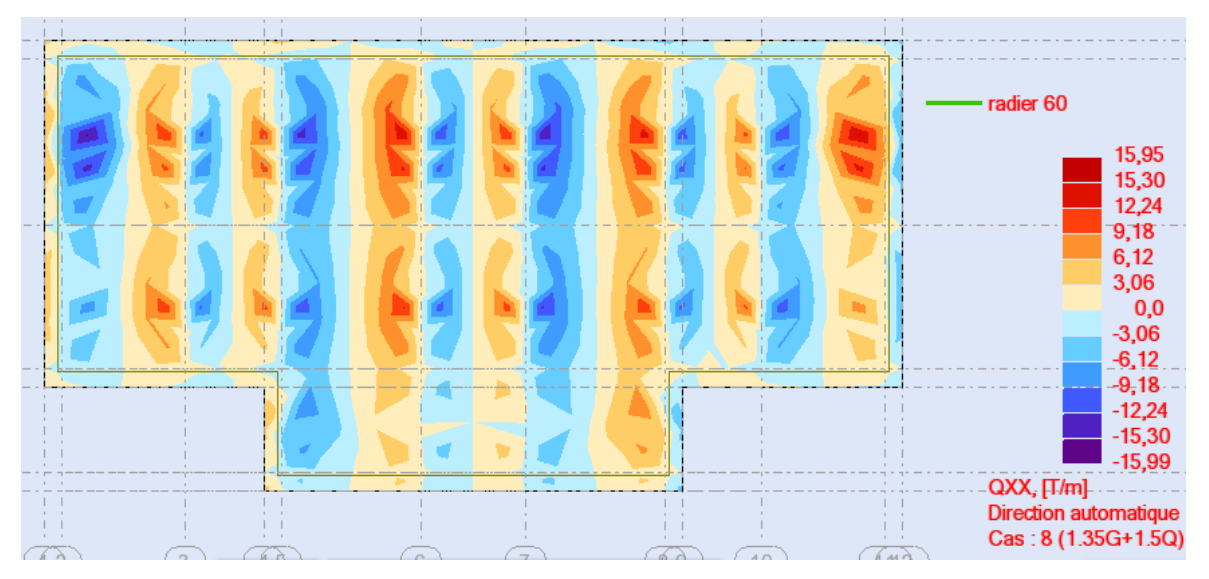

Vérification de la contrainte de cisaillement :

Figure VII.4. Différentes sollicitations agissantes de radier effort tranchant :  $T_{\rm {yy}}$ «ELU».

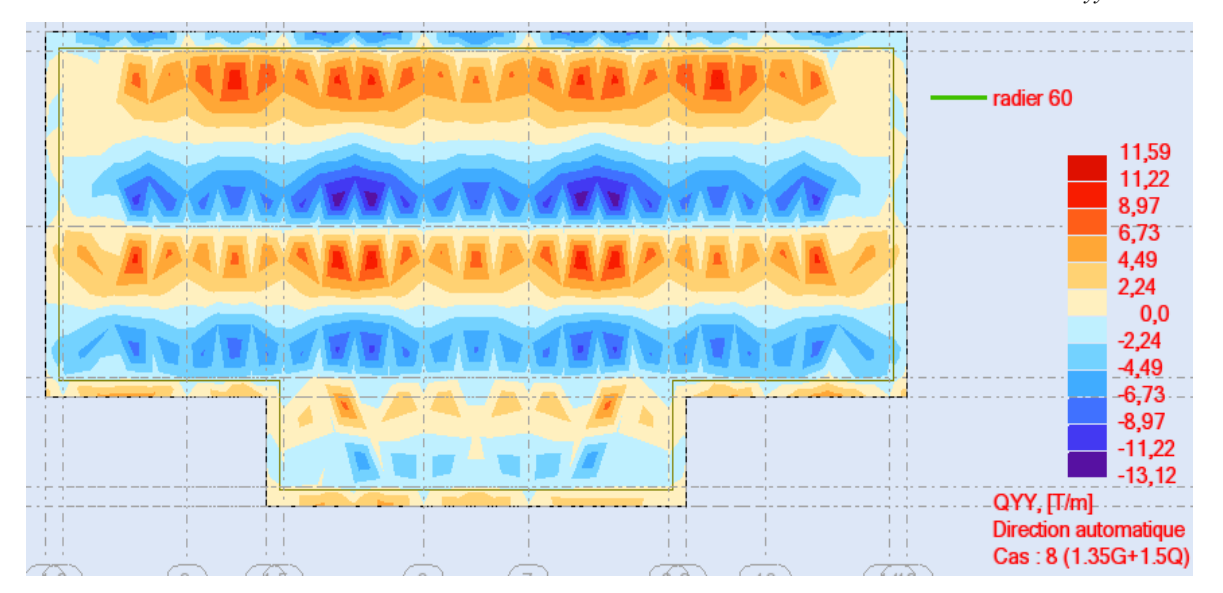

*Figure VII.5.* Différentes sollicitations agissantes de radier effort tranchant  $: \text{T}_{\text{xx}}$ «ELU».

$$
\tau_{u} = \frac{V}{b \times d} = \frac{159,50 \times 10^{-3}}{1,00 \times 0.54} = 0.30 \text{ MPa}
$$
  
\n
$$
\tau_{u_1} = \min \frac{(0.15 \times f_{c28}}{\gamma_b}; 5 \text{ MPa}) \qquad ; \qquad \text{Fissuration très préjudiciable.}
$$
  
\n
$$
\tau_{u_1} = 2,50 \text{ MPa} > \tau_{u} = 0.30 \text{ MPa} \qquad \rightarrow \qquad \text{Condition vérifiée.}
$$

#### Calcul de l'espacement :

BAEL91/R 99 :  $St = min(0.9 \times d; 40)$  cm  $\rightarrow$   $St = 40$  cm Alors on adopte un espacement de :

 $S_t$  = 15cm de armatures longitudinales.  $S_t = 10$ cm de armatures transversales.

Longueur de la zone nodale :

#### RPA 99 /V2003 :

h' =  $2 \times 0.6 = 120$ cm → h'=120cm

Schéma de ferraillage du radier :

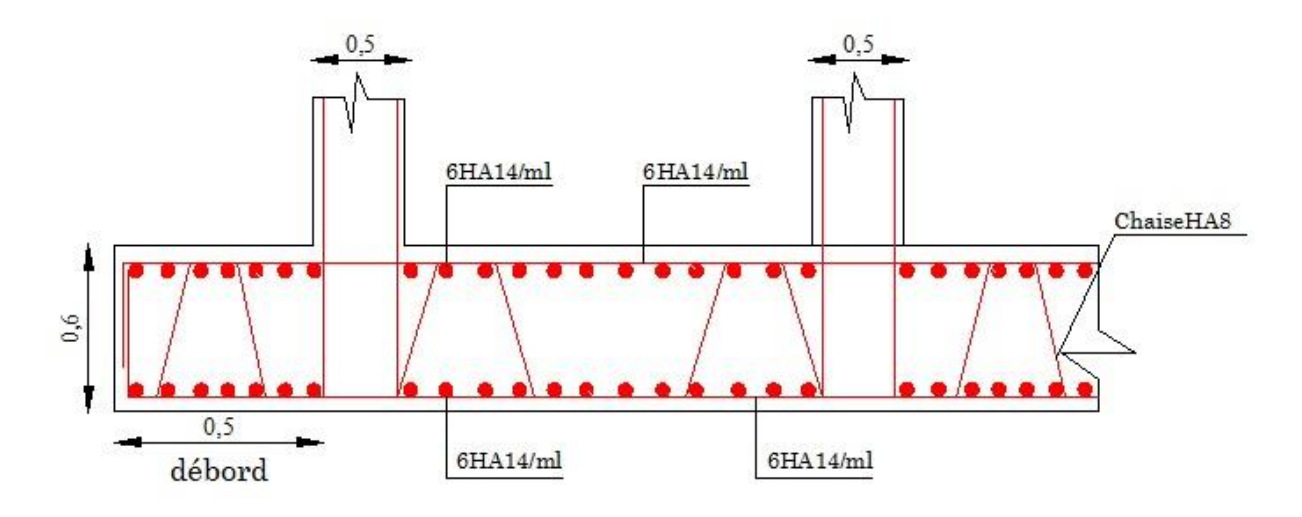

Figure VII.6. Ferraillage de la dalle du radier général.

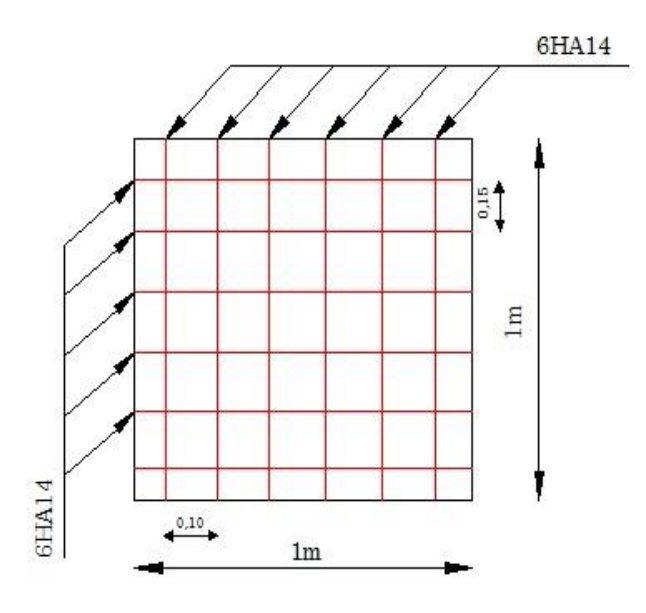

Figure VII.7. Ferraillage de la nappe inférieur et supérieur pour une bande de 1 m

#### VII.4.3.2. Calcul de Ferraillage de **nervure** :

Le calcul se fait à la flexion simple avec une section en « T » dimensionnée dans la figure suivante :

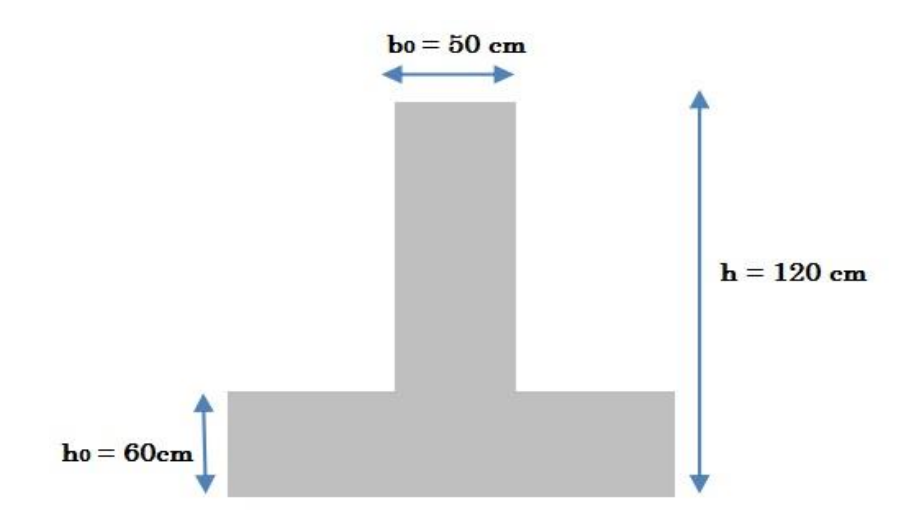

Figure VII.8. Schéma des nervures.

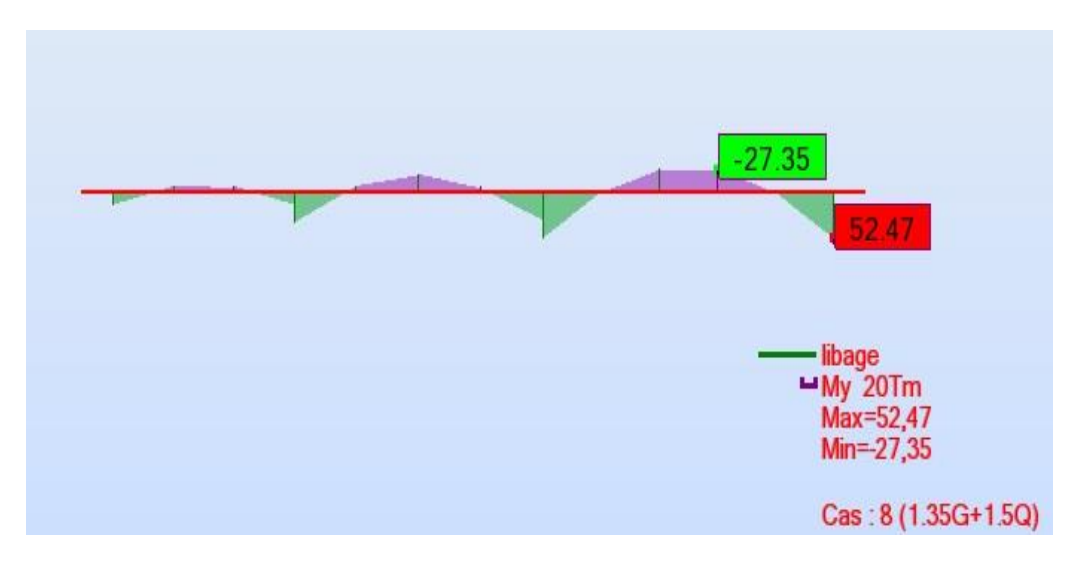

Figure VII.9. Exemple des diagrammes des moments agissants aux niveaux des nervures.

#### 1. Ferraillage longitudinal :

#### ELU :

En travée :

Le moment maximum en travée  $M_{\text{tmax}} = 273,50 \text{ KN.m.} = 0.2735 \text{ MN.m}$ 

$$
M_t = b \times h_0 \times f_{bc} \times (d \cdot {h_0}_{2})
$$

On a :

 $b = 0.5$  m;

 $h_0 = 1, 2 \text{ m}$ ;

 $d = 0.9 \times h = 1.08$  m

$$
f_{bc} = 14,17 \text{ Mpa.}
$$

$$
\Rightarrow M_{t} = 0.5 \times 1,20 \times 14,17 \times (1,08 - {}^{1,20}/_{2}) = 4.081
$$
 MN.m

⇒ M<sub>t</sub> > M<sub>u</sub>: l'axe neutre est dans la table, les calculs faites en flexion simple avec une section qui était rectangulaire (b×h).

$$
\mu_{\rm u} = \frac{M_{\rm utmax}}{b \times f_{\rm bc} \times d^2} = \frac{273.50 \times 10^{-3}}{0.5 \times 14, 17 \times (1.08)^2} = 0,033
$$
\n
$$
\mu_{\rm u} = 0,033 \, < \, \mu_{\rm r} = 0,392
$$

La section est de simple armature, les armatures de compression ne sont pas nécessaires.

$$
\alpha = 1,25 \times (1 \cdot \sqrt{1 - 2\mu}) = 1,25 \times (1 \cdot \sqrt{1 - 2 \times 0,033})
$$
  

$$
\alpha = 0,042
$$

 $Z = d \times (1 \cdot 0.4a) = 1.08 \times (1 \cdot 0.4 \times 0.043)$  $Z = 1,062$  $A_{st} = \frac{M_{Ut}}{R_{H}}$  $z\times\sigma_{St}$  $=\frac{273.50}{1.05 \times 0.13 \times 10^{-4}}$  $\frac{27888}{1,06 \times 348 \times 10^{-1}} = 7,40 \text{ cm}^2$ 

On adopte : 8HA16 de section 16,08 cm<sup>2</sup>/ml.

En appui :

$$
\mu_{\rm u} = \frac{M_{\rm uamar}}{b \times f_{\rm bc} \times d^2} = \frac{524.70 \times 10^{-3}}{0.5 \times 14, 17 \times (1,08)^2} = 0,063
$$
  

$$
\mu_{\rm u} = 0,063 < \mu_{\rm r} = 0,392
$$

 $\rightarrow$  La section est de simple armature, les armatures de compression ne sont pas nécessaires.

$$
\alpha = 1,25 \times (1 - \sqrt{1 - 2\mu}) = 1,25 \times (1 - \sqrt{1 - 2 \times 0,063})
$$
  

$$
\alpha = 0,081
$$

$$
Z = d \times (1 - 0, 4\alpha) = 1,08 \times (1 - 0, 4 \times 0, 081)
$$
  
\n
$$
Z = 1,045
$$
  
\n
$$
A_{st} = \frac{M_{Ut}}{Z \times \sigma_{St}} = \frac{524.70}{1,045 \times 348 \times 10^{-1}} = 14,31 \text{ cm}^2
$$

On adopte : 8HA16/ml de section 16,08 cm<sup>2</sup>/ml.

#### Remarque :

Vu l'importance de la hauteur des nervures, il est nécessaire de mettre des armatures de peau afin d'éviter la fissuration du béton. Un mètre de l0

D'après le CBA93 (Art A.7.3), leur section est d'au moins 3 cm² par mètre de longueur de paroi mesurée perpendiculairement à leur direction.

 $Ap = 3 \times 1,20 = 3,60$  cm

Soit :  $4HA12 = 4.52$  cm<sup>2</sup> par face.

#### Vérification de Condition de non fragilité :

Ast  $\geq$  max  $\left(\frac{b \times h}{\sqrt{2\pi}}\right)$  $\frac{b \times h}{1000}$ ; 0,23×b×h× $\frac{f_{t28}}{f_e}$ fe ) = 7.245 cm $^2$ 

Donc : 16,08+16,08+ 4,52 = 36,58 cm<sup>2</sup> > 7.245 cm<sup>2</sup>  $\rightarrow$  Condition vérifiée.

#### Condition du RPA 99 / version 2003

 $A_{\text{min}} = 0.5\% \times b \times h = 5 \times 10^{-3} \times 50 \times 120 = 30 \text{ cm}^2$ Condition vérifiée.

Car on a choisi :  $8H_A16 + 8H_A16 + 4H_A12 = 36.58$  cm<sup>2</sup>

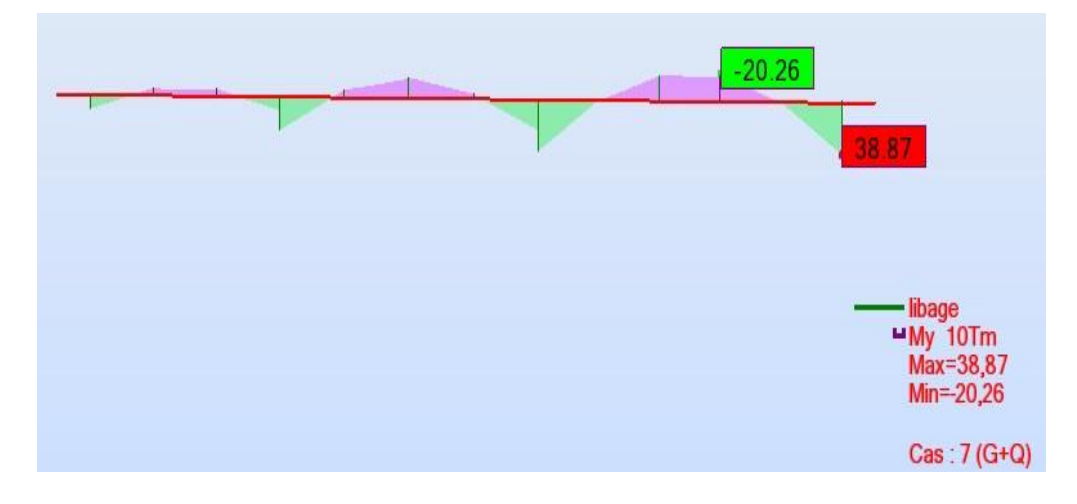

Figure VII.10. Exemple des diagrammes des moments agissants aux niveaux des nervures(ELS)

#### E.L.S :

#### En travée :

Puisque la fissuration est peut nuisible et l'acier utilisé est le FeE400, alors la vérification des contraintes à l'ELS sera simplifiée comme suit :

$$
\alpha \le \frac{\gamma - 1}{2} + \frac{f_{c28}}{100} \qquad ; \text{ Avec}: \gamma = \frac{Mu}{Ms}
$$
  
 
$$
\gamma = \frac{273.50}{202.60} = 1,35
$$

$$
\frac{1,35-1}{2} + \frac{25}{100} = 0,425
$$

Condition vérifiée.

En appui :

$$
Y = \frac{524.70}{388.70} = 1,35
$$

$$
\frac{1,35-1}{2} + \frac{25}{100} = 0,425
$$

Condition vérifiée.

Donc il n'est pas nécessaire de vérifier la contrainte du béton  $\sigma_{bc}$ < $\sigma_{bc}$ .

#### Vérification au cisaillement

$$
\tau_u\!=\!\frac{T_{\text{umax}}}{b\!\times\!d}
$$

$$
\tau_{u} = \frac{600.50 \times 10^{-3}}{0.5 \times 1,08} = 1,11 \text{ MPa}.
$$

Pour des fissurations peu nuisibles :

$$
\tau_{u} = \min \left( \frac{0.2 \times f_{c28}}{\gamma_b} \, ; \, 5MPa \right) \quad ; \quad \overline{\tau_{u}} = 3.33 \, MPa
$$

 $\tau_u < \overline{\tau_u}$   $\rightarrow$  Condition vérifiée.

#### Calcul des armatures transversales

Diamètre des armatures transversales :

$$
\phi_t \le \text{Min} \left( \frac{h}{35} ; \phi_b \frac{b}{10} \right)
$$
  

$$
\phi_t \le \text{Min} \left( 3, 43 ; 1, 6 ; 5 \right) \longrightarrow \text{On prend} : \phi_t = \Phi 8 \text{ mm}
$$

#### Calcul d'espacement des cadres :

D'après RPA99/2003 :

<u>Zone nodale</u> : St ≤ min ( $\frac{h}{4}$ ; 12 φ<sub>l</sub>; 30cm)

 $St ≤ min(30; 12 φ<sub>l</sub>; 30 cm)$ 

On prend : 
$$
St = 10
$$
cm.

<u>Zone courante</u> : St ≤ min ( $\frac{h}{2}$ ; 12 φ<sub>*l*</sub>; 30cm)</sub>

$$
St \le \frac{h}{2} = \frac{120}{2} = 60 \text{cm}
$$

On prend :  $St = 15cm$ .

Les cardes et les étriers doivent être fermés par des crochets à 135<sup>o</sup> ayant une longueur droite de 10Ø<sup>t</sup> minimum.

 $100t = 10 \times 1, 6 = 16$  cm ; alors on adopte longueur de 15 cm

#### Longueur de la zone nodale :

 $h' = 2 \times 120 = 240$ cm …… RPA 99 / version 2003 (FIG.7.2)

$$
h' = 240 \text{ cm}
$$

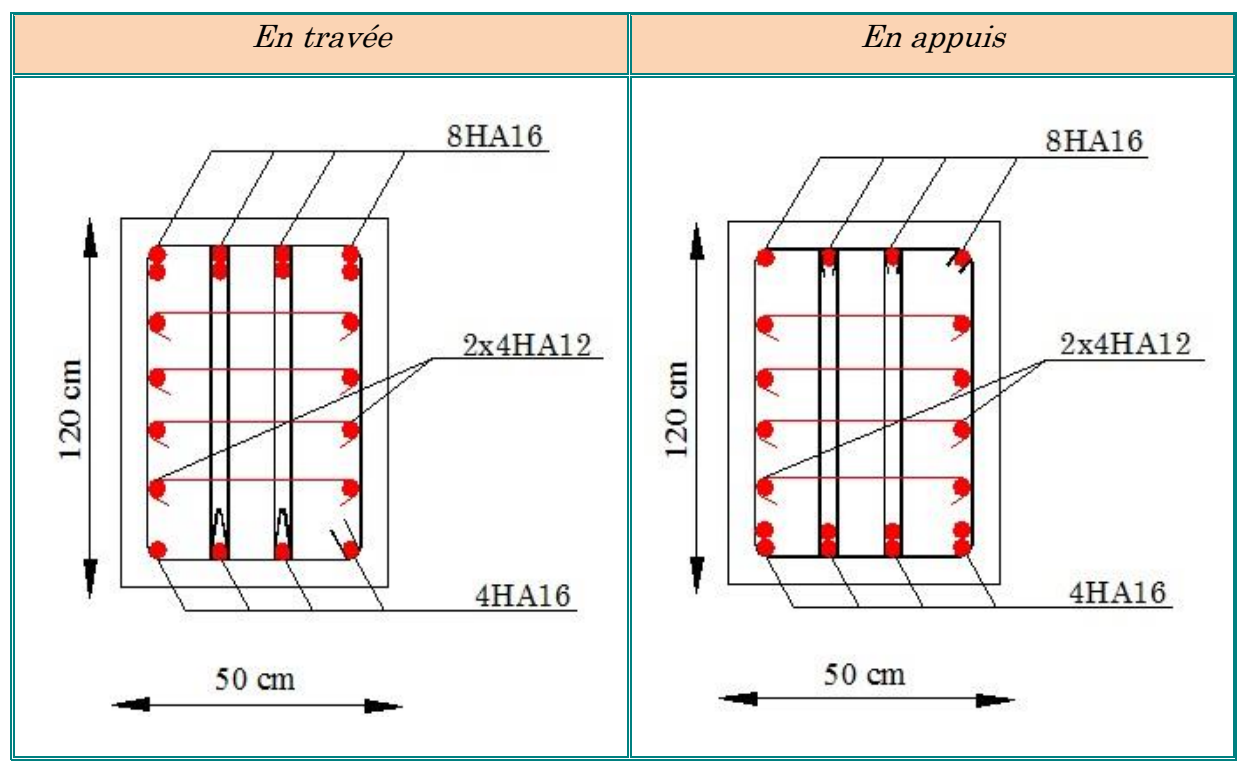

Figure VII.11. Coupe de ferraillage des nervures aux niveaux des appuis et travée.

#### VII.5. La dalle flottante :

Une dalle flottante est un ouvrage de grandes dimensions, généralement en béton ou béton armé, qui repose uniformément sur le sol.

Contrairement à un plancher porté ou une dalle, le dallage est un ouvrage qui repose directement sur le sol permettant de transmettre directement les charges qui lui sont appliquées sur ce dernier.

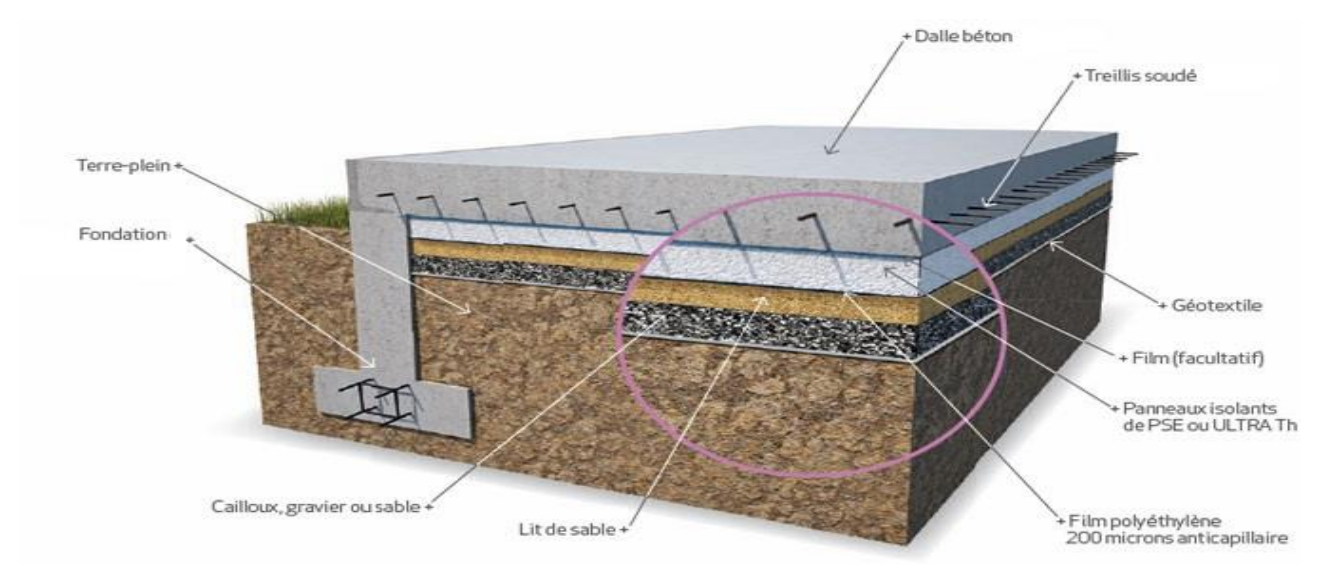

Figure VII.12. Schéma de dalle flottante sur terreplein.

#### Constituions d'un dallage :

Un dallage est destiné à transmettre au sol les charges qui lui sont appliquées, sa constitution dépend des charges d'exploitation en présence. Un dallage se compose de trois parties :

- $\checkmark$  La forme (sous-couche ou fondation) est constituée de sable, de granulats concassés, de tout-venant ou d'un grave ciment sur une épaisseur H<sup>1</sup> de 100 à 300 mm selon les charges transmettre. Celle-ci est compactée de manière à obtenir une plate-forme stable, adopte à recevoir le corps du dallage.
- $\checkmark$  Le Corp. de dallage est réalisé en béton armé de dosage en ciment supérieur à 300Kg/m3.

Pour notre ouvrage Nous choisissons épaisseur 15 cm comporte des armatures en treillis soudé de type *ϕ*6 mm et St = 20cm

Le treillis soudé a pour rôle de limiter les fissurations lors du retrait du béton.

#### CONCLUSION GENERALE

 Cette étude vise son objectif de créer une meilleure résistance du bâtiment au séisme au moindre coût.

 Ce projet nous a permis d'appliquée les informations théoriques pour étudier la construction réel en utilisant différents programmes et des techniques de calcul, en respectant les règlements en vigueur de la construction (RPA/Version2003, CBA 93)

Et ceci dans l'objectif de créer une meilleure résistance du bâtiment aux actions accidentelles tel que le séisme et au moindre coût.

Les systèmes mixtes en portiques et voiles sont caractérisés par une résistance élevée assurée par les voiles et par une bonne capacité à dissiper l'énergie due à la présence des portiques.

 Et à cause de l'activité sismique, et afin de maintenir la stabilité de l'ouvrage nous avons utilisé un contreventement mixte au moyen de voiles et portiques pour stabiliser la structure et diminuer les déformations.

 Ce projet d'étude, nous a fait apparaitre qu'il existe une collaboration bilatérale entre l'ingénieure en génie civil et l'architecte qui reste indispensable dans ce projet.

#### Références

#### Règlements :

- $\checkmark$  [1] Règle BAEL 91 modifié 99.
- $\checkmark$  [2] Règles parasismiques Algériennes 99 version 2003.
- $\checkmark$  [3] Règles de conception et de calcul en BA (CBA 93).
- $\checkmark$  [4] Document technique règlementaire (DTR C.B.2.2, DTR E4-1).
- $\checkmark$  [5] Règles Neige et vent Algérien « R.N.V », (D.T.R C 2-4.7).

#### Livres et cours :

- $\checkmark$  [6] V-DAVIDOVICI (96/1997) « Formulaire du béton armé tome 1 et 2 ».
- $\checkmark$  [7] Y. Chérait (2004) « Calcul des ouvrages en béton ».
- $\checkmark$  [8] H. Renaud-J. Lamirault « Précis de calcul Béton armé ».
- $\checkmark$  [9] Cours des ouvrages en béton armé. Y. Chérait.
- $\checkmark$  [10] Jean Marie Husson « Calcul des structures en béton armé ».
- $\checkmark$  [11] Henry Thonier « Conception et calcul des structures de bâtiment ».
- $\checkmark$  [12] MILAN ZACEK « Construire parasismique ».
- $\checkmark$  [13] Mémoires de fin d'étude des années passées.

#### Logiciels :

- $\checkmark$  Excel2016
- $\checkmark$  Word2016
- $\checkmark$  Autocade2016
- $\checkmark$  Autodesk Robot Structural Analysis Professional 2010.

### Chapitre I :

### Présentation de l'ouvrage et caractéristique des matériaux

### Chapitre II :

Pré dimensionnement des éléments et descente des charges

# Chapitre III :

Etude des éléments secondaires

# Chapitre **V** :

Etude du vent

### Chapitre **IV** :

Etude sismique de la structure

## Chapitre **VI** :

Ferraillage des éléments structuraux

### Chapitre VII : Etude de L'infrastructure